# SCUOLA DI INGEGNERIA E ARCHITETTURA

# DIPARTIMENTO DI INGEGNERIA INDUSTRIALE

# *CORSO DI LAUREA MAGISTRALE IN INGEGNERIA ENERGETICA*

# TESI DI LAUREA MAGISTRALE

in Sistemi Solari e Geotermici M

# **RIQUALIFICAZIONE ENERGETICA DI UN EDIFICIO PLURIFAMILIARE NEL COMUNE DI CASTEL MAGGIORE (BO) CON APPLICAZIONE DEL SUPERBONUS 110%**

CANDIDATO RELATORE: Alicia Contri Prof. Ing. Enzo Zanchini

> CORRELATORI: Ing. Stefania Falcioni Ing. Matteo Dongellini

Anno Accademico 2021/2022

Sessione II

*A chi ha sempre creduto in me.*

*A chi mi ha sempre spronato a puntare in alto e non abbattermi alle prime difficoltà. A chi mi ha insegnato che costanza e determinazione possono portare ovunque.*

*Ai miei genitori, pilastri fondamentali della mia vita.*

*Ai miei fratelli, indispensabili.*

# **INDICE**

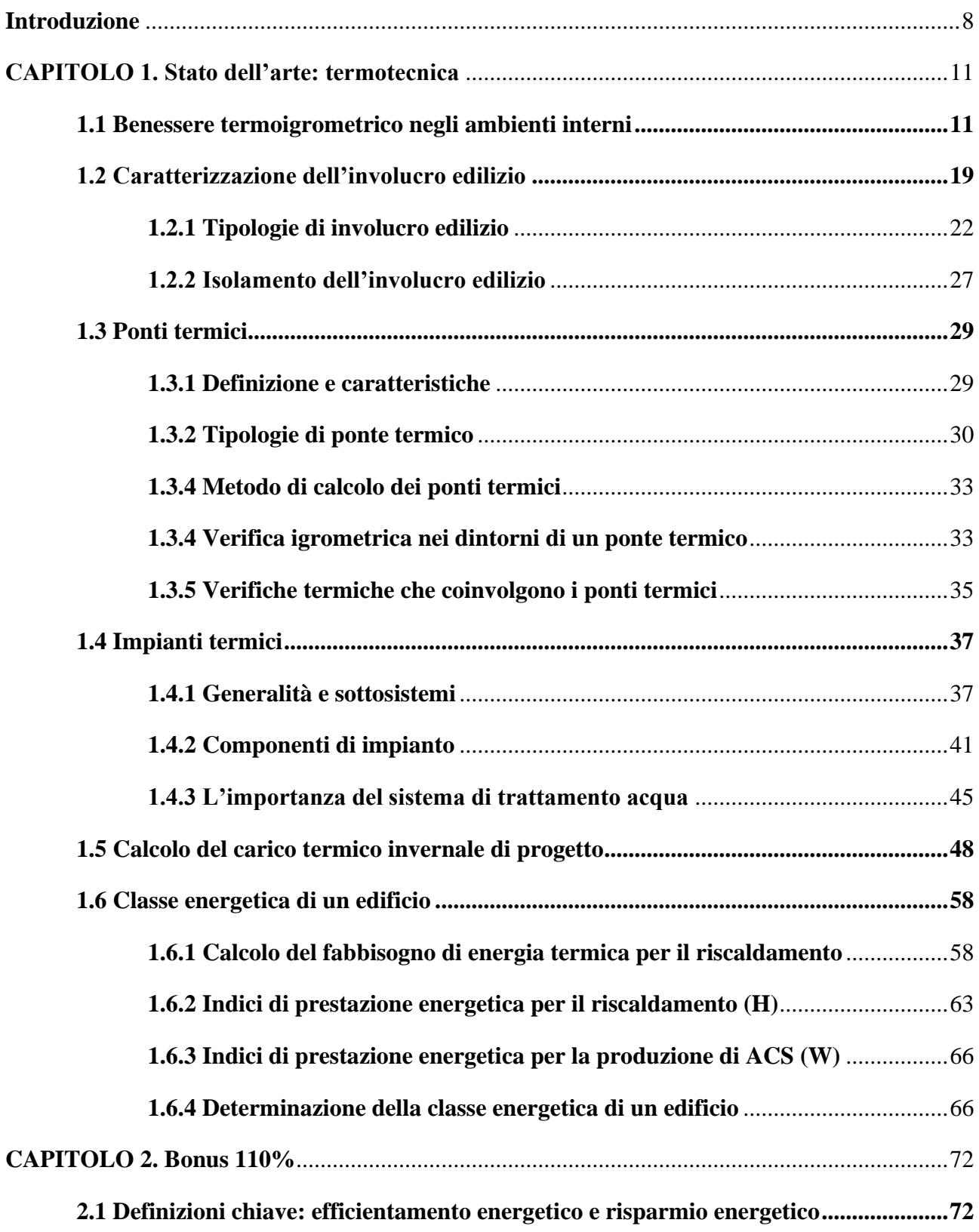

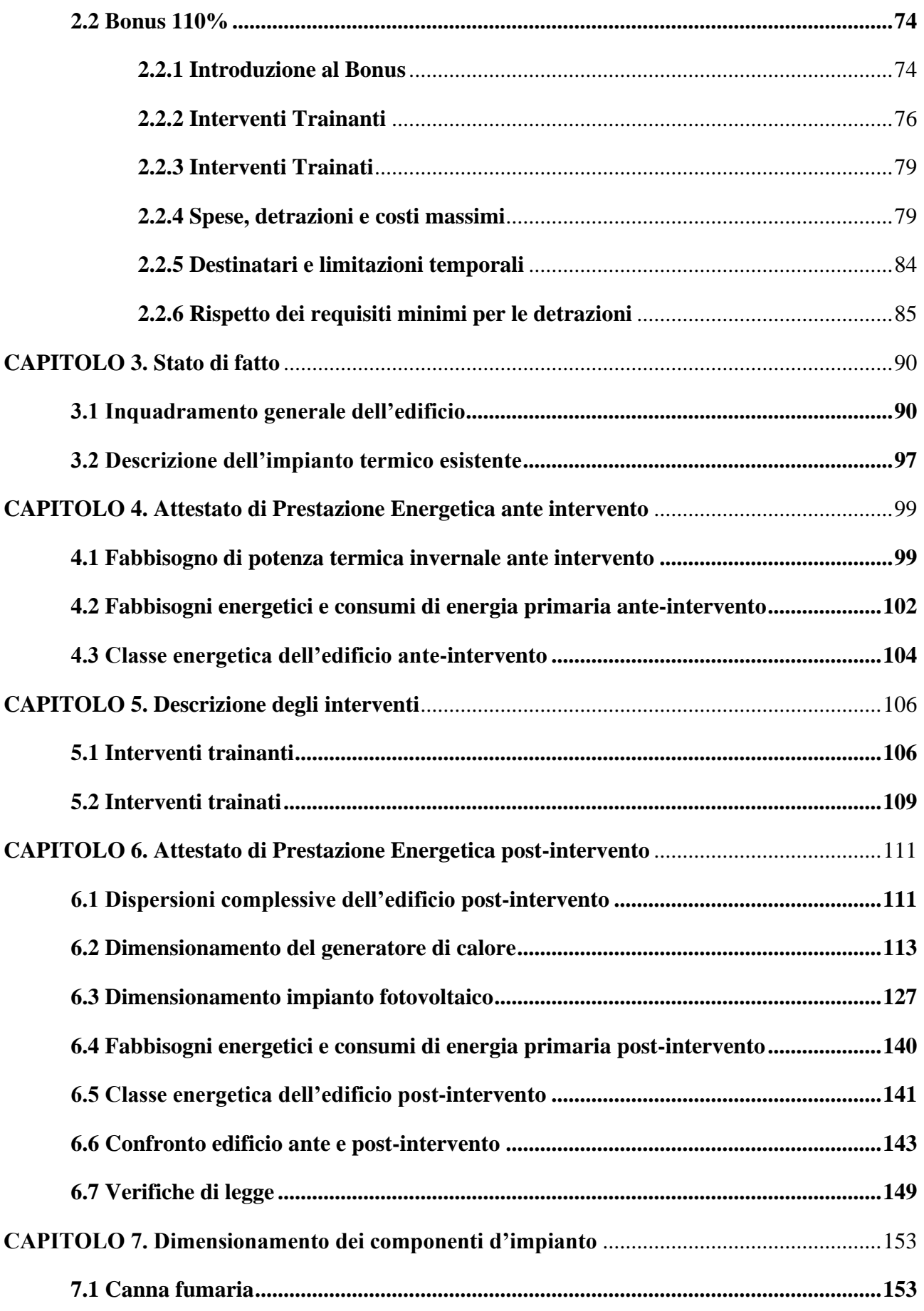

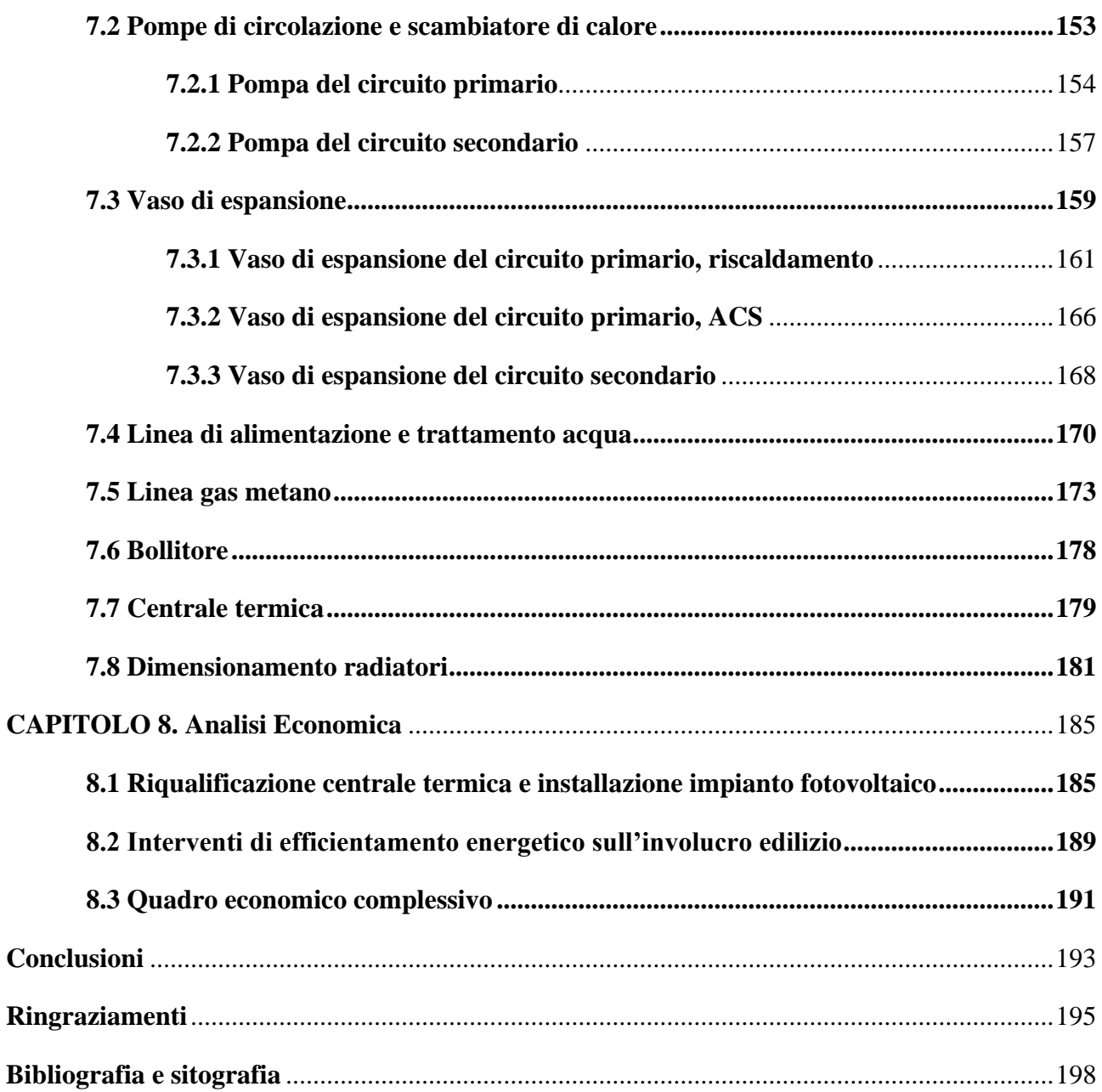

# <span id="page-7-0"></span>**Introduzione**

Da sempre gli italiani hanno posto attenzione e ricchezze nei beni immobili; infatti, la maggior parte degli investimenti avviene in questo settore. Ciò nonostante, gli edifici presenti sul suolo italiano necessitano di importanti manutenzioni e ristrutturazioni. Gli incentivi fiscali recentemente istituiti sono venuti incontro a questa situazione, già nel decennio 2007-2017 sono stati investiti circa 701 miliardi di euro in ristrutturazioni e riqualificazioni.

La minima ripresa nel settore delle costruzioni che si stava verificando negli ultimi anni è stata bloccata dalla pandemia di COVID-19, che ha portato ad un decremento del 10,3 % in investimenti nel settore appena citato rispetto al 2019.

Gli effetti della pandemia si sono riversati anche su un lato economico; infatti, si è verificata una contrazione del PIL del 8,9% nel primo anno.

Per risolvere questa situazione lo Stato ha introdotto il Decreto-Legge 19 maggio 2020, n. 34 "Misure urgenti in materia di salute, sostegno al lavoro e all'economia, nonché di politiche sociali connesse all'emergenza epidemiologica da COVID-19", chiamato anche Decreto Rilancio. Quest'ultimo è stato poi convertito in legge con la Legge 77 del 17 luglio 2020, nella quale è stata aggiunta, agli incentivi fiscali già esistenti, l'agevolazione "Superbonus".

L'esigenza di questa agevolazione fiscale è risultata più evidente in tempi di pandemia da COVID-19, ma è presente da molto tempo. In Italia, il patrimonio immobiliare è composto da più di 15.000.000 edifici e all'incirca 31.000.000 unità immobiliari, la maggior parte dei quali risulta non a norma e obsoleto. La richiesta da parte dei singoli possessori di un maggior comfort termico e una maggiore sicurezza all'interno degli edifici ha reso gli interventi di riqualificazione fondamentali.

Il Superbonus o Bonus 110%, presentato dal Decreto Rilancio e ripreso nella Legge 77 del 17 Luglio 2020 nell'art. 119, è quindi un'agevolazione fiscale che porta al 110% l'aliquota di detrazione per le spese eseguite in un certo lasso di tempo in interventi di riqualificazione energetica, antisismici, di installazione di impianti fotovoltaici e di infrastrutture per la ricarica dei veicoli elettrici.

Come riportato da Enea nel Rapporto riguardante il Bonus 110%, a fine giugno sono stati conteggiati 199,124 interventi edilizi incentivati per un totale di 35,2 miliardi di investimenti ammessi a detrazione (pari a circa 38,7 miliardi di euro di detrazione). I lavori in edifici condominiali già iniziati sono 30.167 con un 66,2% di questi già conclusi, mentre in edifici unifamiliari sono 107.143 e nelle unità immobiliari indipendenti sono 61.809. Le regioni a capo di questo movimento di riqualificazione energetica sono la Lombardia con un totale di 30.721 edifici, il Veneto con 24,670 lavori iniziati e il Lazio con 17.905 interventi. Questo per definire con numeri reali l'impatto di questo incentivo nel presente e nel futuro perché a lavori ultimati questi edifici avranno vantaggi notevoli sia dal punto di vista di consumi che per quanto riguarda l'impatto ambientale.

Lo scopo di questa tesi è quello di presentare un esempio di riqualificazione energetica di un edificio residenziale con applicazione del Superbonus dalle fasi iniziali di studio a quelle finali di presentazione dei vari progetti, sia impiantistici che riguardanti l'involucro edilizio, nonché gli Attestati di Prestazione Energetica ante e post interventi.

Il Condominio oggetto della pratica Superbonus 110% è situato nel comune di Castel Maggiore (BO), composto da sei unità immobiliari e presenta un impianto di riscaldamento centralizzato con produzione di acqua calda sanitaria combinata.

L'attuazione di questi interventi che interessano sia l'involucro edilizio che l'impianto termico comporta un aumento di efficienza energetica, tema ultimamente molto dibattuto. L'insieme di opere edili e termiche consentono un'ottimizzazione nell'utilizzo delle fonti energetiche, un minor consumo di energia e allo stesso tempo vantaggi a livello economico e di comfort all'interno degli ambienti. Sono diversi i decreti sviluppati da parte del MiSE (Ministero dello Sviluppo Economico) nel corso degli anni per sostenere il conseguimento di maggior efficienza energetica negli edifici tramite sovvenzioni e detrazioni fiscali. Quello però di maggior interesse è indubbiamente il Decreto Rilancio, che ha introdotto nel 2020 il Bonus 110%.

Una pratica di Bonus 110% è molto complessa a livello burocratico perché soggetta a diversi controlli; pertanto, occorre mantenere un certo rigore nel procedimento. Il software utilizzato per la diagnosi energetica, per la stesura della Relazione Tecnica e la redazione degli Attestati di Prestazione Energetica è Edilclima EC700.

La tesi è organizzata come segue.

Nel primo capitolo sono riportate le basi della termotecnica che possono essere d'aiuto per una migliore comprensione del lavoro svolto successivamente.

Nel secondo capitolo sono esplicitate le regole per l'applicazione del Bonus 110% basate sul Decreto Rilancio e Legge 77 del 17 Luglio 2020 con successive modifiche. In questo capitolo sono riportati i tipi di interventi effettuabili, i soggetti agevolati e le tempistiche secondo le ultime direttive. Inoltre, sono individuate le spese massime, e i requisiti minimi per l'agevolazione fiscale.

Nel terzo capitolo si trova l'inquadramento generale dell'edificio preso in studio, sia dal punto di vista strutturale che da quello impiantistico.

Nel quarto capitolo sono presentati i risultati ottenuti nello studio dello stato di fatto dell'edificio, e riportati nell'Attestato di Prestazione Energetica pre-interventi.

Nel quinto sono descritti i diversi interventi previsti per questa pratica di Bonus 110%, suddivisi in interventi trainanti e trainati. Gli interventi trainanti sono la sostituzione dell'impianto di climatizzazione invernale e la coibentazione delle pareti esterne e della copertura. Gli interventi trainati invece sono la sostituzione degli infissi di tutti gli appartamenti e l'installazione dell'impianto fotovoltaico a servizio di tutto il condominio.

Nel sesto capitolo sono presentati i risultati ottenuti con l'analisi dell'edificio in seguito all'esecuzione degli interventi di efficientamento energetico e il dimensionamento del generatore di calore e del nuovo impianto fotovoltaico.

Nel settimo capitolo si trovano i dimensionamenti dei vari componenti di impianto: la canna fumaria, le pompe e lo scambiatore di calore, i vasi di espansione, il sistema di trattamento acqua, la centrale termica post-intervento, e infine gli elementi terminali di ogni abitazione.

Nell'ottavo capitolo è riportata l'analisi economica dell'intervento di efficientamento energetico con i computi metrici della parte impiantistica e edile.

Infine, per terminare questo elaborato ho tratto le conclusioni dell'intero lavoro.

# <span id="page-10-0"></span>**CAPITOLO 1. Stato dell'arte: termotecnica**

# <span id="page-10-1"></span>**1.1 Benessere termoigrometrico negli ambienti interni**

Alla base della progettazione in ambito termotecnico si trova il concetto di benessere termoigrometrico o comunemente identificato come comfort ambientale percepito. Nell'ultimo periodo sono molte le leggi e norme emanate dagli stati per conseguire risultati in termini di risparmio energetico e che quindi hanno posto criteri fondamentali per interventi di riqualificazione energetica e nuove costruzioni. Interventi di questo tipo comportano indubbiamente un consumo minore di energia, costi minori per quanto riguarda il riscaldamento e raffrescamento, abbassamento di emissioni globali di inquinanti e un aumento di benessere all'interno di un locale. Globalmente la condizione di comfort ambientale si compone di quattro settori da non sottovalutare:

- benessere termoigrometrico;
- benessere respiratorio olfattivo;
- benessere visivo;
- benessere acustico.

Per quanto riguarda l'ambito termotecnico ci si può concentrare sul primo tipo di benessere, ovvero quello termoigrometrico descritto sia dall'American Society of Heating Ventilation and Airconditioning Engineers (ASHRAE) che nella UNI EN ISO 7730. Vengono riportate in seguito le due definizioni.

# *ASHRAE*

*"quel particolare stato della mente che esprime soddisfazione con l'ambiente circostante"*

#### *UNI EN ISO 7730*

*"La condizione mentale di soddisfazione nei confronti dell'ambiente termico"*

Con questo termine, infatti, andiamo ad identificare lo stato psico-fisico di un soggetto che si trova in condizioni ottimali all'interno di un ambiente e che pertanto a livello climatico si trova a suo agio senza soffrire particolarmente caldo o freddo.

Una sensazione di benessere e/o disagio all'interno di un ambiente è senza alcun dubbio dipendente da molteplici parametri e molto soggettiva, questo perché ogni essere umano avverte caldo e freddo in maniera completamente differente rispetto ad altri. Si può condividere la sensazione di molto caldo o molto freddo in un "clima naturale", ma nel momento di accensione degli impianti di riscaldamento e/o raffrescamento dovrebbe risultare nulla. Come già sperimentato però, esistono singolarità, ovvero persone che in una condizione di benessere termico globale prescelto non si trovano a proprio agio.

Per quanto riguarda una situazione di discomfort questa può essere arrecata da:

- sensazione di troppo caldo o troppo freddo all'interno del locale;
- sensazione di caldo o freddo in una certa parte del corpo;
- pavimento dell'ambiente troppo caldo o troppo freddo;
- abbigliamento insufficiente o in eccesso.

I fattori che devono essere considerati in modo tale da ottenere una condizione di comfort all'interno di un locale sono principalmente:

- metabolismo:
- sesso;
- età:
- attività che si sta svolgendo;
- temperatura a bulbo secco dell'aria (temperatura effettiva dell'aria);
- umidità dell'aria;
- temperatura media radiante (misura dello scambio di calore tra uomo e ambiente);
- velocità media relativa dell'aria;
- vestiario (tipologia e quantità).

Sono diversi i motivi per i quali è opportuno prestare attenzione alla sensazione di comfort all'interno di un locale, tra cui si ha il fatto di voler evitare di dover utilizzare impianti di riscaldamento e/o raffrescamento e la possibilità di poter diminuire i consumi di energia e ottenere quindi un risparmio energetico. Nell'ottica di ricercare la condizione migliore all'interno di un ambiente con il DM del 11 gennaio 2017 vengono identificati i criteri ambientali minimi che permettono di ottenere prestazioni ambientali eccellenti. Viene pertanto introdotta l'importanza di diagnosi energetica, prestazione energetica ma anche la qualità ambientale interna.

In un locale adibito a residenza di solito si trova una condizione di benessere termico quando si ha una temperatura sui 20°C in inverno e 25°C circa in estate e un livello di umidità relativa compreso tra 40 e 60%. Sono rare le situazioni nelle quali ci si trova con una percentuale di umidità inferiore a questo range, mentre è più comune trovarsi in un locale con una percentuale di umidità relativa maggiore della condizione ideale. Da questo ne consegue una sensazione di discomfort da parte del soggetto presente nel locale, e la possibile formazione di condense e muffe nei muri della casa. Il benessere termico è comunque molto importante sia per quanto riguarda la salute delle persone presenti che per quanto riguarda la sensazione di agio che questi possono provare all'interno dei locali.

Per poter valutare il benessere termico per un ambiente sono stati sviluppati diversi modelli, tra i quali spicca il modello di Fanger. Questo modello, infatti, prodotto negli anni '60, è alla base di alcune norme molto importanti, tra le quali la norma UNI EN ISO 7730.

Prima di analizzare meglio il modello di Fanger è opportuno chiarire il bilancio termico che si ha tra il corpo umano e l'ambiente. Il corpo umano può essere considerato come un sistema termodinamico aperto e che quindi scambia materia, calore e lavoro con l'ambiente che lo circonda. Pertanto, è possibile scrivere il seguente bilancio termico e meccanico dal quale risulta che la potenza termica accumulata Q̇At equivale alla potenza generata ridotta della potenza erogata all'esterno data da una componente meccanica e una termica.

$$
\dot{Q}_{At} = \dot{Q}_M - (P + \dot{Q}_t)
$$
 (1.1.1)

Dove:

- $\dot{Q}_{\text{At}}$  è l'energia che corrisponde ad una variazione di energia interna per unità di tempo, ovvero quella accumulata nel corpo a causa dell'aumento di temperatura;
- $\dot{Q}_M$  è il flusso metabolico, ovvero la potenza termica e meccanica prodotta dai processi biochimici interni al corpo;
- P è la potenza meccanica sviluppata;
- $\dot{Q}_t$  è la potenza termica scambiata complessivamente con l'ambiente esterno;

Per avere una situazione di equilibrio termico, quindi variazione della temperatura corporea nulla, l'energia che corrisponde ad una variazione di energia interna per unità di tempo dovrà essere pari a zero.

$$
\dot{Q}_{At} = 0 \tag{1.1.2}
$$

Allora,

$$
\dot{Q}_M = P + \dot{Q}_t \tag{1.1.3}
$$

Introducendo la definizione di rendimento del corpo umano η

$$
\eta = P/\dot{Q}_M \tag{1.1.4}
$$

e la relazione

$$
\dot{Q}_t = \dot{Q}_{si} + \dot{Q}_{se} + \dot{Q}_{Led} + \dot{Q}_{Les} + \dot{Q}_{Li} \qquad \quad (1.1.5)
$$

Dove:

- $\sim$  $\dot{Q}_{si}$  è la componente sensibile interna, ovvero il flusso termico sensibile scambiato nel cavo polmonare;
- $\dot{Q}_{se}$  è la componente sensibile esterna, ovvero il flusso termico dato da scambio termico per conduzione, convezione e irraggiamento;
- Q̇Led è il flusso termico dovuto all'evaporazione per diffusione attraverso la pelle (quando la concentrazione di acqua all'esterno è minore di quella interna allora si verifica il fenomeno di diffusione);
- Q̇Les è il flusso termico relativo all'evaporazione superficiale, cioè la sudorazione;
- Q̇Li è la componente latente interna, ovvero il flusso termico latente scambiato nel cavo polmonare.

La componente sensibile indica uno scambio termico con una conseguente variazione di temperatura, mentre la componente latente indica uno scambio termico a temperatura costante.

Otteniamo l'equazione dell'equilibrio termico:

$$
\dot{Q}_{M} (1 - \eta) = \dot{Q}_{si} + \dot{Q}_{se} + \dot{Q}_{Led} + \dot{Q}_{Les} + \dot{Q}_{Li} \qquad (1.1.6)
$$

In questa relazione abbiamo che  $\dot{Q}_{si}$  dipende dall'attività fisica del soggetto e dalle condizioni esterne;  $\dot{Q}_{se}$  dipende dalle condizioni esterne e dal vestiario del soggetto coinvolto;  $\dot{Q}_{Led}$  dipende dalle condizioni esterne, dal vestiario e dal sistema di termoregolazione del corpo umano; Q̇Les dipende dalle condizioni esterne, dal vestiario e dall'attività di termoregolazione; Q̇Li dipende dalle condizioni esterne e dall'attività fisica svolta dal soggetto. Il sistema automatico di termoregolazione appena introdotto modifica la circolazione sanguigna, la sudorazione superficiale e l'attività fisica.

Da questa equazione Fanger deduce quindi i sei parametri fondamentali che condizionano l'equilibrio termico di un essere umano:

- livello di attività  $(\dot{Q}_M/Sp)$ ;
- resistenza termica del vestiario (Rv') misurata in  $m^2K/W$ ;
- temperatura dell'aria  $(t_a)$  in  $\mathrm{C}$ ;
- temperatura media radiante  $(t_{mr})$  in  $°C$ ;
- umidità dell'aria  $(\varphi_a)$ ;
- velocità dell'aria  $(v_a)$  in m/s.

Dove Sp è la superficie corporea totale in  $m^2$ .

Otteniamo pertanto l'equazione del benessere di Fanger in sei incognite (quelle appena descritte) con la quale si possono ottenere infiniti diagrammi del benessere. L'equazione 1.1.7 rappresenta in maniera semplificata l'equazione del benessere di Fanger, perché non la riporta in maniera integrale bensì ne indica solo le incognite presenti cioè  $\dot{Q}_M/Sp$ , Rv', t<sub>a</sub>, t<sub>mr</sub>,  $\varphi_a$  e v<sub>a</sub>. Lo stato neutro di benessere termico quindi, secondo Fanger, si determina attraverso le infinite combinazioni di queste variabili fisiche.

$$
f(\dot{Q}_M/Sp, Rv', t_a, t_{mr}, \varphi_a, v_a) = 0
$$
 (1.1.7)

In seguito, vengono riportati alcuni esempi dei diagrammi del benessere di Fanger. Nei diagrammi viene introdotta l'unità di misura met che equivale a 58 W per  $m<sup>2</sup>$  di superficie corporea ed individua il flusso metabolico specifico di un individuo sveglio e a riposo.

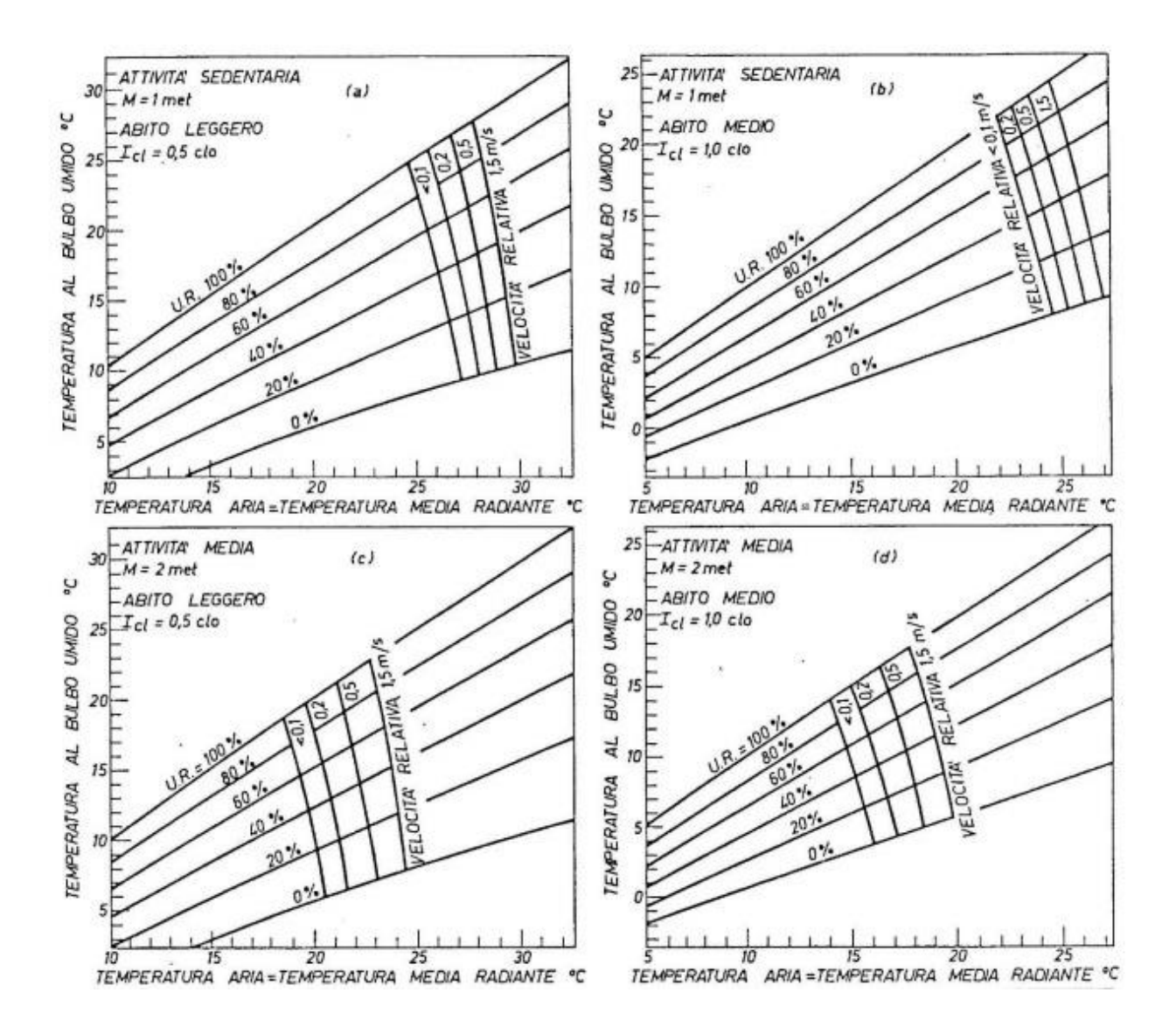

*Figura 1: diagrammi del benessere di Fanger*

Con Fanger si ha anche l'introduzione di un indice particolarmente importante, ovvero il Voto Medio Previsto o PMV, adottato poi anche dalla norma UNI EN ISO 7730. Questo valore rappresenta la media dei voti espressi da 1300 soggetti sull'opinione individuale relativa alla sensazione termica provata in un certo ambiente. È un indice funzione dei sei parametri precedentemente introdotti ed è definito tramite la seguente scala di voti.

| <b>Voto</b> | <b>Sensazione termica</b>        |  |  |  |
|-------------|----------------------------------|--|--|--|
| $+3$        | Molto caldo                      |  |  |  |
| $+2$        | Caldo                            |  |  |  |
| $+1$        | Leggermente caldo                |  |  |  |
| 0           | Confortevole (condizione ideale) |  |  |  |
| $-1$        | Leggermente fresco               |  |  |  |
| $-2$        | Fresco                           |  |  |  |
| $-3$        | Freddo                           |  |  |  |

*Tabella 1: Scala di voti che rappresenta la "sensazione termica" avvertita*

Dalla norma UNI EN ISO 7730 sono stati individuati i range di PMV per le diverse classi energetiche:

- in classe A si dovrebbe mantenere un PMV compreso tra  $-0.2 e + 0.2$ ;
- in classe B si dovrebbe mantenere un PMV compreso tra  $-0.5 e + 0.5$
- in classe C si dovrebbe mantenere un PMV compreso tra  $-0.7 e + 0.7$

Come già anticipato, non tutti gli individui presenti in un locale si troveranno a proprio agio, per questo motivo è importante andare a definire anche una percentuale di insoddisfatti prevista (PPD). Questo indice definisce il numero di persone che si possono considerare non in una situazione di confort all'interno di un certo ambiente.

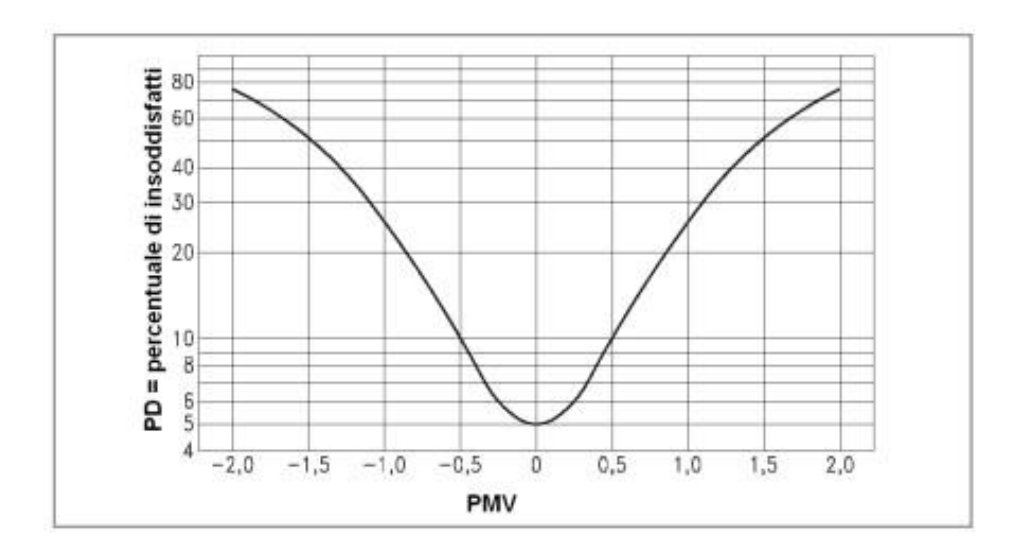

*Figura 2: percentuale di individui insoddisfatti in funzione del PMV [\(http://www.epc.it/contenuti/72357.pdf\)](http://www.epc.it/contenuti/72357.pdf)*

A livello statistico è risultato che anche con un PMV uguale a 0 si avrà sempre una percentuale, seppur minima, di persone insoddisfatte. Pertanto, ad un PMV pari a zero corrisponde un PPD pari al 5%, considerato come il miglior risultato ottenibile. Una deviazione rilevante dalla condizione ottimale comporta un'importante variazione del numero di persone insoddisfatte.

Come deriva dal CAM o Criteri Ambientali Minimi, i requisiti ambientali imposti dal Ministero dell'Ambiente, al paragrafo 2.3.5.7 di "Confort termoigrometrico":

*"al fine di assicurare le condizioni ottimali di benessere termo-igrometrico e di qualità dell'aria interna bisogna garantire condizioni conformi almeno alla classe B secondo la norma ISO 7730:2005 in termini di PMV (Voto Medio Previsto) e di PPD (Percentuale Prevista di Insoddisfatti). Inoltre, bisogna garantire la conformità ai requisiti previsti nella norma UNI EN 13788 ai sensi del DM 26 giugno 2015 anche in riferimento a tutti i ponti termici sia per edifici nuovi che per edifici esistenti".*

Gli indici, PMV e PPD, indicano il benessere complessivo di un individuo all'interno di un certo ambiente. Allo stesso tempo però una condizione di discomfort può essere solo relativa ad una parte del corpo e può essere causata da: correnti d'aria, differenza verticale della temperatura dell'aria, pavimenti caldi o freddi e asimmetria radiante, come riportato nella UNI EN ISO 7730. Nella norma poi, in appendice A viene riportata una tabella (Tabella 2) che elenca le categorie dell'ambiente e le diverse caratteristiche che deve avere. In tabella viene definito con DR, o Draught Rate, l'indice relativo al disagio arrecato da correnti d'aria.

|                 | Stato termico complessivo |                     | Discomfort termico locale       |                                                         |                                                 |                                  |
|-----------------|---------------------------|---------------------|---------------------------------|---------------------------------------------------------|-------------------------------------------------|----------------------------------|
| Categoria       | <b>PPD</b><br>(%)         | <b>PMV</b>          | Corrente<br>d'aria DR<br>$(\%)$ | <b>Differenza</b><br>temp.<br><b>Verticale</b><br>PD(%) | <b>Pavimenti</b><br>caldi o<br>freddi PD<br>(%) | Asimmetria<br>radiante PD<br>(%) |
| <b>Classe A</b> | < 6                       | $-0.2 < PMV < +0.2$ | < 10                            | $\leq$ 3                                                | < 10                                            | $\lt$ 5                          |
| <b>Classe B</b> | < 10                      | $-0.5 < PMV < +0.5$ | < 20                            | $\leq 5$                                                | < 10                                            | < 5                              |
| <b>Classe C</b> | < 15                      | $-0.7 < PMV < +0.7$ | $<$ 30                          | < 10                                                    | < 15                                            | < 10                             |

*Tabella 2: Caratteristiche richieste dall'ambiente interno come riportato da norma UNI EN ISO 7730*

# <span id="page-18-0"></span>**1.2 Caratterizzazione dell'involucro edilizio**

L'involucro edilizio o chiusura di un edificio, come riportato dalla Legge 90/2013, comprende "elementi e componenti integrati di un edificio che ne separano gli ambienti interni dall'ambiente esterno". La sua funzione principale è quindi quella di proteggere l'interno di un edificio e allo stesso tempo mediarne la connessione con l'esterno, ma anche andare a delimitare e individuare gli spazi circostanti. La chiusura di un edificio si suddivide in porzioni opache e trasparenti; in porzioni fisse o mobili. In tutti i casi sono le macrocategorie di chiusure:

- 1. chiusure verticali, cioè pareti perimetrali e finestre;
- 2. chiusure superiori, tutto cioè che costituisce la chiusura del fabbricato verso l'alto;
- 3. chiusure inferiori, ciò che connette il terreno con l'edificio o uno spazio a temperatura differente verso il basso.

L'involucro edilizio opaco comprende tutti gli elementi non trasparenti che costituiscono l'involucro dell'edificio, cioè: pareti, solai, pavimenti e coperture. Nel complesso, gli elementi opachi costituiscono la superficie disperdente più ampia di tutto il fabbricato, e quindi quella di maggiore interesse in ambito energetico. Sono diversi i compiti affidati all'involucro edilizio. Fra questi si hanno il comfort per gli individui all'interno degli ambienti, la sicurezza e il risparmio energetico. Queste appena citate sono le esigenze maggiormente sentite e che richiedono un certo livello di soddisfacimento. Ulteriori requisiti per quanto riguarda l'involucro sono:

- gestione del flusso luminoso;
- gestione dell'inerzia termica;
- controllo della condensa superficiale e interstiziale;
- isolamento termico ed acustico;
- resistenza al fuoco, alle intrusioni e meccanica;
- ventilazione;
- limite alle dispersioni di calore.

L'involucro edilizio, quindi, risulta essere nel complesso un elemento utilizzato come limitazione fisica degli ambienti e come filtro perché contribuisce a controllare il microclima negli ambienti. L'utilizzo della chiusura dell'edificio come filtro risulta di notevole importanza al giorno d'oggi visto l'incremento di interesse in ambito di risparmio energetico e ambientale. L'efficienza di un involucro si va a valutare come la sua capacità di rispondere ai cambiamenti che avvengono

all'esterno, andando a ridurre le dispersioni di calore durante l'inverno e cercando di controllare l'aumento di temperatura nei locali durante l'estate.

L'involucro edilizio è comunque un comprensivo di diversi elementi e strati. Si parla di involucro edilizio a secco per indicare un tipo di involucro in cui i singoli componenti e sistemi di elementi sono assemblati con giunzioni a secco e poi fissati in una struttura considerata principale tramite bulloni, saldature e altro chiamati sistemi di ancoraggio. Il sistema di chiusura si compone di quattro parti principali:

- elemento portante, struttura alla quale sono assicurati gli altri strati dell'involucro tramite sistemi di ancoraggio;
- elemento di ancoraggio, sistema con la funzione di fissare gli elementi di rivestimento;
- strato di tamponamento;
- strato di rivestimento esterno.

Lo strato di rivestimento esterno definisce maggiormente l'estetica di un fabbricato, perché consiste nell'applicazione di uno strato ridotto di materiale specifico al di sopra degli strati costituenti la parete stessa. Sono diversi i materiali utilizzabili, tra cui riportiamo: lastre in marmo, listelli in laterizio, piastrelle in ceramica o cotto, lamine metalliche in acciaio, e altri. La funzione, oltre che estetica, risulta essere di protezione alla parete stessa per quanto riguarda pioggia e altri agenti atmosferici. Da questo ne consegue che il rivestimento dovrà avere le caratteristiche tali da durare nel tempo, e quindi non degradarsi a seguito di radiazione solare, caldo, freddo e tutto quello che può gravare all'esterno. Si può distinguere però il rivestimento dall'intonaco perché quest'ultimo viene considerato come una finitura data da strati di malta.

Al giorno d'oggi sono numerosi i materiali che si possono utilizzare nella realizzazione dell'involucro edilizio, ognuno con caratteristiche diverse e quindi destinato a situazioni differenti. In seguito, ne vengono analizzati alcuni.

# *Materiali utilizzati nella costruzione di pareti verticali*

Il primo materiale utilizzato era la pietra, che costituiva la muratura portante esterna dell'edificio. In questo caso la parete risultava essere di elevato spessore e quindi con elevata massa termica che portava ad avere un buon livello di isolamento senza la necessità di ulteriori interventi di

coibentazione. Ultimamente vengono utilizzati laterizi al posto della pietra, che possono essere utilizzati sia in una muratura portante, sia come elementi di tamponamento in strutture in cemento armato. Il laterizio in sé presenta notevoli performance a livello di isolamento termico, infatti spesso con murature portanti in solo laterizio, così come per la pietra, non si ha necessità di interventi di coibentazione. Ultimi due materiali degni di nota sono il calcestruzzo e il legno. Il calcestruzzo si utilizza di solito in blocchi che possono essere pieni, semipieni o alleggeriti, scelta che comporta poi ovviamente caratteristiche diverse per ogni caso. I calcestruzzi alleggeriti, ad esempio, si presenta con ottime proprietà termoisolanti. Il legno è di notevole importanza nell'ambito di edilizia ecosostenibile. Attualmente si è diffuso soprattutto nel nord Italia in edifici a struttura portante o di tamponamento in legno.

# *Materiali utilizzati per la realizzazione di solai*

Gli elementi di involucro edilizio orizzontali risultano di particolare importanza quando separano l'ambiente interno da zone non riscaldate o sono a contatto con il terreno perché costituiscono elementi di dispersione di calore. In edifici costruiti fino al 1950, le strutture orizzontali sono principalmente in legno, mentre negli edifici degli anni successivi i solai sono stati progettati come solai misti ovvero utilizzando laterizi, cemento armato e calcestruzzo.

# *Materiali utilizzati per la realizzazione di coperture*

Gli elementi di chiusura superiore o coperture hanno la funzione principale di delimitare la parte superiore di un fabbricato e di proteggere i locali interni da agenti atmosferici. Le coperture possono essere piane o inclinate. Per la prima tipologia, avendo la necessità di creare una barriera solida tra ambiente interno ed esterno, i materiali utilizzati sono pressoché quelli dei solai appena analizzati ma con spessori maggiori e con alcune accortezze date dalla necessità di durata del materiale nel tempo. Dovranno pertanto essere installati strati di isolante termico per evitare dispersioni di calore elevate, e strati impermeabilizzanti tali da non permettere all'acqua piovana di insinuarsi all'interno dell'edificio. Le coperture inclinate invece sono composte da una o più falde inclinate. Le coperture di questo tipo di costruzione più recente presentano di solito una struttura portante in cemento armato con sovrapposti strati di impermeabilizzazione e di isolante, per gli stessi problemi anticipati per le coperture piane, e infine uno strato di tegole o coppi in laterizio.

## <span id="page-21-0"></span>**1.2.1 Tipologie di involucro edilizio**

#### *Pareti perimetrali verticali*

Le pareti perimetrali verticali definiscono le facciate esterne di un qualsiasi fabbricato e possono essere portanti o portate, cioè che contribuiscono al mantenimento di comfort ambientale. Le pareti, così come gli altri elementi di involucro edilizio opaco, si compongono di strati: strato di tenuta, strato di isolamento, strato di ventilazione, strato di rivestimento, strato resistente, strato di collegamento, strato di protezione al fuoco. Gli strati appena citati possono o meno comporre la struttura, infatti è a discrezione del progettista. In seguito, vengono riportate alcune tipologie di pareti perimetrali verticali opache.

# *Pareti perimetrali verticali: murature monostrato*

Questo tipo di parete si compone di un solo strato di muratura, che svolge nel complesso tutte le funzioni richieste: sostenimento della struttura e isolamento. Essendo un unico blocco, il materiale scelto deve presentare un giusto equilibrio per quanto riguarda l'aspetto di resistenza meccanica, isolamento termico e isolamento acustico, ed è per questo che vengono chiamati "ad isolamento ripartito". Questa tipologia di pareti inoltre presenta uno spessore compreso tra 25 e 50 cm solitamente.

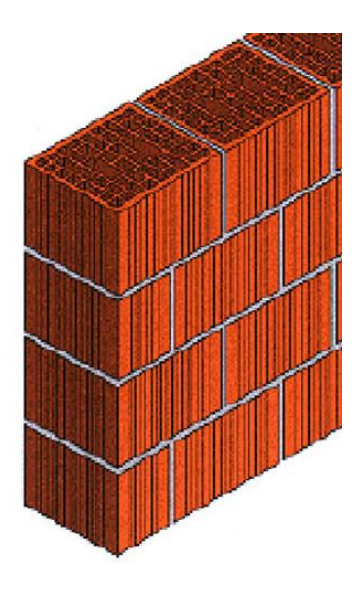

*Figura 3: Esempio di muratura monostrato <https://www.arketipomagazine.it/muratura-monostrato/>*

#### *Pareti perimetrali verticali: murature con rivestimento a cappotto*

Una muratura isolata o con rivestimento a cappotto presenta uno strato di isolante, applicato alla muratura con tasselli o tramite incollaggio. La funzione di resistenza meccanica e inerzia termica viene sopperita dallo strato portante composto di solito da blocchi in laterizio o calcestruzzo, mentre la funzione di isolamento termico e acustico viene affidata allo strato di isolante. Generalmente il blocco portante oscilla di spessore tra i 20 e i 30 cm mentre lo strato di isolante dipende sia dalle caratteristiche dell'isolante che dalla richiesta di isolamento da parte dell'edificio considerato.

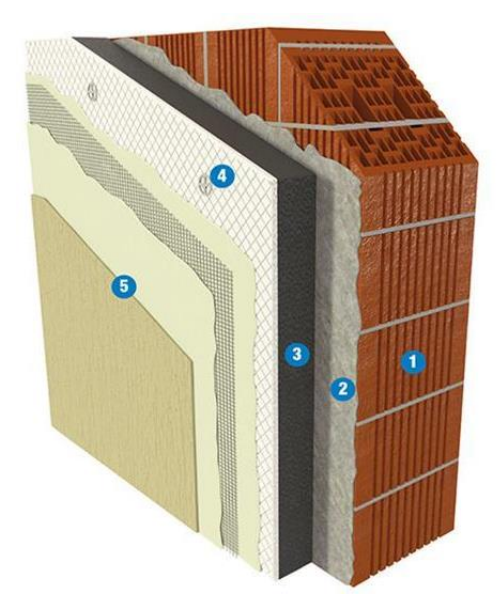

*Figura 4: Esempio di muratura con rivestimento a cappotto (https://www.soprema.it/it/guide-solutions/solution/sistema-di-rivestimento-a-cappotto-pareti-esterne)*

## *Pareti perimetrali verticali: murature a doppia parete*

Le murature a doppia parete sono strutture composte da uno strato di intercapedine d'aria (ultimamente sostituito da materiale isolante per aumentare il livello di isolamento termico) delimitato da due strati di muratura, spesso di spessori differenti. I due strati di muratura possono essere costituiti, per esempio, da mattoni forati o blocchi forati in laterizio. Il materiale isolante invece, essendo presente nella parte intermedia della parete, può essere anche di materiale morbido o schiumogeno, seppur questa situazione possa creare danni successivamente perché l'isolante potrebbe tendere verso il basso e quindi rendere l'isolamento non omogeneo.

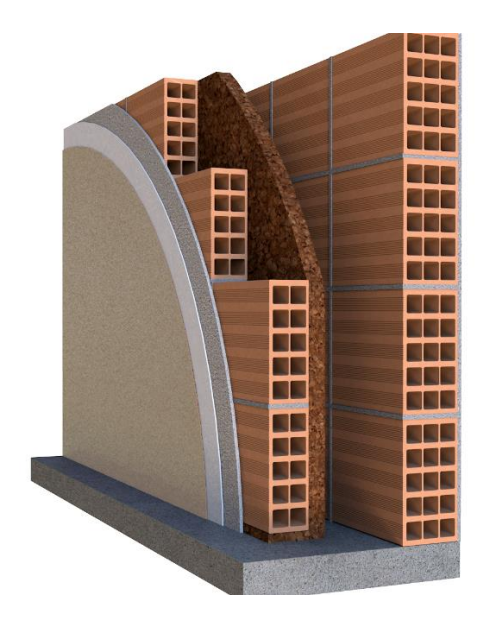

*Figura 5: Esempio di muratura a doppia parete [\(https://www.sacecomponents.com/insulation/isolamento-in-intercapedine/\)](https://www.sacecomponents.com/insulation/isolamento-in-intercapedine/)*

# *Chiusure trasparenti*

Gli infissi sono elementi strutturali che hanno il compito di far passare la luce naturale e, grazie alla possibilità di apertura, anche permettere ingresso e uscita agli individui presenti nei locali e allo stesso tempo di ricambiare l'aria tramite ventilazione naturale. Nel complesso dell'involucro edilizio questi vengono considerati come un ostacolo alla continuità della parte di involucro edilizio opaco, ma un edificio si compone sempre di vuoti e pieni, ovvero parti trasparenti e parti opache. Le scoperte degli ultimi anni hanno apportato migliorie nell'ambito di elementi trasparenti, come ad esempio il vetrocamera. Con vetrocamera si intende la composizione di due lastre di vetro che sono unite tutto attorno al loro perimetro da distanziatori e sono separate da un'intercapedine d'aria ferma. Lo strato intermedio di aria ha permesso di migliorare notevolmente l'isolamento termico e ha diminuito fortemente la sensazione di vetro freddo al tocco e nelle vicinanze di esso. Anche l'utilizzo di vetri basso-emissivi o l'utilizzo di gas nobili come l'argon o il krypton al posto dell'aria nell'intercapedine del vetrocamera hanno si sono risultati effettivi nella riduzione delle dispersioni.

#### *Chiusure trasparenti: curtain-wall*

La curtain-wall o facciata continua viene descritta dalla norma UNI EN 13119 come: "facciata esterna di un edificio prodotta con intelaiatura costituita principalmente di metallo, legno o PVC, solitamente costituita da elementi strutturali verticali e orizzontali, collegati insieme e ancorati alla

struttura portante dell'edificio." È quindi una particolare struttura di chiusura dell'edificio composta da una struttura portante puntiforme formato da montanti metallici appesi ai solai con serramenti apribili, vetrocamera fissi o pannelli opachi montanti sopra. Questo tipo di chiusura riprende quindi un pattern di elementi prefabbricati e poi montati in opera mediante assemblaggio a secco.

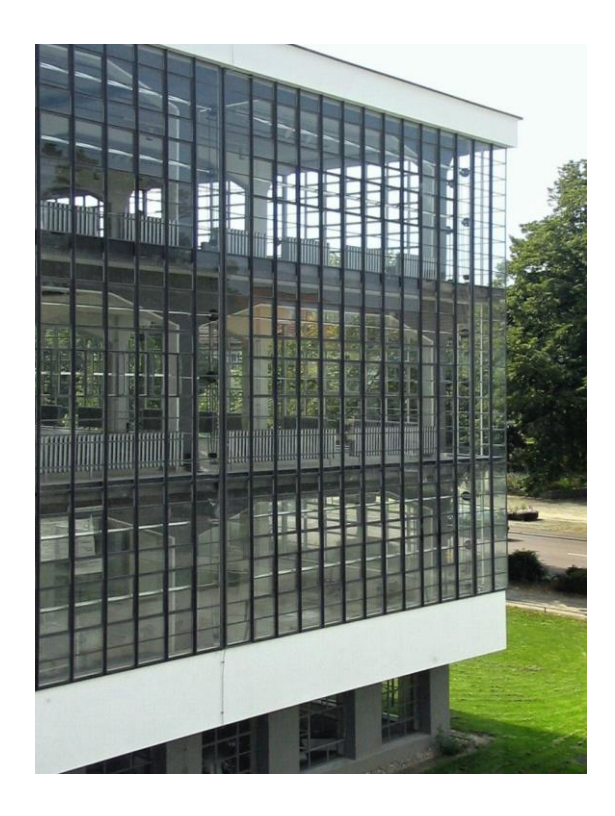

*Figura 6: Esempio di curtain wall [\(https://it.wikipedia.org/wiki/Facciata\\_continua\)](https://it.wikipedia.org/wiki/Facciata_continua)*

# *Chiusure orizzontali superiori*

Le coperture, come già anticipato, hanno lo scopo di delimitare la parte superiore di un qualsiasi edificio e separare quindi lo spazio interno da quello esterno. Ricoprendo molteplici ruoli e compiti differenti, queste devono comporsi di elementi distinti in modo tale da evitare danni legati ad agenti atmosferici, isolare a livello termico e acustico le abitazioni, e altro.

Gli strati fondamentali risultano essere:

- 1. struttura portante;
- 2. manto di copertura;
- 3. isolante termico e acustico.

# *Chiusure orizzontali superiori: coperture a elementi discontinui*

Le coperture a elementi discontinui sono maggiormente i tetti a falda, che presentano un manto realizzato con elementi di materiali e composizioni differenti a che assicurano la tenuta dell'acqua per merito della maniera nella quale sono connessi tra di loro.

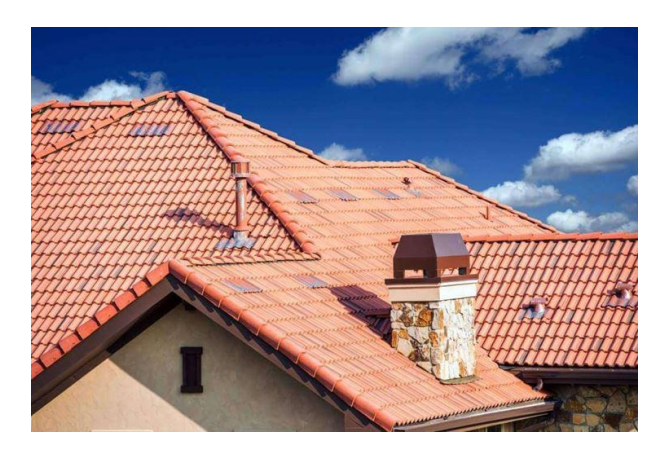

*Figura 7: Esempio di copertura a elementi discontinui [\(https://www.casapratica.net/muri/il-tetto/tetti-a-falde.asp\)](https://www.casapratica.net/muri/il-tetto/tetti-a-falde.asp)*

# *Chiusure orizzontali superiori: coperture a elementi continui*

Le coperture a elementi continui o coperture piane si definiscono con pendenze inferiori al 5%. In questa tipologia, si realizza lo strato di tenuta all'acqua senza ostacoli usando materiali impermeabilizzanti saldati insieme durante la posa in opera. In questo modo si ha una tenuta dell'acqua di elevato livello. Quando non si vuole posizionare alcun tipo di pavimentazione al di sopra degli strati base, si ricorre ad uno strato di ghiaia che contrasta il deterioramento della guaina impermeabile.

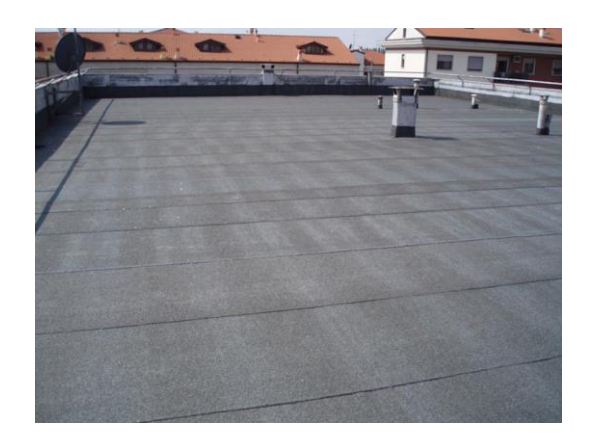

*Figura 8: Esempio di copertura a elementi continui [\(https://www.civercoperture.it/realizzazioni/impermeabilizzazione-tetto-piano/\)](https://www.civercoperture.it/realizzazioni/impermeabilizzazione-tetto-piano/)*

#### *Chiusure orizzontali inferiori*

Come riportato sopra, le chiusure orizzontali sono quelle che delimitano la parte inferiore di un fabbricato. Queste possono delimitare l'ambiente interno con il terreno, con ambienti non riscaldati o con l'ambiente esterno. In seguito, sono riportati due delle casistiche possibili.

# *Chiusure orizzontali inferiori: controterra*

La chiusura orizzontale controterra si ha nel caso in cui la fondazione rappresenta anche il solaio del primo piano abitabile. Sono differenti i problemi di questa casistica, tra cui l'acqua presente nel suolo e il contatto con il terreno, che presenta una percentuale di umidità non indifferente. Per questa ragione, infatti, spesso si tende a creare un vespaio areato, che consiste in una camera d'aria per evitare la risalita dell'umidità tramite elementi dell'involucro, e quindi separare il terreno dalle fondamenta dell'abitazione.

## *Chiusure orizzontali inferiori: su ambiente non riscaldato*

L'ultima situazione che analizziamo è quella relativa alle chiusure orizzontali inferiori verso ambienti non riscaldati. Di solito questa tipologia di solaio si compone di un fondo costituito da ghiaia grossa e di uno strato di basamento (solitamente una soletta di calcestruzzo pieno). L'aspetto positivo del lavorare in questo caso di chiusura orizzontale è che spesso si può mantenere grezzo il pannello in calcestruzzo prefabbricato inserito o l'isolamento in genere perché come ambiente non riscaldato si intendono garage o cantine spesso non utilizzate.

#### <span id="page-26-0"></span>**1.2.2 Isolamento dell'involucro edilizio**

Per incrementare le prestazioni energetiche dell'involucro edilizio opaco è importante isolare l'elemento disperdente, scegliendo accuratamente il materiale, la posizione e lo spessore dell'isolante. Concentrandoci sull'intervento di isolamento della parete esterna, risulta possibile coibentare la parete in tre diverse posizioni: sulla faccia interna, sulla faccia esterna o nello strato intermedio della parete. In base alla situazione nella quale ci si trova ad operare, è importante che il progettista scelga la posizione più conveniente perché questa condiziona il comportamento dinamico della parete.

L'isolante posto sulla faccia interna della parete è adatto per locali per uso saltuario; infatti, si può consigliare per seconde case destinate alle vacanze e edifici con la parete volta a vicoli sotto vincoli estetici o storici. Questi ultimi, infatti, non hanno possibilità fisica di andare ad isolare la faccia esterna, pertanto, è possibile optare per questa posizione. L'isolamento a cappotto, ovvero quello sulla faccia esterna della parete, è di solito utilizzato in edifici con destinazione d'uso la residenza con carattere continuativo. Questo tipo di isolamento permette di evitare i ponti termici dati da angoli perché essendo l'isolamento continuativo su tutte le facciate dell'edificio non lascia scoperti punti critici per quanto riguarda la dispersione di calore. L'isolamento intermedio, invece, permette di ridurre le dispersioni di calore e la formazione di condensa.

A seguito della scelta riguardante la posizione dell'isolante, occorre decidere il materiale di tale elemento che spesso segue ragionamenti legati all'applicazione e alle condizioni operative.

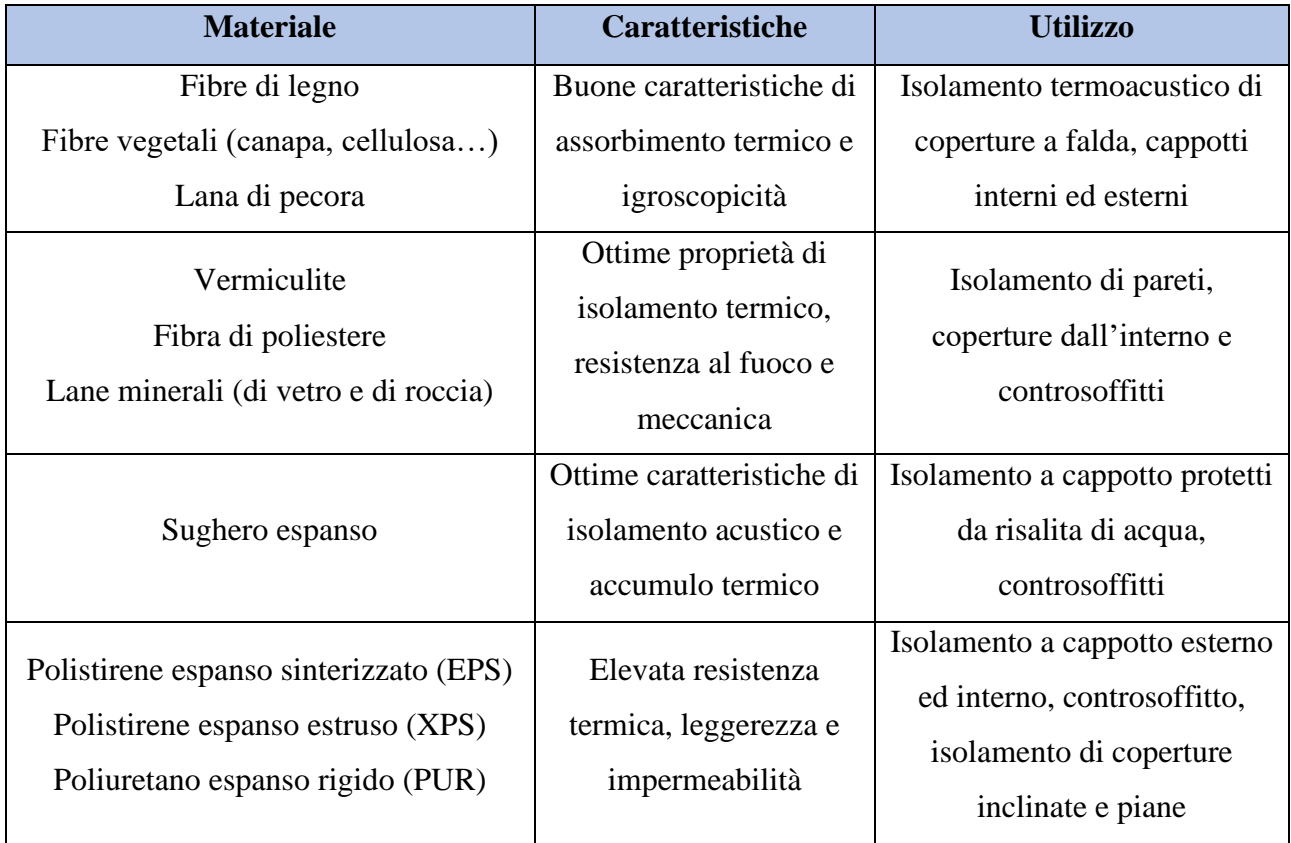

Nella tabella seguente sono riportati i materiali tradizionalmente utilizzati.

*Tabella 3: Materiali isolanti tipicamente utilizzati nell'edilizia*

Ultimamente risultano anche di particolare importanza alcuni isolanti innovativi:

- Pannelli sottovuoto (Vacuum insulating panels), con elevata permeabilità al vapore acqueo e resistenza alla pressione;
- Aerogel, caratterizzato dalla leggerezza e dalle proprietà di elevato isolamento termico e acustico;
- Materiali a cambiamento di fase (phase change materials), che permettono di aumentare l'inerzia termica della parete oggetto di intervento.

# <span id="page-28-0"></span>**1.3 Ponti termici**

## <span id="page-28-1"></span>**1.3.1 Definizione e caratteristiche**

Un ponte termico è il luogo di un involucro edilizio nel quale si ha dispersione di calore, e quindi come si può riportare dalla norma UNI EN ISO 10211 "è una parte dell'involucro edilizio dove la resistenza termica, altrove uniforme sulla superficie delle pareti, cambia in modo significativo per effetto di una o più delle seguenti situazioni: compenetrazione totale o parziale di materiali con conduttività termica diversa nell'involucro edilizio; variazione dello spessore della costruzione; differenza tra l'area della superficie disperdente sul lato interno e quella sul lato esterno, come avviene per esempio in corrispondenza dei giunti tra pareti e pavimento o parete e soffitto". Si tratta dunque di aree localizzate a bassa resistenza termica, o punti di discontinuità della struttura, la cui formazione avviene attorno agli elementi planari di un edificio (come pareti, coperture e aperture), e attraverso i quali si verifica una dispersione di calore tra l'interno e l'esterno a causa della differenza di temperatura tra le superfici. Essi assumono un impatto significativo sulle prestazioni termiche dell'involucro dell'edificio e sul suo consumo energetico, rappresentandone una causa di potenziale degrado.

L'entità del flusso di calore attraverso un ponte termico può dipendere dall'area della sezione trasversale dello stesso (definendo una discontinuità di tipo geometrico), dalla differenza di temperatura tra la superficie esterna e la superficie interna dell'elemento planare, e dalla conducibilità termica dei materiali di cui quest'ultimo si compone (definendo una discontinuità di tipo qualitativo, ossia derivato dalla differenza delle caratteristiche e delle prestazioni dei materiali). Allo stesso tempo, la facilità di propagazione del calore attraverso il ponte termico varia in funzione dell'ampiezza dell'area e della resistenza delle sue superfici (di cui una rivolta verso la fonte di calore e una dalla parte in cui il calore viene dissipato), e dei percorsi di flusso termico che, nell'involucro, possono portare il calore da e verso il ponte termico.

Da un punto di vista termocinetico, il ponte termico è caratterizzato da basse temperature sulla sua superficie interna, da una diminuzione della resistenza termica con un conseguente aumento della trasmittanza, e da un incremento del flusso di calore verso l'esterno che si traduce in dispersione termica. In questo modo il ponte termico provoca condizioni di instabilità funzionale della parete, generando non solo un incremento delle perdite di energia per trasmissione, ma anche la formazione di rugiada o condensa che inibisce progressivamente la parete, ne riduce la resistenza termica e porta alla formazione di muffe, distacchi di intonaco o disgregazione degli elementi strutturali.

Generalmente un ponte termico è determinato dalla presenza di difetti costruttivi in punti specifici, i più comuni dei quali si trovano in corrispondenza dell'intersezione tra le pareti perimetrali e il solaio, dell'attacco dei serramenti, dell'attacco a terra e dei pilastri d'angolo quando insufficientemente isolati. La realizzazione di uno strato continuo e allineato di isolamento può ridurre al minimo il numero, la dimensione e l'impatto dei ponti termici.

#### <span id="page-29-0"></span>**1.3.2 Tipologie di ponte termico**

La tipologia più comune di ponte termico è quella dovuta alla differenza dei materiali costruttivi, e si verifica quando un elemento teoricamente conduttivo passa attraverso uno strato a minore conducibilità, come rappresentato dall'esempio della figura 9: i bulloni di ancoraggio in acciaio, rappresentati dal grigio più scuro e ad alta conducibilità, consentono il passaggio di un maggior flusso di calore attraverso lo strato a media conducibilità.

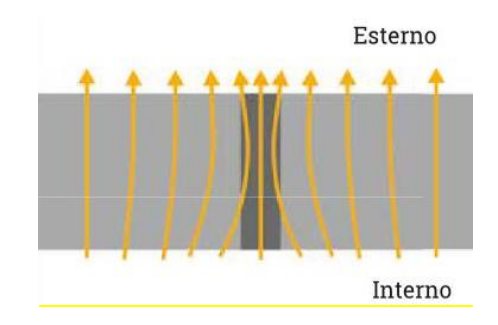

*Figura 9: Vista in sezione di due materiali diversi <https://italian-directory.it/i-ponti-termici-in-edilizia-ed-i-riferimenti-normativi>*

Una seconda tipologia di ponte termico dipende dalla geometria, e si verifica quando la superficie di emissione del calore è maggiore della superficie di assorbimento. Un esempio è rappresentato dall'angolo di un edificio (figura 10), la cui superficie interna risulta più fredda delle altre poiché il calore può dissiparsi maggiormente data la più ampia superficie di emissione.

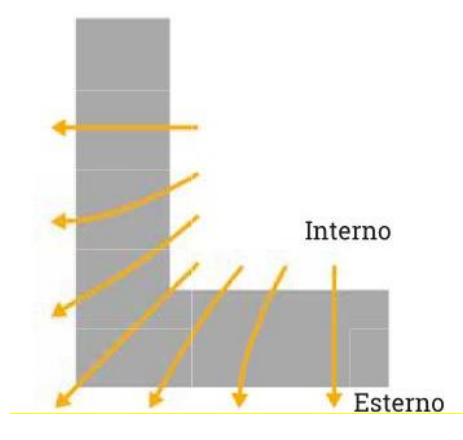

*Figura 10: Vista in sezione di un angolo di un edificio, dove le frecce indicano il flusso di calore [\(https://italian-directory.it/i-ponti-termici-in-edilizia-ed-i-riferimenti-normativi\)](https://italian-directory.it/i-ponti-termici-in-edilizia-ed-i-riferimenti-normativi)*

Un'ulteriore tipologia, assai diffusa nelle costruzioni, è quella dei ponti termici strutturali, ossia determinati dalla dispersione del calore in corrispondenza dei giunti di connessione tra le componenti strutturali.

Un esempio integrato di ponte termico geometrico e di ponte termico da materiali può essere sintetizzato in elementi non isolati a sbalzo quali i balconi, nei quali la presenza dello sbalzo rappresenta un importante ponte termico geometrico, mentre lo strato di isolamento attraversato da cemento armato o acciaio rappresenta un ponte termico da materiale. In questi casi viene generata un'ingente perdita di calore e una significativa riduzione della temperatura superficiale esterna, con il conseguente aumento del rischio di muffe in prossimità dell'intersezione tra la lastra a sbalzo e la parete esterna.

Nella tabella che segue sono invece riportati i ponti termici introdotti dall'atlante dei ponti termici lineari (norma UNI EN ISO 14683), nonché quelli utilizzati poi principalmente nello studio di un fabbricato.

| <b>Descrizione</b>      | <b>Sigla</b>   | <b>Situazione</b>                                  |  |  |
|-------------------------|----------------|----------------------------------------------------|--|--|
| Ponte termico           | $\mathcal{C}$  | Intersezione di due pareti verticali               |  |  |
| d'angolo                |                |                                                    |  |  |
| Ponte termico           | $\overline{F}$ | Punto di contatto tra basamento e pareti rivolti   |  |  |
| di pavimento            |                | verso l'esterno o verso locali non riscaldati      |  |  |
| Ponte termico           | IW             | Intersezione tra parete divisoria interna e parete |  |  |
| dovuto a pareti interne |                | esterna                                            |  |  |
| Ponte termico           | B              | Interruzione della continuità della parete esterna |  |  |
| dovuto ai balconi       |                | data da elemento orizzontale                       |  |  |
| Ponte termico           | W              | Presenza di serramento che interrompe la           |  |  |
| dovuto agli infissi     |                | continuità della parete verticale                  |  |  |
| Ponte termico           | $\mathbf{P}$   |                                                    |  |  |
| dovuto ai pilastri      |                | Presenza di un pilastro nella parete esterna       |  |  |
| Ponte termico           | $\mathbf R$    | Punto di contatto tra il solaio di copertura e la  |  |  |
| di copertura            |                | parete verticale                                   |  |  |

*Tabella 4: Ponti termici come da atlante dei ponti termici lineari (norma UNI EN ISO 14683)*

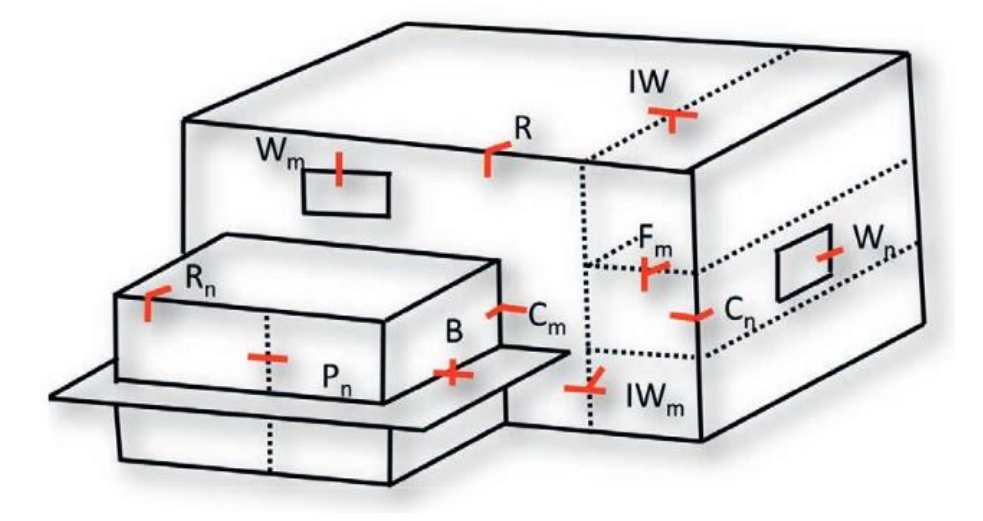

*Figura 11: Tipologie di ponte termico come riportato nella norma UNI EN ISO 14283 (https://www.ingegnereitaliano.it/2018/04\_23\_ponti\_termici.pdf)*

## <span id="page-32-0"></span>**1.3.4 Metodo di calcolo dei ponti termici**

Il progetto dell'involucro edilizio assume un'importanza crescente e non può prescindere da un'attenta valutazione dei ponti termici i quali, come si è detto in precedenza, possono compromettere notevolmente la qualità e le prestazioni della costruzione. Inoltre, non considerare l'impatto dei ponti termici significa non realizzare gli obiettivi di efficienza energetica e di emissione di carbonio oggi presenti nella maggioranza dei regolamenti europei.

Con la revisione delle norme UNI TS 11300 del 2 ottobre 2014, sono state modificate le modalità di calcolo del contributo dei ponti termici alla prestazione energetica di un edificio, eliminando il ricorso alle maggiorazioni percentuali per imporre invece l'obbligo di una modalità di calcolo analitica e dettagliata, suddivisibile in due procedimenti diversi: il primo è rappresentato dal calcolo degli elementi finiti secondo la norma UNI EN ISO 10211, basata sulla suddivisione della sezione analizzata in celle o *mesh* in maniera bidimensionale o tridimensionale, che porta all'ottenimento di trasmittanze termiche lineiche, percentuali e temperature superficiali minime; il secondo prevede invece l'impiego di Abachi o Atlanti dei Ponti Termici conformi alla Norma UNI EN ISO 10211, quale l'Abaco dei Ponti Termici CENED.

I ponti termici possono essere identificati mediante l'uso di termocamere: essi vengono così visualizzati come aree a più alta temperatura e, quando osservate dall'esterno di un edificio, appariranno di colore rosso o arancione, mentre le aree a bassa temperatura appaiono generalmente di colore verde o blu.

# <span id="page-32-1"></span>**1.3.4 Verifica igrometrica nei dintorni di un ponte termico**

Il DM del 26/06/2015 ha posto l'attenzione sulla verifica dell'assenza di muffa soprattutto presso i ponti termici, controllo assente e mai previsto dal DPR 59/09.

I parametri da tenere sotto controllo per quanto riguarda la formazione di condensa superficiale e/o muffa sono i seguenti:

- Condizioni climatiche esterne;
- Quantità di vapore prodotta all'interno degli ambienti;
- Temperatura interna e sistema di riscaldamento perché il sistema a intermittenza potrebbe portare a problemi legati all'umidità;
- Parametro  $f_{RSi}$  che indica la qualità termica dell'involucro.

Ci possiamo concentrare sull'ultimo parametro, ovvero il fattore di temperatura f<sub>RSi</sub>, ottenuto con la formula:

$$
f_{RSi} = \frac{T_{si} - T_e}{T_i - T_e}
$$
 (1.3.1)

Dove:

- $T_{si}$  è la temperatura superficiale interna in  $°C$ ;
- $T_i$  è la temperatura interna in  ${}^{\circ}C$ ;
- $T_e$  è la temperatura esterna in  $°C$ .

Per evitare la formazione di muffe occorre quindi mantenere la temperatura superficiale interna maggiore della temperatura critica, che presenta un'umidità relativa pari all'80%.

La verifica qui proposta risulta pertanto positiva solo se il fattore appena calcolato  $f_{\text{Rsi}}$  risulta superiore al fattore di temperatura calcolato nel mese più a rischio f<sub>Rsi max</sub> e che considera la temperatura superficiale interna pari alla temperatura critica.

$$
f_{RSi \max} = \frac{T_{critical} - T_e}{T_i - T_e} \tag{1.3.2}
$$

Verifica soddisfatta se:  $f_{Rsi}$  >  $f_{RSi}$  max

Il fattore di temperatura appena calcolato equivale alla riduzione in percentuale della temperatura superficiale interna Tsi rispetto al salto di temperatura esistente tra interno ed esterno. Questo parametro è compreso tra 0 e 1.

Quando il fattore di temperatura è pari a 0, siamo nella condizione peggiore perché si ha l'uguaglianza tra la temperatura superficiale del ponte termico e quella esterna; mentre quando è

uguale a 1 è la condizione migliore ma mai verificabile perché si suppone che in questo caso la temperatura superficiale del ponte termico sia uguale a quella all'interno della zona termica.

## <span id="page-34-0"></span>**1.3.5 Verifiche termiche che coinvolgono i ponti termici**

Dal 2015, con il Decreto Requisiti Minimi, la trasmittanza non può più prescindere dal calcolo dei ponti termici per quanto riguarda le verifiche di legge. Questo concetto segue comunque un ragionamento sensato perché, come già spiegato precedentemente, i ponti termici aumentano di molto le dispersioni termiche dell'involucro dell'edificio; pertanto, la modifica apportata dal decreto comporta una correzione e modellazione dei punti critici di un fabbricato. In base alle tipologie di interventi effettuati, sono due i parametri da porre alle verifiche di legge, ovvero la trasmittanza termica media e il coefficiente di scambio termico globale per trasmissione.

#### *Trasmittanza termica media*

La trasmittanza termica media viene definita dalla norma UNI 14683 come segue:

$$
U_{media} = \frac{\sum_{i} U_{i} A_{i} + \sum_{k} f_{p} \Psi_{k} l_{k}}{A_{tot}}
$$
(1.3.3)

# Dove:

- $U_{\text{media}}$  è la trasmittanza termica media della struttura considerata in W/m<sup>2</sup>K;
- $A_{tot}$  è l'area totale della struttura oggetto di studio in m<sup>2</sup>;
- $U_i$  è la trasmittanza termica dell'elemento i-esimo che compone la struttura in W/m<sup>2</sup>K;
- $A_i$  è l'area dell'elemento i-esimo in m<sup>2</sup>;
- $-f_p$  è il fattore di ponderazione del ponte termico ed è uguale a 1 o a 0,5 in base al fatto che sia interno o condiviso con altre strutture;
- $\Psi_k$  è il ponte termico k-esimo in W/mK;
- $l_k$  è la lunghezza del ponte termico in m.

Nella tabella 5 sono riportati i valori limite entro i quali deve rientrare il valore di trasmittanza termica media reale.

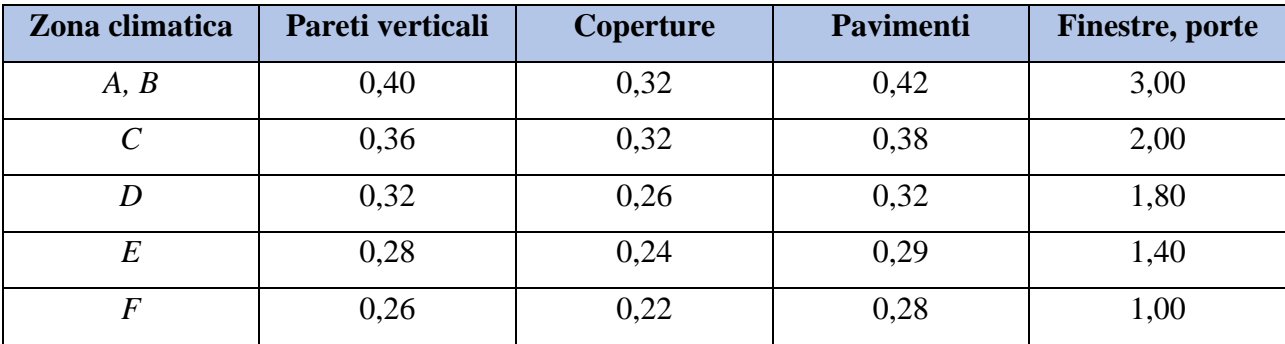

*Tabella 5: Valore limite per le trasmittanze termiche U [W/m2K] delle superfici confinanti con l'esterno in caso di riqualificazione importante di secondo livello o di riqualificazioni energetiche a partire dal 1° gennaio 2019 per gli edifici pubblici e dal 1° gennaio 2021 per tutti gli edifici.*

#### *Coefficiente di scambio termico globale per trasmissione*

Il coefficiente medio di scambio termico globale per trasmissione H' $\tau$  in W/m<sup>2</sup>K si può calcolare con l'equazione 1.3.4 come somma di tutti i coefficienti di scambio termico per trasmissione (verso ambiente esterno, verso ambiente ad un'altra temperatura, verso il terreno e verso ambiente non riscaldato) diviso per la somma di tutte le superfici degli elementi di involucro Ai (sia opachi che trasparenti).

$$
H'_{T} = \frac{H_{D} + H_{G} + H_{U} + H_{A}}{\sum_{i} A_{i}} \tag{1.3.4}
$$

Dove:

- $H_D$  è il coefficiente di scambio termico per trasmissione verso l'esterno in W/K;
- $H_G$  è il coefficiente di scambio termico per trasmissione verso il terreno in W/K;
- $H_U$  è il coefficiente di scambio termico per trasmissione verso locali non riscaldati in W/K;
- $\cdot$   $H_A$  è il coefficiente di scambio termico per trasmissione verso ambienti a temperature diverse in W/K.

Per sintetizzare, questo coefficiente appena calcolato, identifica una trasmittanza termica media relativa all'involucro edilizio pesata sulle aree e che tiene conto di tutto l'involucro edilizio, quindi le componenti opache, le componenti trasparenti e i ponti termici.
Nella tabella 6 vengono riportati i valori limite entro i quali deve trovarsi il valore del coefficiente medio globale di scambio termico in  $W/m^2K$  in funzione della zona e del rapporto di forma (superficie diviso il volume).

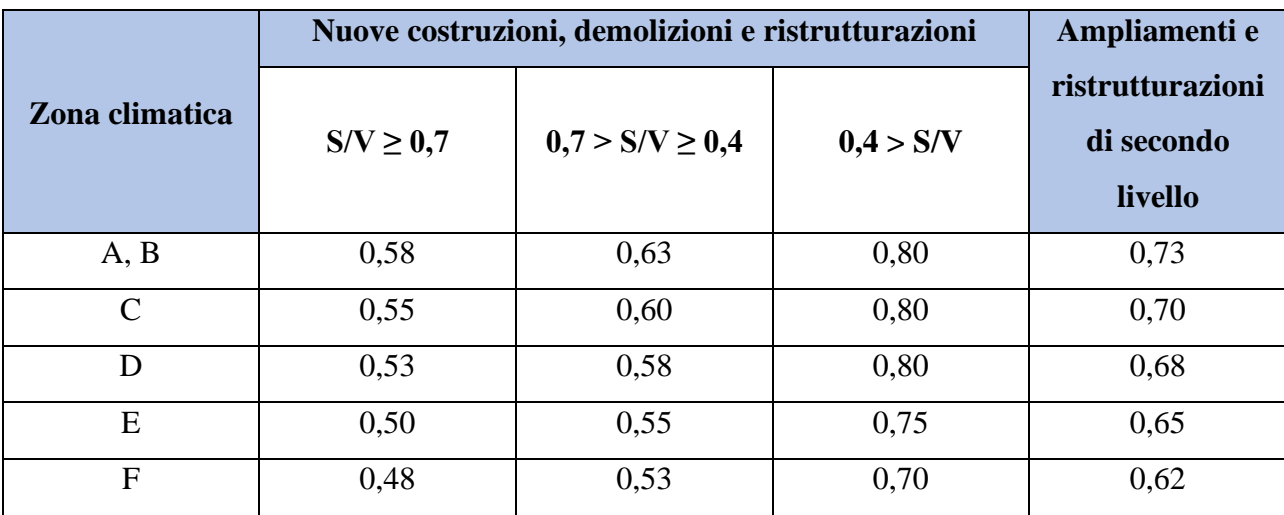

*Tabella 6: Valori limite del coefficiente medio globale di scambio termico limite in funzione del rapporto di forma e della zona climatica (Tabella 10, appendice A, allegato 1 del Decreto Requisiti Minimi)*

# **1.4 Impianti termici**

# **1.4.1 Generalità e sottosistemi**

L'impianto di climatizzazione invernale è un sistema composto da diverse apparecchiature che producono calore in modo tale da mantenere una certa temperatura (superiore a quella dell'ambiente esterno) all'interno di un locale chiuso e quindi controbilanciare tutte le dispersioni termiche di quest'ultimo. Si può prendere come definizione di impianto termico quella introdotta nel DPR 412/93 all'art.1: *"impianto tecnologico destinato alla climatizzazione degli ambienti con o senza produzione di acqua calda per gli usi igienici e sanitari o alla sola produzione centralizzata di acqua calda per gli stessi usi, comprendente i sistemi di produzione, distribuzione e utilizzazione del calore, nonché gli organi di regolazione e di controllo".*

Gli impianti di climatizzazione invernale si possono suddividere in due macrocategorie: impianto termico centralizzato e impianto termico autonomo. Con impianto termico centralizzato si intende un impianto destinato all'utilizzo da parte di molteplici unità immobiliari, mentre l'impianto

termico autonomo è al servizio di una sola unità immobiliare. In entrambi i casi l'impianto di riscaldamento può essere o meno combinato con la produzione di acqua calda sanitaria.

Per entrare nello specifico degli impianti termici centralizzati per riscaldamento e produzione di acqua calda sanitaria, caso del condominio oggetto di questo elaborato, questo tipo di impianto è costituito da uno e più generatori di calore di solito di potenza superiore ai 35 kW, presenti in centrale termica, un sistema di tubazioni che permettono di collegare la centrale con i terminali presenti nelle singole unità e dei condotti di areazione per l'evacuazione dei fumi. La norma che regola la progettazione e la posa in opera di centrali a gas con potenza termica superiore ai 35 kW è la norma UNI 11528 del 2014. Come anticipato, i generatori di calore e altri elementi dell'impianto vengono posizionati all'interno di un ambiente chiamato centrale termica.

Sono diversi i parametri che caratterizzano un impianto termico, infatti questo si può classificare:

- 1. a seconda del tipo di calore scambiato (sensibile o latente);
- 2. a seconda della presenza o meno di un circuito di distribuzione;
- 3. in base alla tipologia dei terminali (radiatori, termoconvettori, pannelli radianti…);
- 4. in base al fluido termovettore (aria, acqua…);
- 5. a seconda del tipo di generatore (caldaia tradizionale, caldaia a condensazione, pompa di calore…);
- 6. in base alla forza motrice che spinge il fluido (impianti a circolazione naturale, impianti a circolazione forzata).

Per quanto riguarda il moto del fluido, l'impianto può essere a circolazione naturale o forzata: la prima tipologia ormai andata in disuso prevedeva il movimento del fluido a seconda della variazione della sua massa volumica; la seconda invece, comune al giorno d'oggi, prevede il movimento del fluido con l'utilizzo di pompe e/o circolatori.

I fluidi termovettori utilizzati possono essere invece: acqua calda, acqua surriscaldata, vapore, olio diatermico e aria calda. In ambito civile vengono utilizzati maggiormente acqua e aria. La prima presenta un elevato calore specifico, pertanto riesce ad immagazzinare notevoli quantità di calore se confrontata nelle stesse quantità con altri fluidi. La seconda invece viene maggiormente utilizzata negli impianti di condizionamento.

Si può classificare l'impianto anche in funzione della temperatura e della tipologia di vasi di espansione installati. Per quanto riguarda la temperatura, si intende quella raggiunta dal fluido nell'impianto. Se parliamo di impianto termico ad acqua calda, allora questo può essere ad alta o bassa temperatura. Nel primo caso la temperatura massima dell'acqua è superiore a quella di ebollizione alla pressione del luogo ridotta di 10°C. Nel secondo caso la temperatura massima non supera i 90°C. Il vaso di espansione invece, utilizzato e presente nel sistema impiantistico per permettere un aumento di volume dell'acqua dovuto al suo riscaldamento. L'impianto in questo caso si classifica come a vaso aperto o chiuso.

Un impianto termico si compone di quattro sottosistemi:

- generazione;
- distribuzione;
- emissione;
- regolazione.

Il primo sottosistema, ovvero quello di generazione, equivale al generatore di calore che produce il calore necessario per sostenere la richiesta di energia per la climatizzazione invernale e/o la produzione di acqua calda sanitaria.

Tramite il sottosistema di distribuzione invece l'acqua calda prodotta dal generatore di calore viene trasportata tramite tubazioni all'interno dei locali fino ai terminali di erogazione per poi ritornare a temperatura più bassa al generatore. Sono diversi i materiali utilizzati per le tubazioni scelti opportunamente dal progettista: multistrato, rame, acciaio al carbonio, acciaio inox o polietilene. Solitamente la tubazione in multistrato viene maggiormente utilizzata per la sua facilità di installazione e manutenzione, perché si ha difficilmente la formazione di calcare, e perché permette di ridurre al minimo la dispersione di calore. Tutte le tubazioni, comunque, sono rivestite di un materiale isolante in modo tale da evitare dispersioni di calore elevate. Per permettere al fluido di raggiungere gli elementi terminali, vengono utilizzate pompe che incrementano la pressione del fluido.

Il sottosistema di emissione comprende gli elementi terminali presenti all'interno dei locali e permettono lo scambio di calore con l'ambiente. Sono di diversa tipologia e possono essere statici, ventilati o radianti. Per quanto riguarda la prima tipologia si dividono in radiatori, piastre radianti, tubi alettati e termoconvettori; questi scambiano calore principalmente tramite convezione e in minima parte per irraggiamento. I terminali ventilati invece presentano un ventilatore per permettere il movimento dell'aria, e sono i ventilconvettori e aerotermi. Infine, i terminali radianti comprendono quelli a pavimento, al soffitto, a parete e cedono calore per irraggiamento all'ambiente circostante.

L'ultimo sistema è quello di regolazione che fornisce gli strumenti per la gestione dell'impianto attraverso l'utilizzo di dispositivi di controllo. La regolazione è praticamente sempre automatica, ovvero si hanno una serie di operazioni che confrontano un valore reale di una certa grandezza da regolare con un valore preimpostato; in caso di valore maggiore o minore in base al caso preso in esame, allora viene attuata un'azione correttrice. L'elemento che misura solitamente è chiamato sonda o trasmettitore mentre quello che opera l'azione correttrice è l'attuatore o azionatore. Tra i due di solito si pone un regolatore o ricevitore che compara i due valori (setpoint e reale).

Inoltre, come previsto dal D.lgs 102/2014, nei condomini con impianto di riscaldamento centralizzato è diventato obbligatorio il sistema di contabilizzazione del calore e la presenza di valvole termostatiche sui terminali. La contabilizzazione del calore permette di ripartire tra i vari condòmini i consumi dell'impianto centralizzato secondo i consumi effettivi di ogni unità immobiliare, mentre la presenza di valvole termostatiche sui terminali permette ad ogni utente di decidere l'intensità del riscaldamento. In questo modo è possibile ridurre sprechi ed emissioni ambientali. La contabilizzazione può essere diretta o indiretta.

La contabilizzazione diretta si adatta maggiormente negli impianti a distribuzione orizzontale perché caratterizzati da un solo punto di consegna del fluido termovettore all'interno di ogni unità. L'azione di contabilizzare avviene quindi andando ad inserire un contatore di calore in questa tubazione specifica. La contabilizzazione indiretta, invece, viene utilizzata negli impianti a colonne montanti. Questa tipologia di contabilizzazione si basa sull'utilizzo di ripartitori, ovvero dispositivi collegati alle valvole termostatiche che misurano quindi in maniera indiretta l'energia di ogni elemento terminale.

Regolazione e contabilizzazione risultano essere quindi fondamentali in un impianto termico perché permettono di avere autonomia nella gestione dell'impianto, un migliore comfort all'interno degli

ambienti, la mancanza di sbilanciamenti negli impianti e portano ad avere un rilevante risparmio di energia.

### **1.4.2 Componenti di impianto**

Essendo molteplici i componenti di impianto e molteplici le combinazioni, ci si può concentrare sui componenti di impianto richiesti nel controllo da parte dell'INAIL. Come previsto dall'art. 16 del Decreto Ministeriale del 01/12/1975, gli impianti di riscaldamento che utilizzano l'acqua come fluido vettore e che hanno una potenza al focolare superiore ai 35 kW devono per forza sottostare alla denuncia all'Inail. Nel progettare un impianto di riscaldamento occorre quindi prestare attenzione e attenersi alla Raccolta R emanata dall'A.N.C.C. (Associazione Nazionale per il Controllo della Combustione).

# *Generatore di calore*

Il componente principale di un impianto è il generatore di calore, che solitamente una caldaia. Nonostante i diversi tipi di caldaia presenti in mercato, tutte presentano caratteristiche comuni:

- camera di combustione:
- impianto di alimentazione del combustibile;
- camino;
- sistema di regolazione e sicurezza.

Tutti gli elementi sopra descritti si trovano racchiusi da un mantello che li protegge e che limita, grazie alla presenza di un materiale isolante, le perdite di calore verso l'esterno. A formare il gruppo termico è presente anche il bruciatore dove viene preparata la miscela combustibilecomburente e innescata la combustione.

I generatori di calore si possono classificare in base:

- al tipo di installazione (caldaie murali o a basamento);
- al materiale di costruzione (in ghisa o in acciaio);
- alla pressione di funzionamento (alta o bassa pressione);
- al combustibile impiegato (solido, liquido, gassoso, policombustibile, ect.);
- al fluido termovettore utilizzato (acqua calda, acqua surriscaldata, aria calda, ect.);
- al percorso dei prodotti di combustione (a tubi di fumo, a tubi di acqua);
- alla temperatura dei fumi (bassa temperatura, a condensazione).

## *Dispositivi di regolazione*

I dispositivi di regolazione permettono di mettere a punto le condizioni di esercizio dell'impianto. Quando parliamo di questi dispositivi occorre fare una divisione importante, infatti, esistono i dispositivi di regolazione manuale e quelli di regolazione automatica. I primi come dice il nome vengono attivati dal conduttore dell'impianto manualmente (valvole di intercettazione a due vie ad esempio). I secondi dispositivi invece si attivano automaticamente e possono essere ad esempio le valvole di intercettazione motorizzate a tre vie. Le valvole in sé permettono di gestire l'impianto e il flusso all'interno di esso. Un altro dispositivo considerato di regolazione sono le pompe perché permettono lo spostamento del fluido all'interno delle tubazioni in maniera automatica.

## *Dispositivi di protezione*

La seconda categoria di dispositivi sono quelli creati per evitare la rottura del generatore e che quindi lo proteggono in attesa dell'azione dei dispositivi di sicurezza. Quelli riportati nella Raccolta R sono quelli di protezione per la temperatura e quelli per la pressione.

I primi possono essere il termostato di regolazione, il termostato di blocco e il bitermostato. I primi due hanno la stessa funzione: cessare l'apporto di calore al generatore in caso di raggiungimento di un certo valore di temperatura dell'acqua predefinito. La differenza però si trova nel fatto che il primo è a riarmo automatico, mentre il secondo manuale. Il bitermostato, invece, è obbligatorio per i bruciatori atmosferici ed è un dispositivo che presenta entrambi i termostati appena presentati.

I dispositivi di protezione per quanto riguarda la pressione sono il pressostato di blocco, il pressostato di minima e il livellostato. Tutti e tre si attivano automaticamente e necessitano di riarmo manuale. Il primo se la pressione dell'acqua raggiunge un certo valore predefinito, questo scollega automaticamente la caldaia. Il secondo si comporta nello stesso modo del pressostato di blocco, ma nel caso contrario ovvero quando la pressione va al di sotto di un certo valore di soglia minima. L'ultimo, cioè il livellostato, si comporta come nei due casi precedenti solo nel caso in cui il livello dell'acqua sia inferiore ad uno scelto.

#### *Dispositivi di controllo*

I dispositivi di controllo, a differenza degli altri due tipi, hanno il compito di verificare le condizioni di esercizio dell'impianto sia dal punto di vista della temperatura che da quello della pressione. Per quanto riguarda la temperatura, il termometro risulta essere il dispositivo di controllo più importante perché controlla la temperatura dentro al generatore, e la riporta su scala graduata. Allo stesso tempo anche il pozzetto di controllo viene considerato un dispositivo di controllo utile per la temperatura e viene solitamente installato sulla mandata del generatore. Questo permette l'inserimento di un termometro all'interno per eseguire una prova campione quando necessario. La pressione invece può essere controllata tramite il manometro, e la flangia di attacco per manometro campione (con lo stesso scopo del pozzetto di controllo ma per quanto riguarda la pressione). Il manometro misura la pressione all'interno del generatore e la riporta in bar o in mH2O (metro di colonna d'acqua, definito come la pressione esercitata da una colonna verticale d'acqua di un metro di altezza).

## *Dispositivi di sicurezza*

Come si può evincere dal nome, i dispositivi di sicurezza proteggono il generatore e l'impianto in sé da possibili inconvenienti. Per quanto concerne la temperatura sono due i dispositivi atti a preservare il generatore: valvola di intercettazione del combustibile e la valvola di scarico termico. La prima evita un surriscaldamento del generatore. In caso di sovratemperatura, questa scollega il bruciatore ed evita che venga superata la temperatura di soglia massima del generatore. Questa, così come alcuni dei dispositivi citati precedentemente, è a riarmo manuale, pertanto, deve essere presente un tecnico specializzato per permettere all'impianto di ripartire. La valvola di scarico termico rilascia una certa portata di fluido termovettore nel caso in cui la temperatura dell'acqua nell'impianto dovesse superare una certa temperatura di taratura. Questo tipo di valvola si richiude automaticamente senza la necessità di presenza di un tecnico. Inconvenienti spiacevoli dati da un aumento di temperatura vengono invece evitati attraverso l'uso della valvola di sicurezza, elemento che mette in comunicazione l'ambiente esterno con il fluido termovettore presente nell'impianto quando la pressione dell'impianto supera una certa pressione di taratura. Questa, come quella di scarico termico, si attiva e si richiude automaticamente in funzione delle condizioni di esercizio.

## *Vaso di espansione*

Il vaso di espansione è un elemento di notevole importanza perché permette la dilatazione termica del fluido dato dal suo riscaldamento ed evita pertanto un aumento eccessivo di pressione all'interno dell'impianto. Sono due i tipi di vasi di espansione:

- vaso di espansione aperto;
- vaso di espansione chiuso.

Il primo tipo di vaso di espansione è un contenitore a contatto con l'atmosfera, di solito posto nel punto più alto dell'edificio, e che si compone dei seguenti elementi considerati fondamentali: tubo di sicurezza, tubo di troppo pieno, tubo di sfiato e tubo di carico. Il vaso di espansione chiuso invece è un recipiente presente in centrale termica e quindi non a contatto con l'ambiente esterno, e che presenta una pressione più elevata di quella atmosferica. Questo tipo di vaso di espansione può essere con o senza diaframma. Il primo caso è quello più comunemente utilizzato e presenta all'interno di esso una separazione tra acqua e un gas. Il vaso di espansione senza diaframma invece può essere autopressurizzato o prepressurizzato. Il primo presenta una pressione all'interno uguale a quella atmosferica, pertanto, si mantiene un volume d'aria nella parte alta a seguito del riempimento dell'impianto. Il vaso prepressurizzato invece, presenta una pressione pre-riempimento superiore a quella atmosferica perché pressurizzata attraverso l'uso di un compressore o da bombole di gas.

#### *Scambiatore di calore*

Lo scambiatore di calore è un ulteriore elemento presente in centrale termica che ha il compito di permettere lo scambio di calore tra il circuito primario e il secondario. Sono diverse le tipologie utilizzate tra cui troviamo:

- scambiatore a fascio tubiero;
- scambiatore a piastre;
- scambiatore saldobrasato.

Lo scambiatore a fascio tubiero è composto da tubi immersi in un contenitore in pressione. Questa tipologia di scambiatori viene utilizzata principalmente in impianti industriali di processo. Il secondo tipo di scambiatore, ovvero quello a piastre, è composto da piastre nelle quali scorrono i due fluidi, quello del circuito primario e quello del secondario. Sono molto utilizzati in caso di impianto di teleriscaldamento. Lo scambiatore saldobrasato è molto simile a quello a piastre, ma

presentano passaggi più larghi e non hanno tiranti e guarnizioni, che si ritrovano invece negli scambiatori a piastre.

#### **1.4.3 L'importanza del sistema di trattamento acqua**

L'acqua può essere considerata come uno dei principali fluidi termovettori e pertanto è di notevole importanza il mantenimento della sua purezza. La necessità di avere un sistema di trattamento acqua per l'impianto termico, quindi, deriva dalla presenza sempre più rilevante di impurità che possono portare a lungo andare a incrostazioni, corrosioni, depositi e crescite microbiologiche.

| <b>Forma</b>                 | Natura ed origine                                                 |
|------------------------------|-------------------------------------------------------------------|
| Solidi in sospensione        | Grani di roccia, sabbia, argilla, residui animali e               |
|                              | vegetali                                                          |
| Sostanze in emulsione        | Idrocarburi, corpi grassi                                         |
| Sostanze colloidali          | Argille, silicati, composti organici in degrado                   |
| Sostanze organiche disciolte | Vegetali e animali decomposti, pesticidi e funghicidi             |
| Sostanze minerali disciolte  | Rocce solubilizzate, rifiuti industriali ed agricoli              |
| Organismi animali e vegetali | Larve, insetti, alghe, funghi, batteri, virus, plancton           |
| Gas disciolti                | CO <sub>2</sub> da decomposizione di vegetali, idrogeno solforato |

*Tabella 7: Tipologie di impurità presenti nell'acqua*

Introduciamo i parametri fondamentali da tenere in considerazione nel valutare tra i vari trattamenti quale potrebbe essere più efficace.

L'*aspetto e la temperatura* dell'acqua indubbiamente sono significativi perché dal primo potrebbe rivelarsi la presenza di sostanze in sospensione che nel lungo periodo darebbero luogo a incrostazioni, corrosioni e altro, mentre il secondo parametro è da tenere controllato perché potrebbe portare a fenomeni anche spiacevoli. Il *pH*, ulteriore variabile in gioco, indica se l'acqua è acida, basica o neutrale. La *conduttività elettrica* permette di misurare in maniera indiretta la concentrazione all'interno dell'acqua delle sostanze presenti e quindi da un'indicazione della sua purezza. La *durezza*, parametro fondamentale, misura la quantità di calcio e magnesio riferiti ad un preciso volume d'acqua. La definizione di questo parametro è importante perché la composizione del terreno nella penisola italiana risulta essere caratterizzata dalla presenza di sali di calcio e magnesio in percentuale elevata, rendendo la sua composizione in prevalenza calcarea. La durezza si misura in gradi francesi °f, definiti come segue.

*Un grado francese corrisponde ad un contenuto di 10 grammi per metro cubo di acqua di sali di calcio e magnesio riferiti come carbonato di calcio ed indicato con la formula CaCO3, oppure a 10 milligrammi per litro di acqua, oppure a 10 parti per milione.*

La norma UNI 8065 del 1989 "Trattamento dell'acqua negli impianti termici ad uso civile" ha definito per la prima volta i parametri chimici e chimico-fisici fondamentali da tenere in considerazione per evitare fenomeni spiacevoli tipo incrostazione e corrosione all'interno degli impianti andando a porre dei limiti in modo tale da preservare gli impianti ed evitare inconveniente. Vengono inoltre indicati i differenti sistemi di trattamento acqua installabili. Per quanto riguarda gli impianti di riscaldamento ad acqua calda, la norma impone in base alla potenza dell'impianto il tipo di sistema di trattamento acqua come presentato in tabella 8.

| Potenza dell'impianto           | Sistema di trattamento acqua previsto da normativa             |  |
|---------------------------------|----------------------------------------------------------------|--|
| Tutti gli impianti              | Condizionamento chimico                                        |  |
| Impianto con potenza $<$ 350 kW | Addolcitore (durezza dell'acqua maggiore di 35°f)              |  |
| Impianto con potenza > 350 kW   | Filtro di sicurezza                                            |  |
|                                 | Addolcitore (durezza dell'acqua maggiore di 15 <sup>o</sup> f) |  |

*Tabella 8: Indicazione sui sistemi di trattamento acqua da utilizzare come da norma UNI 8065*

Questo è il caso di impianti per il riscaldamento, nel caso fosse un impianto per produzione di acqua calda sanitaria combinata con riscaldamento occorre seguire anche le regole prescritte per questa tipologia di impianto. La norma chiarisce anche il posizionamento giusto per il sistema di trattamento acqua; infatti, deve essere posto sulle tubazioni di carico e di reintegro in modo tale da poter operare sia sull'acqua di riempimento che su quella dei rabbocchi successivi.

Come ripreso dalla norma, le caratteristiche dell'acqua di riempimento e rabbocco dovrebbero essere:

- aspetto limpido;
- durezza totale minore di 15°f.

L'acqua del circuito invece dovrebbe avere:

- aspetto limpido;
- pH maggiore di 7;
- presenza di condizionanti come previsto dai fornitori;
- valore del ferro (Fe) minore di 0,5 mg/L;
- valore del rame (Cu) minore di 0,1 mg/L.

La norma UNI 8065 del 1989 è stata poi aggiornata con la norma UNI 8065 del 2019, che presenta nuove tecnologie in ambito di trattamento acqua (ad esempio filtri defangatori con magneti estraibili) e si concentra sull'uso giusto di specifici condizionanti chimici nonché nel diminuire gli sprechi energetici e quindi aumentare la durata degli impianti. Come specificato nella norma, l'utilizzo di questi ultimi deve mantenere il valore di pH compreso tra 7 e 8,5. In più, la normativa prevede per tutti gli impianti il lavaggio e risanamento con l'utilizzo di condizionanti chimici specifici.

I sistemi di trattamento acqua si dividono principalmente in due macrocategorie:

- 1. trattamenti fisici o chimico-fisici (esterni)
- 2. trattamenti chimici (interni).

I primi sono quelli più utilizzati, soprattutto in ambito di impianti termici vengono utilizzati la filtrazione, degasazione e l'addolcimento tramite resine. I trattamenti chimici interni vengono utilizzati per controllare ed evitare fenomeni di corrosione. In questo caso occorrono sistemi di dosaggio di prodotti anticorrosivi e protettivi. Un impianto di dosaggio ha il compito di introdurre all'interno dell'impianto le concentrazioni giuste di reagenti. In tabella 9 sono riportati i diversi trattamenti per ogni categoria.

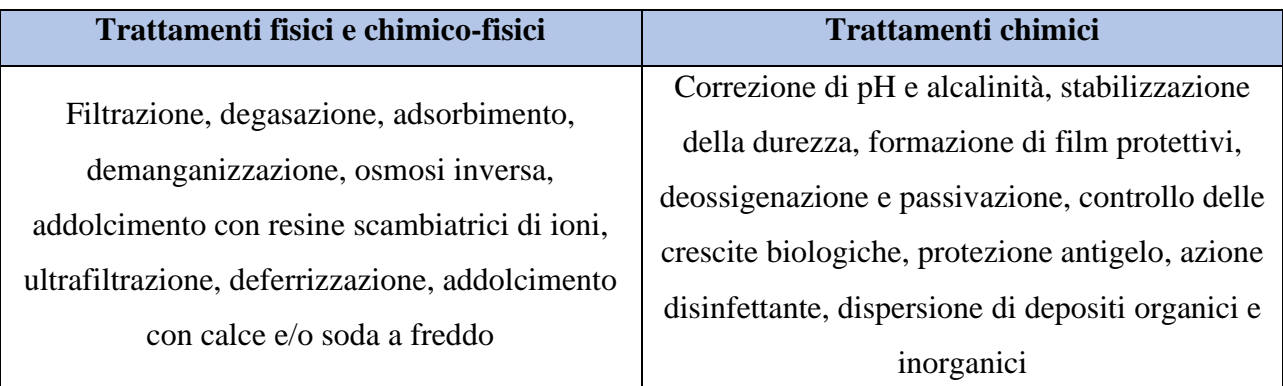

*Tabella 9: classificazione trattamenti fisici e chimico-fisici e trattamenti chimici*

# **1.5 Calcolo del carico termico invernale di progetto**

La corretta progettazione degli impianti si basa principalmente sul calcolo dei carichi termici dell'edificio oggetto di studio. Il calcolo dei carichi termici invernali viene definito tramite la UNI EN 12831, infatti la norma fornisce i modelli per il calcolo delle dispersioni termiche di progetto e del carico termico in condizioni di progetto. I metodi di calcolo proposti si applicano in genere a:

- edifici con altezze inferiori a 5 metri;
- edifici con riscaldamento permanente nelle condizioni di progetto.

La norma fornisce però anche indicazioni nel caso di situazioni differenti da quelle appena segnalate.

Per poter dimensionare al meglio l'impianto di climatizzazione invernale occorre lavorare con le seguenti ipotesi:

- dispersioni termiche calcolate in condizioni di regime permanente, quindi con proprietà termofisiche e caratteristiche degli elementi del fabbricato costanti;
- distribuzione uniforme della temperatura, la temperatura interna ai locali deve essere costante e uniforme in tutti i punti dell'ambiente, così come all'esterno;
- temperatura interna dell'aria uguale alla temperatura operante (media fra la temperatura media radiante e la temperatura dell'aria).

Come riferito nella norma, le dispersioni termiche di un fabbricato o zona termica riscaldata  $\dot{Q}$  in W si calcolano come segue:

$$
\dot{Q} = H(T_i - T_e) \qquad (1.5.1)
$$

Dove:

- H è il coefficiente di dispersione termica in W/K;
- Ti è la temperatura interna;
- Te è la temperatura esterna.

Il coefficiente di dispersione termica si può calcolare come somma di due parametri: il coefficiente di dispersione termica per trasmissione  $H_T$  e il coefficiente di dispersione termica per ventilazione H<sub>v</sub>.

Nelle tabelle seguenti sono riportati rispettivamente i procedimenti semplificati per il calcolo dei carichi termici per il singolo locale (tabella 10) e per l'intero edificio che verranno esplicitati successivamente (tabella 11).

| Calcolo dei carichi termici per il singolo locale - dimensionamento degli elementi terminali |                                                            |  |  |
|----------------------------------------------------------------------------------------------|------------------------------------------------------------|--|--|
| 1. Dati climatici                                                                            | Determinazione della temperatura esterna di progetto e     |  |  |
|                                                                                              | quella esterna annuale                                     |  |  |
| 2. Individuazione zone termiche                                                              | Individuazione delle zone riscaldate e non riscaldate      |  |  |
|                                                                                              | Rilevazione delle caratteristiche dimensionali e           |  |  |
| 3. Dati sull'involucro e sull'edificio                                                       | termofisiche di tutti gli elementi dell'edificio           |  |  |
|                                                                                              | dell'impianto                                              |  |  |
| 4. Calcolo delle dispersioni termiche                                                        | Calcolo del coefficiente di dispersione termica per        |  |  |
| per trasmissione                                                                             | trasmissione Ht in W/K                                     |  |  |
|                                                                                              |                                                            |  |  |
| 5. Calcolo delle dispersioni termiche                                                        | Calcolo del coefficiente di dispersione termica per        |  |  |
| per ventilazione                                                                             | ventilazione Hy in W/K                                     |  |  |
| 6. Dispersioni totali                                                                        | $\phi i = \phi_T + \phi_V$                                 |  |  |
| 7. Calcolo potenza di ripresa                                                                | Calcolo della potenza extra richiesta per compensare il    |  |  |
|                                                                                              | riscaldamento intermittente $\phi_{\text{RH},i}$           |  |  |
| 8. Calcolo totale                                                                            | $\phi$ i + $\phi$ <sub>RH,i</sub> = $\phi$ <sub>HL,i</sub> |  |  |

*Tabella 10: Procedimento per il calcolo dei carichi termici invernali per il singolo locale*

# Dove:

- ϕi sono le dispersioni totali in W;
- $-\phi_T$  sono le dispersioni termiche di progetto per trasmissione in W;
- ϕV sono le dispersioni termiche di progetto per ventilazione in W;
- ϕRH,i sono le dispersioni termiche associate alla ripresa del riscaldamento se intermittente in W.

| Calcolo dei carichi termici per l'intero edificio – dimensionamento del generatore di calore |                                          |  |  |
|----------------------------------------------------------------------------------------------|------------------------------------------|--|--|
| Calcolo delle dispersioni termiche di progetto<br>per trasmissione totali in W               | $\phi_T = \sum_{i=1}^N \phi_{T,i}$       |  |  |
| Calcolo delle dispersioni termiche di progetto<br>per ventilazione totali in W               | $\phi_V = \sum_{i=1}^N \phi_{V,i}$       |  |  |
| Calcolo della dispersione termica totale di<br>progetto per l'intero edificio in W           | $\phi = \phi_T + \phi_V$                 |  |  |
| Calcolo della potenza di ripresa totale in W                                                 | $\oint$ RH = $\sum_{i=1}^{N} \oint$ RH i |  |  |
| Calcolo carico termico totale di progetto in W                                               | $\Phi_{HL} = \phi + \phi_{RH}$           |  |  |

*Tabella 11: Procedimento per il calcolo dei carichi termici invernali per l'intero edificio*

Entrando nello specifico di ogni punto del metodo di calcolo dei carichi termici invernali, il primo step da cui partire è la determinazione dei dati climatici di riferimento, funzione della località dell'edificio oggetto di studio. I dati climatici da utilizzare sono solitamente quelli riportati nella norma UNI 10349, nella quale si possono ritrovare la temperatura esterna di progetto θe e la temperatura esterna media annuale θe,m.

| Prov. | <b>Comune</b>  | Alt.             | Zona | $\mathbf{G}\mathbf{G}$ | $\theta$ e [°C]          | $\theta$ e, m [°C] |
|-------|----------------|------------------|------|------------------------|--------------------------|--------------------|
| ВO    | <b>Bologna</b> | $\epsilon$<br>94 | ∸    | 2259                   | $\overline{\phantom{0}}$ | 14,2               |

*Tabella 12: Dati climatici per il comune di Bologna (BO) riportati nella norma UNI 10349*

Nella norma, come riportato nella tabella 12 sono presenti altri due parametri importanti: i gradi giorno e la zona climatica di riferimento. I gradi giorno si possono definire come da DPR 412/1993: come "*la somma, estesa a tutti i giorni di un periodo annuale convenzionale di riscaldamento, delle sole differenze positive giornaliere tra la temperatura dell'ambiente, convenzionalmente fissata a 20°C, e la temperatura media esterna giornaliera*".

I Gradi Giorno (GG) vengono calcolati come segue.

$$
GG = \sum_{i=1}^{n} (T_0 - T_{e,i})
$$
 (1.5.2)

Dove  $T_0$  è la temperatura interna di riferimento, mentre  $T_{e,i}$  è la temperatura media del giorno iesimo e n è il numero di giorni di riscaldamento.

In base ai Gradi Giorno di ogni comune italiano, si ha una suddivisione del territorio italiano in zone climatiche.

| <b>Gradi Giorno</b>      | Zona climatica | <b>Esempio</b> |
|--------------------------|----------------|----------------|
| $GG \leq 600$            | Α              | Lampedusa      |
| $600 < G$ G $\leq 900$   | В              | Crotone        |
| $900 < G$ G $\leq 1400$  | C              | Cosenza        |
| $1400 < G$ G $\leq$ 2100 | D              | Ancona         |
| $2100 < G$ G $\leq$ 3000 | E              | Bologna        |
| GG > 3000                | F              | Cuneo          |

*Tabella 13: Zone climatiche associate ai Gradi Giorno*

Il DPR 412/1993 introduce anche la classificazione generali degli edifici per categorie in base alla destinazione d'uso riportata in Tabella 14 e i limiti di esercizio degli impianti termici basati sulle zone climatiche, riportata in Tabella 15.

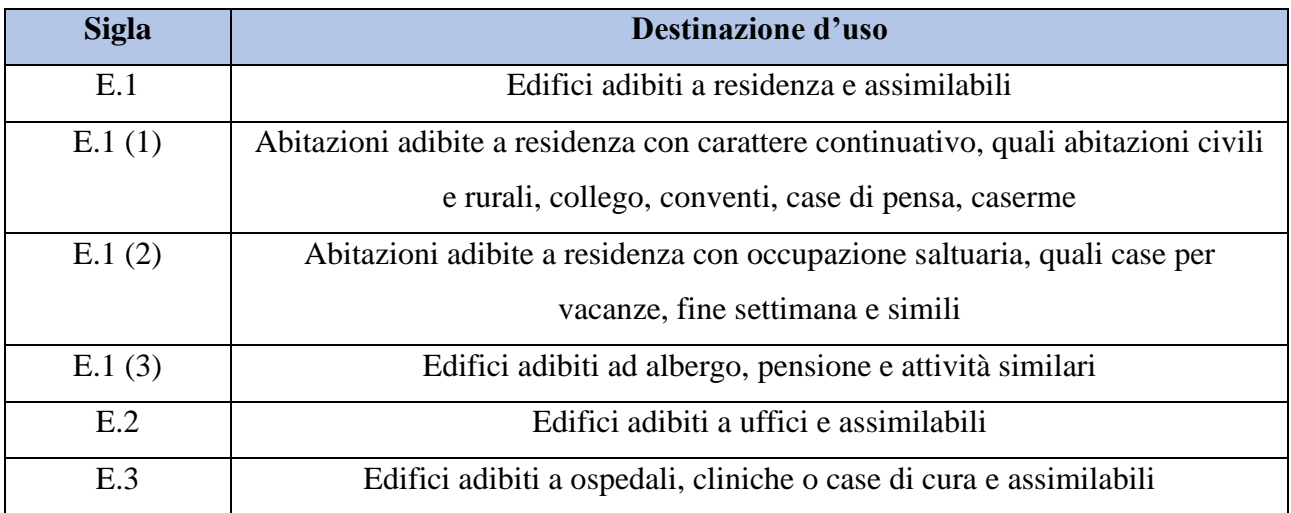

| E.4    | Edifici adibiti ad attività ricreative associative o di culto e assimilabili |
|--------|------------------------------------------------------------------------------|
| E.4(1) | Cinema, teatri, sale di riunioni per congressi                               |
| E.4(2) | Mostre, musei e biblioteche, luoghi di culto                                 |
| E.4(3) | Bar, ristoranti, sale da ballo                                               |
| E.5    | Edifici adibiti ad attività commerciali e assimilabili                       |
| E.6    | Edifici adibiti ad attività sportive                                         |
| E.6(1) | Piscine, saune e assimilabili                                                |
| E.6(2) | Palestre e assimilabili                                                      |
| E.6(3) | Servizi di supporto alle attività sportive                                   |
| E.7    | Edifici adibiti ad attività scolastiche a tutti i livelli e assimilabili     |
| E.8    | Edifici adibiti ad attività industriali ed artigianali e assimilabili        |

*Tabella 14: Classificazione degli edifici in base alla loro destinazione d'uso come da DPR 412/1993*

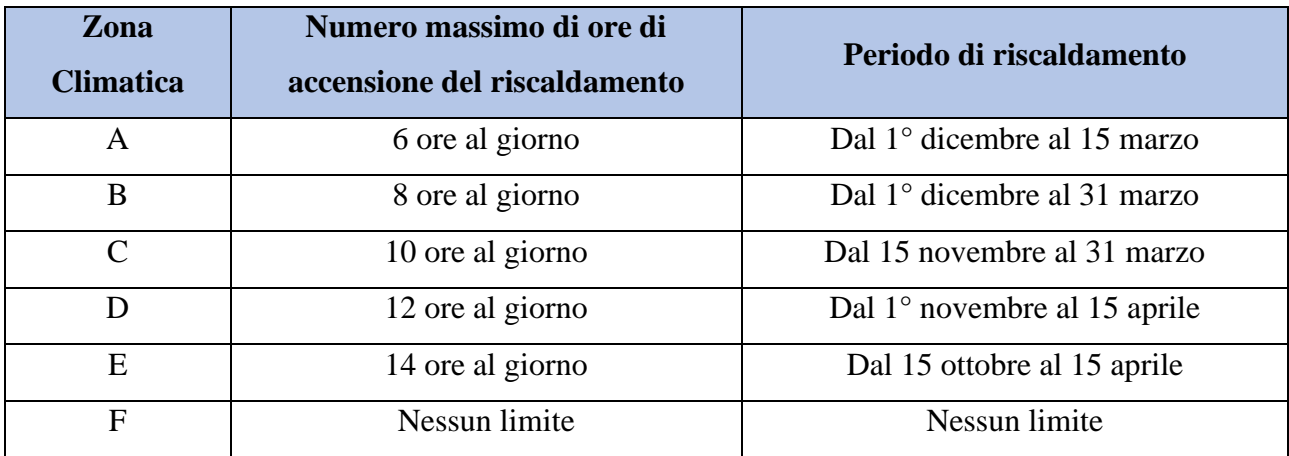

*Tabella 15: Limiti di esercizio degli impianti in funzione delle zone climatiche di appartenenza*

Il DPR 412/93 impone anche i valori massimi di temperatura all'interno dei locali.

Ta =  $18 \pm 2$  °C per edifici in categoria E.8 Ta =  $20 \pm 2$  °C per edifici in tutte le altre categorie

Possono essere concesse deroghe per edifici in categoria E.3 e E.6(1), così come per quelli in categoria E.8.

Proseguendo con il metodo di calcolo dei carichi termici, a seguito della valutazione delle zone termiche e dei rilievi in sito, occorre analizzare la dispersione termica per trasmissione  $\phi_{T,i}$ . Lo scambio termico per trasmissione si ottiene in presenza di una differenza di temperatura tra locali o tra interno ed esterno che porta ad un flusso di calore dall'ambiente più caldo a quello più freddo attraverso un elemento dell'involucro edilizio.

$$
\phi_{T,i} = H_{T,i} \left( \theta_{int,i} - \theta_e \right) \tag{1.5.3}
$$

Dove H<sub>T,i</sub> è il coefficiente di dispersione termica per trasmissione misurato in W/K, i si riferisce al locale i-esimo,  $\theta_{int,i}$  è la temperatura interna del locale i-esimo e  $\theta_e$  è la temperatura esterna.

Il coefficiente di dispersione termica per trasmissione  $H_{T,i}$  si ottiene dalla somma di altri quattro coefficienti:

- H<sub>T,ie</sub> è il coefficiente di dispersione termica per trasmissione dalla zona termica all'esterno in W/K.
- H<sub>T,iue</sub> è il coefficiente di dispersione termica per trasmissione dalla zona termica verso un ambiente non riscaldato in W/K.
- H<sub>T,ig</sub> è il coefficiente di dispersione termica per trasmissione dalla zona termica al terreno in W/K.
- $H_{T,ii}$  è il coefficiente di dispersione termica per trasmissione dalla zona termica verso un ambiente riscaldato ad una temperatura differente da quella della zona termica oggetto di studio in W/K.

Il primo coefficiente HT,ie si calcola come segue tenendo conto di tutti gli elementi dell'edificio e dei ponti termici lineari presenti:

$$
H_{T,ie} = \sum_{k} A_k U_k e_k + \sum_{i} \Psi_i l_i e_i \qquad (1.5.4)
$$

Dove:

- $A_k$  è l'area dell'elemento k-esimo disperdente;
- $U_k$  è la trasmittanza termica del k-esimo elemento disperdente;
- $e_k, e_i$  sono fattori di correzione per esposizione;
- $\Psi_i$  è la trasmittanza termica lineare dell'i-esimo ponte termico;
- $l_i$  è la lunghezza dell'i-esimo ponte termico.

Il secondo coefficiente  $H_{T,iue}$  si può identificare nel seguente modo:

$$
H_{\text{T,iue}} = \sum_{k} A_{k} U_{k} b_{u} + \sum_{i} \Psi_{i} l_{i} b_{u} \qquad (1.5.5)
$$

Dove b<sup>u</sup> rappresenta il fattore di riduzione della temperatura, questo perché in presenza di ambiente non riscaldato si avrà dispersione di calore non indifferente e quindi una diminuzione della temperatura all'interno del locale.

Il fattore di riduzione della temperatura  $b<sub>u</sub>$  si può ottenere in tre modi diversi:

1. Conoscendo la temperatura del locale non riscaldato  $\theta_u$ 

$$
b_{u} = \frac{\theta_{int,i} - \theta_{u}}{\theta_{int,i} - \theta_{e}} \qquad (1.5.6)
$$

2. Senza conoscere la temperatura del locale non riscaldato

$$
b_{u} = \frac{H_{ue}}{H_{iu} - H_{ue}} \tag{1.5.7}
$$

Dove Hue è il coefficiente di dispersione dallo spazio riscaldato a quello non riscaldato in W/K e H<sub>iu</sub> è il coefficiente di dispersione dallo spazio non riscaldato a quello esterno in W/K.

3. Usando la norma UNI EN 12831 Appendice NA

Il coefficiente H<sub>T,ig</sub> che determina la dispersione di calore verso il terreno può essere calcolata tramite la norma UNI EN ISO 13370 oppure tramite il metodo semplificato descritto nella UNI EN 12381 come segue:

$$
H_{T,ig} = f_{g1} f_{g2} G_w \sum_k A_k U_{equiv,k}
$$
 (1.5.8)

Dove:

 $- f_{g1}$  è il fattore di correzione che considera la variazione annuale della temperatura esterna (in Italia è pari a 1,45 secondo alla norma UNI 12831 App. NA)

 $-f_{q2}$  è il fattore di riduzione della temperatura

$$
f_{g2} = \frac{\theta_{int,i} - \theta_{e,m}}{\theta_{int,i} - \theta_e}
$$
 (1.5.9)

Con  $\theta_{e,m}$  la temperatura esterna media annuale data dalla località di riferimento.

- $-G_w$  è il fattore di correzione che considera la presenza di acqua di falda in funzione della sua distanza dalla superficie esterna del terreno;
- $A_k$  è l'area dell'elemento k-esimo a contatto con il terreno;
- $U_{equiv}$ , è la trasmittanza termica equivalente del k-esimo elemento determinata in funzione della tipologia del pavimento. Ad esempio, nel caso di un edificio appoggiato sul terreno, questo parametro è funzione della dimensione caratteristica del pavimento B' calcolata come l'area del pavimento diviso la metà del perimetro a contatto con l'aria esterna.

Infine il coefficiente H<sub>T,ij</sub> si riferisce alla situazione nella quale di fianco all'ambiente riscaldato oggetto di studio si trova un altro ambiente riscaldato ma a temperatura decisamente differente. Questa zona appena descritta potrebbe essere un ambiente appartenente all'appartamento considerato (bagno) oppure appartenere ad un'altra proprietà. Questo coefficiente si calcola nel modo che segue.

$$
H_{T,ij} = \sum_{k} f_{i,j} A_k U_k \qquad (1.5.10)
$$

Dove fi,j è il fattore di riduzione della temperatura.

$$
f_{i,j} = \frac{\theta_{int,i} - \theta_{spazio\ adiacente}}{\theta_{int,i} - \theta_e}
$$
 (1.5.11)

Successivamente alla determinazione delle dispersioni termiche per trasmissione, occorre definire invece le dispersioni termiche per ventilazione  $\phi_{V,i}$ . Lo scambio termico per ventilazione si verifica con i ricambi d'aria naturali o forzati o in caso di qualità insufficiente degli infissi, che arrecano infiltrazioni.

$$
\Phi_{V,i} = H_{V,i} \left( \theta_{int,i} - \theta_e \right) \tag{1.5.12}
$$

Con HV,i il coefficiente di dispersione termica per ventilazione misurato in W/K.

$$
H_{V,i} = \dot{V} \rho c_p \qquad (1.5.13)
$$

Con:

- $-$ , la portata volumetrica d'aria di ricambio in  $m^3/s$ ;
- $\rho$ , la densità dell'aria (1,2 kg/m<sup>3</sup>);
- $c_p$ , la capacità termica specifica dell'aria uguale a 1 kJ/kgK.

La portata volumetrica d'aria di ricambio si calcola in due modi differenti in base alla tipologia di ventilazione: naturale o forzata (ventilazione meccanica controllata, VMC).

Nel primo caso si determina la portata come il massimo tra la portata di ricambio minima richiesta per motivi igienici  $\dot{V}_{\rm min,i}$  e la portata legata alle infiltrazioni  $\dot{V}_{\rm inf,i.}$ 

$$
\dot{V}_{\min,i} = n_{\min} \hat{V}_i \qquad (1.5.14)
$$

$$
\dot{V}_{\text{inf},i} = 2 e_i \varepsilon_i n_{50} \hat{V}_i \qquad (1.5.15)
$$

Dove:

- n<sub>min</sub> è il tasso minimo di ricambio orario ricavato dalla UNI 12831 in  $h^{-1}$ ;
- $\hat{V}_i$  è il volume del locale i-esimo in m<sup>3</sup>;
- e<sup>i</sup> è il coefficiente di schermatura del locale i-esimo;
- $-\varepsilon_i$  è il fattore di correzione secondo l'altezza del locale;
- n50 è il tasso orario di ventilazione con una differenza di pressione di 50 Pa tra interno ed esterno, dipendente dalla qualità di tenuta all'aria di un certo infisso (UNI EN 12831 – Blower Door Test).

Con la presenza di un sistema di ventilazione ci si trova in una situazione di ventilazione meccanica controllata. In questo caso la temperatura dell'aria di rinnovo non sarà uguale a quella dell'aria esterna data la presenza di recuperatori di calore, data la possibilità di immettere aria pre-riscaldata o aria da ambienti vicini con temperatura differente. La portata d'aria di ricambio in m<sup>3</sup>/h si

calcolerà allora andando a valutare anche altri parametri rispetto alla situazione di ventilazione naturale.

$$
\dot{V} = \dot{V}_{\text{inf},i} + \dot{V}_{\text{su},i} (f_{\text{vi}}) + \dot{V}_{\text{mech},\text{inf},i} \tag{1.5.16}
$$

Dove:

- $\dot{V}_{\text{su},i}$  = portata di rinnovo del locale i-esimo (portata fornita) in m<sup>3</sup>/h;
- $f_{vi}$  = fattore di riduzione della temperatura;
- $\dot{V}_{\text{mech,inf,i}} =$  portata di aria esterna che penetra attraverso l'edificio nel caso in cui l'aria di estrazione sia maggiore di quella fornita in m<sup>3</sup>/h.

L'ultima potenza da determinare, in modo tale da ottenere il carico termico complessivo e poter poi dimensionare l'impianto termico necessario, è la potenza di ripresa φ<sub>RH</sub>. Questa potenza è necessaria negli impianti che non funzionano con continuità 24 ore su 24, ovvero quelli che per legge sono di tipo intermittente. La necessità di definire questa potenza viene dal fatto che, a seguito dello spegnimento dell'impianto per le ore prestabilite, nel momento della riaccensione si vuole ottenere la temperatura interna di progetto entro un tempo determinato, spesso breve. La potenza di ripresa dipende da quattro parametri fondamentali:

- capacità termica degli elementi di involucro C;
- tempo di ripresa del riscaldamento  $\Delta \tau$ ;
- calo di temperatura durante il periodo di spegnimento dell'impianto ΔT\*;
- caratteristiche del sistema di regolazione dell'impianto.

$$
\phi_{\rm RH} = A_{\rm i} f_{\rm RH} \qquad (1.5.17)
$$

# Dove:

- A<sub>i</sub> è l'area del pavimento del locale considerato in m<sup>2</sup>;
- $f_{\text{RH}}$ è il fattore di ripresa misurato in W/m<sup>2</sup>, funzione della capacità termica degli elementi di involucro, del tempo di ripresa del riscaldamento e del calo di temperatura durante il periodo di spegnimento dell'impianto.

# **1.6 Classe energetica di un edificio**

#### **1.6.1 Calcolo del fabbisogno di energia termica per il riscaldamento**

Il calcolo del fabbisogno di energia per il riscaldamento viene eseguito seguendo la UNI-TS 11300/1 come segue. Considerato un edificio con scambi termici con l'esterno, il bilancio termico dell'edificio in inverno può essere il seguente.

$$
Q_{H,nd} = (Q_{H,tr} + Q_{H,ve}) - \eta_{H,gn} (Q_{int} + Q_{sol,w})
$$
 (1.6.1)

Dove:

- QH,nd è il fabbisogno energetico di un edifico in inverno [MJ];
- $Q_{H,tr}$  è lo scambio termico per trasmissione [MJ];
- QH,ve è lo scambio termico per ventilazione [MJ];
- $-\eta_{H,gn}$  è il fattore di utilizzazione degli apporti gratuiti;
- Qint sono gli apporti termici interni, quindi dati da persone, illuminazione e macchinari [MJ];
- $Q_{sol,w}$  è la quota parte degli apporti termici solari dati da strutture trasparenti [MJ].

Gli apporti termici interni e solari (parte data da strutture trasparenti) sono considerati apporti gratuiti perché permettono un aumento di temperatura negli ambienti e quindi riducono la richiesta di energia. Il fattore di utilizzazione degli apporti gratuiti valuta solo la quantità di apporti gratuiti realmente sfruttata.

Iniziamo a definire tutti i termini appena citati, partendo dallo scambio termico per trasmissione.

$$
Q_{H,tr} = H_{tr, adj} \left( \theta_{int, set, H} - \theta_e \right) x t + \left\{ \sum_k F_{r,k} \phi_{r,mn,k} \right\} x t - Q_{sol, op} \tag{1.6.2}
$$

Dove:

- $-H_{tr,adj}$  è il coefficiente di dispersione per trasmissione, differente da quello dell'UNI 12831 perché non tiene conto dell'esposizione in W/K;
- $-\theta_{\text{int},\text{set},H}$  è la temperatura di setpoint fissata da normativa in base alla destinazione d'uso del locale in °C;
- $\theta$ e è la temperatura media mensile del mese considerato dell'aria esterna fornita da norma UNI 10349 in base alla località di riferimento in °C;
- t è la durata del mese considerato in secondi;
- $\left\{ \sum_{k} F_{r,k} \phi_{r,mn,k} \right\}$  è la quota corrispondente all'extraflusso;
- $Q_{sol,op}$  che è il contributo solare su superfici opache in MJ.

La temperatura dell'aria interna è pari a 20° C per qualunque sia il locale oggetto del calcolo energetico. La temperatura interna risulta essere però differente da quella appena definita in caso di zone climatizzate in categoria E.6(1), E.6(2) o E.8, rispettivamente piscine, palestre e edifici industriali, infatti, in questi casi la temperatura risulta essere 28°C per le prime due categorie, e 18°C per l'ultima.

Il coefficiente di dispersione per trasmissione in W/K si calcola come la somma di quattro componenti: H<sub>D</sub> cioè lo scambio termico per trasmissione verso l'esterno; H<sub>U</sub> cioè lo scambio termico verso ambienti non riscaldati; H<sup>A</sup> cioè lo scambio termico verso locali scaldati a temperature diverse;  $H<sub>g</sub>$  cioè lo scambio termico con il terreno.

$$
H_{tr,adj} = H_D + H_U + H_A + H_g \qquad (1.6.3)
$$

Il coefficiente di scambio termico verso l'esterno  $H<sub>D</sub>$  si ottiene con la formula seguente.

$$
H_D = \sum_{i=1}^{N} AiUi + \sum_{i=1}^{P} \Psi_i li \quad (1.6.4)
$$

Dove:

- Ui è la trasmittanza dei muri e finestre i-esimi in  $W/m^2K$ ;
- Ai è l'area degli elementi disperdenti in m<sup>2</sup>;
- $-\Psi_i$  sono i coefficienti lineari dei ponti termici presenti nelle pareti esterne in W/mK;
- li è la lunghezza del ponte termico i-esimo in m;
- N è il numero di superfici disperdenti verso l'esterno;
- P è il numero di ponti termici presenti.

Il coefficiente di scambio termico verso locali non climatizzati  $H_U$  si ottiene con la formula seguente.

$$
H_U = (\sum_{i=1}^{N} AiUi + \sum_{i=1}^{P} \Psi_i li) b_u \qquad (1.6.5)
$$
  
59

Il fattore b<sup>u</sup> è quello di correzione che considera la temperatura del locale non climatizzato.

$$
b_{u} = \frac{\theta_{int,set,c} - \theta_{u}}{\theta_{int,set,c} - \theta_{e}} \qquad (1.6.6)
$$

Con  $\theta_u$  che è la temperatura del locale non climatizzato.

Il coefficiente di scambio termico verso locali a temperature differenti H<sup>A</sup> si ottiene con la formula seguente, ma non considera i ponti termici.

$$
H_A = \sum_{i=1}^{N} f_i A_i U_i \qquad (1.6.7)
$$

Il fattore fi è il fattore di correzione che considera la temperatura del locale a diversa temperatura.

$$
f_i = \frac{\theta_{int,set,c} - \theta_a}{\theta_{int,set,c} - \theta_e} \qquad (1.6.8)
$$

Infine, il coefficiente di scambio termico verso terreno H<sup>g</sup> si ottiene con la formula seguente.

$$
H_g = AU_f b_{tr,g} \qquad (1.6.9)
$$

Il fattore  $b_{tr,g}$  è quello di riduzione tabulato come segue.

|                             | $b_{tr,g}$ |
|-----------------------------|------------|
| Pavimento controterra       | 0,45       |
| Parete controterra          | 0.45       |
| Pavimento su vespaio areato | $\rm 0.8$  |

*Tabella 16: Fattore btr,g in funzione della tipologia di pavimento*

Ritornando alle componenti principali dello scambio termico per trasmissione, l'extraflusso è la quota di scambio termico tra l'edificio e la volta celeste calcolato come segue.

$$
EF = \left\{ \sum_{k} F_{r,k} \phi_{r,mn,k} \right\} \times t \tag{1.6.10}
$$

Dove Fr,k è il fattore di vista pari a 1 se la superficie è orizzontale o uguale a 0,5 se la superficie è verticale, t è il tempo, mentre  $\phi_{r,mn,k}$  equivale a:

$$
\phi_{r,mn,k} = R_{se,k} U_k A_k h_f \Delta \theta_{er} \qquad (1.6.11)
$$

Nella (1.6.11),  $R_{se,k}$  è la resistenza superficiale lato esterno di quell'elemento k-esimo di involucro in m<sup>2</sup>K/W,  $U_k$  la trasmittanza dell'elemento k in W/m<sup>2</sup>K;  $A_k$  l'area dell'elemento k in m<sup>2</sup>;  $h_f$  è il coefficiente di scambio termico esterno per irraggiamento in W/m<sup>2</sup>K,  $\Delta\theta_{er}$  che è il salto termico tra superficie esterna e volta celeste.

Il contributo solare su superfici opache invece è la quantità di energia che il sole cede alle strutture opache esterne, nel bilancio energetico è negativo perché l'edificio non disperde ma ottiene calore.

$$
Q_{sol,op} = \left\{ \sum_{k} F_{sh,ob,k} A_{sol,op} I_{sol,k} \right\} \times t \tag{1.6.12}
$$

Dove  $F_{sh,ob,k}$  è il fattore di riduzione per ombreggiatura relativo ad elementi esterni all'area di captazione solare dato da tabelle UNI TS 11300/1;  $A_{sol,op}$  è l'area efficace solare per componenti opachi in m<sup>2</sup> e  $I_{sol,k}$  è l'irradianza solare media mensile sulla parete k data dalla UNI 10349 in  $W/m<sup>2</sup>$ .

Per i componenti opachi l'area efficace  $A_{sol,op}$  si ottiene con la formula seguente:

$$
A_{sol,op} = \alpha R_{se} \text{ U A} \qquad (1.6.13)
$$

Dove:

- α è il coefficiente di assorbimento;
- $R_{se}$  è la resistenza termica superficiale esterna in m<sup>2</sup>K/W;
- U è la trasmittanza termica dell'elemento opaco in  $W/m^2K$ ;
- A è l'area dell'elemento opaco in  $m^2$ .

Per quanto riguarda lo scambio termico per ventilazione invece, la formula è la seguente:

$$
Q_{C,ve} = H_{ve,adj} (\theta_{int,set,c} - \theta_e) \times t \qquad (1.6.14)
$$

Dove H<sub>ve,adj</sub> si modifica in base al tipo di ventilazione. Se naturale allora H<sub>ve,adj</sub> sarà funzione della densità dell'aria, del calore specifico dell'aria, del volume del locale e del numero di ricambi orari dati da normativa. Nel caso di locali con ventilazione meccanica controllata, invece, Hve,adj diventa proporzionale alla densità dell'aria, al suo calore specifico, ad un fattore di correzione della temperatura e dalla portata volumetrica dell'aria.

Come si può vedere dalla formula di bilancio energetico all'interno di un edificio, esistono due valori che si riferiscono agli apporti gratuiti nei confronti del fabbricato, ovvero gli apporti termici interni e gli apporti termici solari relativi ai componenti trasparenti.

Gli apporti termici interni, che equivalgono al contributo legato a persone, macchinari e illuminazione, si calcolano come segue:

$$
Q_{int} = {\sum_{k} \phi_{int,mn,k}} \times t \times Af \qquad (1.6.15)
$$

Dove Af è la superficie del pavimento in m<sup>2</sup>, mentre  $\phi_{int,mn,k}$  è l'energia prodotta nell'unità di tempo dalla sorgente k e nell'unità di superficie.

Per quanto riguarda gli apporti termici solari per componenti trasparenti, la formula da utilizzare è pressoché la stessa degli apporti termici solari per componenti opachi tranne che per l'area efficace solare.

$$
Q_{sol,tr} = \left\{ \sum_{k} F_{sh,ob,k} A_{sol,tr} I_{sol,k} \right\} \times t \tag{1.6.16}
$$

 $L' A_{\text{sol,tr}}$  infatti si compone di nuovi parametri ovvero il fattore di riduzione per uso di schermature mobili  $F_{sh, gl}$ , del coefficiente di trasmissione del vetro che analizza quanto calore può entrare attraverso quel vetro k-esimo  $g_{gl}$ , la frazione della superficie della finestra occupata dal telaio F<sub>F</sub> e infine dall'area lorda dell'infisso k-esimo (finestra+telaio)  $A_{w,p}$ .

$$
A_{sol,tr} = F_{sh,gl} g_{gl} (1 - F_F) A_{w,p} \tag{1.6.17}
$$

Il fattore di utilizzazione degli apporti gratuiti si ottiene nel modo che segue.

1. Viene calcolata la costante di tempo della zona termica

$$
\tau = \frac{c_m}{H_{ve,adj} + H_{tr,adj}} = \frac{c_{Atot}}{H_{ve,adj} + H_{tr,adj}}
$$
(1.6.18)

Dove Cm è la capacità termica globale, mentre c è la capacità termica per unità di superficie di involucro in kJ/m<sup>2</sup>K preso da prospetto 16 e A<sub>tot</sub> è l'area totale che racchiude la zona termica in  $m^2$ .

2. Viene calcolato il rapporto γ per il mese considerato

$$
\gamma_H = \frac{Q_{sol} + Q_{int}}{Q_{H,tr} + Q_{H,ve}} \tag{1.6.19}
$$

3. Si trova il fattore di utilizzazione degli apporti gratuiti.

$$
\eta_{\text{H,gn}} = \frac{1 - \gamma_H^{a_H}}{1 - \gamma_H^{a_H + 1}}
$$
nel caso in cui  $\gamma_{\text{H}} > 0$  e diverso da 1 (1.6.20)  

$$
\eta_{\text{H,gn}} = \frac{a_H}{a_H + 1}
$$
nel caso in cui  $\gamma_{\text{H}} < 0$  (1.6.21)

Con:

$$
a_H = a_{0,H} + \frac{\tau}{\tau_{0,H}} = 1 + \frac{\tau}{15}
$$
 (1.6.22)

La costante di tempo  $\tau$  viene calcolato in ore.

## **1.6.2 Indici di prestazione energetica per il riscaldamento (H)**

Il calcolo del fabbisogno energetico del fabbricato per riscaldamento  $Q_{H,nd}$  e la conoscenza dell'area utile Au, ovvero la superficie riscaldata di pavimento, permettono di calcolare l'indice di prestazione termica utile per il riscaldamento  $EP_{H,nd}$ , ovvero il fabbisogno in kWh/(m<sup>2</sup>anno).

$$
EP_{H,nd} = \frac{Q_{H,nd}}{Au} \qquad (1.6.23)
$$

Questo indice dipende solo dall'involucro ed esprime il fabbisogno energetico del fabbricato per mantenersi alla temperatura impostata per i mesi invernali.

Per valutare la performance dell'impianto di riscaldamento di un edificio, durante il suo periodo di funzionamento, si ricorre all'indice di prestazione energetica (tali indici sono indicati con EP, cioè Energy Performance, e sono accompagnati da un pedice che ne va a meglio specificare le caratteristiche). L'EP per il riscaldamento  $EP_{H,tot}$  misurato in kWh/m<sup>2</sup>anno si calcola sommando i contributi separati che tengono conto del consumo, da parte dell'impianto, di energia primaria rinnovabile e non rinnovabile:

$$
EP_{H,tot} = EP_{H,nren} + EP_{H,ren}
$$
 (1.6.24)

in cui il pedice  $H$ , tot indica che l'EP è riferito al riscaldamento (H) prodotto da un impianto che si basa genericamente sia su fonti non rinnovabili (nren), sia rinnovabili (ren). Gli addendi del membro destro della definizione si valutano come segue:

$$
EP_{H,nren} = \frac{\sum_{m=1}^{N} E_{P,H,nren,m}}{A_u}
$$
 (1.6.25)  

$$
EP_{H,ren} = \frac{\sum_{m=1}^{N} E_{P,H,ren,m}}{A_u}
$$
 (1.6.26)

nelle quali al denominatore compare la superficie riscaldata dell'edificio  $A_u$  e al numeratore compaiono le sommatorie, estese a tutti gli N mesi in cui il riscaldamento è attivo, dei consumi di energia primaria  $(E_{P,H})$ , rispettivamente non rinnovabile e rinnovabile, riferite al mese m-esimo per il riscaldamento.

Il calcolo dell'energia primaria consumata per il riscaldamento in  $kWh/m^2$ anno nel generico mese m-esimo può essere condotto, sempre distinguendo tra fonti rinnovabili e non, sfruttando delle formule che tengono conto dell'energia fornita (entrante, delivered) ed esportata (uscente, exported) dall'utenza dell'edificio considerato:

$$
E_{P,H,nren,m} = +\sum_{i} E_{del,H,i} f_{P,nren,del,i} - \sum_{i} E_{exp,H,i} f_{P,nren,exp,i} \quad (1.6.27)
$$

$$
E_{P,H,ren,m} = +\sum_{i} E_{del,H,i} f_{P,ren,del,i} - \sum_{i} E_{exp,H,i} f_{P,ren,exp,i} \qquad (1.6.28)
$$

Dove le energie fornite ( $E_{del,H}$ ) ed esportate ( $E_{exp,H}$ ) per il riscaldamento del vettore energetico iesimo sono moltiplicate per il relativo fattore di conversione  $(f_P)$ . I valori numerici dei fattori di conversione, che è bene notare non sono riferiti in particolare al solo riscaldamento (H), sono tabellati in funzione proprio del vettore energetico e della suddivisione in suo contributo rinnovabile e non rinnovabile (tabella 17).

| Vettore energetico                                                       | $f_{P,nren}$ | $f_{P,ren}$ |
|--------------------------------------------------------------------------|--------------|-------------|
| Gas naturale                                                             | 1,05         | 0,00        |
| <b>GPL</b>                                                               | 1,05         | 0,00        |
| Gasolio e Olio Combustibile                                              | 1,07         | 0,00        |
| Carbone                                                                  | 1,10         | 0,00        |
| Biomasse solide                                                          | 0,20         | 0,80        |
| Biomasse liquide e gassose                                               | 0,40         | 0,60        |
| Energia elettrica da rete                                                | 1,95         | 0,47        |
| Teleriscaldamento                                                        | 1,50         | 0,00        |
| Rifiuti solidi urbani                                                    | 0,20         | 0,20        |
| Teleraffrescamento                                                       | 0,50         | 0,00        |
| Energia termica da collettori solari                                     | 0,00         | 1,00        |
| Energia elettrica prodotta da fotovoltaico, mini-eolico e mini-idraulico | 0,00         | 1,00        |
| Energia termica dall'ambiente esterno – free cooling                     | 0,00         | 1,00        |
| Energia termica dall'ambiente esterno – pompa di calore                  | 0,00         | 1,00        |

*Tabella 17: Fattori di conversione in base al vettore energetico*

Una volta che siano noti gli indici di prestazione energetica del riscaldamento, è immediato e utile valutare la quota rinnovabile del riscaldamento  $QR_H$ , che è una quantità adimensionale:

$$
QR_H = \frac{EP_{H,ren}}{EP_{H,tot}} \quad (1.6.29)
$$

# **1.6.3 Indici di prestazione energetica per la produzione di ACS (W)**

Analogamente a quanto avviene per il riscaldamento di un edificio, anche la produzione di acqua calda sanitaria (ACS) è associata a un indice di prestazione energetica. Le formule coinvolte sono praticamente le stesse del caso del riscaldamento, con l'unica differenza formale rappresentata dalla sostituzione delle istanze del simbolo H (associato al riscaldamento) con W (simbolo associato all'acqua calda sanitaria):

$$
EP_{W,tot} = EP_{W,nren} + EP_{W,ren}
$$
 (1.6.30)

$$
EP_{W,nren} = \frac{\sum_{m=1}^{N} E_{P,W,nren,m}}{A_u}
$$
 (1.6.31)  

$$
EP_{W,ren} = \frac{\sum_{m=1}^{N} E_{P,W,ren,m}}{A_u}
$$
 (1.6.32)

$$
E_{P,W,nren,m} = +\sum_{i} E_{del,W,i} f_{P,nren,del,i} - \sum_{i} E_{exp,W,i} f_{P,nren,exp,i}
$$
(1.6.33)

$$
E_{P,W,ren,m} = +\sum_{i} E_{del,W,i} f_{P,ren,del,i} - \sum_{i} E_{exp,W,i} f_{P,ren,exp,i}
$$
(1.6.34)

A questo punto, il significato dei simboli risulta particolarmente ovvio.

Anche in questo caso è possibile determinare la quota rinnovabile:

$$
QR_W = \frac{EP_{W,ren}}{EP_{W,tot}} \tag{1.6.35}
$$

# **1.6.4 Determinazione della classe energetica di un edificio**

L'Attestato di Prestazione Energetica o APE, in sostituzione dell'Attestato di Certificazione Energetica con la Legge 63/2013, è un documento creato appositamente con lo scopo di descrivere le caratteristiche di un fabbricato o zona climatizzata. In maniera basilare va a classificare l'edificio su una scala da A a G in base alle prestazioni energetiche di quell'edificio. Questo documento ha durata decennale, dopodiché occorre farselo sostituire da un Certificatore Abilitato.

|                                                        | <b>Classe A4</b> | $\leq$ 0,40 $\mathsf{EP}_{\mathsf{gl},\mathsf{nren},\mathsf{rif},\mathsf{standard}}$ |
|--------------------------------------------------------|------------------|--------------------------------------------------------------------------------------|
| $0,40$ $\mathrm{EP}_{\mathrm{gl,nren,rit,standard}} <$ | <b>Classe A3</b> | $\leq 0{,}60\text{ EP}_{\text{gl,nren,nif,standard}}$                                |
| $0,60$ EP <sub>gl,nren, rif, standard</sub> <          | <b>Classe A2</b> | $\leq$ 0,80 $EP_{\text{gl.}nren, \text{rif.} \text{standard}}$                       |
| $0,80$ EP <sub>gl, nren, rif, standard</sub> $<$       | <b>Classe A1</b> | $\leq$ 1,00 $EP_{\text{gl,mer,rif, standard}}$                                       |
| $1,00$ $EP_{gl,nren,rif, standard}$ <                  | <b>Classe B</b>  | $\leq$ 1,20 EP gl, nren, rif, standard)                                              |
| $1,20$ $EP_{\text{gl,nren,rif, standard}}$ <           | <b>Classe C</b>  | $\leq$ 1,50 $\mathsf{EP}_{\mathsf{gl},\mathsf{nren},\mathsf{rif},\mathsf{standard}}$ |
| $1,50$ $EP_{\text{gl.}nren, \text{rif.} standard}$ <   | <b>Classe D</b>  | $\leq$ 2,00 EP gl, nren, rif, standard)                                              |
| $2,00$ EP <sub>gl, nren, rif, standard</sub> $<$       | <b>Classe E</b>  | $\leq$ 2,60 EP <sub>gl, nren, rif, standard)</sub>                                   |
| $2,60$ EP <sub>gl, nren, rif, standard</sub> $<$       | <b>Classe F</b>  | $\leq$ 3,50 EP $_{\text{gl.}nren,rif, \text{standard}}$                              |
|                                                        | <b>Classe G</b>  | $>3,50$ $\mathrm{EP}_{\text{gl,nren,rif,standard}}$                                  |

*Figura 12: Scala di classificazione energetica associata al parametro EPgl,nren,standard (https://www.progedil90.it/blog/classi-energetiche-edifici/)*

Nella figura in alto è riportata la scala di classificazione associata al parametro EPgl,nren che definisce il "consumo di energia primaria totale non rinnovabile, riferito all'unità di superficie utile o di volume lordo". Questo parametro viene quindi espresso in  $kWh/(m^2)$ anno) o rispettivamente kWh/(m<sup>3</sup>anno). La differenza tra l'utilizzo della superficie utile o del volume lordo si trova nell'edificio preso in oggetto, rispettivamente un edificio residenziale e uno non residenziale. La scala sopra indicata si riferisce però al parametro EPgl,nren,standard ovvero quello riferito all'edificio di riferimento di cui parleremo in seguito. Il parametro EP<sub>gl,nren</sub> relativo all'energia non rinnovabile utilizzata e viene estrapolato dall'indice di prestazione energetico globale, ovvero EP<sub>gl</sub> determinato con la formula che segue.

$$
EP_{gl} = EPH + EPW + EPV + EPC + EPL + EPT \qquad (1.6.36)
$$

# Dove:

- EP<sub>H</sub> è l'indice di prestazione energetica globale del servizio di riscaldamento;
- EP<sup>W</sup> è l'indice di prestazione energetica globale del servizio di produzione di acqua calda sanitaria (ACS);
- $EP_V$  è l'indice di prestazione energetica globale del servizio di ventilazione;
- EP<sup>C</sup> è l'indice di prestazione energetica globale del servizio di raffrescamento;
- EP<sup>L</sup> è l'indice di prestazione energetica globale del servizio di illuminazione;
- $E\Gamma_F$  è l'indice di prestazione energetica globale del servizio di trasporto.

L'indice di prestazione energetico globale si compone di 18 indici di prestazione energetica, perché nell'analizzare i consumi di energia primaria risultano tre componenti fondamentali per ogni servizio offerto: energia primaria non rinnovabile, energia primaria rinnovabile ed energia primaria totale.

$$
EP_{gl,nren} = EP_{H,nren} + EP_{W,nren} + EP_{V,nren} + EP_{C,nren} + EP_{L,nren} + EP_{T,nren}
$$
 (1.6.37)

Dove:

- EPH,nren è l'indice di prestazione energetica non rinnovabile del servizio di riscaldamento;
- EPW,nren è l'indice di prestazione energetica non rinnovabile del servizio di produzione di ACS;
- EPV,nren è l'indice di prestazione energetica non rinnovabile del servizio di ventilazione;
- EPC,nren è l'indice di prestazione energetica non rinnovabile del servizio di raffrescamento;
- EPL,nren è l'indice di prestazione energetica non rinnovabile del servizio di illuminazione;
- EPT,nren è l'indice di prestazione energetica non rinnovabile del servizio di trasporto.

$$
EP_{gl,ren} = EP_{H,ren} + EP_{W,ren} + EP_{V,ren} + EP_{C,ren} + EP_{L,ren} + EP_{T,ren}
$$
 (1.6.38)

Dove:

- EPH,ren è l'indice di prestazione energetica rinnovabile del servizio di riscaldamento;
- EPW,ren è l'indice di prestazione energetica rinnovabile del servizio di produzione di ACS;
- EPV,ren è l'indice di prestazione energetica rinnovabile del servizio di ventilazione;
- EPC,ren è l'indice di prestazione energetica rinnovabile del servizio di raffrescamento;
- EPL,ren è l'indice di prestazione energetica rinnovabile del servizio di illuminazione;
- EP<sub>T,ren</sub> è l'indice di prestazione energetica rinnovabile del servizio di trasporto.

$$
EPgl,tot = EPH,tot + EPW,tot + EPV,tot + EPC,tot + EPL,tot + EPT,tot
$$
 (1.6.39)

#### Dove:

- EPH,tot è l'indice di prestazione energetica totale del servizio di riscaldamento;
- EP<sub>W,tot</sub> è l'indice di prestazione energetica totale del servizio di produzione di ACS;
- EP<sub>V,tot</sub> è l'indice di prestazione energetica totale del servizio di ventilazione;
- $EP_{C,tot}$  è l'indice di prestazione energetica totale del servizio di raffrescamento;
- EP<sub>L,tot</sub> è l'indice di prestazione energetica totale del servizio di illuminazione;
- EP<sub>T,tot</sub> è l'indice di prestazione energetica totale del servizio di trasporto.

Come anticipato nel corso di questo capitolo, per poter indicare la classe energetica dell'edificio oggetto di studio occorre basarsi sull'indice di prestazione energetica non rinnovabile. Questo indice dovrà essere analizzato e calcolato per due edifici: quello reale e quello di riferimento. L'edificio di riferimento risulta indispensabile alla determinazione della classe energetica di un edificio perché questo processo di identificazione si basa sul "metodo dell'edificio di riferimento".

I passaggi principali di questo metodo sono:

- 1. Determinazione degli indici e parametri di prestazione energetica dell'edificio reale;
- 2. Determinazione degli indici e parametri di prestazione energetica dell'edificio di riferimento;
- 3. Confronto tra i diversi valori e valutazione.

L'edificio di riferimento è un edificio uguale all'edificio reale per quanto riguarda la geometria, l'orientamento, ubicazione territoriale, la destinazione d'uso e la situazione al contorno ma presenta caratteristiche termiche quindi relative all'involucro e l'impianto termico deciso da normativa. Risulta quindi che per ogni edificio esistente esiste un edificio di riferimento. Le trasmittanze dell'edificio di riferimento risultano essere quelle riportate nella tabella che segue come dall'appendice A del Decreto Requisiti Minimi e sono comprensive di ponti termici.

| Zona             | Pareti                   | <b>Solai</b>             | <b>Pavimenti</b>         | <b>Finestre</b>          | <b>Divisori</b>          |
|------------------|--------------------------|--------------------------|--------------------------|--------------------------|--------------------------|
| climatica        | $U$ [W/m <sup>2</sup> K] | $U$ [W/m <sup>2</sup> K] | $U$ [W/m <sup>2</sup> K] | $U$ [W/m <sup>2</sup> K] | $U$ [W/m <sup>2</sup> K] |
| $\boldsymbol{A}$ | 0,43                     | 0,35                     | 0,44                     | 3,00                     | 0,80                     |
| $\boldsymbol{B}$ | 0,43                     | 0,35                     | 0,44                     | 3,00                     | 0,80                     |
| $\mathcal{C}$    | 0,34                     | 0,33                     | 0,38                     | 2,20                     | 0,80                     |
| D                | 0,29                     | 0,26                     | 0,29                     | 1,80                     | 0,80                     |
| $E_{\rm}$        | 0,26                     | 0,22                     | 0,26                     | 1,40                     | 0,80                     |
| $\overline{F}$   | 0,24                     | 0,20                     | 0,24                     | 1,10                     | 0,80                     |

*Tabella 18: trasmittanze dei componenti dell'involucro dell'edificio di riferimento in base alle Zone climatiche come da Appendice A del Decreto Requisiti Minimi*

Se ci si trova nel caso di chiusure verso ambienti non riscaldati, il valore appena proposto dovrà essere diviso per un fattore  $b_{tr,u}$  dato dalla UNI/TS 11300-1:2014. Nel caso invece di contatto con il

terreno allora i valori dati in tabella devono essere confrontati con i valori della trasmittanza termica equivalenti dati dalla UNI EN ISO 13370.

Per quanto riguarda i componenti finestrati dovrà essere assunto il fattore di trasmissione globale di energia solare ggl+sh in presenza di una schermatura mobile pari a 0,35. Mentre per le strutture opache verso l'esterno si dovrà considerare il valore reale del coefficiente di assorbimento solare.

L'impianto termico dell'edificio di riferimento si comporrà invece di:

- Caldaia a gas  $(H, W)$ ;
- Frigo a compressione (C);
- Distribuzione idronica;
- VMC a semplice flusso (V);
- Illuminazione in linea con UNI EN 15193 (L);
- Trasporti in linea con UNI TS 11300-6 (T).

I valori di riferimento della parte impiantistica vengono riportati nell'appendice A del Decreto Requisiti Minimi.

In modo tale da definire quindi la scala di riferimento per la classificazione energetica dell'edificio reale, occorre calcolare il valore dell'indice di prestazione energetica non rinnovabile relativo all'edificio di riferimento. Sulla base di questo poi, utilizzato come delimitazione tra la classe energetica A1 e B, allora si può costruire come riportato in Figura 12 la scala di classificazione energetica per l'edificio reale.

Nel caso di edifici di nuova costruzione, edifici sottoposti a ristrutturazione importante di I livello ed edifici ZEB (Zero Energy Building) occorre, tramite il metodo appena illustrato, andare a effettuare una serie di verifiche sulle prestazioni energetiche dell'edificio, ma in questo caso l'edificio di riferimento avrà caratteristiche diverse da quello appena creato per la certificazione energetica.

Le verifiche da effettuare sono quelle relative ai parametri riportati in tabella e risultano soddisfatte solo se gli indici e i parametri propri dell'edificio reale risultano migliori rispetto a quelli dell'edificio di riferimento.

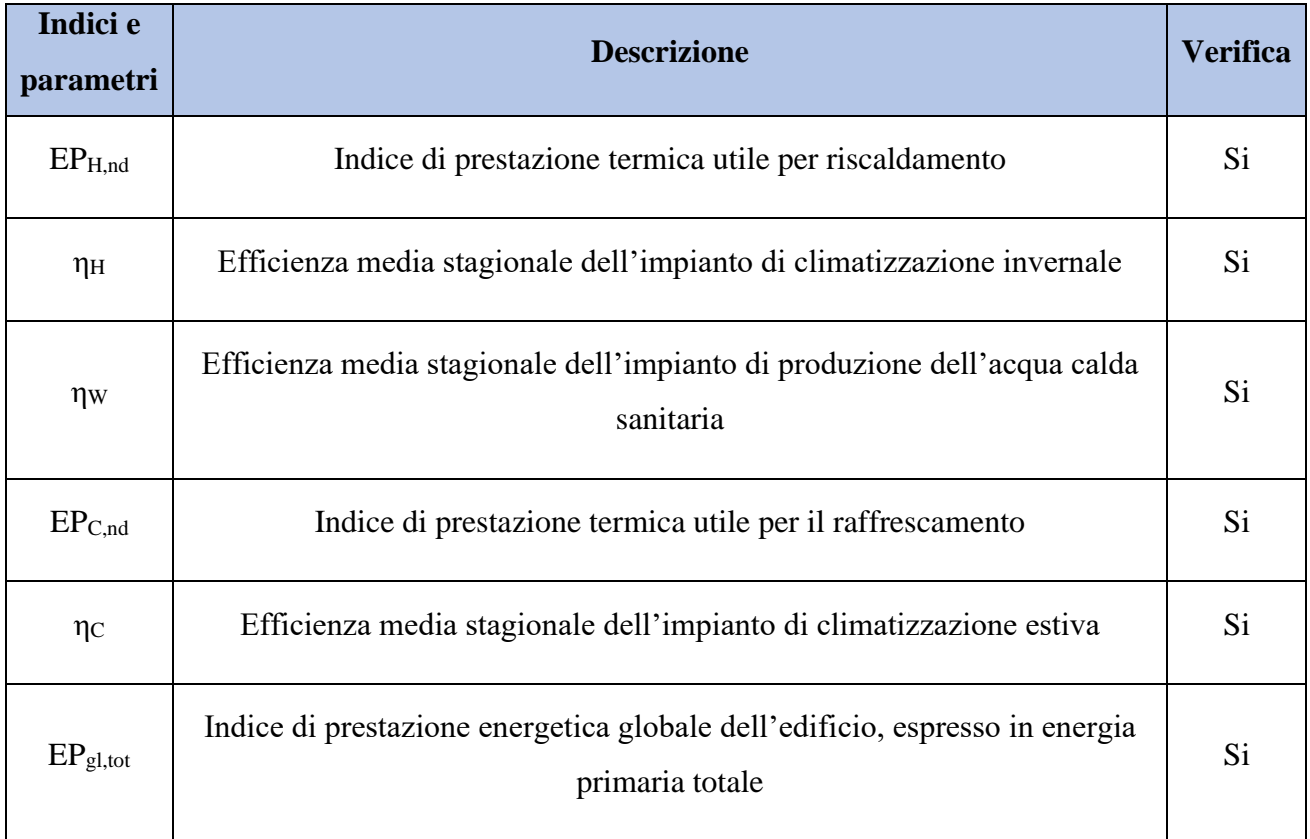

*Tabella 19: Parametri da sottoporre a verifica di legge in caso di nuova costruzione, ristrutturazione importante di primo livello ed edifici ZEB*

# **CAPITOLO 2. Bonus 110%**

# **2.1 Definizioni chiave: efficientamento energetico e risparmio energetico**

Nell'analizzare un caso reale di applicazione del Bonus 110% risulta essere di fondamentale importanza la definizione di due termini diversi ma strettamente legati fra loro: efficientamento energetico e risparmio energetico. I due concetti sono stati così definiti dalla direttiva europea 2012/27/CE:

- "*l'efficienza energetica è il rapporto tra un risultato in termini di rendimento, servizi, merci o energia e l'immissione di energia*";
- il risparmio energetico è la "*quantità di energia risparmiata determinata mediante una misurazione e/o una stima del consumo prima e dopo l'attuazione di una misura di miglioramento dell'efficienza energetica, assicurando al contempo la normalizzazione delle condizioni esterne che influiscono sul consumo energetico*".

La Direttiva europea inoltre vede l'efficienza energetica come un mezzo fondamentale per cercare di diminuire le emissioni di gas serra e quindi affrontare l'emergenza climatica, e ridurre l'utilizzo delle risorse energetiche. Il legame tra i due termini si esprime nell'obiettivo generale di entrambi che consiste nel voler conseguire una diminuzione dei consumi e dell'impatto ambientale dato dall'utilizzo di combustibili fossili e dalle emissioni di CO2. Con l'espressione "efficienza energetica" però indichiamo la capacità di un sistema di ottimizzare l'utilizzo dell'energia, quindi, di usarla in maniera più razionale, evitando sprechi e perdite date dal mal funzionamento di sistemi energetici, per ottenere uno scopo prestabilito e indica il rapporto tra l'energia immessa e il rendimento dal punto di vista di consumi o di produzione. L'ottimizzazione dell'uso dell'energia comporta sia una diminuzione dell'energia utilizzata ma anche una migliore qualità delle fonti energetiche utilizzate. L'efficienza energetica di un sistema si lega quindi al concetto di risparmio energetico poiché un aumento della prima comporta logicamente un risparmio di energia, una riduzione notevole di costi fissi e variabili di una qualunque azienda e allo stesso tempo minore inquinamento nel rispetto dell'ambiente. Per poter ottenere risparmio energetico si possono quindi operare modifiche tecniche agli impianti in modo tale da ridurre gli sprechi e migliorare la modalità di utilizzo dell'energia. Nonostante un aumento di efficienza energetica comporti sempre un risparmio energetico, non si può dire lo stesso nel verso opposto, infatti un risparmio energetico
determina solo una riduzione del fabbisogno energetico ma non una maggiore efficienza energetica perché si pone solo l'obiettivo di consumare meno, ma non necessariamente introducendo una maggiore consapevolezza nell'utilizzo dell'energia.

L'efficienza energetica viene indicata in percentuale, mentre in ambito edile viene indicata con la classe energetica dell'edificio di riferimento. Grazie, infatti, a questo indice è possibile intuire la situazione attuale dell'edificio e allo stesso tempo pensare ad interventi utili per migliorarlo. Gli interventi più comuni sono l'isolamento a cappotto delle pareti esterne o la coibentazione della copertura, così come la sostituzione del generatore di calore o l'introduzione di pannelli fotovoltaici o termici che permettano quindi di sfruttare fonti energetiche rinnovabili.

Come già anticipato, migliorare l'efficienza energetica significa operare sul fabbricato in oggetto, che può essere un edificio pubblico, privato, in modo tale da ottenere la stessa quantità di calore, illuminazione e raffrescamento usando una minore quantità di energia.

Le operazioni attuabili sono, ad esempio:

- isolamento dell'involucro edilizio;
- sostituzione degli infissi;
- sostituzione dell'impianto di climatizzazione invernale;
- installazione di lampade LED;
- sostituzione dell'impianto di produzione di acqua calda sanitaria;
- sostituzione dei terminali di erogazione;
- installazione di pannelli solari termici e/o fotovoltaici.

Per supportare e incentivare interventi di riqualificazione energetica che apportano un miglioramento dell'efficienza energetica e quindi classi energetiche più elevate per gli edifici esistenti, nel 2012 è stato modificato il D.P.R. n. 917/1986 con il Decreto-legge del 22 giugno 2012 n. 83. Questa modifica, infatti, ha introdotto le prime tipologie di detrazioni fiscali per edifici esistenti. Alcuni degli interventi agevolati risultano essere la sostituzione dell'impianto termico, l'installazione di pannelli solari, l'isolamento a cappotto per le pareti verticali, la sostituzione degli infissi, l'installazione di schermature solari.

Con il Decreto Crescita, datato anno 2019, nell'art. 10 viene introdotta una nuova opportunità per i soggetti beneficiari: lo sconto in fattura, ovvero una riduzione del prezzo dovuto all'azienda

incaricata del lavoro. Nel lasso di tempo appena descritto (anno 2012-2019) l'aliquota di detrazione fiscale ha raggiunto al massimo il 75% per quanto riguarda le aree comuni di un condominio mentre per quanto concerne il singolo edificio variava tra il 50% e il 65% in base all'intervento eseguito. Dal 2020, invece, con il Decreto Rilancio (decreto-legge n. 34/2020) sono state introdotte due nuove detrazioni fiscali con aliquote molto più elevate: Bonus facciate e il Superbonus. Il Bonus facciate permette di raggiungere un'aliquota pari al 90% negli interventi sulle facciate esterne di alcune tipologie di edifici. Il Superbonus si contrappone invece a questo portando l'aliquota di detrazione al 110% per alcuni specifici interventi atti a migliorare l'efficienza energetica di un fabbricato.

Esistono altri mezzi con i quali sono stati supportati interventi volti al miglioramento dell'efficienza energetica:

- Conto Termico;
- Certificati Bianchi.

Il primo si pone l'obiettivo di incentivare opere improntate all'aumento della produzione di energia da fonti rinnovabili e i soggetti agevolati sono principalmente pubbliche amministrazioni, privati e imprese. I Certificati Bianchi invece sono dei titoli negoziabili che vanno a premiare il raggiungimento di almeno una tonnellata equivalente di petrolio (TEP) risparmiata nell'uso finale di energia. Sono considerati negoziabili perché possono essere scambiati con altre aziende tramite una piattaforma gestita da GME (Gestore dei Mercati Energetici) o con contrattazioni bilaterali.

In questo elaborato di tesi però ci soffermeremo solo sul Decreto Rilancio del 2020, e su quindi l'applicazione del Bonus 110% in un condominio sito a Castel Maggiore (BO).

## **2.2 Bonus 110%**

#### **2.2.1 Introduzione al Bonus**

Il decreto-legge n. 34/2020 o chiamato anche Decreto Rilancio ha incrementato al 110% l'aliquota di detrazione delle spese sostenute per realizzare specifici interventi di efficienza energetica, riduzione del rischio sismico, installazione di impianti fotovoltaici e delle infrastrutture per la ricarica di veicoli elettrici negli edifici. Negli ultimi due anni sono state apportate diverse modifiche, fino all'ultima legge di bilancio 2022, e aggiunte, tra le quali le misure di contrasto alle frodi. Gli interventi possibili si dividono in due categorie, esplicitate in seguito: interventi trainanti e trainati. La pratica di Bonus 110% viene accettata solo se viene almeno eseguito uno degli interventi trainanti possibili e che nel complessivo degli interventi si raggiunga il superamento di almeno due classi energetiche. Per poter partire con i lavori occorre quindi la stesura di una Diagnosi energetica eseguita dal progettista incaricato affinché si attesti la possibilità di esecuzione degli interventi e che verifichi il salto energetico. Questo viene anche confermato dallo sviluppo di due Attestati di Prestazione Energetica relativi alla situazione ante e post-intervento. In seguito, viene redatta la Relazione Tecnica per attestare che sia verifiche di legge che requisiti minimi vengano soddisfatti. Viene riportata nella tabella 20 l'iter di una pratica Bonus 110%.

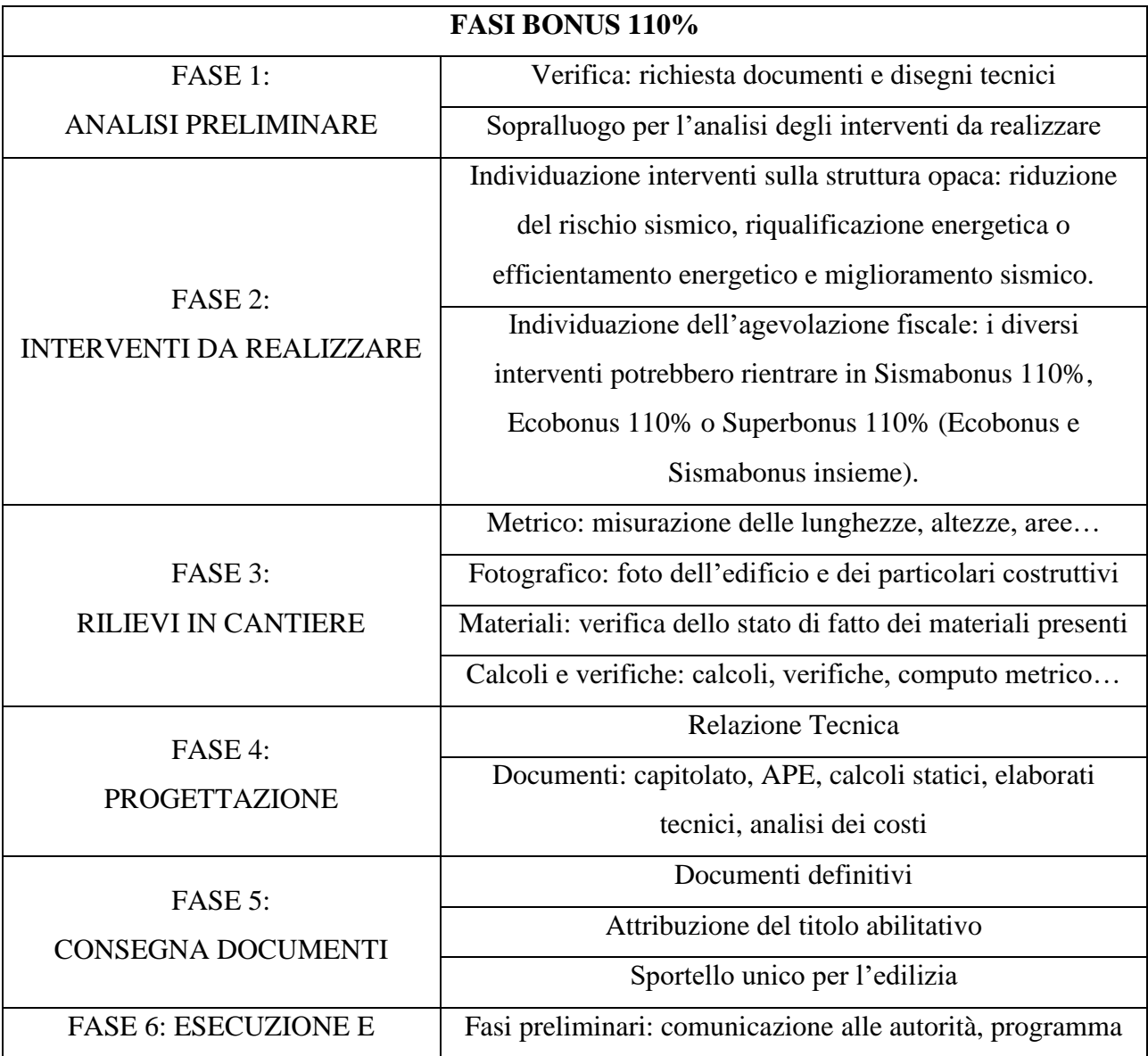

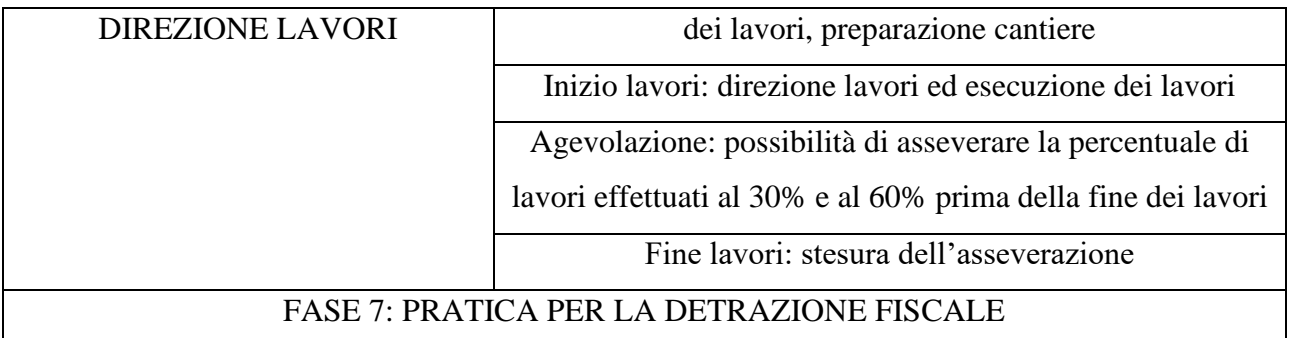

*Tabella 20: Schema riassuntivo delle fasi principali che caratterizzano la pratica di detrazione fiscale Bonus 110%*

#### **2.2.2 Interventi Trainanti**

Il Bonus 110%, come già anticipato, suddivide i diversi interventi agevolabili in due macrocategorie:

- interventi trainanti;
- interventi trainati.

Gli interventi trainanti, o principali, possono essere di quattro diverse tipologie:

- 1. interventi di isolamento termico degli involucri edilizi;
- 2. sostituzione degli impianti di climatizzazione invernale sulle parti comuni;
- 3. sostituzione di impianti di climatizzazione invernale sugli edifici unifamiliari o sulle unità immobiliari di edifici plurifamiliari;
- 4. interventi antisismici.

Di questi interventi appena citati, salvo casi particolari, almeno uno deve essere eseguito obbligatoriamente in modo tale da poter procedere con la pratica del Bonus 110%. In aggiunta possono essere eseguiti interventi "minori" o trainati riportati nel paragrafo seguente.

#### *Interventi di isolamento termico degli involucri edilizi*

La detrazione Bonus 110% può essere applicata nel caso di interventi di coibentazione delle superfici opache verticali, orizzontali o inclinate verso ambienti non riscaldati, l'esterno e/o il terreno e viene considerato un intervento trainante solo se l'opera viene eseguita su una superficie maggiore o uguale al 25% della superficie disperdente lorda dell'edificio. Allo stesso tempo, può

essere eseguito l'intervento solo se la trasmittanza "U" (misurata in W/m<sup>2</sup>K e uguale alla "potenza termica dispersa per m<sup>2</sup> di superficie e per grado Kelvin di differenza di temperatura") dell'elemento di involucro oggetto di opere straordinarie risulta rientrare nei limiti imposti dal decreto del Ministro dello Sviluppo Economico di concerto con il Ministro dell'Economia e delle Finanze e del Ministro dell'Ambiente e della Tutela del Territorio e del Mare e del Ministro delle Infrastrutture e dei Trasporti del 6 agosto 2020. Inoltre, come dettato dal Decreto del Ministro dell'Ambiente e della Tutela del Territorio e del Mare dell'11 Ottobre 2017, i materiali utilizzati devono rispettare i CAM ovvero i criteri ambientali minimi.

In questo ambito di interventi occorre fare una precisazione per quanto riguarda la coibentazione del tetto e/o il sottotetto non abitato. Innanzitutto, preme chiarire la definizione data nell'art. 2 c. 2° del cd "DM Requisiti Minimi 2015" di "superficie disperdente".

"*superficie disperdente S (m<sup>2</sup>): superficie che delimita il volume climatizzato V rispetto all'esterno, al terreno, ad ambienti a diversa temperatura o ambienti non dotati di impianto di climatizzazione*"

Come specificato nella nota di chiarimento uscita a inizio dell'anno 2022, la coibentazione della copertura, se presente il sottotetto, può essere eseguita solo se si esegue l'isolamento di almeno il 25% della superficie disperdente totale. Pertanto, essendo la copertura non propriamente considerata come superficie disperdente, perché in questo caso è presente il sottotetto che funge come tale, la sua coibentazione apporterebbe comunque un miglioramento in ambito edificioimpianto e per questo viene permesso questo tipo di intervento solo in questa particolare condizione. In caso contrario l'intervento di coibentazione della copertura, se non accoppiata con altri interventi di isolamento, non rientrerebbe negli interventi agevolati del Bonus 110%.

#### *Sostituzione degli impianti di climatizzazione invernale sulle parti comuni*

La sostituzione di impianti di climatizzazione invernale su parti comuni riguarda gli impianti centralizzati per riscaldamento, produzione di acqua calda sanitaria e in caso di installazione di pompa di calore reversibile, anche per raffrescamento. Le diverse tipologie di impianti installabili sono come ripreso dal sito dell'Agenzia delle Entrate nella pagina destinata al Superbonus 110%:

- generatori di calore a condensazione, con efficienza almeno pari alla classe A di prodotto prevista dal regolamento delegato (UE) n. 811/2013 della Commissione del 18 febbraio 2013;
- generatori a pompe di calore, ad alta efficienza, anche con sonde geotermiche;
- apparecchi ibridi, costituiti da pompa di calore integrata con caldaia a condensazione, assemblati in fabbrica ed espressamente concepiti dal fabbricante per funzionare in abbinamento fra loro;
- sistemi di microgenerazione, che conducano ad un risparmio di energia primaria di almeno il 20%;
- collettori solari.

*Sostituzione di impianti di climatizzazione invernale sugli edifici unifamiliari o sulle unità immobiliari di edifici plurifamiliari*

Questo intervento trainante riguarda la sostituzione degli impianti di climatizzazione invernale esistenti con impianti per riscaldamento e produzione di acqua calda sanitaria per edifici unifamiliari o unità immobiliari. Come nel caso delle parti comuni la sostituzione può avvenire con caldaie a condensazione minimo di classe A, pompe di calore, impianti ibridi e (non considerato nel caso precedente) anche caldaie a biomassa.

#### *Interventi antisismici*

Il super Sismabonus, introdotto con l'art. 119 del DL 34/2020, si va ad aggiungere ai diversi tipi di Sismabonus le cui aliquote si trovavano tra il 50% e l'85%, portando l'aliquota al 110%. Il super Sismabonus è destinato, a differenza delle altre tipologie, a edifici condominiali a maggioranza residenziali e per edifici unifamiliari. La detrazione del 110% viene autorizzata per le spese sostenute in ambito di sicurezza strutturale in edifici esistenti, e di eliminazione delle barriere architettoniche (come previsto dall'articolo 16-bis, comma 1, lettera e, del Dpr n.917/1986). L'eliminazione di barriere architettoniche può essere considerata facente parte del Super Sismabonus solo se viene eseguito insieme ad interventi antisismici e solo se non è già stato richiesto come intervento trainato per il Super Ecobonus.

#### **2.2.3 Interventi Trainati**

Come già anticipato, gli interventi trainanti sopra riportati, possono essere eseguiti congiuntamente ad altri tipi di interventi chiamati "interventi trainati". Solitamente gli interventi di questo tipo sono soggetti ad aliquote di detrazione minori (50%, 65%) ma se svolti insieme agli interventi trainanti possono essere considerati con la stessa aliquota di detrazione ovvero al 110%.

Gli interventi trainati sono quindi:

- interventi di efficientamento energetico (sostituzione di infissi, implementazione di schermature solari, installazione di pannelli solari, sostituzione di impianti di climatizzazione invernali se autonomi all'interno di un condominio, installazione di sistemi evoluti di termoregolazione), (art. 14 del DL 63/2013);
- interventi con lo scopo di eliminare le barriere architettoniche (art. 16 bis, comma 1, lettera e, del DPR 917/1986);
- installazione di impianti solari fotovoltaici (art. 1, comma 1, lettere a, b, c, d del DPR 412/1993);
- installazione di sistemi di accumulo integrati negli impianti solari fotovoltaici agevolati contestuale o successiva all'installazione degli impianti medesimi (art. 1 comma 1, lettere a,b,c,d del DPR 412/1993);
- installazione di infrastrutture per la ricarica di veicolo elettrici (art. 16 ter del DL 63/2013).

Affinché questi interventi possano rientrare nelle agevolazioni date dal Bonus 110%, devono essere eseguiti prima della conclusione dei lavori relativi agli interventi trainanti, e devono pertanto rientrare a livello di tempistiche tra la data di inizio e di fine di quest'ultimi.

#### **2.2.4 Spese, detrazioni e costi massimi**

Per tutti gli interventi ammessi alla pratica di Bonus 110%, occorre prestare attenzione ai valori di spesa massima ammissibile (o chiamata anche detrazione massima ammissibile) così come il rispetto dei massimali di costi specifici per ogni tipo di intervento. La differenza tra spesa massima ammissibile e detrazione massima ammissibile si ha nella tipologia di intervento di cui si parla; infatti, in caso di intervento trainante si parla di spesa, mentre per quelli trainati si parla di detrazione. Per questo motivo, l'intervento trainante segue i massimali dati dal Decreto Rilancio, mentre gli interventi trainati seguono i valori massimi imposti dall'Ecobonus ordinario (quello esistente). I massimali di cui appena trattato sono comprensivi di IVA, di spese tecniche di progettazione, delle asseverazioni e della produzione di Attestati di Prestazione Energetica. L'intervento trainato si identifica proprio come un intervento differente anche a livello di spese massime; infatti, per determinare la spesa massima di un certo intervento occorrerà dividere il valore dettato dall'Ecobonus ordinario per l'aliquota del 10%, ovvero diviso 1,1. Nella tabella 22 che segue sono riportati le spese massime ammissibili per ogni unità immobiliare per i soli interventi trainanti.

| <b>INTERVENTI TRAINANTI</b>           |                        |  |  |  |  |
|---------------------------------------|------------------------|--|--|--|--|
| Isolamento termico                    |                        |  |  |  |  |
| Spesa massima ad unità<br>Soggetto    |                        |  |  |  |  |
| Parti comuni di edifici condominiali  |                        |  |  |  |  |
| fino ad otto unità                    | 40.000€                |  |  |  |  |
| oltre le otto unità                   | 30.000 €               |  |  |  |  |
| Unifamiliare                          | 50.000 €               |  |  |  |  |
|                                       |                        |  |  |  |  |
| Impianto di climatizzazione invernale |                        |  |  |  |  |
| Soggetto                              | Spesa massima ad unità |  |  |  |  |
| Parti comuni di edifici condominiali  |                        |  |  |  |  |
| fino ad otto unità                    | $20.000 \in$           |  |  |  |  |
| oltre le otto unità                   | 15.000€                |  |  |  |  |
| Unifamiliare                          | 30.000 €               |  |  |  |  |

*Tabella 21: spese massime ammissibili per ogni unità immobiliare per i soli interventi trainanti*

Per quanto riguarda gli edifici condominiali, le spese per condomini che presentano più di otto unità immobiliari dovrebbero essere calcolate nel modo che segue.

*Caso di condominio con 14 unità immobiliari (comprensive di pertinenze) – isolamento termico*

Spesa massima =  $8 \cdot 40\,000 + 6 \cdot 30\,000 = 320\,000 + 180\,000 = 500\,000$  euro

*Caso di condominio con 18 unità immobiliari (comprensive di pertinenze) – sostituzione impianto di climatizzazione invernale*

Spesa massima =  $8 \cdot 20000 + 10 \cdot 15000 = 160000 + 150000 = 310000$  euro

La determinazione della spesa massima ammissibile totale ha portato anche alla necessità di determinazione di quelli che sono i massimali di costo specifici per ogni singola tipologia di intervento. Questi sono riportati nell'Allegato A del Decreto Requisiti Ecobonus, mentre nell'Allegato I, ripreso dal Decreto Requisiti Minimi, definisce i massimali di spesa per una pratica Bonus 110% che si possono utilizzare solo in pratiche per le quali è possibile solo presentare la dichiarazione del fornitore o installatore. I prezzi sottoindicati non sono comprensivi di IVA e non considerano le prestazioni professionali e le opere extra per l'installazione e messa in opera degli impianti.

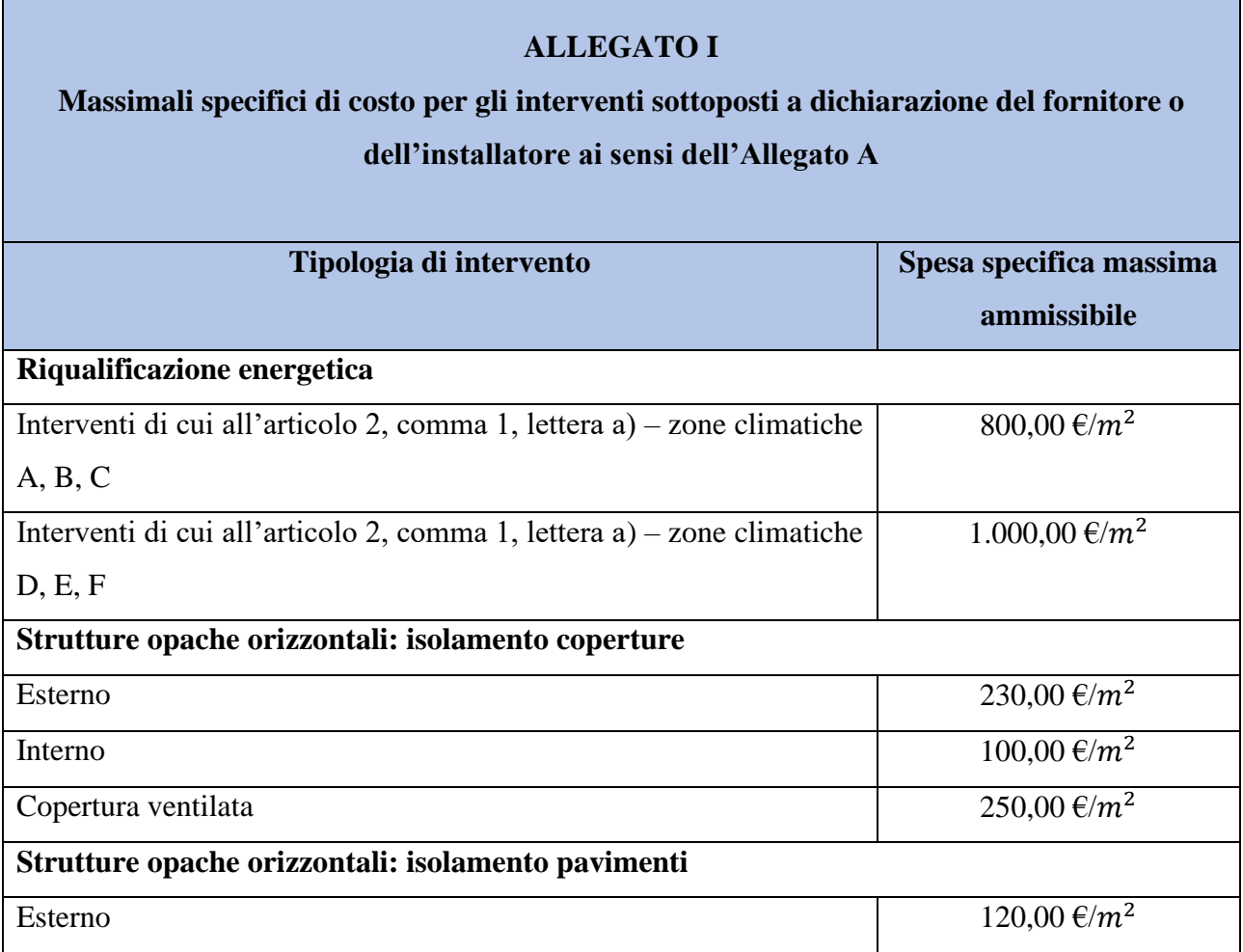

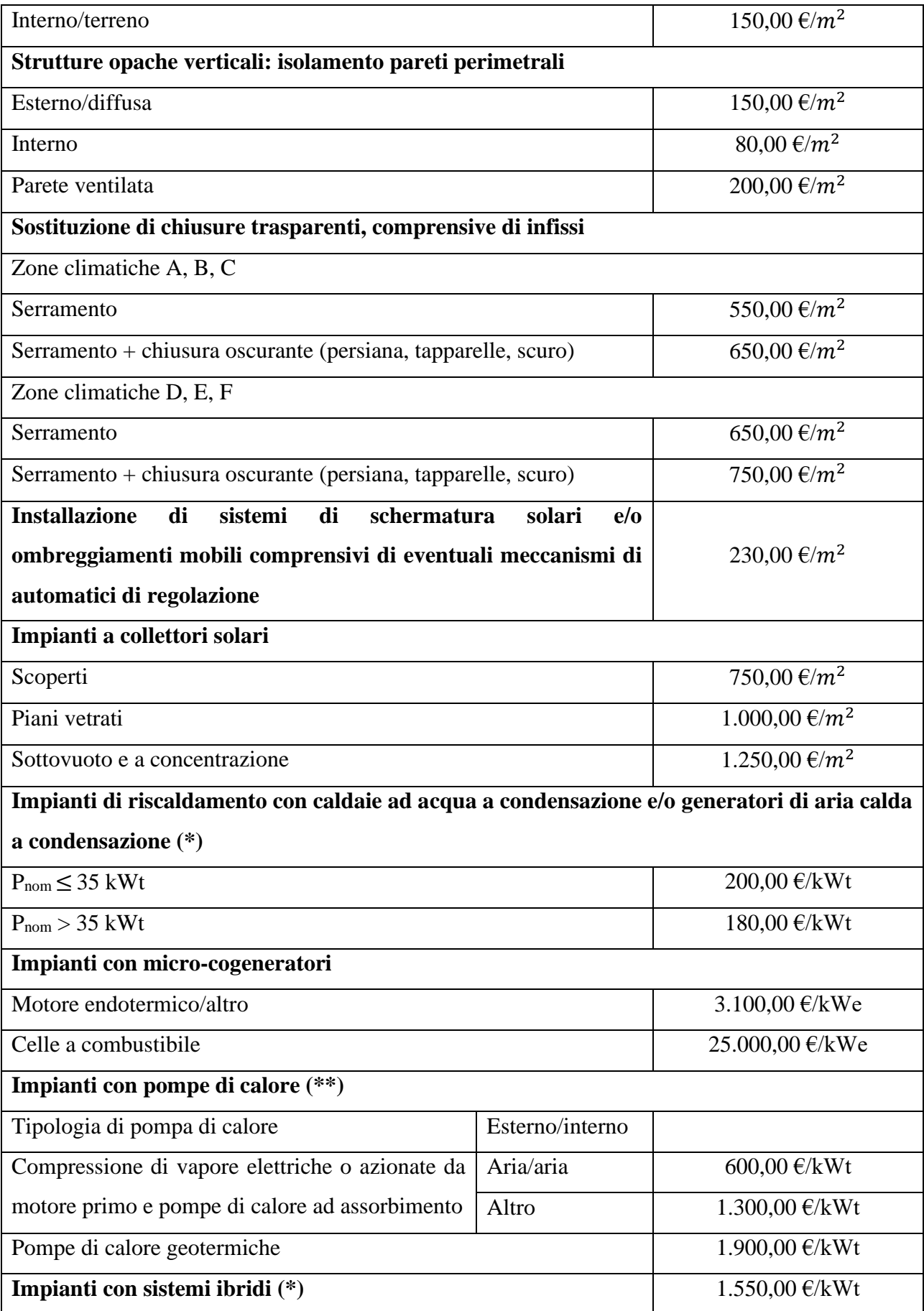

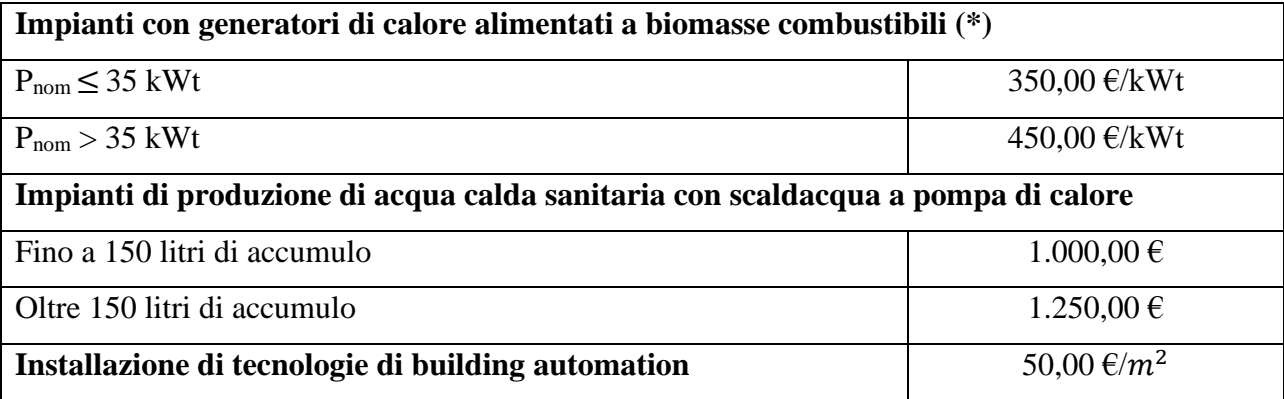

(\*) Nel caso di rifacimento del sistema di emissione presente allora al massimale si aggiungono 180 €/m<sup>2</sup> per sistemi radianti a pavimento, o 60 €/m<sup>2</sup> per altri casi.

(\*\*) Nel caso di pompe di calore a gas la spesa specifica massima ammissibile è pari a 1200  $E/kWt$ .

#### *Tabella 22: Allegato I del Decreto Requisiti Minimi*

Gli interventi comunque ammessi al Superbonus necessitano di un'asseverazione da parte del tecnico incaricato che si può avvalere di due diverse modalità di determinazione dei costi:

- utilizzo dei prezziari proposti dalle regioni e dalle province autonome, nel caso in cui i costi reali sono inferiori o uguali ai prezzi medi delle opere qui riportate (oppure possono essere utilizzate le guide come "Prezzi informativi dell'Edilizia" edito DEI – Tipografia del Genio Civile);
- creazione di nuovi prezzi in maniera analitica, in caso di mancanza nei prezziari degli interventi proposti.

Nel caso in cui, gli interventi proposti dovessero eccedere a livello di costi dai massimali imposti, allora le spese sostenute extra non possono rientrare nella detrazione Superbonus.

La definizione dei costi e spese sostenute risulta molto importante per il tecnico incaricato perché tenuto ad allegare all'asseverazione redatta sul sito dell'Enea il Computo Metrico. Quest'ultimo è il computo totale, quindi comprensivo della descrizione di tutti i lavori effettuali e quindi oggetto di detrazione fiscale. Il Computo Metrico dovrà contenere:

- le voci esplicative riguardanti gli interventi effettuati sulle parti condominiali con relativi costi reali;

- le voci esplicative riguardati gli interventi sulle parti private con relativi costi reali;
- spese professionali;
- spese sostenute per la documentazione presentata.

Nel Computo risulta non obbligatorio l'inserimento delle spese sostenute pe l'installazione degli impianti fotovoltaici e relativi sistemi di accumulo e per le colonnine di ricarica per veicoli elettrici.

## **2.2.5 Destinatari e limitazioni temporali**

Dall'art. 119 comma 9 sono riportati i soggetti ammessi al Bonus 110%:

- I condomìni
- le persone fisiche al di fuori dell'esercizio di attività di impresa, arte o professione su unità immobiliari;
- gli Istituti Autonomi Case Popolari (IACP) comunque denominati nonché dagli enti aventi le stesse finalità sociali dei predetti Istituti, istituiti nella forma di società che rispondono ai requisiti della legislazione europea in materia di "in house providing" per interventi realizzati su immobili, di loro proprietà ovvero gestiti per conto dei comuni, adibiti ad edilizia residenziale pubblica;
- le cooperative di abitazione a proprietà indivisa, per interventi realizzati su immobili dalle stesse posseduti e assegnati in godimento ai propri soci;
- le organizzazioni non lucrative di utilità sociale di cui all'articolo 10 del decreto legislativo 4 dicembre 1997 n. 460, le organizzazioni di volontariato iscritte nei registi di cui all'articolo 6 della legge 11 agosto 1991 n.266, le associazioni di promozione sociale iscritte nel registro nazionale e nei registri regionali e delle provincie autonome di Trento e Bolzano previsti dall'articolo 7 della legge 7 dicembre 2000 n. 383;
- le associazioni e società sportive dilettantistiche iscritte nel registro istituito ai sensi dell'articolo 5, comma 2, lettera c) del decreto legislativo 23 luglio 1999 n. 242, limitatamente ai lavori destinati ai soli immobili o parti di immobili adibiti a spogliatoi.

Come ripreso dall'art. 119 comma 10, le persone fisiche possono beneficiare delle detrazioni solo per due unità immobiliari a loro nome per quanto riguarda gli interventi trainati, mentre per gli interventi trainanti non sussistono limiti di quantità.

Come da aggiornamento dell'anno 2022, il Bonus 110% può essere richiesto da condomini, persone fisiche e da organizzazioni non lucrative di utilità sociale, organizzazioni di volontariato e associazioni di promozione sociale entro il 31 dicembre 2025 ma in misure diverse:

- aliquota di detrazione al 110% per le spese sostenute entro il 31 dicembre 2023;
- aliquota di detrazione al 70% per le spese sostenute nell'anno 2024;
- aliquota di detrazione al 65% per le spese sostenute nell'anno 2025.

Inoltre, da inizio dell'anno 2022 la detrazione viene divisa in 4 quote annuali di uguale importo. Per quanto riguarda invece gli interventi effettuali su unità immobiliari da parte di persone fisiche, questi possono rientrare nel Bonus 110% se conclusi entro il 31 dicembre 2022 e se almeno il 30% dei lavori è stato concluso entro il 30 settembre 2022.

Gli interventi effettuati dagli Istituti autonomi case popolari e dalle cooperative di abitazione a proprietà indivisa su immobili consegnati ai soci, possono usufruire della detrazione Bonus 110% solo se entro il 30 giugno 2023 si arrivi almeno al 60% dei lavori e se si porti a termine i lavori entro il 31 dicembre 2023.

Gli interventi effettuati su immobili o parti di immobili adibiti a spogliatoi da parte delle associazioni e società sportive dilettantistiche possono rientrare nel Superbonus solo per le spese sostenute entro fine giugno del 2022.

#### **2.2.6 Rispetto dei requisiti minimi per le detrazioni**

I requisiti minimi da soddisfare da parte degli interventi per poter usufruire della detrazione fiscale Bonus 110% sono riportati nell'art. 8 del Decreto Requisiti Ecobonus. L'articolo appena citato impone che gli interventi svolti vengano asseverati da parte del tecnico incarico che certifica quindi l'adempimento ai requisiti minimi obbligatori. Nella tabella che segue sono riportati i requisiti degli interventi di isolamento termico come da Allegato E del Decreto Requisiti Ecobonus per quanto riguarda il valore di trasmittanza limite in funzione della zona climatica di appartenenza.

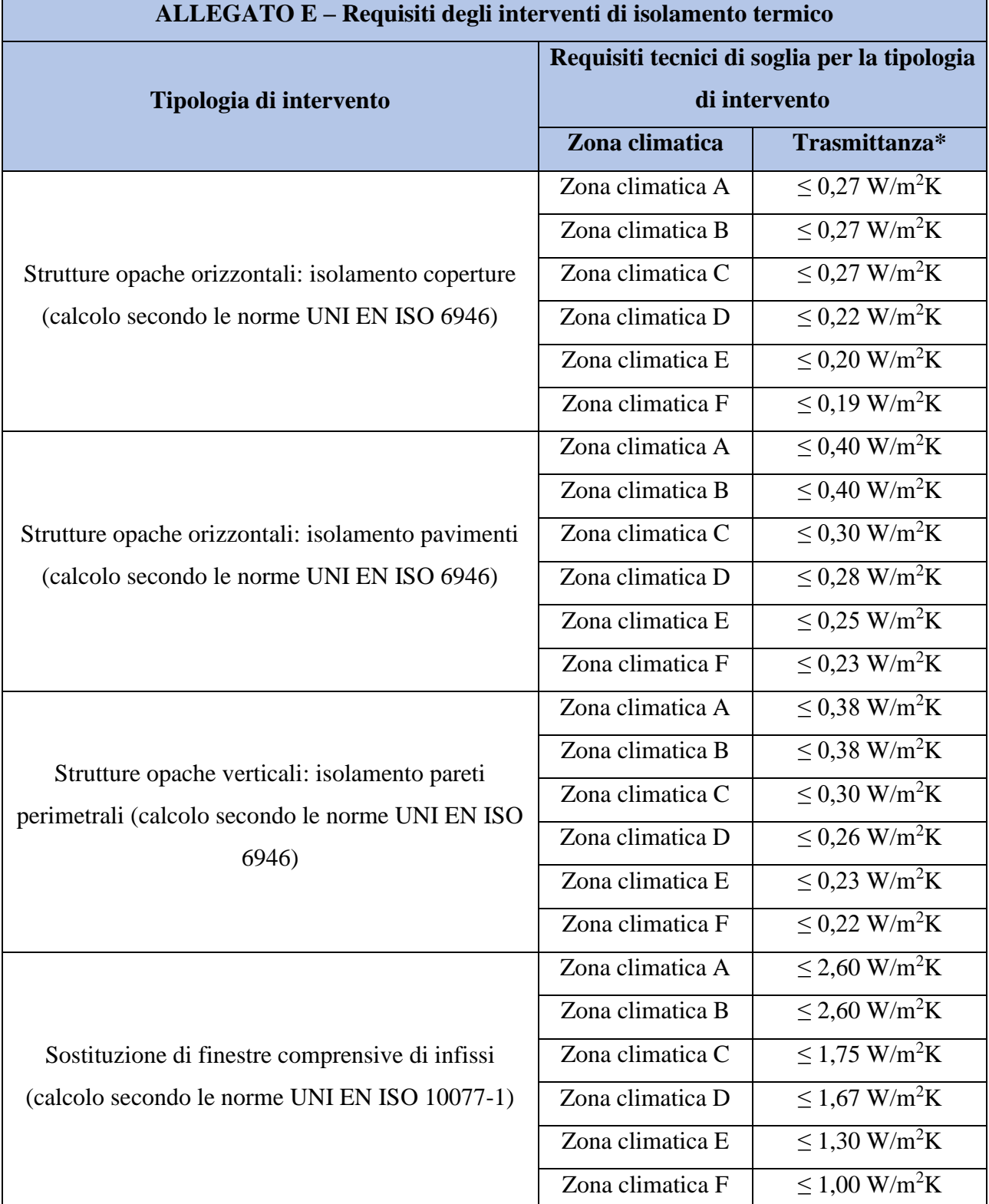

\* Occorre ricordare che secondo la norma UNI EN ISO 6946, il calcolo della trasmittanza delle strutture opache non include il contributo dei ponti termici

Le schermature solari devono invece essere montate in maniera solidale all'involucro edilizio e devono essere installate solo da Est a Ovest passando da Sud. I componenti finestrati inoltre devono presentare un valore di trasmissione solare totale g<sub>tot</sub> inferiore o uguale a 0,35.

L'installazione di sistemi di building automation può avvenire solo se questi raggiungono almeno la classe B della norma EN 15232 e permette di gestire autonomamente gli impianti di riscaldamento e di produzione di acqua calda sanitaria consentendo all'utente di controllare i propri consumi energetici, mostrare le condizioni di esercizio e di gestire da remoto la centralina. Anche per quanto riguarda gli interventi di sostituzione di impianti di climatizzazione invernale sono riportati alcuni requisiti da rispettare.

#### *Caso di sostituzione dell'impianto di climatizzazione invernale con caldaia a condensazione*

Per quanto riguarda la caldaia a condensazione questa deve presentare un'efficienza energetica stagionale per il riscalamento d'ambiente superiore o uguale al 90% uguale al valore minimo della classe A del prodotto. Se la potenza è superiore a 400 kW il rendimento termico utile deve risultare maggiore o uguale a 98,2%. Inoltre, i dispositivi di controllo di temperatura devono appartenere alle classi V, VI o VIII cosa che li identifica come evoluti.

# *Caso di sostituzione dell'impianto di climatizzazione invernale con pompe di calore ad alto rendimento e sistemi geotermici a bassa entalpia*

La sostituzione dell'impianto con pompe di calore può avvenire solo se quest'ultime presentino un coefficiente di prestazione (COP/GUEh, e EER/GUEh se reversibili) uguale o maggiore a quello riportato nell'Allegato F del Decreto Requisiti Ecobonus. In caso di pompe di calore elettriche dotate di inverter, ovvero il variatore di velocità, i valori riportati nelle tabelle seguenti dovranno essere diminuiti del 5%.

Le tabelle 24 e 25 riportano quindi i requisiti da soddisfare da parte delle pompe di calore per poter accedere alla detrazione Bonus 110% come da Allegato F del Decreto Requisiti minimi Ecobonus.

| <b>ALLEGATOF</b><br>Requisiti delle pompe di calore                  |                                                          |                                                            |            |            |  |
|----------------------------------------------------------------------|----------------------------------------------------------|------------------------------------------------------------|------------|------------|--|
| Tipo di pompa di<br>calore<br>Ambiente                               | Ambiente esterno [°C]                                    | Ambiente interno [°C]                                      | <b>COP</b> | <b>EER</b> |  |
| esterno/interno                                                      |                                                          |                                                            |            |            |  |
| Aria/aria                                                            | Bulbo secco all'entrata: 7<br>Bulbo umido all'entrata: 6 | Bulbo secco all'entrata: 7<br>Bulbo umido all'entrata: 6   | 3,9        | 3,4        |  |
| Aria/acqua<br>potenza termica utile<br>riscaldamento $\leq$ 35<br>kW | Bulbo secco all'entrata: 7<br>Bulbo umido all'entrata: 6 | Temperatura all'entrata: 30<br>Temperatura all'uscita: 35  | 4,1        | 3,8        |  |
| Aria/acqua<br>potenza termica utile<br>riscaldamento $> 35$<br>kW    | Bulbo secco all'entrata: 7<br>Bulbo umido all'entrata: 6 | Temperatura all'entrata: 30<br>Temperatura all'uscita: 35  | 3,8        | 3,5        |  |
| Salamoia/aria                                                        | Temperatura entrata: 0                                   | Bulbo secco all'entrata: 20<br>Bulbo umido all'entrata: 15 | 4,3        | 4,4        |  |
| Salamoia/acqua                                                       | Temperatura entrata: 0                                   | Temperatura all'entrata: 7<br>Temperatura all'uscita: 6    | 4,3        | 4,4        |  |
| Acqua/aria                                                           | Temperatura all'entrata: 10<br>Temperatura all'uscita: 7 | Bulbo secco all'entrata: 20<br>Bulbo umido all'entrata: 15 | 4,7        | 4,4        |  |
| Acqua/acqua                                                          | Temperatura entrata: 10                                  | Temperatura all'entrata: 7<br>Temperatura all'uscita: 6    | 5,1        | 5,1        |  |

*Tabella 24: Allegato F – Requisiti pompe di calore (COP e EER)*

| Tipo di pompa di<br>calore<br>Ambiente<br>esterno/interno | Ambiente esterno $[^{\circ}C]$                           | Ambiente interno $[°C]$     | <b>GUEh</b> |
|-----------------------------------------------------------|----------------------------------------------------------|-----------------------------|-------------|
| Aria/aria                                                 | Bulbo secco all'entrata: 7<br>Bulbo umido all'entrata: 6 | Bulbo secco all'entrata: 20 | 1,46        |
| Aria/acqua                                                | Bulbo secco all'entrata: 7<br>Bulbo umido all'entrata: 6 | Temperatura all'entrata: 30 | 1,38        |
| Salamoia/aria                                             | Temperatura entrata: 0                                   | Bulbo secco all'entrata: 20 | 1,59        |
| Salamoia/acqua                                            | Temperatura entrata: 0                                   | Temperatura all'entrata: 30 | 1,47        |
| Acqua/aria                                                | Temperatura all'entrata: 10                              | Bulbo secco all'entrata: 20 | 1,6         |
| Acqua/acqua                                               | Temperatura entrata: 10                                  | Temperatura all'entrata: 30 | 1,56        |

*Tabella 25: Allegato F – Requisiti pompe di calore (GUEh)*

Le prestazioni devono essere asseverate dal costruttore della pompa di calore in base a prove da effettuare, con la pompa di calore funzionante a pieno regime, in conformità con la norma UNI EN 12309-2015 per quanto riguarda le pompe di calore a gas ad assorbimento e con la norma UNI EN 1605 per quelle a gas a motore endotermico.

#### *Caso di sostituzione dell'impianto di climatizzazione invernale con sistemi ibridi*

Il sistema ibrido comprende una pompa di calore e una caldaia a condensazione. In questo caso, per potersi avvalere della detrazione occorre che le due componenti del sistema ibrido siano state costruite apposta per funzionare combinate tra di loro. Inoltre, il rapporto tra la potenza termica utile nominale della pompa di calore e quella della caldaia deve essere minore o uguale a 0,5; la pompa di calore risulta essere in linea con i requisiti prescritti con l'Allegato F del Decreto Requisiti Ecobonus; la caldaia è a condensazione e presenta un rendimento termico utile (carico al 100%) maggiore o uguale a  $93 + 2 \log(Pn)$  e per gli impianti con potenza utile della caldaia superiore a 100 kW devono essere stati installati bruciatori modulanti con regolazione climatica.

# **CAPITOLO 3. Stato di fatto**

Quando si opera su di un qualsiasi fabbricato risulta di notevole importanza effettuare un sopralluogo ante interventi in modo tale da inquadrare e analizzare al meglio lo stato di fatto e quindi proporre le soluzioni ottimali per l'edificio in questione. In questo capitolo, quindi, è stato riportato un inquadramento generale dell'edificio per quanto riguarda la posizione, orientamento, involucro edilizio, ma anche una descrizione generale dell'impianto presente.

## **3.1 Inquadramento generale dell'edificio**

L'edificio oggetto di studio è ubicato nel Comune di Castel Maggiore (BO) in una zona residenziale. È un condominio isolato, non a contatto con altri fabbricati, composto da 6 unità immobiliari e altrettante pertinenze. L'edificio si circonda di un cortile condominiale e l'accesso all'edificio si ha a nord, mentre l'entrata dei garage si ha nel lato a sud del fabbricato. Nel prospetto a nord (Figura 13), oltre all'ingresso principale, si ha l'ingresso alla centrale termica posto seminterrato.

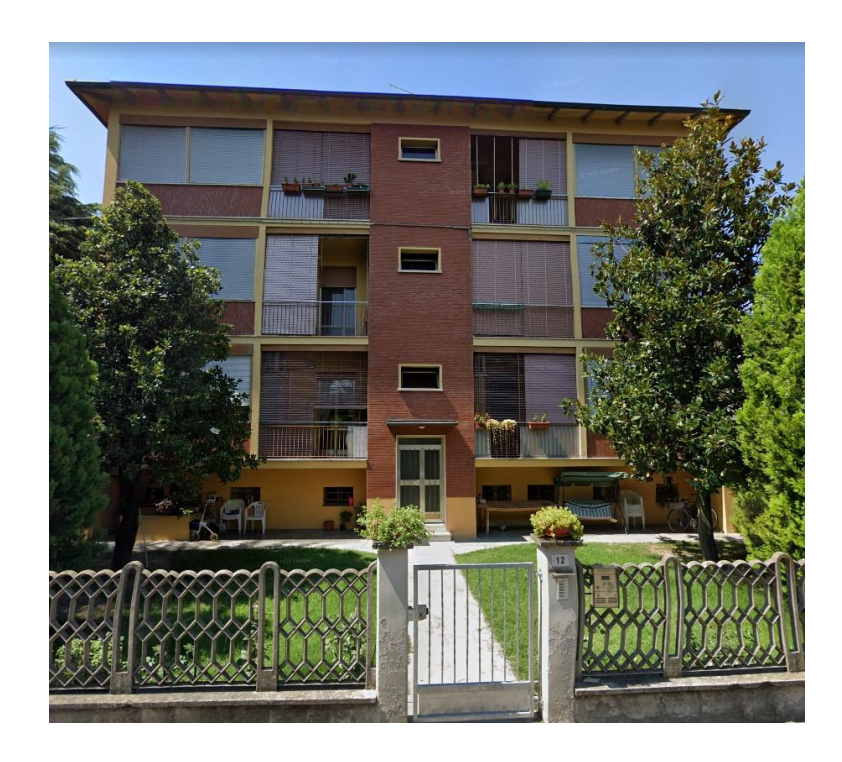

*Figura 13: vista frontale dal prospetto nord dell'edificio allo stato di fatto*

Il fabbricato è a pianta rettangolare e si sviluppa su 4 piani, di cui il primo seminterrato. Nel piano seminterrato si trovano la centrale termica, le cantine e i garage, mentre dal piano rialzato al piano secondo si trovano le sei unità immobiliari. L'ultimo piano confina superiormente con il sottotetto non riscaldato che è diviso dall'ambiente esterno tramite una copertura a falde inclinata.

La superficie utile riscaldata risulta essere pari a  $451,09$  m<sup>2</sup>, mentre il volume lordo riscaldato è pari a 1937,98 m<sup>3</sup>.

In seguito, le planimetrie tratte da un rilievo in formato DWG del condominio oggetto di studio: la figura 14 riporta il piano interrato; la figura 15 riporta il piano rialzato; la figura 16 e 17 riportano rispettivamente il piano primo e il secondo. La figura 18 rappresenta la copertura, mentre la figura 19 riporta la sezione dell'edificio.

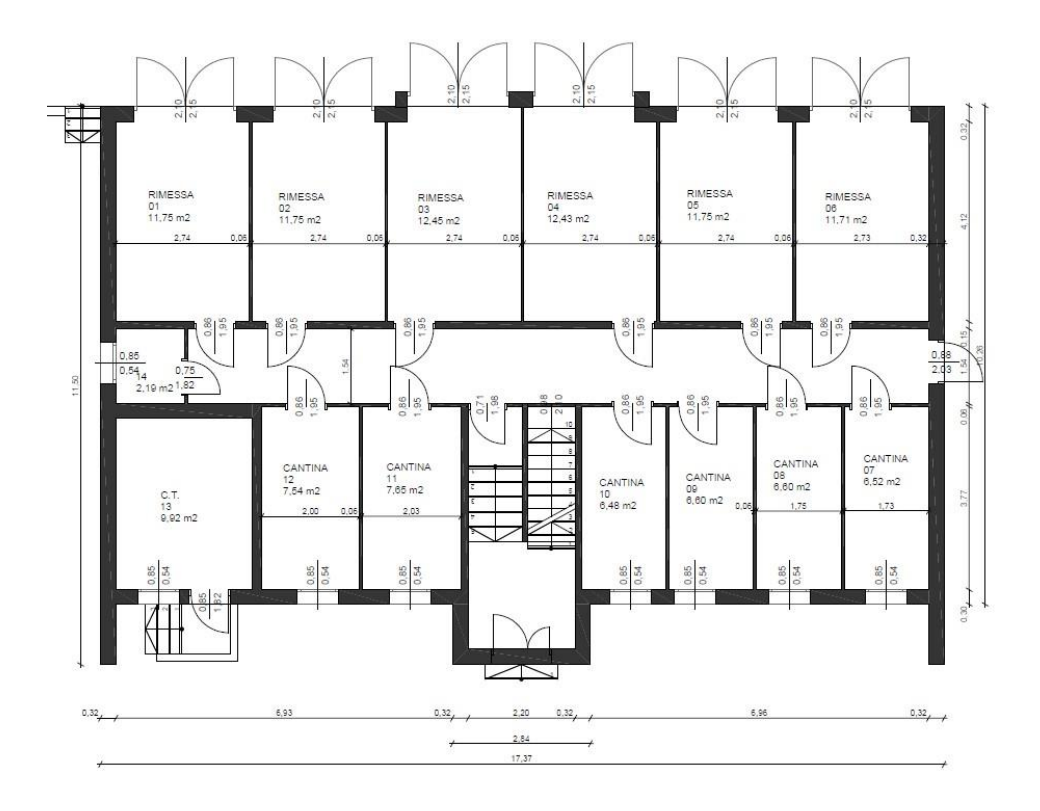

*Figura 14: planimetria del piano interrato*

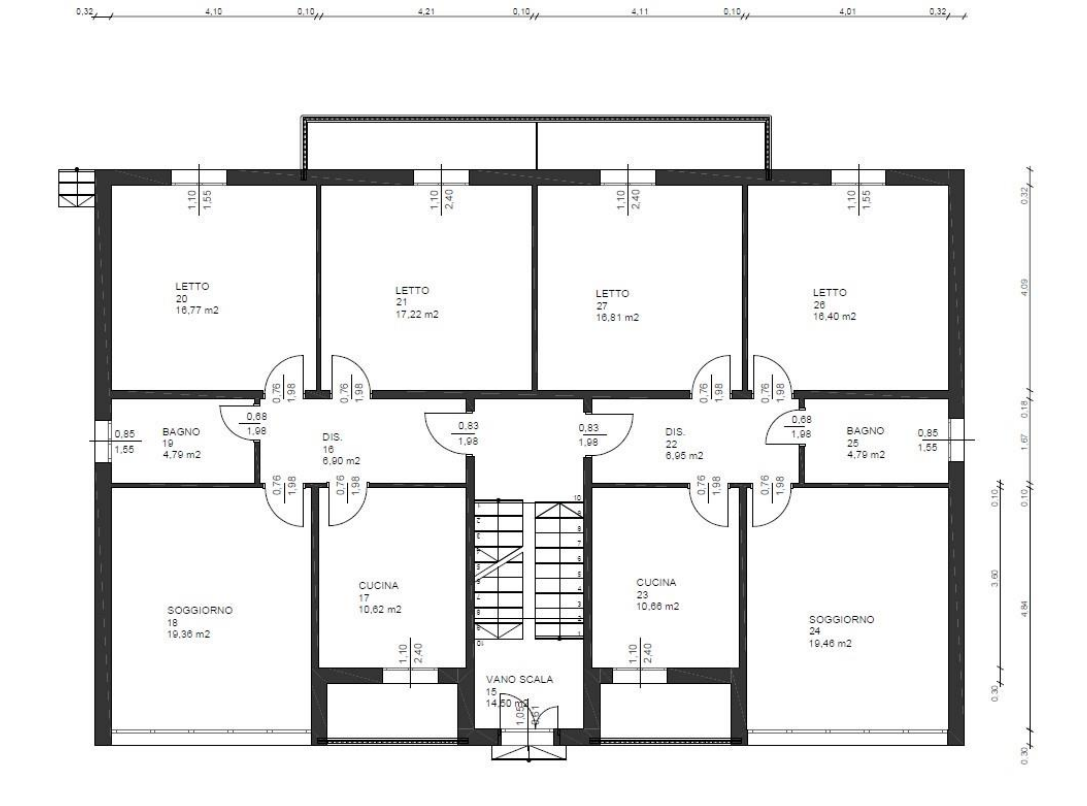

*Figura 15: planimetria del piano rialzato*

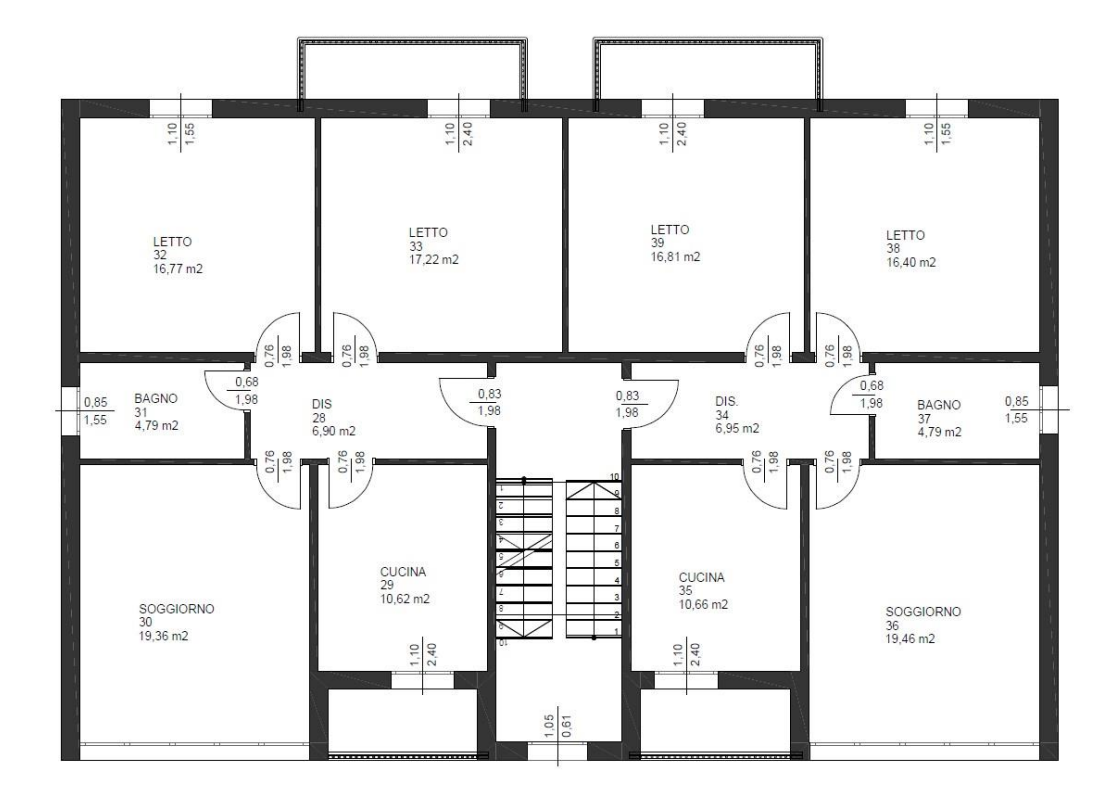

*Figura 16: planimetria del piano primo*

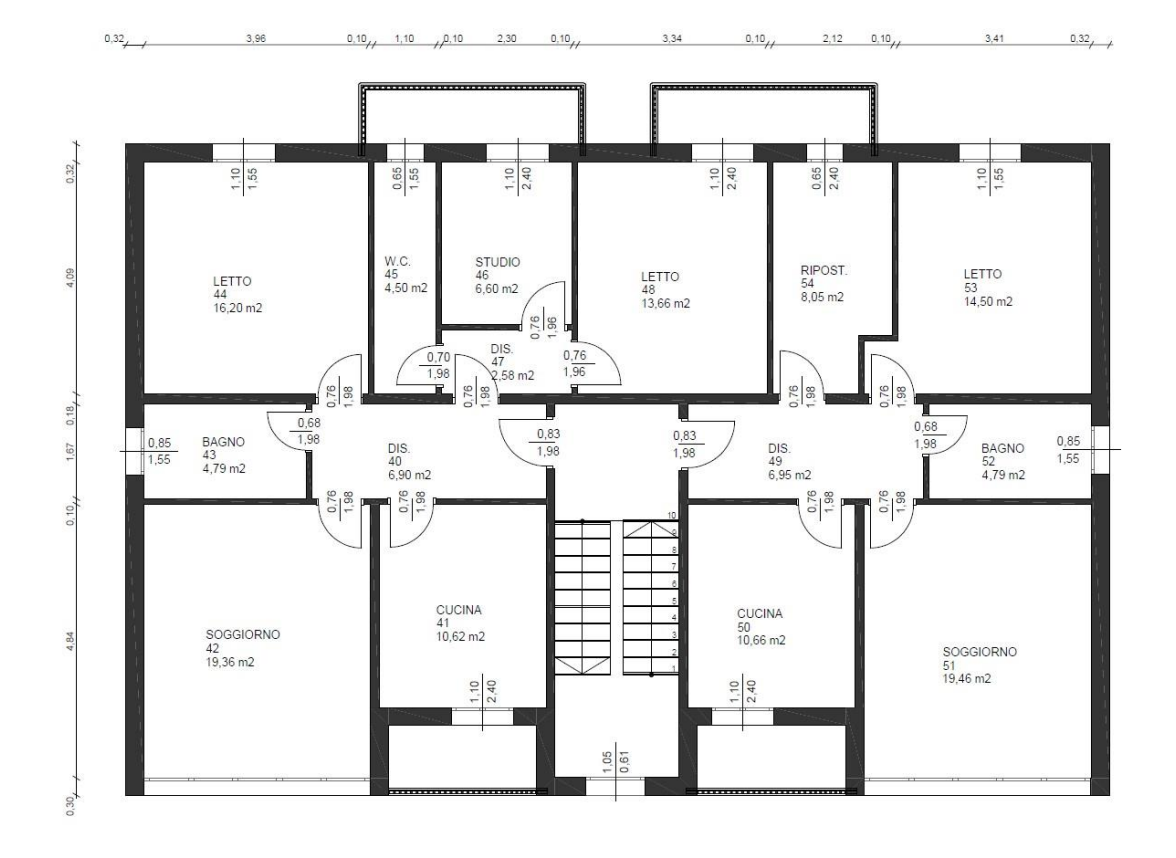

*Figura 17: planimetria del piano secondo*

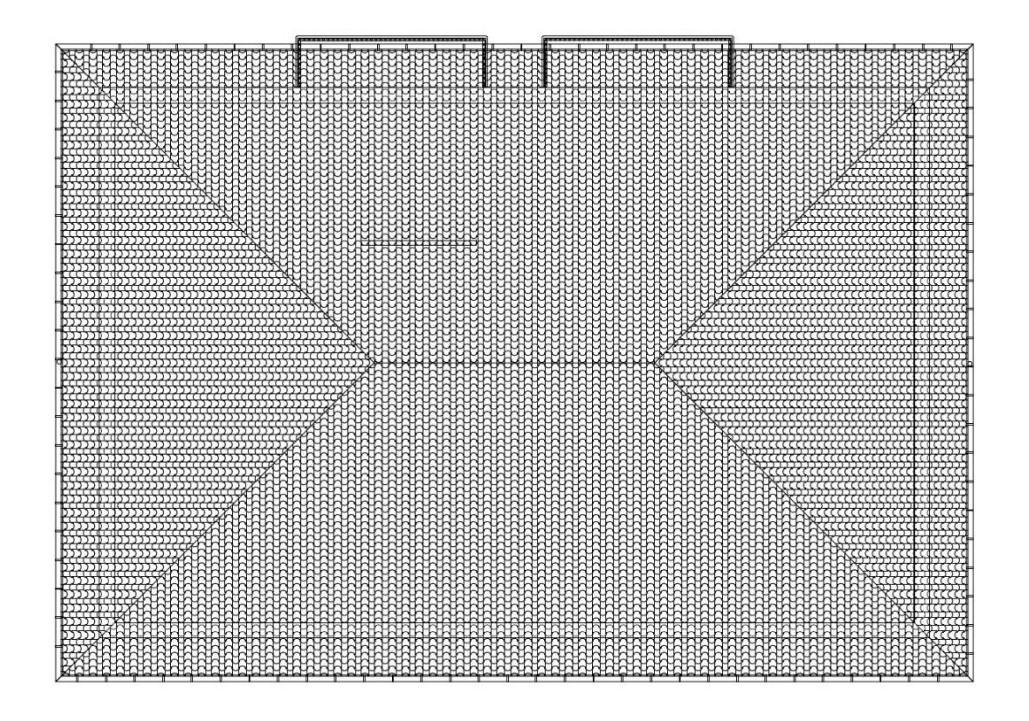

*Figura 18: copertura dell'edificio*

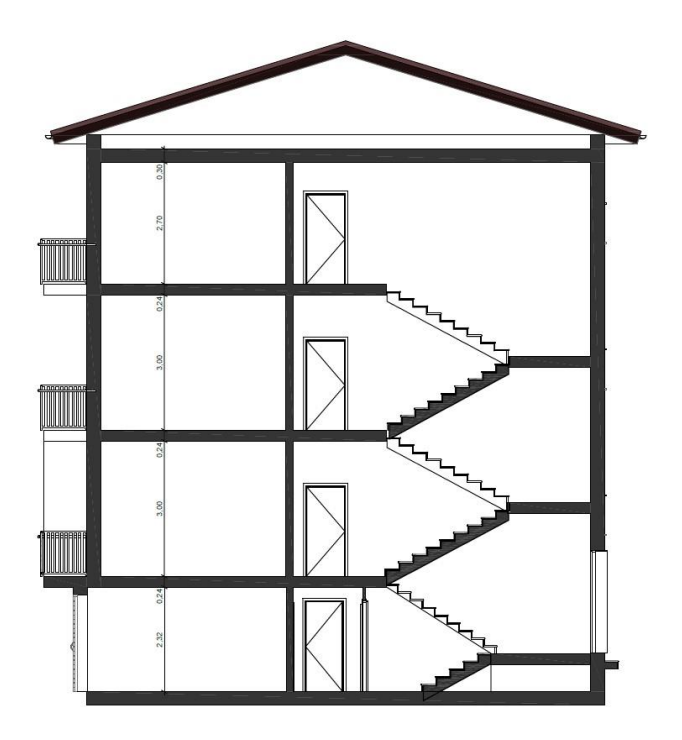

*Figura 19: sezione laterale dell'edificio*

Affinché fosse possibile analizzare e studiare a livello energetico l'edificio, è stato necessario ricrearlo con un modello in 3D, riportato in figura 20. L'edificio è stato modellato con il software Edilclima basandosi sulle planimetrie appena riportate e inserendo le stratigrafie dei componenti di involucro.

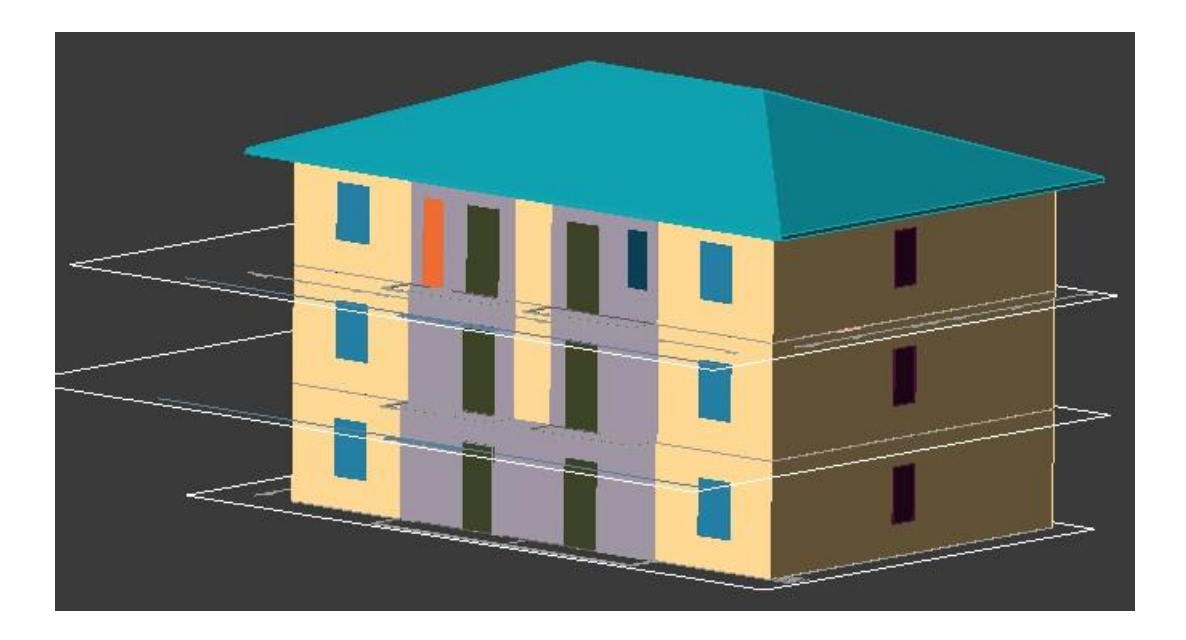

*Figura 20: rappresentazione in 3D dell'edificio oggetto di studio*

L'involucro edilizio allo stato di fatto si compone delle stratigrafie presenti nelle figure che seguono per quanto riguarda i componenti opachi.

| Num | Descrizione               | Spessore Cond.<br>[mm] | [W/mK] |
|-----|---------------------------|------------------------|--------|
|     | Intonaco di calce e gesso | 5,00                   | 0,700  |
|     | Mattone pieno             | 140.00                 | 0.778  |
| 3   | Intonaco di calce e gesso | 5.00                   | 0,700  |

*Figura 21: stratigrafia della parete verso locali non riscaldati dall'interno verso l'esterno*

| Num | Descrizione                                          | Spessore<br>[mm] | Cond.<br>[W/mK] |
|-----|------------------------------------------------------|------------------|-----------------|
|     | Legno di abete flusso perpend. alle fibre            | 10.00            | 0,120           |
|     | Intercapedine non ventilata Av<500 mm <sup>2/m</sup> | 10.00            | 0.067           |
|     | Legno di abete flusso perpend. alle fibre            | 10.00            | 0.120           |

*Figura 22: stratigrafia della porta di ingresso agli alloggi dall'interno all'esterno*

| Num | Descrizione               | Spessore Cond.<br>[mm] | [W/mK] |
|-----|---------------------------|------------------------|--------|
|     | Intonaco di calce e gesso | 10.00                  | 0,700  |
|     | Mattone pieno             | 280,00                 | 0.778  |
|     | Intonaco di calce e gesso | 10,00                  | 0,700  |

*Figura 23: stratigrafia della parete verticale esterna dall'interno all'esterno*

| Descrizione                                   | Spessore<br>[mm] | Cond.<br>W/mK | R<br>[m <sup>3</sup> K/W] | M.V.<br>$kq/m$ <sup>3</sup> | C.T.<br>[kJ/kgK] | R.V.             |
|-----------------------------------------------|------------------|---------------|---------------------------|-----------------------------|------------------|------------------|
| Piastrelle in ceramica (piastrelle)           | 10.00            | 1,3000        | 0.008                     | 2300                        |                  | 0.84 9999999     |
| Sottofondo di cemento magro                   | 50.00            | 0.9000        | 0.056                     | 1800                        | 0.88             | 30               |
| C.I.s. di sabbia e ghiaia (pareti interne)    | 30.00            | 1,9100        | 0.016                     | 2400                        | 1.00             | 96               |
| Soletta in laterizio spess. 18-20 - Inter. 50 | 145.00           | 0.6600        | 0.220                     | 1100                        | 0.84             | 7                |
| Intonaco di gesso e sabbia                    | 5.00             | 0.8000        | 0.006                     | 1600                        | 1.00             | 10 <sup>10</sup> |

*Figura 24: stratigrafia del pavimento sul portico dall'alto verso il basso*

| Descrizione                                   | Spessore<br>[mm] | Cond.<br>W/mK | R<br>Im <sup>3</sup> K/W1 | M.V.<br>kq/m <sup>3</sup> | C.T.<br>kJ/kgK | R.V.           |
|-----------------------------------------------|------------------|---------------|---------------------------|---------------------------|----------------|----------------|
| Piastrelle in ceramica (piastrelle)           | 10.00            | 1.3000        | 0.008                     | 2300                      | 0.84           | 9999999        |
| Sottofondo di cemento magro                   | 50.00            | 0.9000        | 0.056                     | 1800                      | 0.88           | 30             |
| C.I.s. di sabbia e ghiaia (pareti interne)    | 30.00            | 1.9100        | 0.016                     | 2400                      | 1.00           | 96             |
| Soletta in laterizio spess. 18-20 - Inter. 50 | 145.00           | 0.6600        | 0.220                     | 1100                      | 0.84           | 7 <sup>1</sup> |
| Intonaco plastico                             | 5,00             | 0,4000        | 0.013                     | 1400                      | 0.84           | 150            |

*Figura 25: stratigrafia del pavimento su cantina dall'alto verso il basso*

| Descrizione                                   | Spessore<br>[mm] | Cond.  | R<br>[W/mK] [m <sup>2</sup> K/W] | M.V.<br>kq/m <sup>3</sup> | C.T.<br>[kJ/kgK] | R.V. |
|-----------------------------------------------|------------------|--------|----------------------------------|---------------------------|------------------|------|
| Sottofondo di cemento magro                   | 70,00            | 0,9000 | 0.078                            | 1800                      | 0.88             | 30   |
| C.I.s. di sabbia e ghiaia (pareti interne)    | 40.00            | 1,9100 | 0.021                            | 2400                      | 1.00             | 96   |
| Soletta in laterizio spess. 18-20 - Inter. 50 | 180.00           | 0.6600 | 0.273                            | 1100                      | 0.84             | 7    |
| Intonaco di gesso e sabbia                    | 10.00            | 0.8000 | 0.013                            | 1600                      | 1.00             | 10   |

*Figura 26: stratigrafia del solaio verso sottotetto dall'alto verso il basso*

| Descrizione                               | Spessore<br>[mm] | Cond.<br>W/mK | R<br>$Im4$ W | M.V.<br>$kq/m^3$ | C.T.<br>kJ/kgK] | R.V.   |
|-------------------------------------------|------------------|---------------|--------------|------------------|-----------------|--------|
| Copertura in tegole di argilla            | 10,00            | 0.9900        | 0.010        | 2000             | 0.84            |        |
| Impermeabilizzazione con bitume           | 4.00             | 0.1700        | 0.024        | 1200             | 1.00            | 188000 |
| Tavellone strutture orizzontali           | 40.00            | 0.3330        | 0.120        | 800              | 0.84            | 9      |
| Legno di abete flusso perpend, alle fibre | 20.00            | 0.1200        | 0.167        | 450              | 1.60            | 625    |
| Tavellone strutture orizzontali           | 40.00            | 0.3330        | 0.120        | 800              | 0.84            | 9      |
| Intonaco di gesso e sabbia                | 15.00            | 0.8000        | 0.019        | 1600             | 1.00            | 10     |

*Figura 27: stratigrafia della copertura inclinata dall'alto verso il basso*

I componenti trasparenti sono della stessa tipologia in tutte le abitazioni e sono presenti in sei diverse dimensioni (lunghezza x altezza):

- 110 x 155 cm
- 85 x 155 cm
- 110 x 240 cm
- 400 x 240 cm
- 65 x 240 cm
- $65 \times 155$  cm

Le caratteristiche principali degli infissi presenti sono quelle riportate in tabella.

| Tipologia di serramento           | Singolo                        |
|-----------------------------------|--------------------------------|
| Materiale telaio                  | Legno                          |
| Resistenza termica delle chiusure | $0,22 \text{ m}^2 \text{K/W}$  |
| Emissività                        | 0,500                          |
| Fattore di trasmittanza solare    | 0,750                          |
| Trasmittanza telaio               | $2,00 \text{ W/m}^2\text{K}$   |
| Vetro                             | Doppio $4-12-4$                |
| Resistenza intercapedine vetri    | $0,316 \text{ m}^2 \text{K/W}$ |
| K distanziale                     | $0.06$ W/mK                    |

*Tabella 26: Caratteristiche principali degli infissi esistenti*

## **3.2 Descrizione dell'impianto termico esistente**

L'edificio è caratterizzato da un impianto termico centralizzato per riscaldamento e produzione di acqua calda sanitaria. La caldaia esistente è una caldaia pressurizzata in acciaio ad inversione di fiamma, di marca Unical e modello Modal 76. L'installazione risale al 2002 ed è alimentata da gas naturale. Nella tabella seguente sono riportate le caratteristiche principali della caldaia.

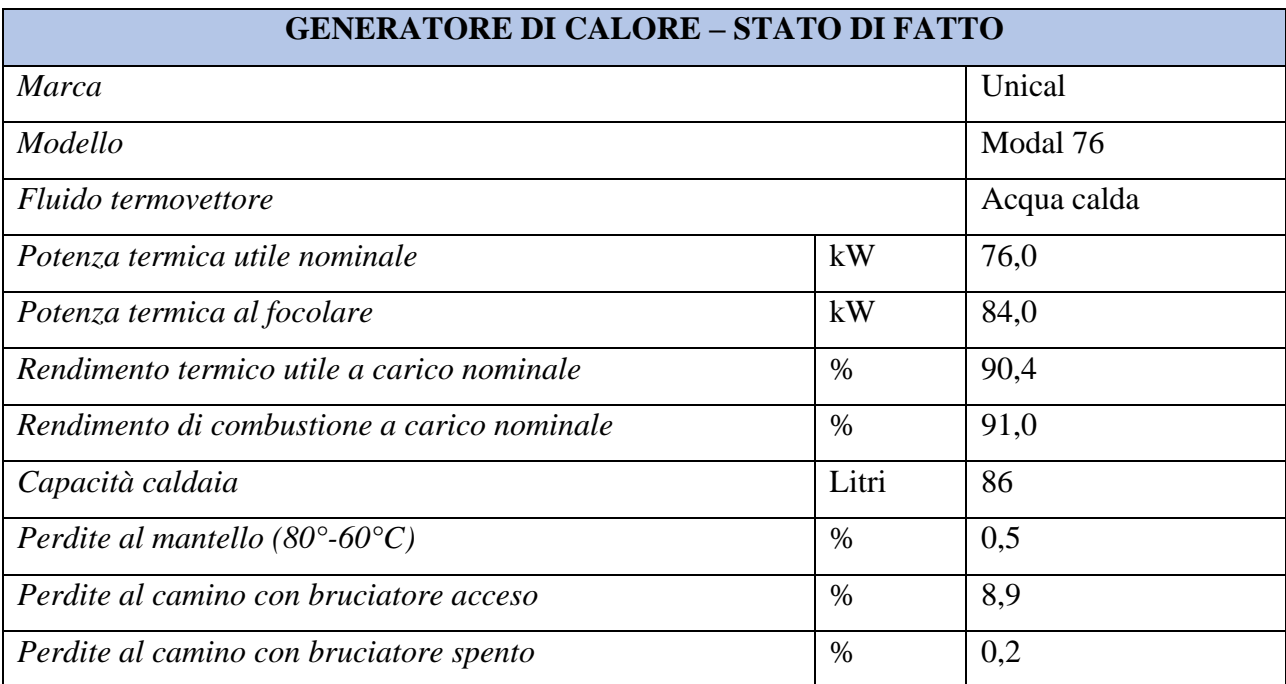

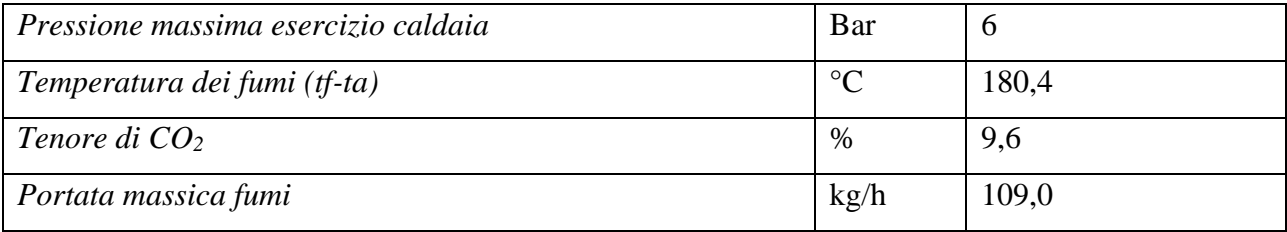

*Tabella 27: Caratteristiche tecniche del generatore di calore esistente*

Il bruciatore è collegato al gruppo termico singolo e stato installato nel 1994 ed è di tipologia ad aria soffiata, di marca Cuenod e modello C10. La portata termica massima nominale è di 100 kW, mentre quella minima nominale è di 70 kW.

Per quanto riguarda la produzione di acqua calda sanitaria è presente un accumulo coibentato da 300 litri installato nel 1993, di marca SIL. Non è presente un impianto di trattamento acqua, sia per quanto riguarda l'acqua calda sanitaria che l'acqua di raffreddamento dell'impianto di climatizzazione estiva.

È presente un vaso di espansione chiuso per il circuito primario di 45 litri, installato nell'anno di installazione della caldaia.

Il sistema di regolazione è con impostazione della curva climatica indipendente ed è di marca Siemens, modello RPV 200 con due punti di regolazione e due livelli di temperatura. Le valvole di regolazione non sono incorporate nel generatore e anche queste sono di marca Siemens ma modello F350 con 3 vie e un servomotore SQL 33.

Sono presenti le valvole termostatiche all'interno delle unità immobiliari e queste sono contabilizzate tramite contabilizzazione indiretta per quanto riguarda il riscaldamento e produzione di acqua calda sanitaria.

La distribuzione è verticale a colonne montanti e la rete di distribuzione risulta isolata, nonostante sia isolamento ormai datato.

Il sistema di emissione si compone principalmente di termoconvettori, nonostante in qualche appartamento siano presenti anche dei radiatori.

## **CAPITOLO 4. Attestato di Prestazione Energetica ante intervento**

In questo capitolo sono stati riportati tutti i valori ottenuti a seguito dell'analisi dello stato di fatto dell'edificio, ovvero quelli utili nella produzione dell'Attestato di Prestazione Energetica ante intervento. Come già anticipato, per la realizzazione e il completamento di una pratica di Bonus 110%, il tecnico incaricato è tenuto a presentare due Attestati di Prestazione Energetica, quello ante interventi e quello post interventi, in modo tale da asseverare il superamento di almeno due classi energetiche alla fine dei lavori previsti.

Nella tabella che segue sono riportati i dati ricavati dalla località in cui è ubicato l'edificio oggetto di studio e che sono stati alla base dei calcoli dei prossimi capitoli.

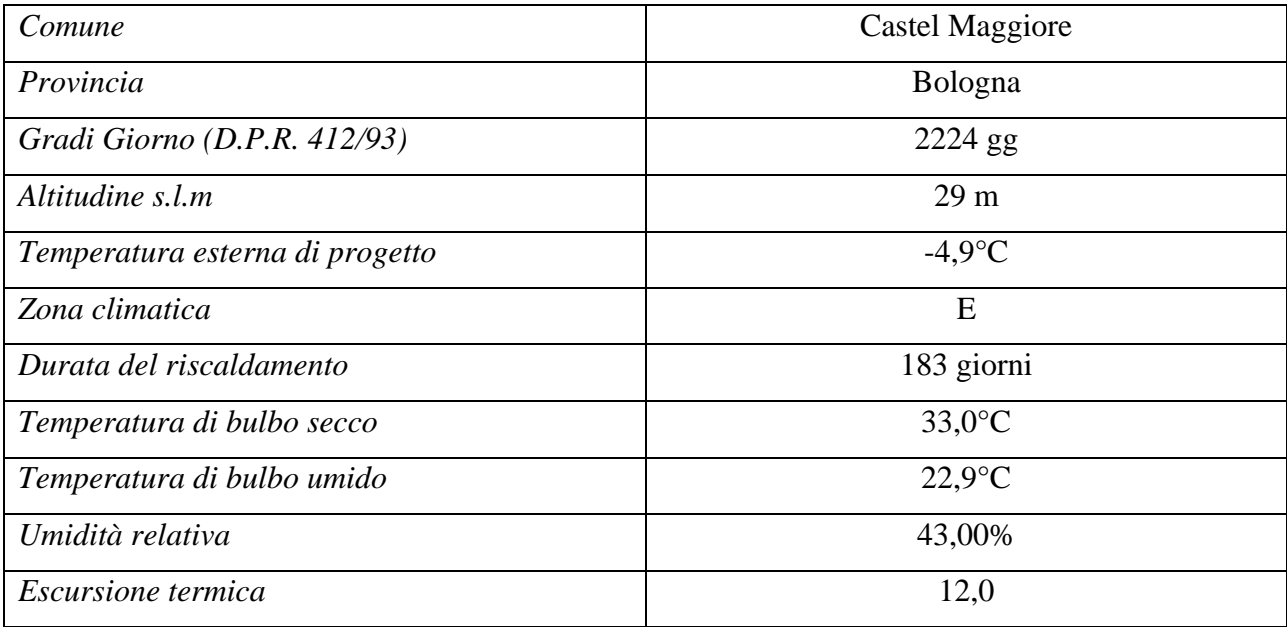

*Tabella 28: Dati climatici alla base dell'analisi energetica*

## **4.1 Fabbisogno di potenza termica invernale ante intervento**

Il fabbisogno di potenza termica invernale viene calcolato secondo la norma UNI EN 12831 e permette di determinare le dispersioni per trasmissione, ventilazione, intermittenza e complessive, fondamentali per il dimensionamento dell'impianto termico. In questo capitolo sono riportati i valori relativi alla situazione ante interventi, e quindi quelli relativi allo stato di fatto dell'edificio

oggetto di studio. Nella tabella 29 sono riportate le dispersioni termiche per trasmissione secondo l'orientamento e secondo il tipo di elemento di involucro, ponti termici. Nelle tabelle 30 e 31 rispettivamente sono riportate le dispersioni termiche per ventilazione e per intermittenza per ogni appartamento. Nelle ultime due tabelle (Tabella 32 e 33) sono pubblicate le dispersioni totali per zona termica e quelle totali per categoria relative all'intero edificio.

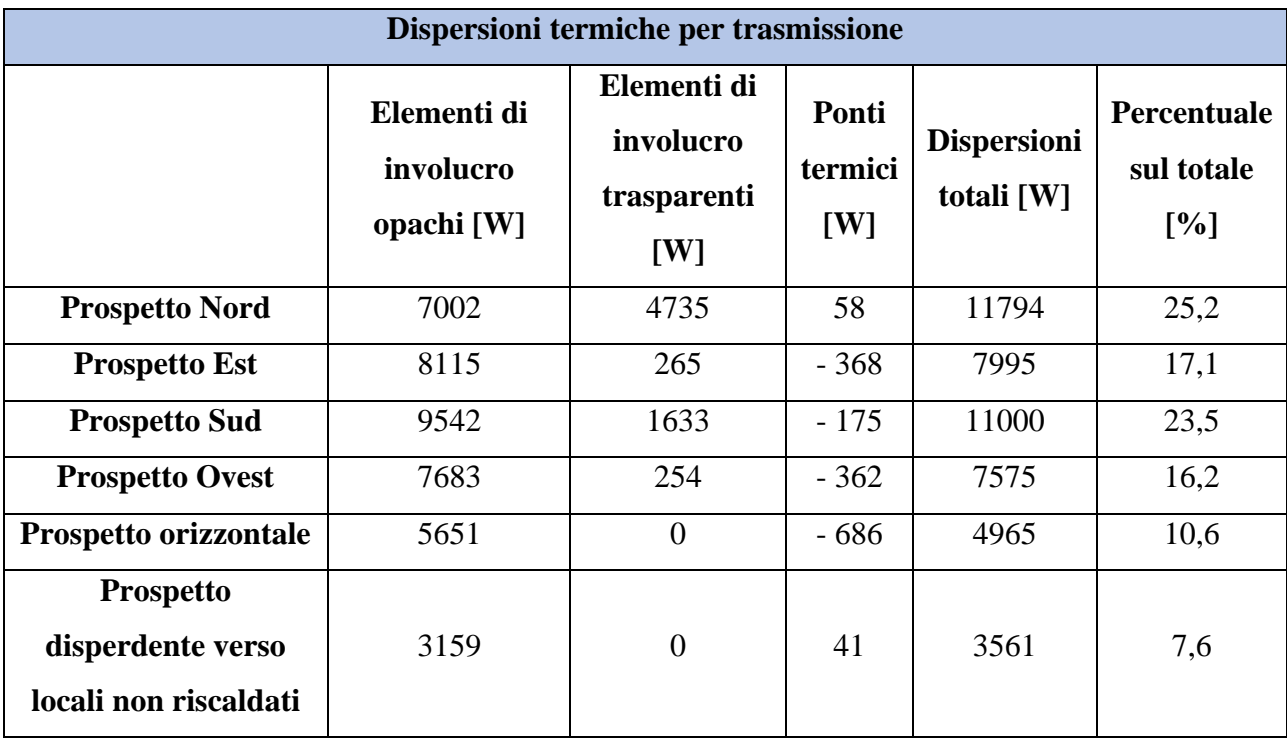

*Tabella 29: Dispersioni termiche per trasmissione per esposizione ante-intervento*

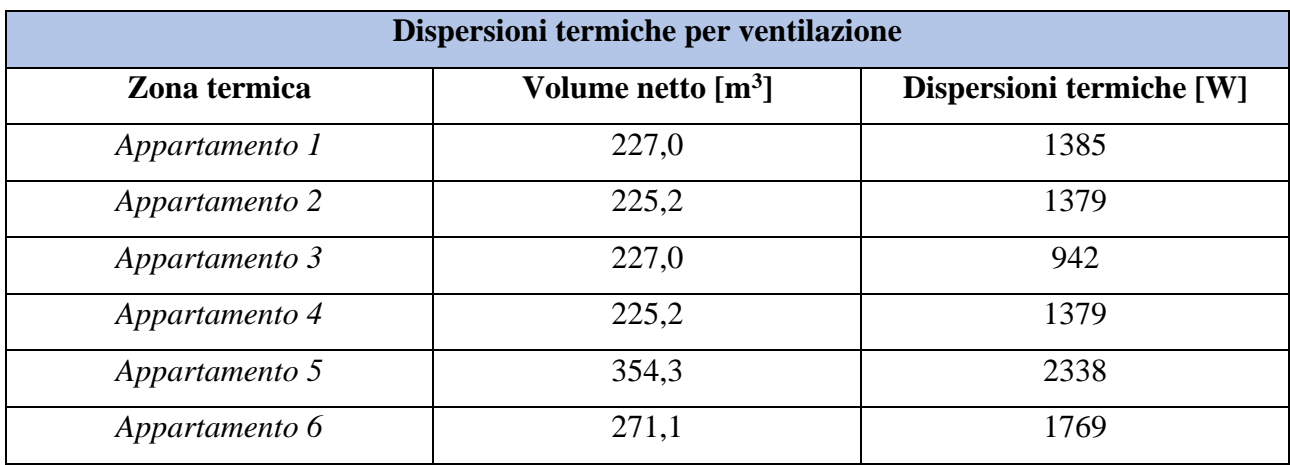

*Tabella 30: Dispersioni termiche per ventilazione per zona termica ante-intervento*

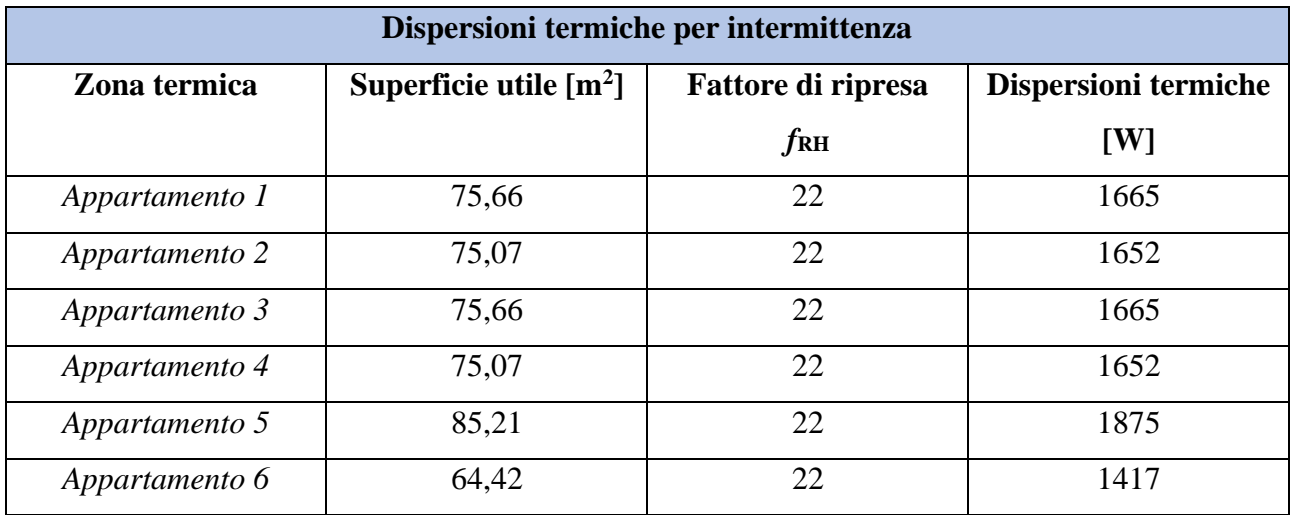

*Tabella 31: Dispersioni termiche per intermittenza per zona termica ante-intervento*

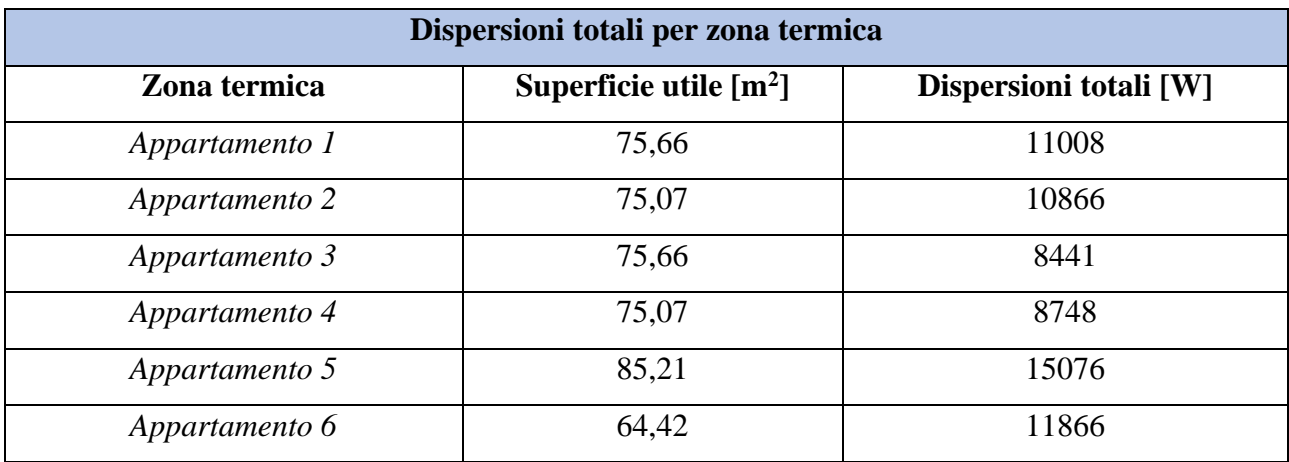

*Tabella 32: Dispersioni termiche totali per zona termica ante-intervento*

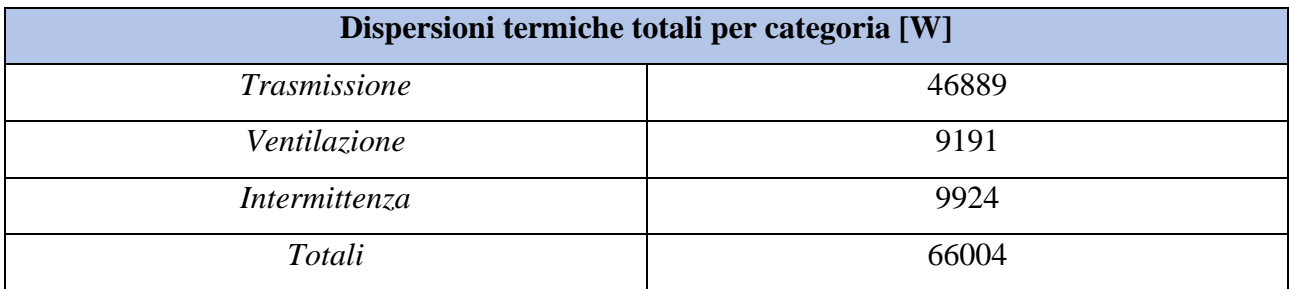

*Tabella 33: Dispersioni termiche totali per tipologia ante-intervento*

Per concludere quindi, le dispersioni termiche totali, durante la stagione invernale, risultano essere di circa 61,04 kW. Il valore appena trovato risulta essere una somma delle dispersioni per trasmissione dovute agli elementi caratterizzanti l'involucro, e ai ponti termici; delle dispersioni per ventilazione e di quelle per intermittenza. Le dispersioni totali vengono sostenute pienamente dal generatore esistente, avente una potenza termica utile di 76,00 kW.

#### **4.2 Fabbisogni energetici e consumi di energia primaria ante-intervento**

Il fabbisogno di energia utile invernale viene calcolato secondo la UNI TS 11300-1 e a seguito dell'analisi effettuata sullo stato di fatto dell'edificio, si sono potuti ricavare i dati presenti in tabella 34, ovvero il fabbisogno termico per i diversi servizi (riscaldamento, produzione di acqua calda sanitaria e raffrescamento) e il consumo di energia primaria annuo suddiviso in quota parte non rinnovabile  $E_{p,nren}$ , rinnovabile  $E_{p,ren}$  e totale  $E_{p,tot}$ .

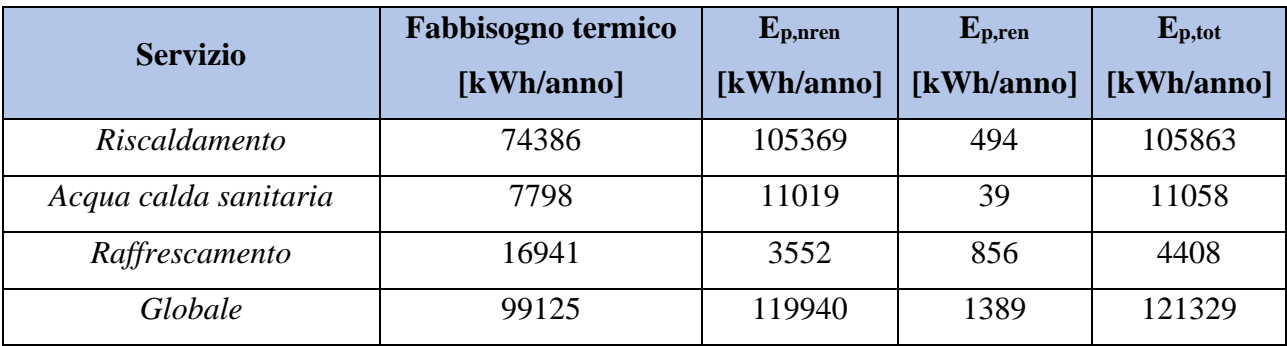

*Tabella 34: Fabbisogno termico in kWh/anno e il consumo di energia primaria in kWh/anno per ogni servizio ante-intervento*

La quota parte relativa al raffrescamento è stata inserita in tabella come dato indicativo, ma ci soffermeremo sui servizi di riscaldamento e acqua calda sanitaria essendo centralizzati e quindi comuni a tutte le unità immobiliari.

Otteniamo come segue i rendimenti complessivi medi stagionali:

$$
\eta_H = \frac{fabbisogno \, termico \, riscaldamento}{\text{consumo} \, total \, e^{i\theta} \, (4.2.1)}
$$

$$
\eta_w = \frac{fabbisogno \ termico \ ACS}{consumo \ totale \ di \ energia \ primaria \ totale \ ACS} = \frac{7798}{11058} = 0,7051 \tag{4.2.2}
$$

Pertanto, i rendimenti complessivi medi stagionali risultano essere pari al 70,26% quello relativo al riscaldamento, mentre per quanto riguarda la produzione di acqua calda sanitaria risulta circa pari al 70,51%. Da questi valori si evince che l'impianto necessita di sostituzione perché datato e non più performante come un tempo.

Nella tabella che segue sono riportati gli indici di prestazione energetica in kWh/(m<sup>2</sup> anno) per la quota parte non rinnovabile EP<sub>nren</sub>, per quella rinnovabile EP<sub>ren</sub> e l'indice di prestazione energetica totale EPtot. Gli indici relativi al riscaldamento e produzione acqua calda sanitaria si ottengono dal rapporto tra i consumi di energia primaria e la superficie utile riscaldata dell'edificio uguale a 451,09 m<sup>2</sup> **.**

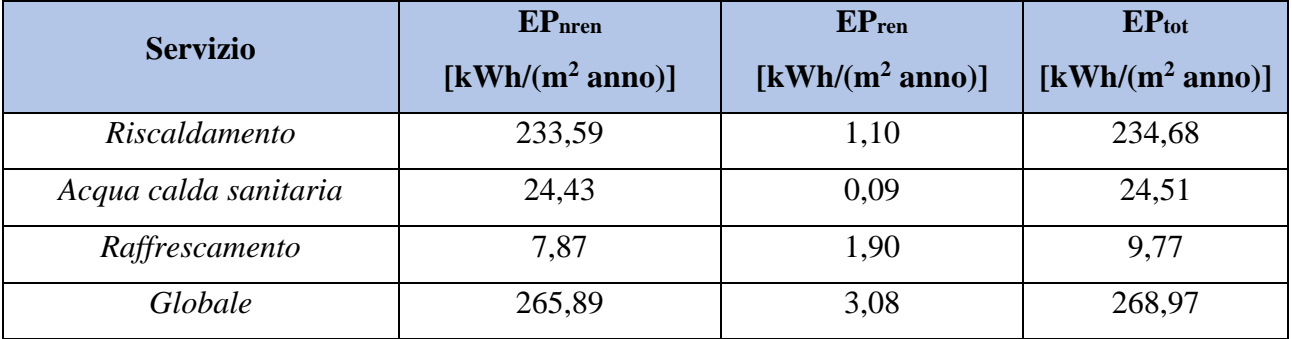

*Tabella 35: Indici di prestazione energetica in kWh/m<sup>2</sup>anno per ogni servizio ante-intervento*

Nella tabella 36 sono invece riportati i vettori energetici con relativo consumo ed emissioni di CO<sup>2</sup> misurate in kg/anno.

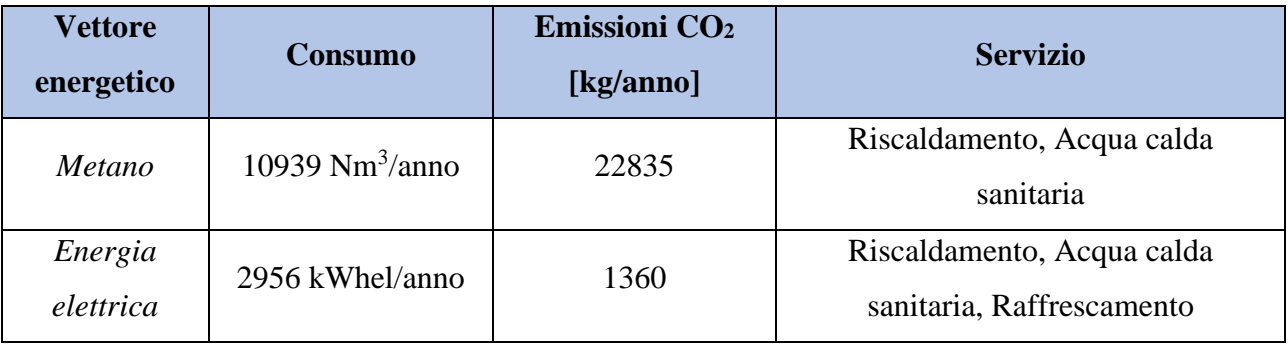

*Tabella 36: Consumo annuo ed emissioni di CO<sup>2</sup> per ogni vettore energetico ante-intervento*

### **4.3 Classe energetica dell'edificio ante-intervento**

I calcoli dei capitoli precedenti si sono resi necessari per la determinazione della classe energetica dell'edificio e dei singoli appartamenti. Nella figura 28 è riportata la classe energetica dell'edificio, quella che poi risulterà nell'Attestato di Prestazione Energetica Convenzionale, un Certificato creato appositamente per la pratica Bonus 110% e che permette di attestare il superamento delle due classi dell'edificio nel complesso. L'edificio allo stato di fatto risulta quindi essere in classe energetica F, con un indice di prestazione energetica globale non rinnovabile pari a 265,89 kWh/m<sup>2</sup>anno. Il comportamento energetico del fabbricato risulta essere, al netto degli impianti termici presenti, di basso livello sia inverno che durante l'estate. Questo rende più che evidente la necessità di modifiche all'involucro e all'impianto in modo tale da migliorare le prestazioni del fabbricato in sé e una netta riduzione dei consumi energetici.

#### PRESTAZIONE ENERGETICA GLOBALE E DEL FABBRICATO

La sezione riporta l'indice di prestazione energetica globale non rinnovabile in funzione del fabbricato e dei servizi energetici presenti, nonché la prestazione energetica del fabbricato, al netto del rendimento degli impianti presenti.

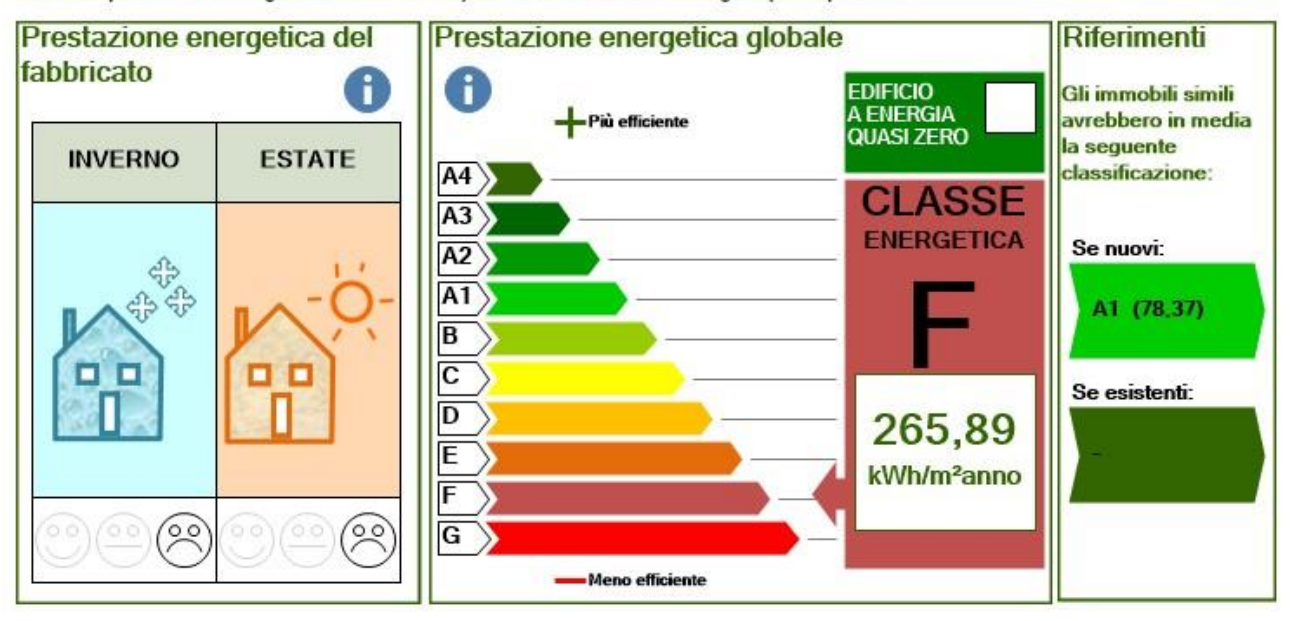

*Figura 28: Classe energetica dell'edificio allo stato di fatto*

Vengono riportati in seguito alcuni valori rilevanti nell'analisi energetica e strutturale del fabbricato.

| Superficie utile riscaldata                              | 451,09 m <sup>2</sup>            |
|----------------------------------------------------------|----------------------------------|
| Superficie utile raffrescata                             | $117,30 \text{ m}^2$             |
| Volume utile riscaldato                                  | 1937,98 $m3$                     |
| Volume utile raffrescato                                 | 517,38 m <sup>3</sup>            |
| Indice di prestazione termica utile per il riscaldamento | $164,90$ kWh/m <sup>2</sup> anno |
| Trasmittanza termica periodica $Y_{I E}$                 | $0,7325$ W/m <sup>2</sup> K      |
| Rapporto S/V                                             | 0,58                             |
| Asol, est/Asup, utile                                    | 0,0838                           |

*Tabella 37: Valori rilevanti nell'analisi energetica e strutturale ante-intervento*

Nella tabella che segue sono riportate invece le classi energetiche di ogni appartamento con specificati anche la superficie netta, il volume lordo e l'indice di prestazione energetica non rinnovabile in kWh/m<sup>2</sup>anno. Le classi energetiche qui descritte non sono più facenti parte l'Attestato di Prestazione Energetica Convenzionale, ma l'Attestato di Prestazione Energetica presente nei documenti consegnati alla Regione di appartenenza.

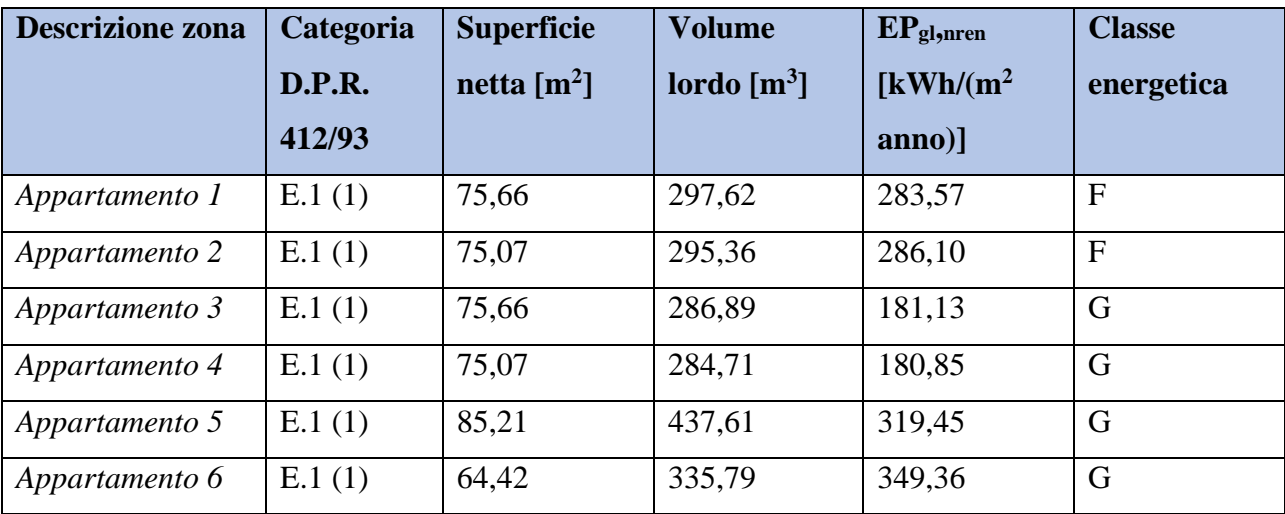

*Tabella 38: Classe energetica di ogni zona termica componente l'edificio e il relativo indice di prestazione energetica globale non rinnovabile allo stato di fatto*

# **CAPITOLO 5. Descrizione degli interventi**

Il Bonus 110% permette ai soggetti agevolati di agire sugli edifici tramite due differenti tipologie di interventi:

- interventi trainanti:
- interventi trainati.

Affinché si possa usufruire di questo tipo di detrazione fiscale, dovrà essere eseguito almeno un intervento trainante e si dovrà raggiungere il superamento di almeno due classi energetiche. Per ottenere questo risultato, è possibile eseguire anche, congiuntamente con gli interventi trainanti, interventi trainati a condizione che questi vengano eseguiti nel lasso di tempo che intercorre tra la data di inizio e fine dell'esecuzione degli interventi trainanti.

In questo capitolo verranno spiegati gli interventi proposti per l'immobile oggetto di studio.

## **5.1 Interventi trainanti**

Gli interventi trainanti proposti per l'immobile oggetto di studio riguardano sia la coibentazione di parte della superficie disperdente che la sostituzione dell'impianto di climatizzazione invernale.

In seguito, verranno esplicitati i diversi interventi.

#### *Isolamento pareti verticali e copertura*

L'intervento di isolamento risulta essere trainante perché destinato ad una superficie disperdente maggiore del 25% di quella totale; infatti, le pareti verticali e orizzontali oggetto di opere di coibentazione risultano oltre il 50% della superficie disperdente totale. Come specificato nelle FAQ dell'Enea, la coibentazione della copertura, vista la presenza di un sottotetto non riscaldato, non può essere compresa nel calcolo percentuale della superficie disperdente coibentata ma può essere eseguita. La coibentazione della copertura può quindi avvenire solo perché l'intervento di isolamento opera su una superficie maggiore del 25% e quindi viene considerato come intervento trainante. In seguito, sono riportate le stratigrafie delle strutture modificate.

|        | Elenco strati (dall'interno verso l'esterno)    |                  |        |                        |      |                                       |      |
|--------|-------------------------------------------------|------------------|--------|------------------------|------|---------------------------------------|------|
| Codice | Descrizione                                     | Spessore<br>[mm] | Cond.  | R<br>$[W/mK]$ $[mK/W]$ | M.V. | C.T.<br>[kg/m <sup>3</sup> ] [kJ/kgK] | R.V. |
| e1022  | Intonaco di calce e gesso                       | 10.00            | 0,7000 | 0.014                  | 1400 | 1,00                                  |      |
| e8502  | Mattone pieno                                   | 280,00           | 0,7780 | 0.360                  | 1800 | 0.84                                  |      |
| e1022  | Intonaco di calce e gesso                       | 10,00            | 0,7000 | 0,014                  | 1400 | 1,00                                  | 10   |
| e1828  | Polistirene espanso sinterizzato (alla grafite) | 140.00           | 0.0310 | 4.516                  | 20   | 1.45                                  | 60   |
| e1012  | Intonaco plastico per cappotto                  | 5,00             | 0,3000 | 0.017                  | 1300 | 0,84                                  | 30   |

*Figura 29: stratigrafia della parete verticale esterna post-intervento*

| Codice | Descrizione                                   | Spessore<br>[mm] | Cond.<br>W/mK | $\mathsf{R}$<br>[m <sup>3</sup> K/W] | M.V.<br>$\left[\text{kg/m}^3\right]$ | C.T.<br>[kJ/kgK] | R.V.          |
|--------|-----------------------------------------------|------------------|---------------|--------------------------------------|--------------------------------------|------------------|---------------|
| e1704  | Piastrelle in ceramica (piastrelle)           | 10,00            | 1,3000        | 0.008                                | 2300                                 | 0.84             | 9999999       |
| e2403  | Sottofondo di cemento magro                   | 50.00            | 0.9000        | 0.056                                | 1800                                 | 0.88             | 30            |
| e405   | C.I.s. di sabbia e ghiaia (pareti interne)    | 30.00            | .9100         | 0.016                                | 2400                                 | 1,00             | 96            |
| e2305  | Soletta in laterizio spess. 18-20 - Inter. 50 | 145.00           | 0.6600        | 0.220                                | 1100                                 | 0.84             | $\rightarrow$ |
| e1004  | Intonaco di gesso e sabbia                    | 5.00             | 0.8000        | 0.006                                | 1600                                 | 1.00             | 10            |
| u101   | Afontemo 1.5                                  | 15,00            | 0.0030        | 5,000                                | 490                                  | 1.49             | 9             |
| e1012  | Intonaco plastico per cappotto                | 5,00             | 0.3000        | 0.017                                | 1300                                 | 0,84             | 30            |

*Figura 30: stratigrafia del pavimento sul portico post-intervento*

| Codice | Descrizione                    | Spessore<br>[mm] | Cond.<br>W/mK | R<br>$[m^2K/W]$ $[kg/m^3]$ | M.V. | C.T.<br>[kJ/kgK] | R.V. |
|--------|--------------------------------|------------------|---------------|----------------------------|------|------------------|------|
| e1022  | Intonaco di calce e gesso      | 10.00            | 0,7000        | 0,014                      | 1400 | 1,00             |      |
| e8502  | Mattone pieno                  | 280,00           | 0.7780        | 0,360                      | 1800 | 0.84             | 9    |
| e1022  | Intonaco di calce e gesso      | 10,00            | 0.7000        | 0,014                      | 1400 | 1,00             | 10   |
| u101   | Afontemo 1.5                   | 15,00            | 0,0030        | 5,000                      | 490  | 1.49             | 9    |
| e1012  | Intonaco plastico per cappotto | 5,00             | 0,3000        | 0,017                      | 1300 | 0,84             | 30   |

*Figura 31: stratigrafia della parete esterna (loggia) post-intervento*

| Codice | Descrizione                                           | Spessore<br>[mm] | Cond.  | R<br>[W/mK] [m <sup>2</sup> K/W] | M.V.<br>$\left[\text{kg/m}^3\right]$ | C.T.<br>[kJ/kgK] | R.V.           |
|--------|-------------------------------------------------------|------------------|--------|----------------------------------|--------------------------------------|------------------|----------------|
| e1325  | Copertura in tegole di argilla                        | 10,00            | 0.9900 | 0.010                            | 2000                                 | 0.84             |                |
| e803   | Impermeabilizzazione con bitume                       | 4,00             | 0.1700 | 0.024                            | 1200                                 | 1.00             | 188000         |
| e1901  | Poliuretano espanso in fabbrica fra lamiere sigillate | 120,00           | 0.0240 | 5.000                            | 30 <sup>°</sup>                      | 1.30             | 140            |
| e803   | Impermeabilizzazione con bitume                       | 4.00             | 0.1700 | 0.024                            | 1200                                 | 1,00             | 188000         |
| e8801  | Tavellone strutture orizzontali                       | 40,00            | 0,3330 | 0,120                            | 800                                  | 0.84             | 9              |
| e1101  | Legno di abete flusso perpend. alle fibre             | 20,00            | 0.1200 | 0.167                            | 450                                  | 1.60             | 625            |
| e8801  | Tavellone strutture orizzontali                       | 40.00            | 0.3330 | 0.120                            | 800                                  | 0.84             | $\overline{9}$ |
| e1004  | Intonaco di gesso e sabbia                            | 15,00            | 0,8000 | 0,019                            | 1600                                 | 1.00             | 10             |

<sup>107</sup> *Figura 32: stratigrafia della copertura inclinata post-intervento*

È stato scelto pertanto di isolare la parete esterna dell'edificio con polistirene espanso sinterizzato alla grafite di spessore 14 cm e con conducibilità termica pari a 0,031 W/mK. L'isolamento a cappotto della loggia e del portico è stato eseguito con l'Afontermo di spessore 1,5 cm. Questo nanocappotto ha conducibilità termica pari a 0,0030 W/mK ed è uno dei primi cappotti termici riflettenti a basso spessore. Le sue ottime proprietà termoriflettenti permettono di usare uno spessore decisamente inferiore rispetto ai soliti isolanti e di garantire un risparmio energetico non indifferente. Per la copertura invece è stato scelto del poliuretano espanso in fabbrica fra lamiere sigillate con spessore di 12 cm e conducibilità termica pari a 0,0240 W/mK.

La figura 33 rappresenta l'edificio oggetto di studio a seguito degli interventi di coibentazione.

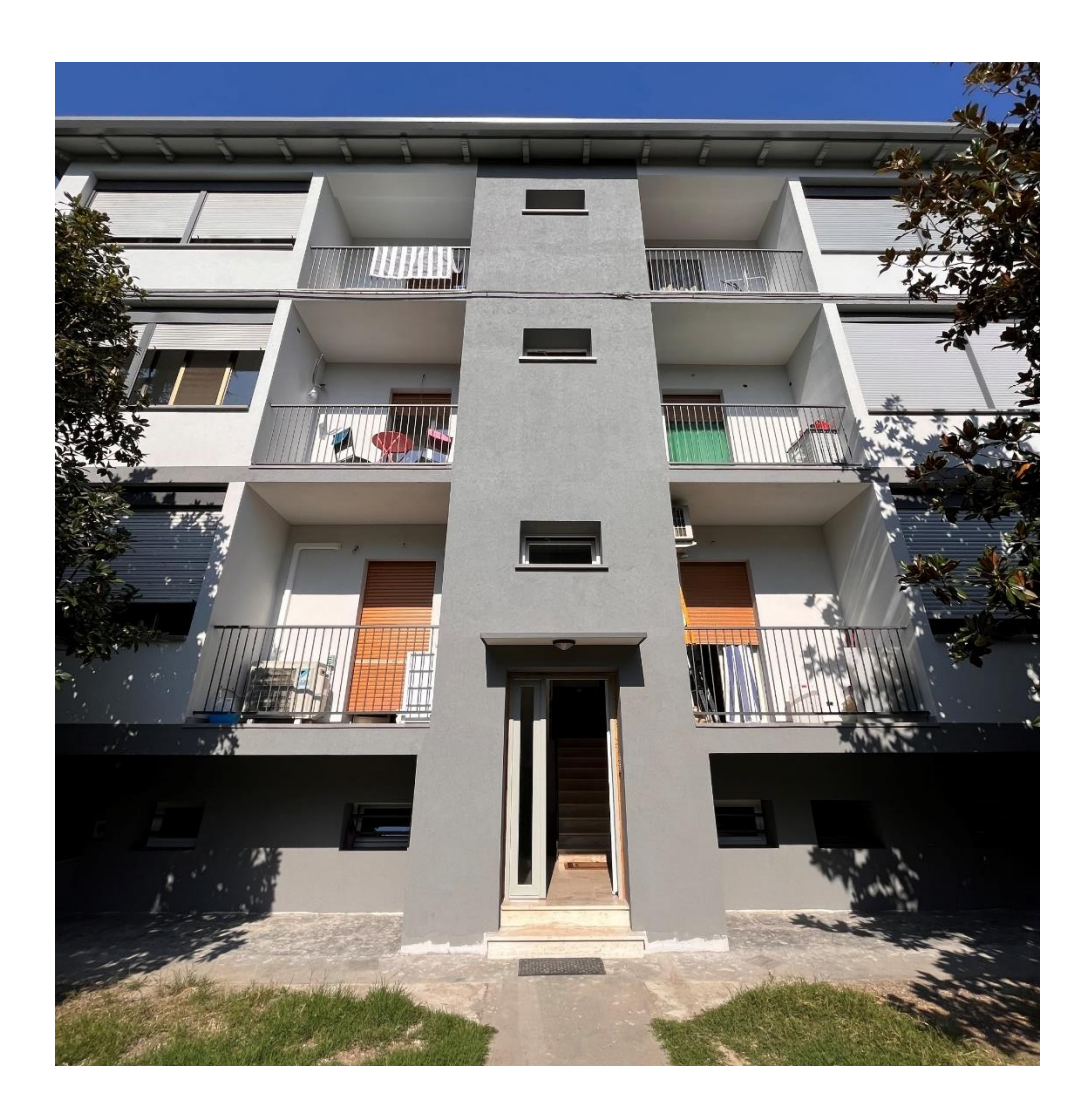

*Figura 33: fotografia del prospetto Nord dell'edificio oggetto di studio post-interventi*
#### *Sostituzione dell'impianto di climatizzazione invernale*

Il secondo intervento trainante proposto riguarda la sostituzione dell'impianto di climatizzazione invernale. Quest'ultimo, come già anticipato, è centralizzato e al servizio del riscaldamento e produzione di acqua calda sanitaria. La sostituzione proposta consiste nell'installazione di un sistema ibrido centralizzato composto da pompa di calore aria-acqua e caldaia murale a condensazione con efficienza almeno pari alla classe A di prodotto prevista dal regolamento delegato (UE) n. 811/2013 della Commissione del 18 febbraio 2013. Il sistema ibrido scelto è un sistema ad alta potenza factory made multienergia composto da una pompa di calore Aerotop LH-125 HR2 EXT e una caldaia a condensazione Thision S Plus 46. Il serbatoio di accumulo inerziale installato invece è da 300 litri, di marca e modello rispettivamente Vistron e G.SCH-N. L'intervento di sostituzione del generatore di calore è comprensivo anche della riqualificazione della centrale termica e sostituzione degli elementi terminali all'interno delle singole unità immobiliari da termoconvettori a radiatori.

## **5.2 Interventi trainati**

#### *Sostituzione infissi*

Uno dei due interventi trainati proposti riguarda la sostituzione degli infissi all'interno di ogni unità immobiliare. L'infisso di partenza, in legno con vetrocamera, verrà cambiato con un infisso in PVC, vetro triplo e con le caratteristiche riportate in seguito.

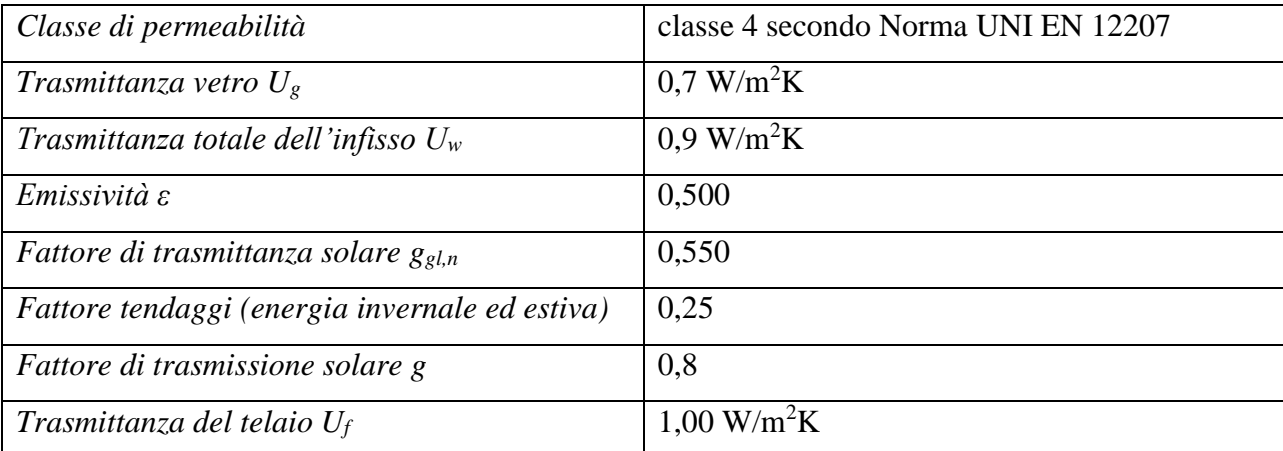

*Tabella 39: Caratteristiche tecniche degli infissi post-intervento*

Un vetro triplo è un vetro camera ma composto da tre vetri accoppiati, divisi con un'intercapedine di aria o gas. Questo tipo di vetro garantisce un ottimo isolamento acustico e termico. Un buon isolamento termico comporta quindi minori dispersioni termiche e un risparmio energetico non indifferente.

#### *Installazione impianto solare fotovoltaico*

Il secondo intervento trainato proposto è l'installazione di un impianto solare fotovoltaico di potenza nominale 18,51 kW composto da 19,98 kWp di pannelli fotovoltaici posti sulla copertura e 45,00 kWh di batterie per l'accumulo di energia. L'impianto si compone di n°1 generatore fotovoltaico composto da n° 54 moduli fotovoltaici e da n°2 inverter. Con questo nuovo impianto si ha una produzione di 21586,8 kWh annui distribuiti su un'area di 99,9 m<sup>2</sup>. I moduli installati sono della marca CSI Canadian Solar in silicio monocristallino. La potenza massima è di 370 Wp con un rendimento del 20,0%. Gli inverter sono di marca HUAWEI con potenza nominale di 10 kW e tensione nominale di 600 V.

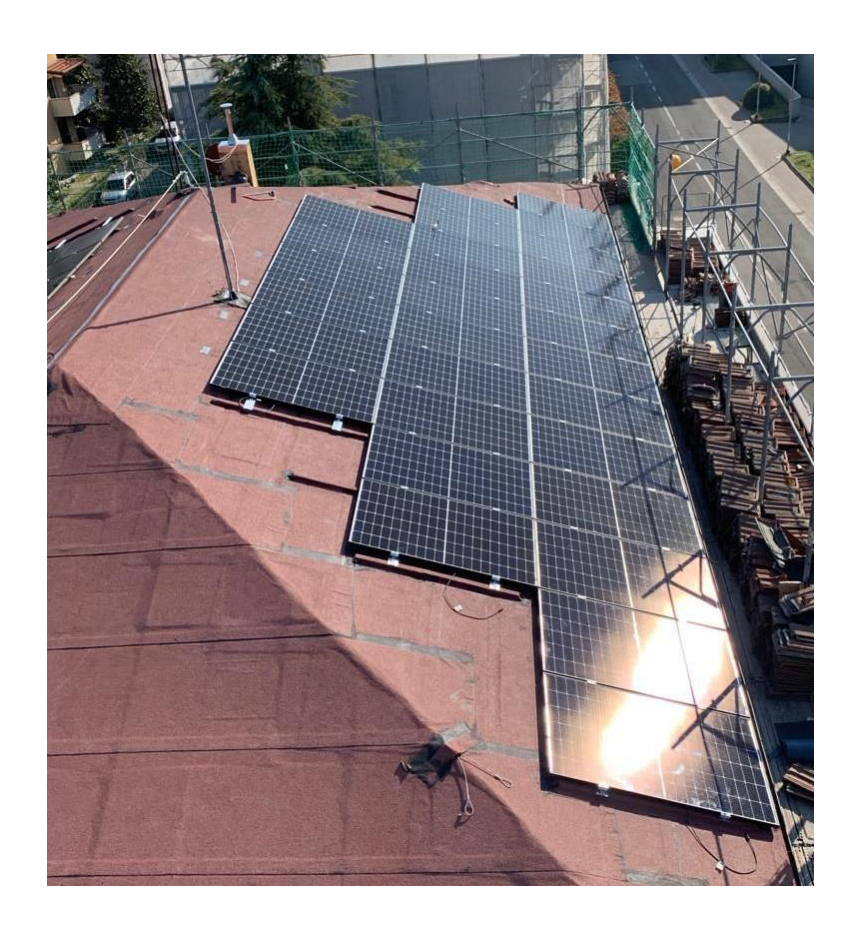

*Figura 34: Nuovo impianto solare fotovoltaico*

# **CAPITOLO 6. Attestato di Prestazione Energetica post-intervento**

# **6.1 Dispersioni complessive dell'edificio post-intervento**

In questo capitolo sono riportate le tabelle riassuntive delle dispersioni termiche per trasmissione, ventilazione e intermittenza relative alla situazione di post-interventi. L'edificio ha subito un netto miglioramento per quanto riguarda le dispersioni termiche per trasmissione, dato dal fatto che è stata coibentata una buona percentuale di superficie disperdente dell'edificio e sono stati sostituiti gli infissi con serramenti a triplo vetro in PVC molto performanti.

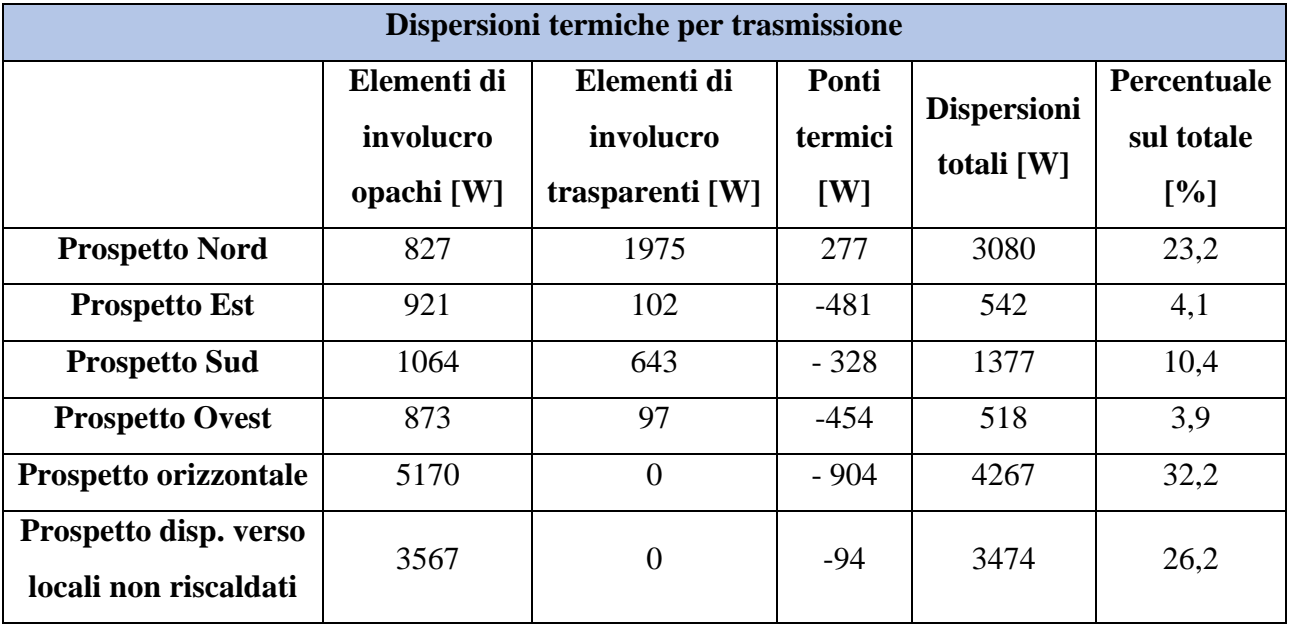

*Tabella 40: Dispersioni termiche per trasmissione per esposizione post-intervento*

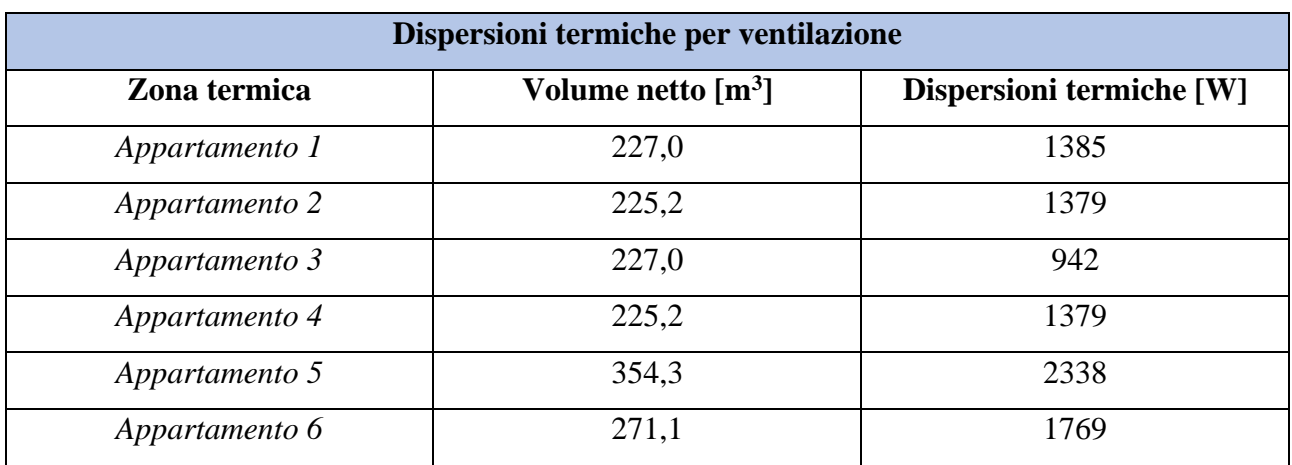

*Tabella 41: Dispersioni termiche per ventilazione per zona termica post-intervento*

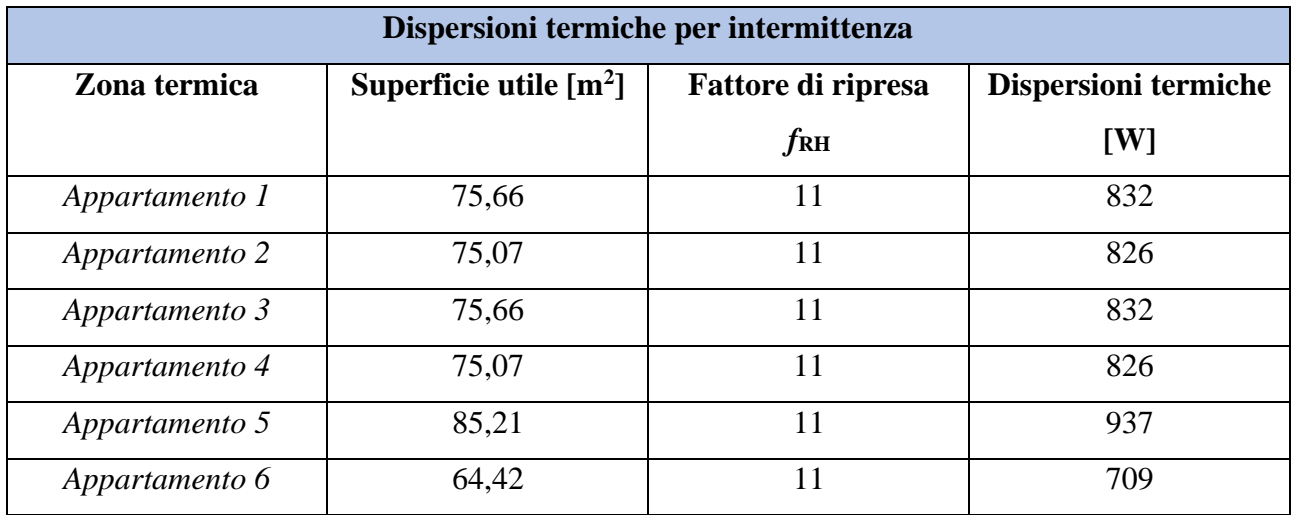

*Tabella 42: Dispersioni termiche per intermittenza per zona termica post-intervento*

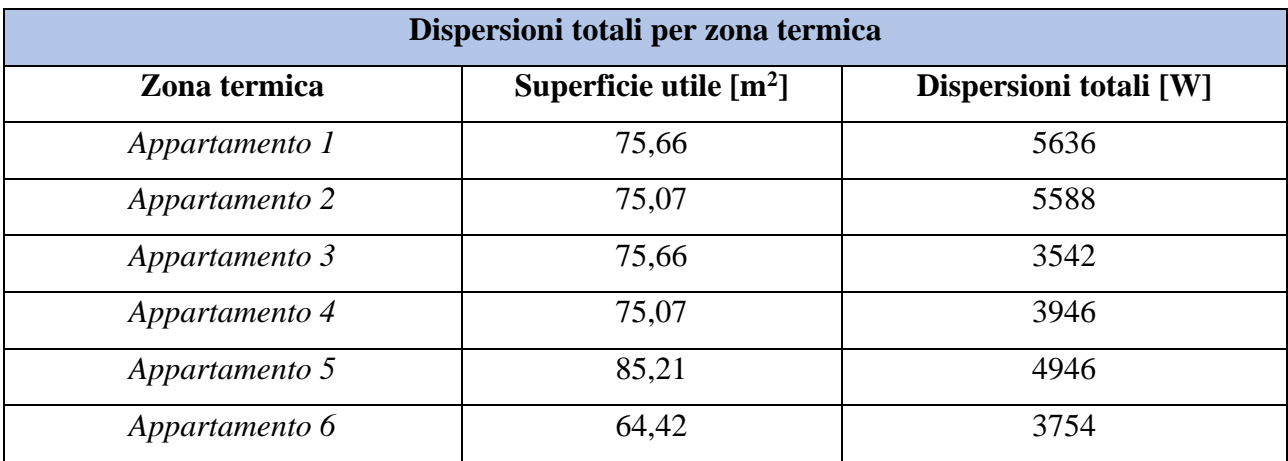

*Tabella 43: Dispersioni termiche totali per zona termica post-intervento*

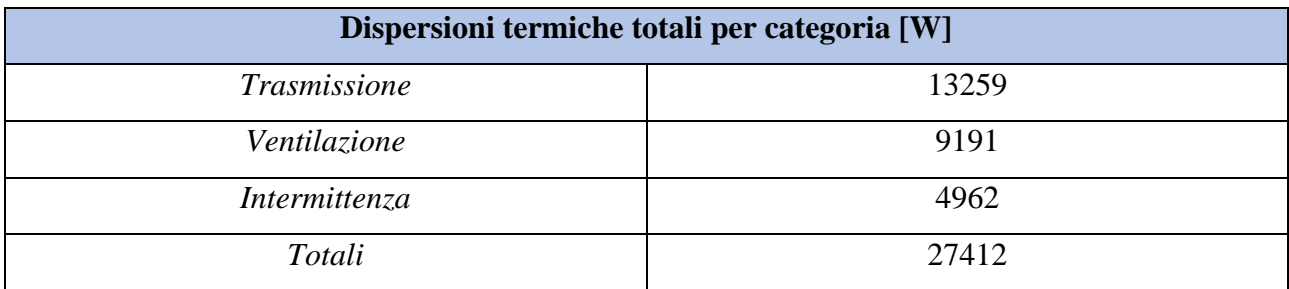

*Tabella 44: Dispersioni termiche totali per categoria post-intervento*

Da questi dati risulta essere pari a 27,41 kW la potenza dispersa dall'edificio durante il periodo invernale ottenuta dalla somma delle dispersioni termiche per trasmissione, ventilazione e intermittenza. Questo valore sarà preso in considerazione nella progettazione e dimensionamento dell'impianto termico per la climatizzazione invernale e produzione di acqua calda sanitaria, in modo tale da scegliere un generatore di calore adatto per mantenere all'interno dei locali una temperatura di setpoint, solitamente 20°C.

#### **6.2 Dimensionamento del generatore di calore**

Le dispersioni termiche totali pari a 27,41 kW, riportate nel capitolo 6.1 e relative alla situazione post-intervento di coibentazione e sostituzione degli infissi, sono quelle alla base del dimensionamento del generatore di calore per l'edificio preso in considerazione. In questo caso si è scelto di installare un sistema ibrido, composto da una pompa di calore e una caldaia a condensazione. Avendo un impianto a radiatori e non a pannelli radianti, occorre tenere conto di questo nel dimensionamento della pompa di calore.

La potenza della pompa di calore ideale viene calcolata con la formula (6.2.1) come indicato nel periodico "Idraulica" di Caleffi numero 41 pubblicato a dicembre 2011 con titolo "Impianti Ibridi".

$$
Q_{\text{pdc}} = \frac{Q_d \cdot (T_{m, pdc} - T_{int})^{1,3}}{(T_{m, rad} - T_{int})^{1,3}} \qquad (6.2.1)
$$

Dove:

- Qpdc è la potenza della pompa di calore in kW
- $-Q_d$  sono le dispersioni termiche totali in kW
- $T_{m,pdc}$  è la temperatura media di progetto della pompa di calore in  $°C$
- $T_{\text{int}}$  è la temperatura dell'aria interna in °C
- $T_{m,rad}$  è la temperatura media di progetto degli elementi terminali (radiatori) in  $^{\circ}C$

Dall'equazione precedente, considerato il caso oggetto di studio, si ottiene una Qpdc pari a 19,76 kW, che maggiorata del 20% per sicurezza risulta essere uguale a 22,67 kW.

$$
Q_{\text{pdc}} = \frac{27.4 \cdot (55 - 20)^{1.3}}{(65 - 20)^{1.3}} = 19.76 \text{ kW} \quad (6.2.2)
$$

## $Q_{\text{pdc},\text{magg}} = Q_{\text{pdc}} \cdot 1,15 = 22,67 \text{ kW}$  (6.2.3)

Da questi calcoli si è scelto di installare un sistema ibrido factory made, quindi un sistema composto da una pompa di calore e una caldaia a condensazione scelti appositamente per funzionare insieme. Un sistema ibrido factory made permette di ottenere prestazioni sempre ottime, andando a massimizzare i vantaggi di entrambe le tecnologie. Questo sistema è in grado di regolarsi automaticamente in funzione delle temperature esterne, logica non sempre possibile quando si utilizzano tecnologie di marche diverse o non appositamente create per funzionare insieme. Il funzionamento è il seguente: la pompa di calore funziona fino ad una certa temperatura preimpostata esterna, quando questa viene raggiunta inizia a lavorare anche la caldaia a condensazione. L'aumento del lavoro effettuato dalla caldaia corrisponde ad una diminuzione dell'efficienza della pompa di calore. Al di sotto di certe temperature esterne la caldaia inizierà a lavorare da sola. Il sistema ibrido factory made scelto per l'edificio oggetto di studio è di marca ELCO e composto da una pompa di calore aria/acqua ad alta efficienza modello Aerotop LH-1 25 HR2 Ext e una caldaia a condensazione modello Thision S Plus 46. In seguito, sono riportate le caratteristiche delle due tecnologie.

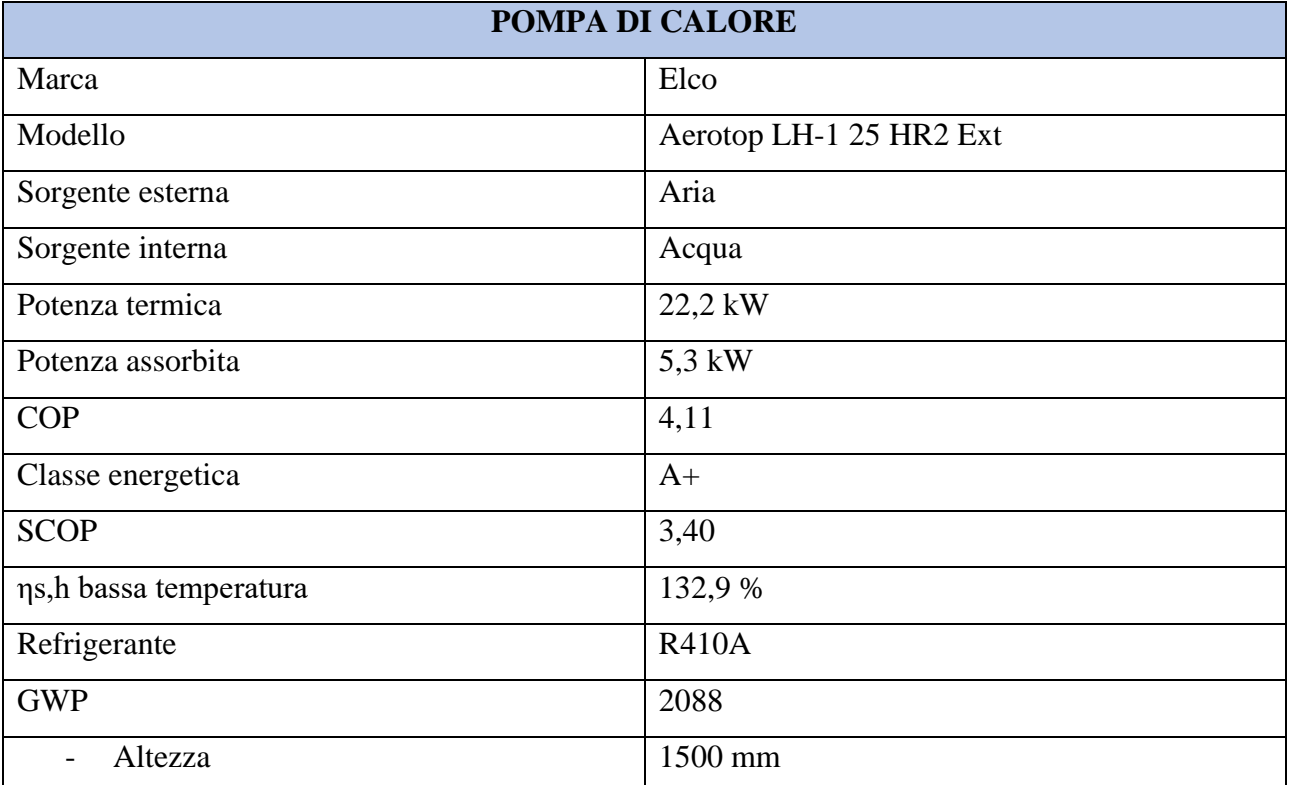

| - Larghezza                            | 1915 mm |
|----------------------------------------|---------|
| Profondità<br>$\overline{\phantom{a}}$ | 875 mm  |

*Tabella 45: Caratteristiche tecniche della nuova pompa di calore Elco, modello Aerotop LH-1 25 HR2 Ext*

La pompa di calore Aerotop LH-1 fa parte della gamma di pompe di calore ad alta efficienza "ON/OFF" ed è appositamente progettata per installazioni esterne, quindi non a contatto con pareti, piante in modo tale da non avere ricircolo d'aria. Si compone di un'unità aria/acqua con compressori ermetici di tipo scroll (bicompressore) creati per lavorare con il refrigerante R410A, scambiatore a piastre saldobrasate, ventilatori assiali e batteria con tubi in rame e alette in alluminio. Per evitare il danneggiamento delle batterie alettate dato dallo strato di ghiaccio che si potrebbe formare in inverno a causa della condensa, la pompa di calore deve essere sollevata di almeno 350 mm da terra. La condensa si crea nella fase di sbrinamento in tutte le pompe di calore aria/acqua, ma nel caso in cui la temperatura esterna fosse al di sotto di 0°C questa potrebbe gelare e quindi formare uno strato di ghiaccio vicino alla pompa di calore. I limiti di funzionamento per la versione due tubi (HR2) sono riportati nel grafico che segue ripreso dal manuale dell'installatore pubblicato dalla casa costruttrice ELCO.

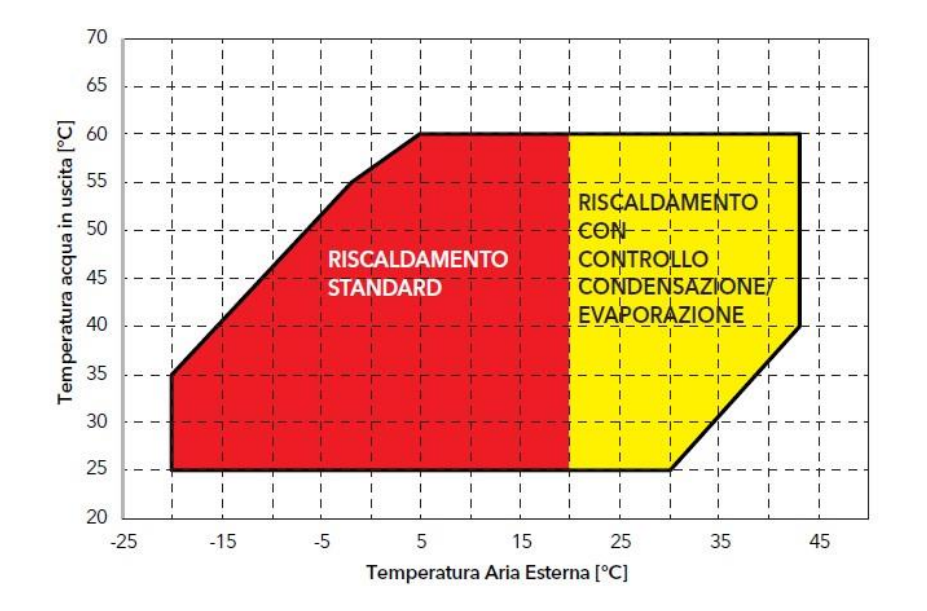

*Figura 35: Limiti di funzionamento della pompa di calore ELCO, AEROTOP LH-1 HR2 EXT* 

Dal grafico appena riportato in figura 35, si evince che la massima temperatura dell'acqua in uscita dello scambiatore utenza non deve essere maggiore di 60,0 °C. Nel caso questo si dovesse

verificare scatterebbero i dispositivi di sicurezza per fermare la pompa di calore. La temperatura invece minima all'uscita dello scambiatore utenze è di 5,0 °C, nel caso si necessitasse una temperatura minore allora occorre modificare strutturalmente la macchina. La pompa di calore in questione è stata progettata per operare durante la stagione del riscaldamento in un range compreso tra – 20,0°C e 43,0 °C. In questo caso specifico è stato scelto di fare lavorare la macchina con una temperatura di funzionamento o cut-off della sorgente fredda (aria esterna) minima pari a 0,0 °C e massima pari a 43,0 °C. Nel caso di temperatura dell'aria esterna superiore a 20°C è necessario l'utilizzo dell'accessorio di "controllo condensazione/evaporazione". Per quanto riguarda la temperatura di funzionamento della sorgente calda, la minima è stata scelta pari a 5,0°C, mentre quella massima uguale a 60,0 °C come da progetto. La temperatura di annullamento del carico per riscaldamento, ovvero la temperatura alla quale la pompa di calore si arresta tramite dispositivi di controllo della temperatura, è stata scelta pari a 20,0 °C come da default in riferimento alla UNI/TS 11300-4.

Il COP, o Coefficiente di prestazione, indica l'efficienza di riscaldamento di una pompa di calore e si calcola come il rapporto tra l'energia termica prodotta e l'energia elettrica assorbita. Questo parametro varia a seconda delle temperature di esercizio: il COP riportato nella tabella 45 pari a 4,11 si riferisce ad una temperatura dell'aria esterna bulbo secco di 7°C (bulbo umido 6°C), e temperatura ingresso/uscita dell'acqua pari a 30/35°C.

Si riportano in seguito alcune definizioni di termini chiave nello studio di una pompa di calore come da norma UNI/TS 11300-4:

- *carico parziale = "*condizione di funzionamento in cui l'unità funziona ad un carico minore di quello nominale";
- *coefficiente correttivo del COP = "*COP ad un determinato valore del fattore di carico CR diviso per il COP della pompa di calore alla potenza termica dichiarata, riferiti alle stesse temperature di esercizio";
- *coefficiente di prestazione COP* = "rapporto tra la potenza termica fornita e la corrispondente potenza elettrica assorbita";
- *fattore di carico della pompa di calore (capacity ratio, CR) =* "potenza termica richiesta alla pompa di calore nelle specifiche condizioni di esercizio diviso la potenza termica dichiarata, riferita alle stesse temperature di esercizio";
- *potenza termica dichiarata (declared capacity, DC) =* "potenza termica massima della pompa di calore nelle condizioni di funzionamento specificate dal costruttore";
- *pozzo caldo* = "fluido termovettore caldo che riceve l'energia termica valorizzata dalla pompa di calore";
- *sorgente fredda* = "fluido termovettore freddo […] da cui la pompa di calore estrae energia termica a bassa temperatura per incrementarne il livello termico e cederla poi ad un fluido termovettore a più elevata temperatura".

La prestazione di una pompa di calore è funzione di tre parametri principali:

- la temperatura del pozzo caldo
- la temperatura della sorgente fredda
- il fattore di carico della macchina.

La norma UNI/TS 11300-4 tiene conto di questi fattori andando a individuare inizialmente il COP a pieno carico, solitamente fornito dai costruttori e applicando successivamente un fattore di correzione che si può determinare in tre modi differenti:

- metodo semplificato al punto 9.4.4.2 della norma;
- usando una correlazione dichiarata dal costruttore;
- secondo alcuni dati forniti dai costruttori basati sulla UNI EN 14825 a diverse condizioni di esercizio imposte.

In questo capitolo verrà descritto il terzo metodo perché sono disponibili tutti i dati richiesti. I punti di lavoro imposti dalla UNI EN 14825 sono i seguenti:

- $A = -7;$
- $B = 2$ ;
- $-C = 7$ :
- $-D = 12$ .

Sono stati forniti dal costruttore della pompa di calore appena determinata i valori di COP a pieno carico la potenza utile Pu per le diverse temperature di esercizio. Questi valori sono stati riportati nelle tabelle che seguono.

| Te [°C] | $Tc$ [ $^{\circ}C$ ] |      |                          |
|---------|----------------------|------|--------------------------|
|         | 35                   | 45   | 55                       |
| - 7     | 2,24                 |      | $\overline{\phantom{0}}$ |
|         | 3,40                 | 2,74 | $\overline{\phantom{0}}$ |
|         | 4,12                 | 3,25 | 2,62                     |
| 12      | 4,77                 | 3,74 | 2,95                     |

*Tabella 46: COP a pieno carico forniti dal costruttore della pompa di calore*

| Te [°C] | $Tc$ [ $^{\circ}C$ ] |                          |                          |
|---------|----------------------|--------------------------|--------------------------|
|         | 35                   | 45                       | 55                       |
| - 7     | 12,50                | $\overline{\phantom{a}}$ | $\overline{\phantom{a}}$ |
|         | 18,80                | 18,40                    | $\overline{\phantom{0}}$ |
|         | 22,22                | 21,40                    | 21,10                    |
| 12      | 25,00                | 24,00                    | 23,30                    |

*Tabella 47: Potenza utile in kW fornita dal costruttore in funzione delle temperature di esercizio*

Con i valori di COP a pieno carico e potenza utile Pu si può determinare la potenza assorbita Pass nel modo che segue.

$$
Pass = Pu/COP \quad (6.2.4)
$$

I risultati sono riportati nella tabella seguente.

| Te [°C] | $Tc$ [°C] |      |                          |
|---------|-----------|------|--------------------------|
|         | 35        | 45   | 55                       |
| - 7     | 5,58      |      | $\overline{\phantom{0}}$ |
|         | 5,53      | 6,72 | $\overline{\phantom{0}}$ |
|         | 5,39      | 6,58 | 8,05                     |
| 12      | 5,24      | 6,42 | 7,90                     |

*Tabella 48: Potenza assorbita Pass ricavata usando i COP a pieno carico e la potenza utile Pu forniti dai costruttori*

Proseguiamo con la definizione del fattore correttivo del COP ai diversi fattori di carico CR come al punto 9.11 della norma UNI/TS 11300-4. Questo procedimento si applica con pompe di calore a compressione ed azionamento elettrico aria/aria, aria/acqua, acqua/acqua.

Per procedere con il calcolo occorre essere a conoscenza di:

- temperatura di progetto del clima A (-10<sup>o</sup>C);
- fattore di carico climatico (PLR) per i diversi punti di lavoro definiti dalla UNI EN 14825 calcolato ipotizzando la temperatura di progetto e la temperatura di annullamento del carico  $(16^{\circ}C);$
- temperatura del pozzo caldo (35°C)
- COP nelle condizioni di carico parziale nei punti A, B, C, D;
- temperatura bivalente (-7°C) e potenza termica a pieno carico a questa temperatura;
- potenza termica utile a pieno carico  $DC_{pc}$  e il suo corrispondente  $COP_{pc}$  nei quattro punti di lavoro A, B, C, D.

Il procedimento di calcolo è il seguente.

1. Si ipotizza per la potenza termica a pieno carico alla temperatura bivalente  $DC_{\text{biv}}$  un fattore di carico CR pari a 1, pertanto si definisce la potenza termica alla temperatura di progetto Pdesignh in W.

$$
P_{\text{design,h}} = DC_{\text{biv}}/PLR \qquad (6.2.5)
$$

$$
P_{design,h} = DC_{biv} \times [(T_{designh} - 16)/(T_{bival} - 16)] \qquad (6.2.6)
$$

2. Si determinano tutti i fattori di carico della pompa di calore nei quattro punti di lavoro.

$$
CR_i = [(PLR_i \times P_{design,h}]/DC_{pc,i} \qquad (6.2.7)
$$

Dove i indica le quattro condizioni di lavoro da norma UNI EN 14825 (A, B, C, D).

3. Si definisce il fattore correttivo per ognuna di queste condizioni di esercizio.

$$
f_{COP,i} = COP_i / COP_{pc}
$$
 (6.2.8)

Si considerano pari a 1 il fattore correttivo e il fattore di carico CR per la temperatura bivalente.

4. Si assumono i fattori appena calcolati andandoli a riferire ai rispettivi fattori CR.

Nella tabella che segue sono riportati i risultati ottenuti con questa metodologia di calcolo.

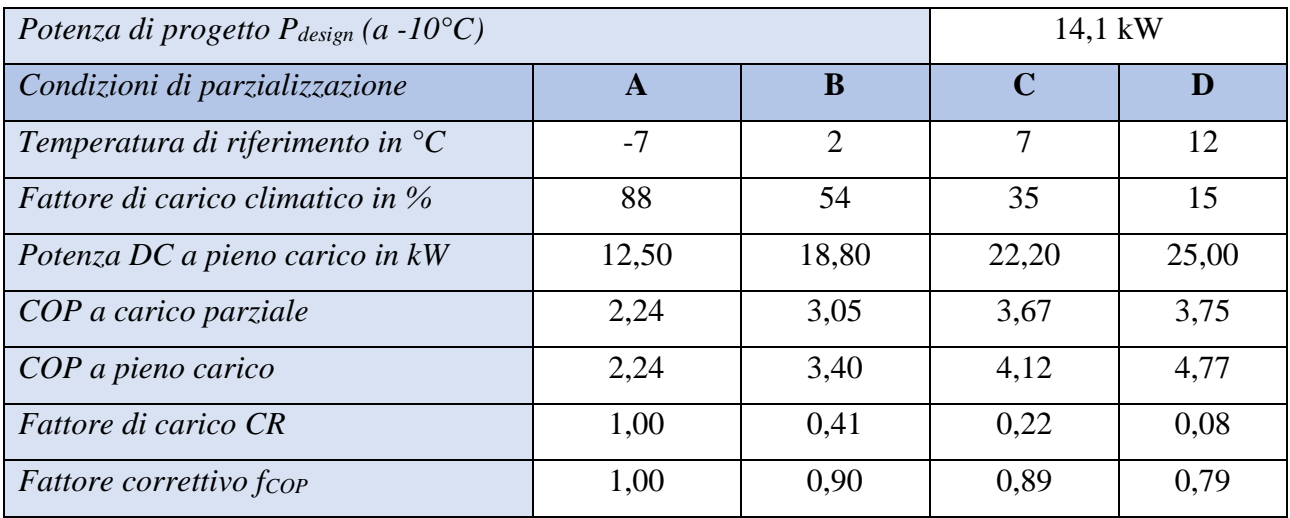

*Tabella 49: Risultati ottenuti con il metodo di calcolo descritto al punto 9.11 della norma UNI TS 11300-4*

Vengono riportati nella tabella 50 i valori del COP medio per il riscaldamento e produzione di acqua calda sanitaria per la pompa di calore appena definita per ogni mese dell'anno tramite l'utilizzo del software Edilclima EC700, secondo le norme UNI TS 11300-4 e UNI EN 14825 con alla base i dati climatici del comune di Castel Maggiore (Bologna).

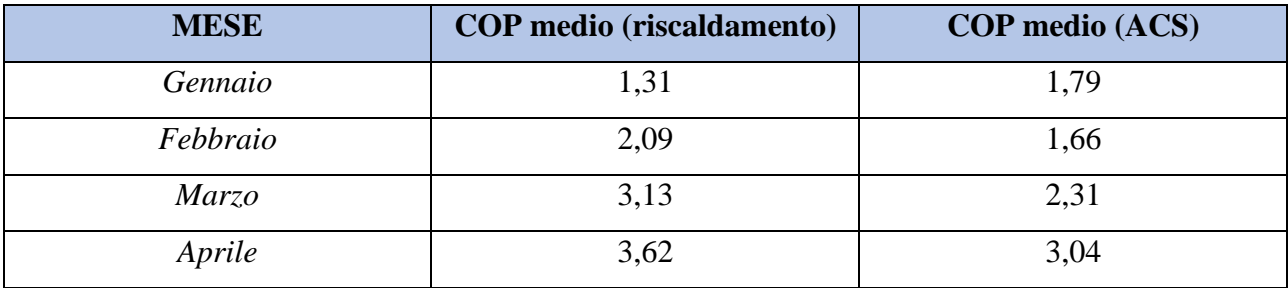

| Maggio          | $\overline{\phantom{0}}$ | 3,40 |
|-----------------|--------------------------|------|
| Giugno          | -                        | 3,89 |
| Luglio          | $\overline{\phantom{0}}$ | 4,22 |
| Agosto          | -                        | 3,80 |
| Settembre       | -                        | 3,57 |
| <b>Ottobre</b>  | 4,69                     | 3,22 |
| Novembre        | 3,31                     | 2,57 |
| <b>Dicembre</b> | 1,85                     | 1,40 |

*Tabella 50: COP medi mensili per il servizio di riscaldamento e produzione di acqua calda sanitaria*

Per permettere di valutare meglio le pompe di calore, è stato definito il coefficiente medio stagionale SCOP (Seasonal Coefficient of Performance) che indica l'efficienza della pompa di calore per tutta la durata del periodo di riscaldamento. Questo parametro si può calcolare come il rapporto tra il carico termico erogato per il riscaldamento o acqua calda sanitaria e il consumo annuo elettrico dedicato al servizio considerato. Nelle tabelle che seguono vengono riportate per i due servizi (riscaldamento e acqua calda sanitaria) il carico termico erogato dalla pompa di calore e il consumo elettrico relativo per ogni mese dell'anno come calcolato dal software Ediclima EC700.

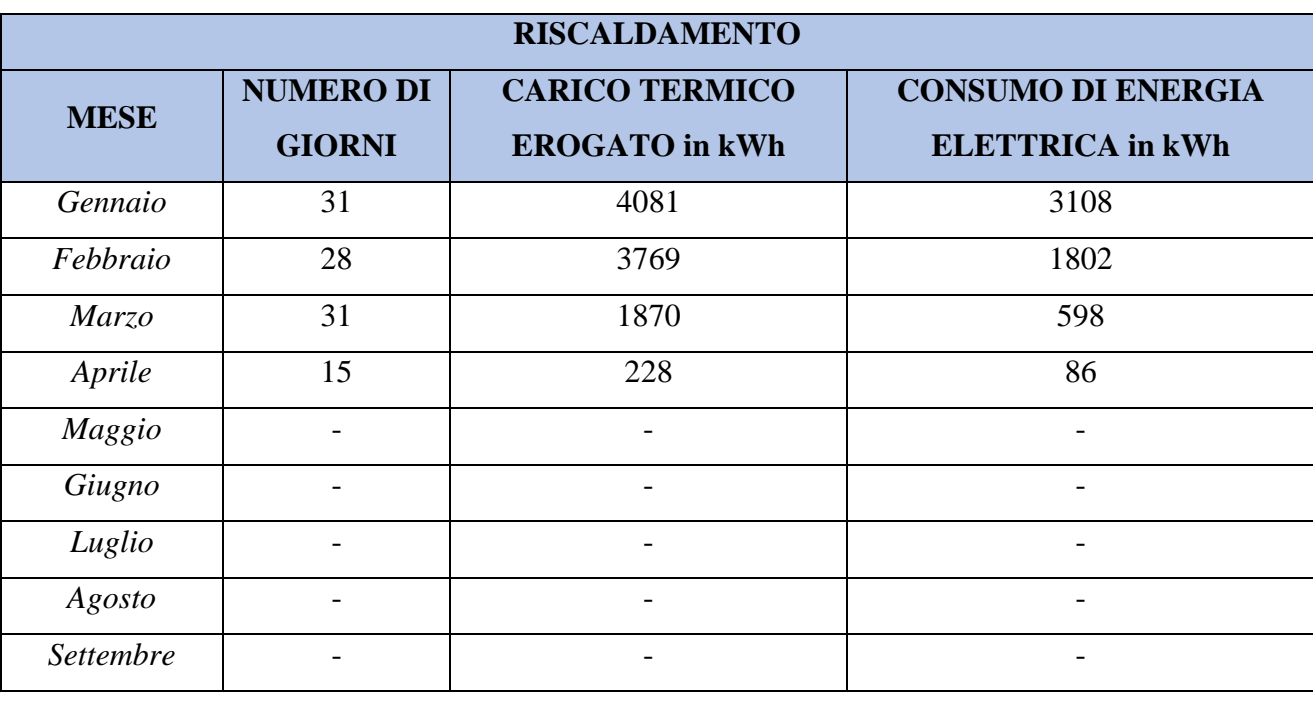

Nella tabella 51 sono riportati i valori per il servizio di riscaldamento.

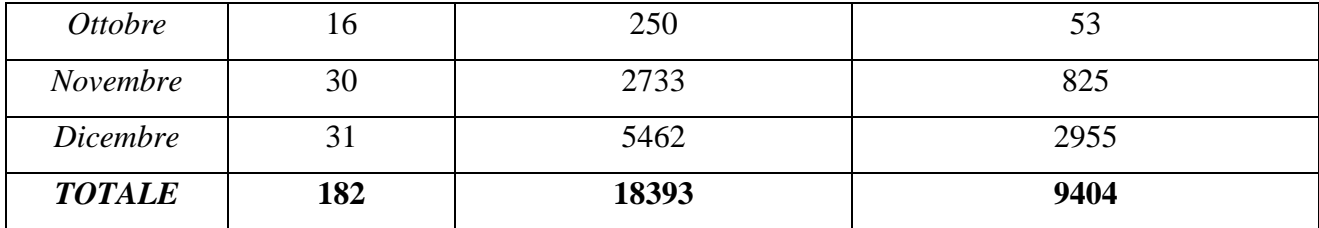

*Tabella 51: Carico termico erogato e consumo di energia elettrica per il servizio di riscaldamento mensile e totale*

Per il servizio di riscaldamento il coefficiente di prestazione stagionale SCOP si può calcolare come segue.

$$
SCOP_{\text{risc,annuale}} = \frac{\sum_{i=1}^{12} \left( \frac{Q_{t, rise}}{Q_{e, rise}} \times g g_i \right)}{\sum_{i=1}^{12} g g_i} = \frac{468,12}{182} = 2,57 \quad (6.2.9)
$$

Dove:

- $Q<sub>t,rise</sub>$  è il carico termico erogato per il servizio di riscaldamento in kWh;
- Qe,risc è il consumo di energia elettrica per il servizio di riscaldamento in kWh;
- i è il mese considerato;
- gg è il numero dei giorni del mese i-esimo.

Nella tabella 52 sono riportati i valori relativi al servizio di produzione acqua calda sanitaria.

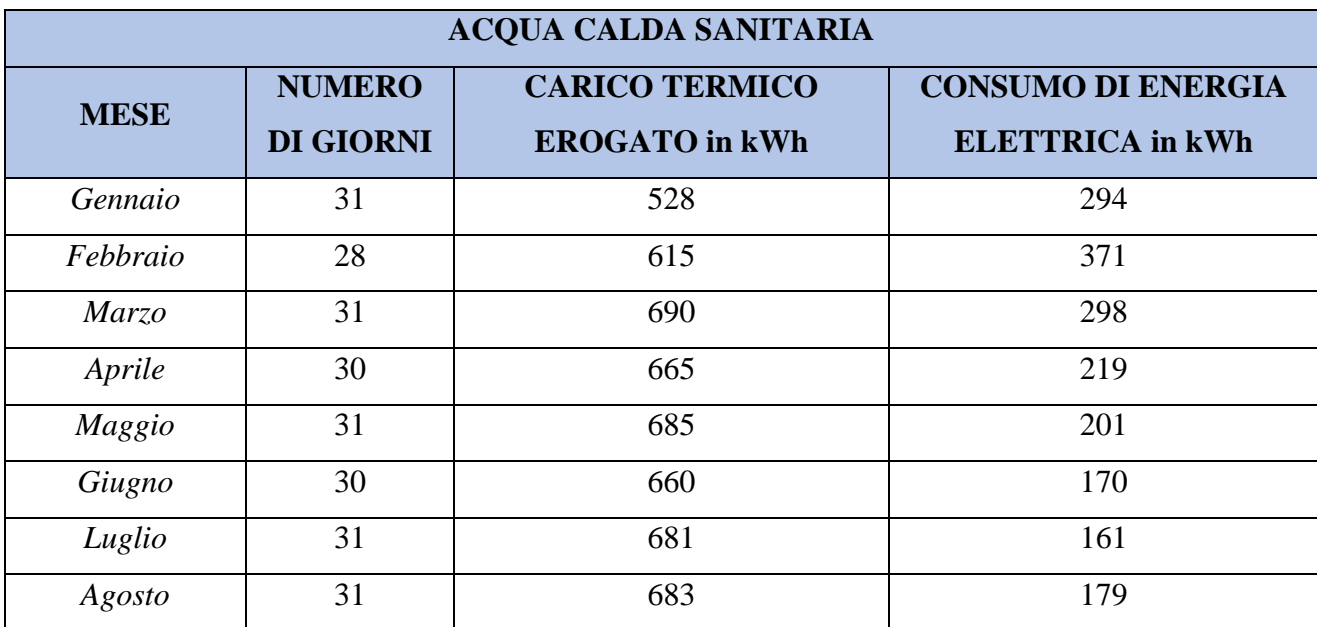

| Settembre       | 30  | 662  | 186  |
|-----------------|-----|------|------|
| <i>Ottobre</i>  | 31  | 686  | 213  |
| <b>Novembre</b> | 30  | 668  | 260  |
| <b>Dicembre</b> | 31  | 678  | 484  |
| <b>TOTALE</b>   | 365 | 7901 | 3037 |

*Tabella 52: Carico termico erogato e consumo di energia elettrica per il servizio di produzione di acqua calda sanitaria mensile e totale*

Per il servizio di produzione acqua calda sanitaria il coefficiente di prestazione stagionale SCOP si può calcolare come segue.

$$
SCOP_{\text{acs,annuale}} = \frac{\sum_{i=1}^{12} \left( \frac{Q_{t, \text{acs}}}{Q_{e, \text{acs}}} \times g g_i \right)}{\sum_{i=1}^{12} g g_i} = \frac{1063,60}{365} = 2,91 \tag{6.2.10}
$$

Dove:

- Qt,acs è il carico termico erogato per il servizio di produzione di acqua calda sanitaria in kWh;
- Qe,acs è il consumo di energia elettrica per il servizio di produzione di acqua calda sanitaria in kWh;
- i è il mese considerato;
- gg è il numero dei giorni del mese i-esimo.

La figura 36 rappresenta la pompa di calore installata nell'edificio oggetto di studio.

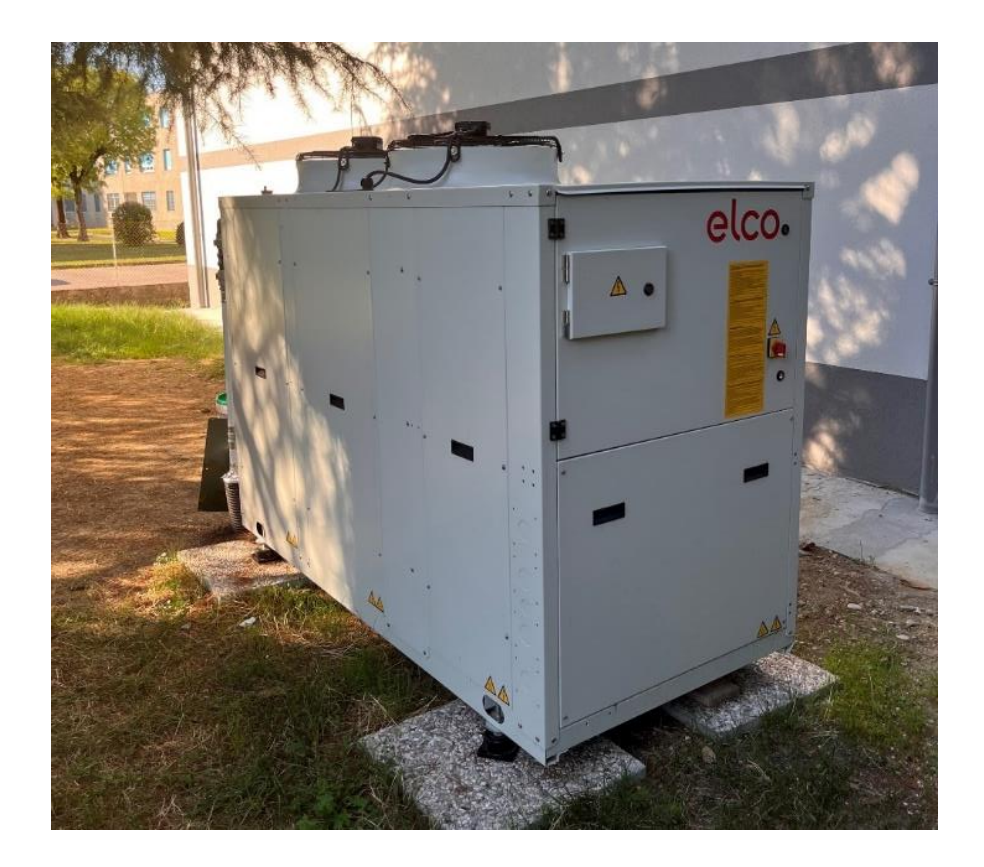

*Figura 36: Pompa di calore installata nell'edificio oggetto di studio*

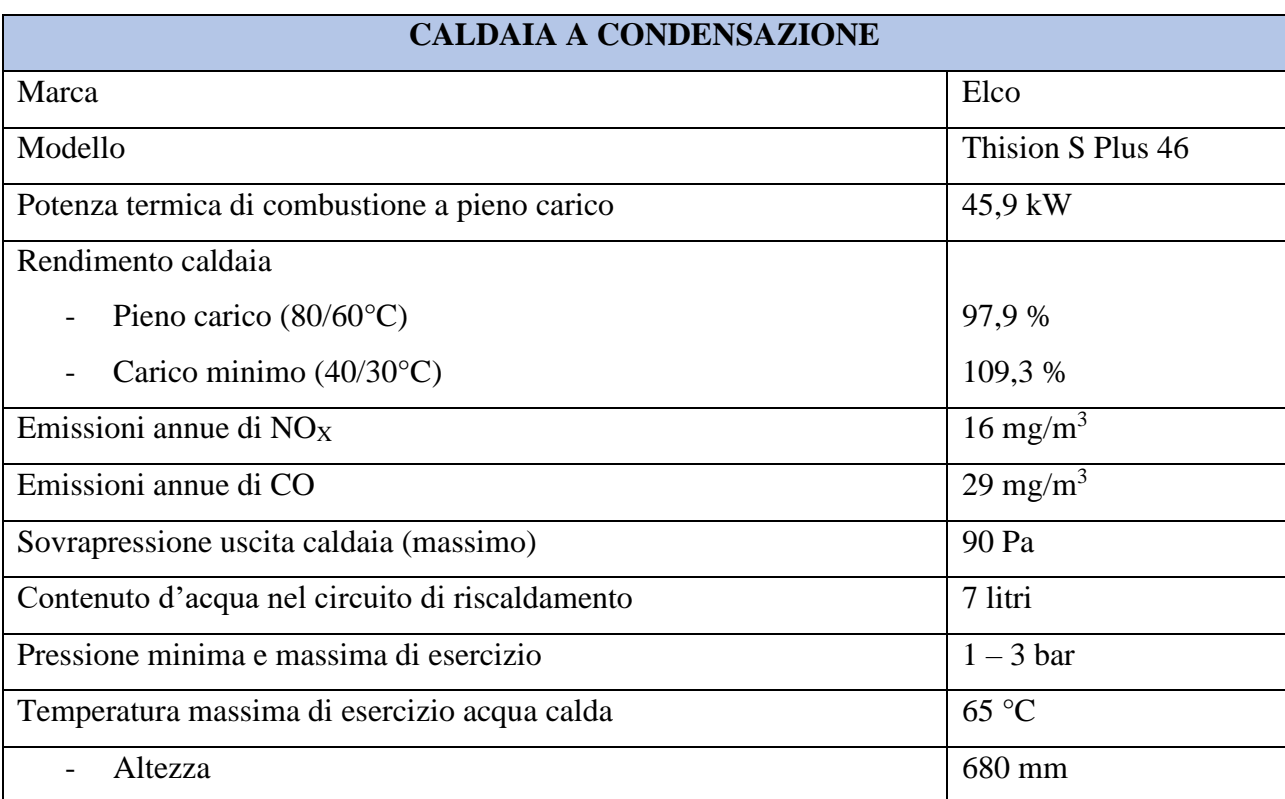

| Larghezza                                                              | 660 mm |
|------------------------------------------------------------------------|--------|
| Profondità                                                             | 385 mm |
| Classe di efficienza energetica stagionale del riscaldamento ambiente  | A      |
| Potenza termica nominale Pn                                            | 45 kW  |
| Efficienza energetica stagionale del riscaldamento d'ambiente $\eta_s$ | 94 %   |

*Tabella 53: Caratteristiche tecniche della caldaia a condensazione Elco, modello Thision S Plus 46*

La caldaia installata è una caldaia murale a gas a condensazione con bruciatore premiscelato. Presenta un grande range di modulazione che permette al bruciatore di funzionare per un tempo prolungato e limita le perdite in standby, le emissioni che si verificano all'accensione della caldaia e le sollecitazioni dei materiali componenti questa tecnologia. La caldaia presenta uno scambiatore interno in acciaio inox con condensatore a tubi costolati. Il rivestimento della caldaia è in metallo termolaccato. Con la caldaia a condensazione Thision S Plus 46 è stato installato anche il Kit Inail corredato dei componenti richiesti dalla Raccolta R che seguono:

- Sfiato automatico da ½";
- Valvola di sicurezza 4,5 bar;
- Vaso di espansione 24 litri;
- Pressostato di sicurezza 1,5 bar;
- Pressostato di minima;
- Termometro ½" con range di temperatura  $0^{\circ}C 120^{\circ}C$ ;
- Manometro con attacco radiale  $\frac{1}{4}$ " con range di pressione 0 bar 6 bar;
- Bitermostato ad immersione  $\frac{1}{2}$ " con scala 0°C 100°C;
- Pozzetto di controllo  $\frac{1}{2}$ ".

La figura 37 rappresenta la caldaia murale installata nell'edificio oggetto di studio.

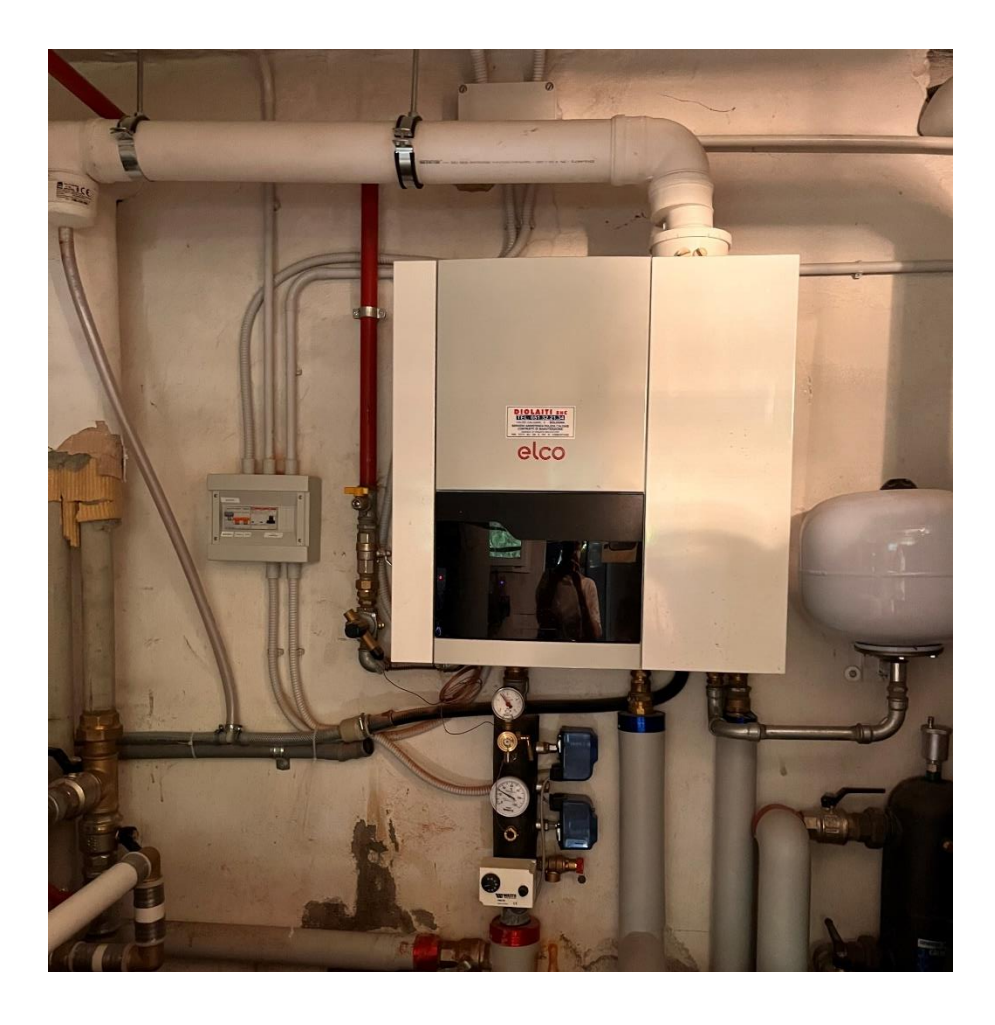

*Figura 37: Caldaia a condensazione Elco installata nell'edificio oggetto di studio*

Il sistema ibrido si compone poi di un serbatoio di accumulo inerziale di marca ELCO modello VISTRON G.SCH-N 300 di capacità. Un sistema di accumulo inerziale garantisce la quantità di acqua calda richiesta durante la fase di sbrinamento e serve come disconnettore idraulico ovvero garantisce le portate adeguate lato caldaia a condensazione e lato pompa di calore. Infine, qualora si verificassero diversi on/off della pompa di calore, il sistema di accumulo inerziale diminuisce i cicli di accensione e spegnimento andando in questo modo ad aumentare la vita utile del compressore. Nella tabella che segue sono riportati i dati tecnici.

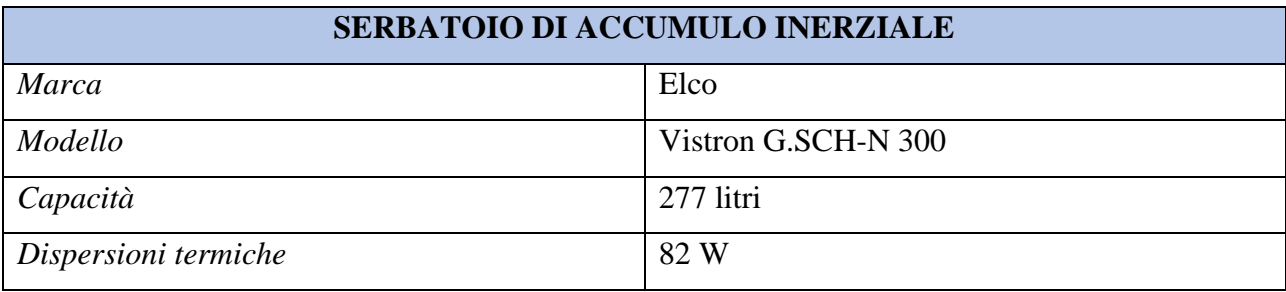

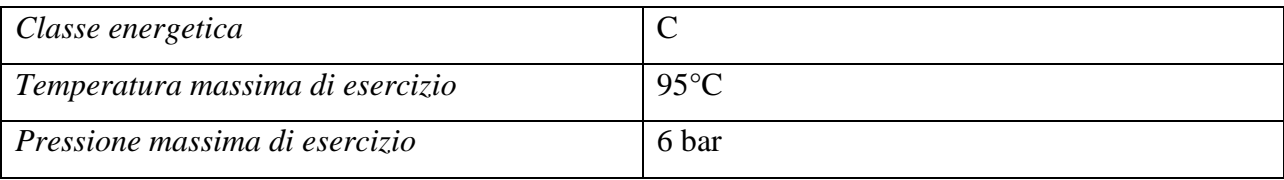

*Tabella 54: Caratteristiche tecniche del serbatoio di accumulo inerziale Elco, modello Vistron G.SCH-N 300*

### **6.3 Dimensionamento impianto fotovoltaico**

Un impianto solare fotovoltaico è un sistema che, sfruttando l'effetto fotovoltaico, permette di convertire direttamente l'energia solare in energia elettrica. Esistono generalmente due tipologie di impianti: stand-alone e grid-connected. Il primo rappresenta gli impianti isolati che quindi vanno ad alimentare utenze ubicate in zone poco raggiungibili tramite opere civili di elettrificazione. Gli impianti grid-connected, invece, possono essere con o senza accumulo ma in entrambi i casi sono collegati alla rete elettrica. Quelli senza accumulo sono i sistemi che presentano un "accumulo ideale", infatti attingono dalla rete elettrica in caso di necessita; mentre in quelli con accumulo, questo consente di incrementare l'autoconsumo in differita, ovvero quando non ci sono le condizioni per alimentare direttamente le utenze dal generatore. In questo caso quindi si accumula l'elettricità prodotta attraverso l'uso di batterie e questa verrà poi utilizzata in un secondo momento in situazioni di necessità.

In questo caso specifico, ci troviamo con un impianto grid-connected con accumulo e in seguito verrà commentato il procedimento di dimensionamento. Nel dimensionare un impianto fotovoltaico, occorre tenere conto di diversi parametri, tra cui:

- Posizione geografica dell'edificio (latitudine);
- Irraggiamento solare;
- Temperatura ambientale media;
- Superficie disponibile per l'installazione;
- Richiesta energetica da parte delle utenze.

Definiamo inizialmente alcuni termini che ricorreranno in seguito.

- *Radiazione solare*: energia elettromagnetica generata dalla fusione nucleare dell'idrogeno irradiata dal nocciolo centrale del Sole.

- *Costante solare*: energia solare incidente per unità di tempo su una superficie unitaria orientata ortogonale ai raggi e fuori dall'atmosfera misurata in W/m $^2\!$ .
- *Insolazione media annua:* quantità di energia solare che nella durata di un anno intero incide su una superficie di 1 mq misurata in kWh/m<sup>2</sup> anno.
- *Irraggiamento*: quantità di energia solare incidente su una superficie unitaria in un certo intervallo di tempo misurata solitamente in kWh/m<sup>2</sup> . Questo parametro è influenzato da condizioni climatiche locali e dalla latitudine.
- *Potenza elettrica di picco Ppicco*: potenza elettrica dei moduli fotovoltaici in situazioni di massima insolazione. Questa potenza si riferisce ad un irraggiamento standard di 1 kW/m<sup>2</sup> e 25°C.
- *MPPT*: inseguimento della massima potenza.
- *MPP*: punto di lavoro che massimizza il prodotto tensione per corrente.

Riportiamo nella tabella che segue alcuni dati relativi alla località di installazione dell'impianto fotovoltaico.

| Dati relativi alla località |                       |  |  |
|-----------------------------|-----------------------|--|--|
| Latitudine                  | $044^{\circ}34'33''N$ |  |  |
| <i>Altitudine</i>           | 29 metri              |  |  |
| Fonte dati climatici        | <b>UNI 10349</b>      |  |  |
| Albedo                      | 25%                   |  |  |

*Tabella 55: Dati utili per il dimensionamento dell'impianto fotovoltaico*

La determinazione della radiazione solare è stata effettuata in base alla Norma UNI 10349. Questa norma infatti contiene i valori medi mensili relativi ad ogni sito di:

- Velocità del vento;
- Umidità relativa;
- Temperatura;
- Livelli di irraggiamento solare;
- Metodologie di calcolo per la stima dell'irraggiamento solare.

In seguito, sono riportati in tabella i dati ottenuti.

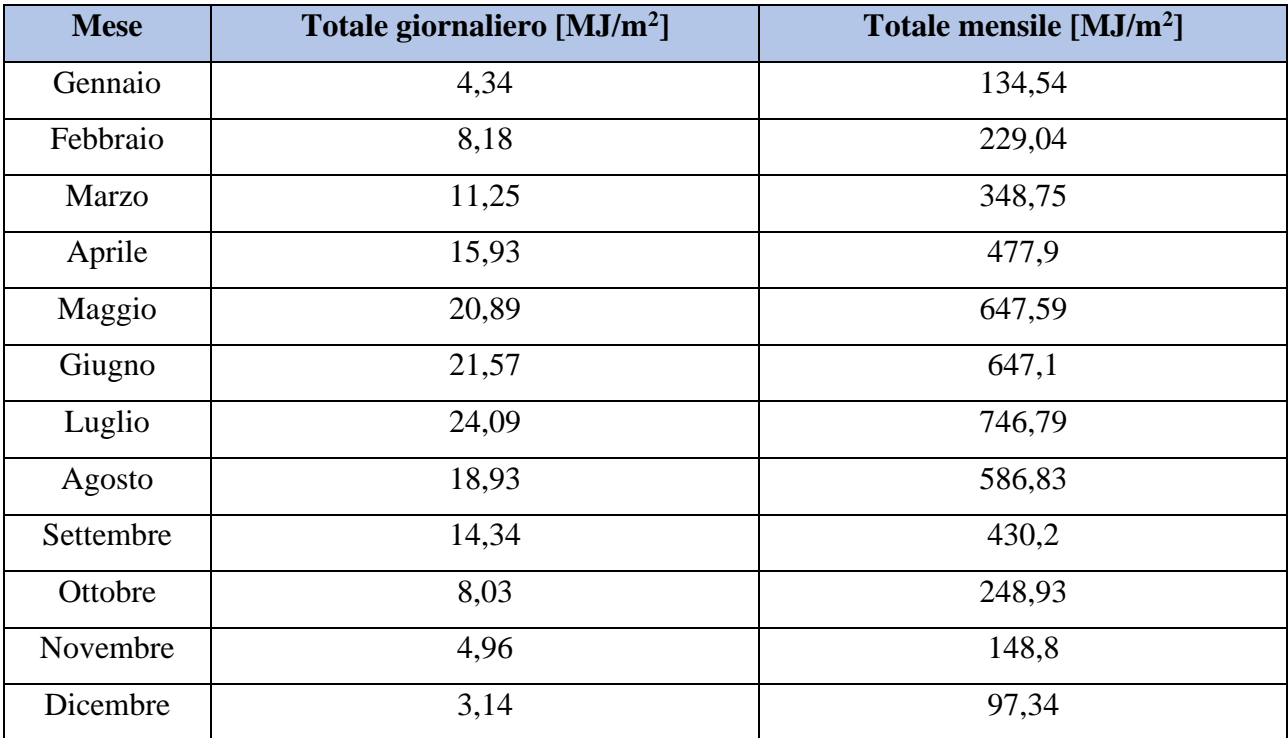

*Tabella 56: Totale giornaliero e mensile in MJ/m<sup>2</sup> di radiazione solare sul piano orizzontale riportato per ogni mese dell'anno*

Il nuovo impianto fotovoltaico è composto da un unico generatore ma è distribuito su due diverse esposizioni come riportato nella tabella 57.

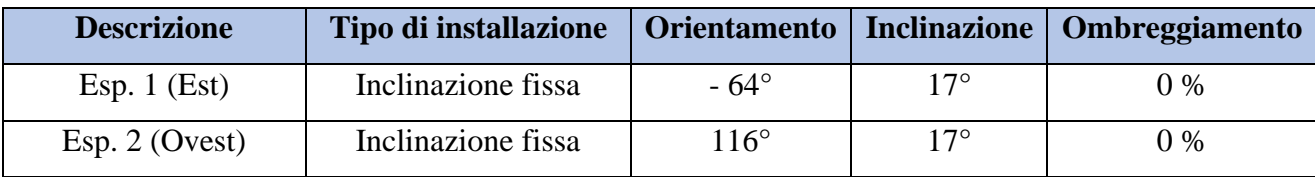

*Tabella 57: Dettagli sull'installazione dell'impianto fotovoltaico secondo le due esposizioni sulle quali è distribuito*

Sono tre le tipologie di radiazione solare:

- 1. radiazione diretta, quindi quella che colpisce la superficie senza subire deviazioni di alcun tipo;
- 2. radiazione diffusa, la cui direzione ha subito un processo di diffusione da parte dell'atmosfera;
- 3. radiazione riflessa da parte del terreno o atmosfera.

La proporzione tra questi tre tipi di radiazione è influenzata dalle condizioni metereologiche, dall'inclinazione della superficie rispetto al piano orizzontale e dalla presenza o meno di superfici riflettenti.

Nelle tabelle che seguono, suddivise per le due esposizioni utilizzate per l'impianto oggetto di studio, sono riportati i valori di radiazione diretta, diffusa e riflessa, nonché il totale giornaliero e mensile in kWh/m<sup>2</sup> per ogni mese dell'anno.

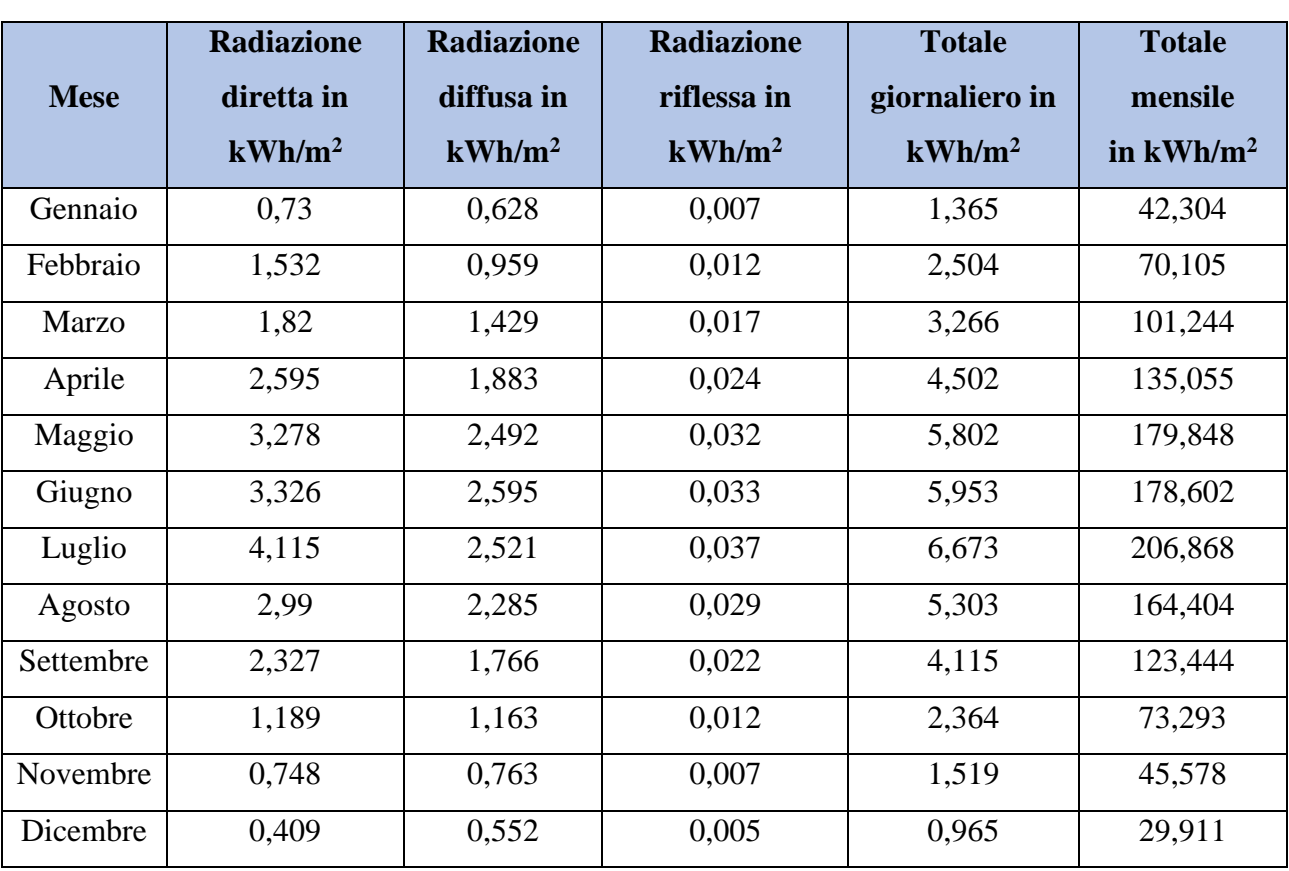

#### **Esposizione 1 - Est**

*Tabella 58: Valori di radiazione diretta riflessa e diffusa in kWh/m<sup>2</sup> durante l'anno relativa all'esposizione ad Est dell'edificio oggetto di studio*

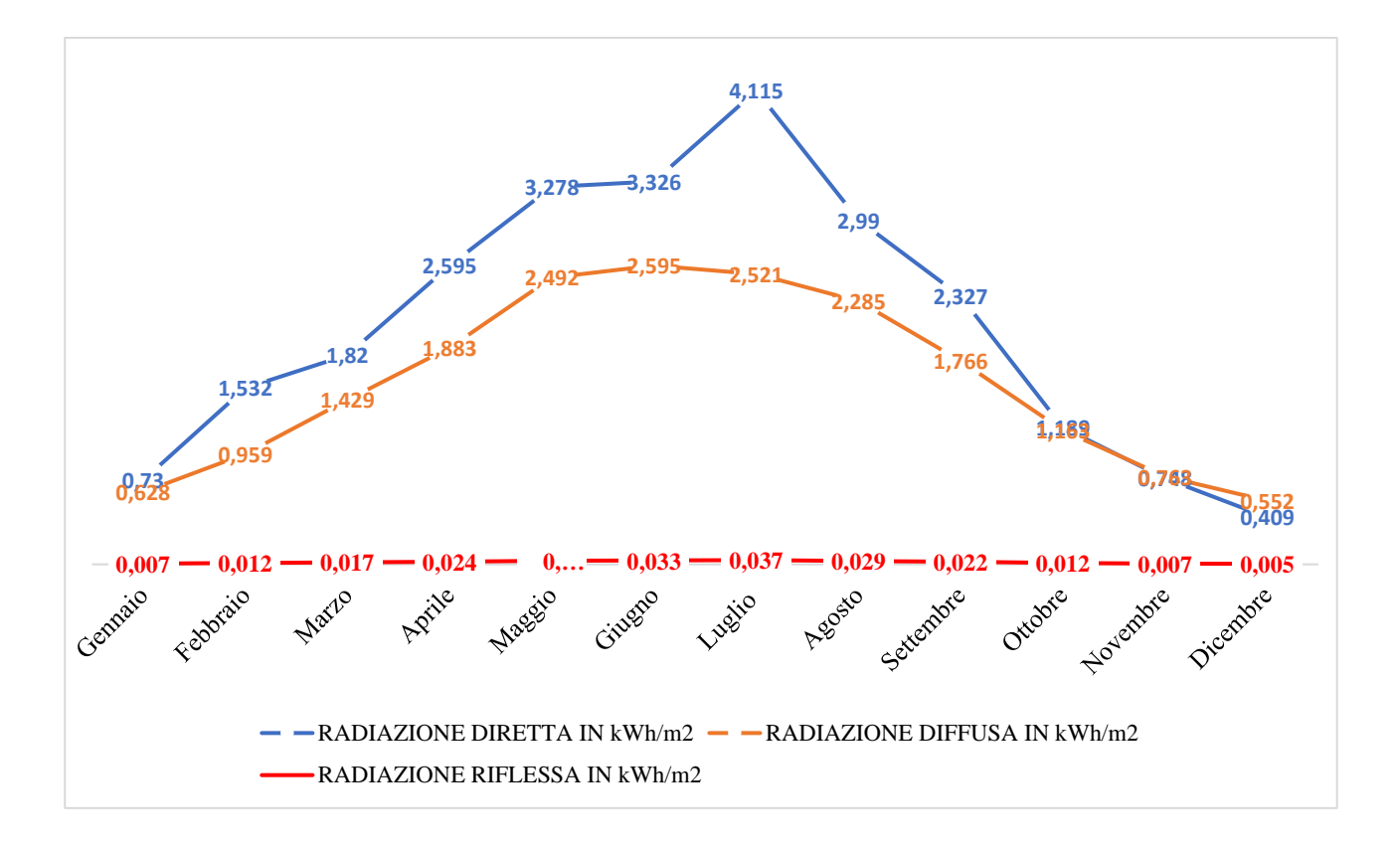

*Figura 38: Grafico rappresentante i diversi valori di radiazione diretta riflessa e diffusa in kWh/m<sup>2</sup> durante l'anno relativa all'esposizione ad Est dell'edificio oggetto di studio*

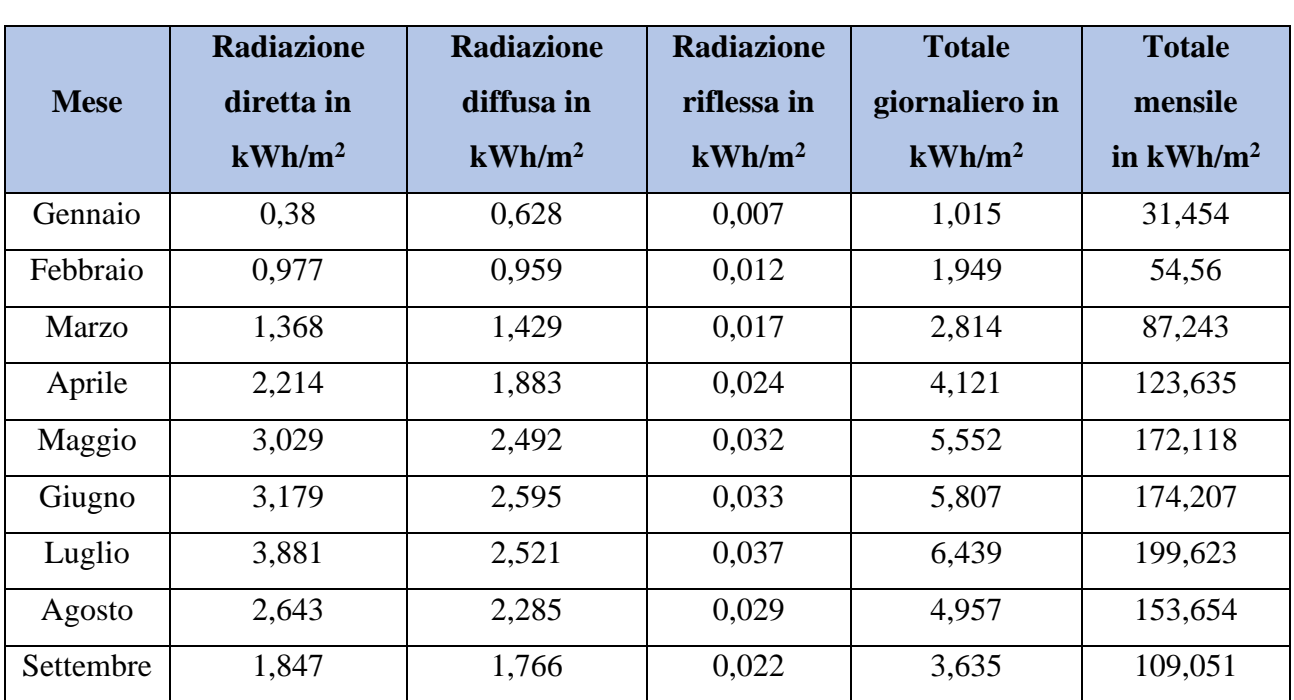

#### **Esposizione 2 – Ovest**

| Ottobre  | 0,805 | 1,163 | 0,012 | 1,98  | 61,391 |
|----------|-------|-------|-------|-------|--------|
| Novembre | 0,414 | 0,763 | 0,007 | 1,185 | 35,555 |
| Dicembre | 0,197 | 0,552 | 0,005 | 0,753 | 23,354 |

*Tabella 59: Valori di radiazione diretta riflessa e diffusa in kWh/m<sup>2</sup> durante l'anno relativa all'esposizione ad Ovest dell'edificio oggetto di studio*

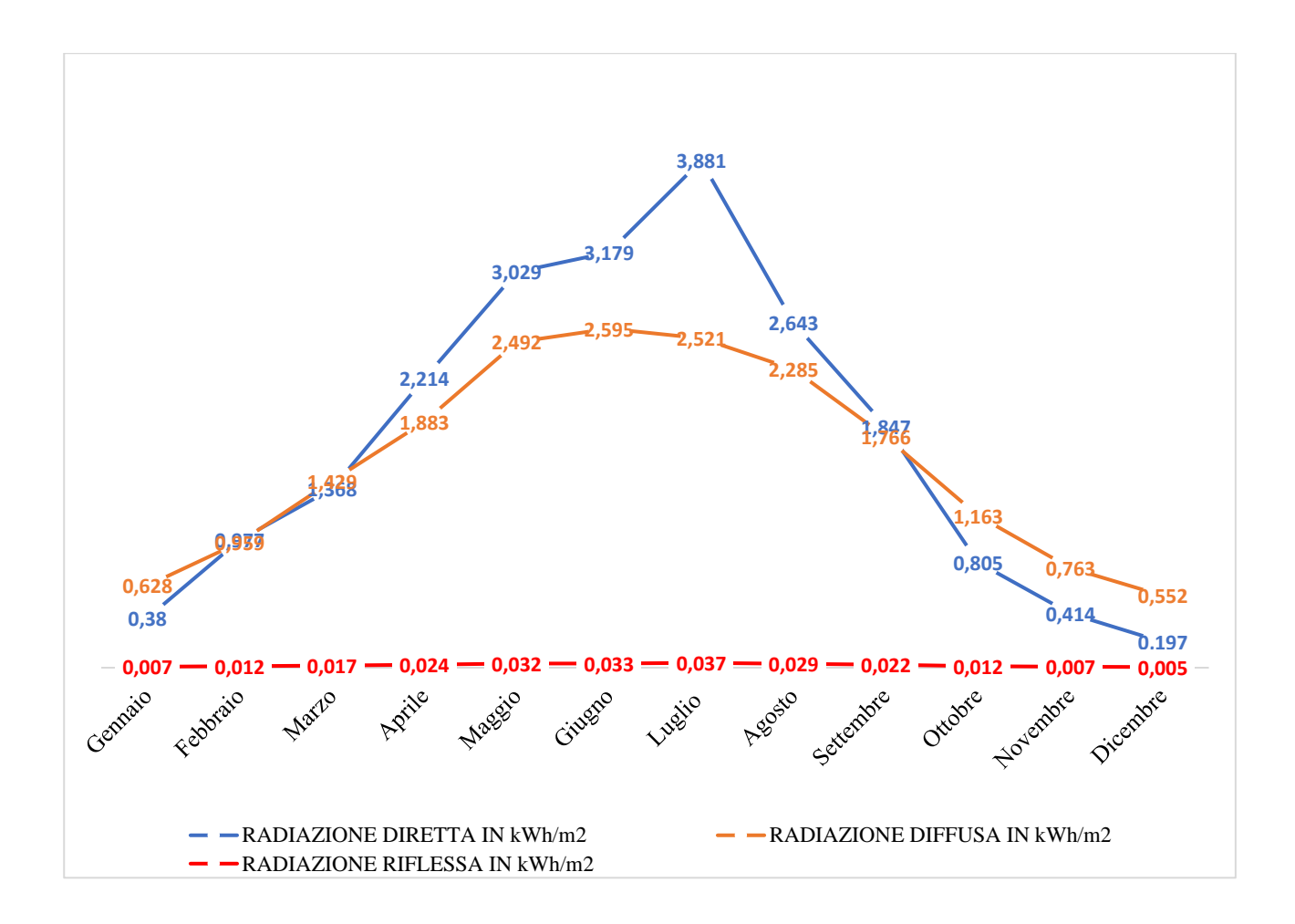

*Figura 39: Grafico rappresentante i diversi valori di radiazione diretta riflessa e diffusa in kWh/m<sup>2</sup> durante l'anno relativa all'esposizione ad Ovest dell'edificio oggetto di studio*

La potenza dell'impianto richiesta definisce il numero di moduli necessari a uguale potenza di modulo. In questo caso il generatore fotovoltaico è stato scelto come segue.

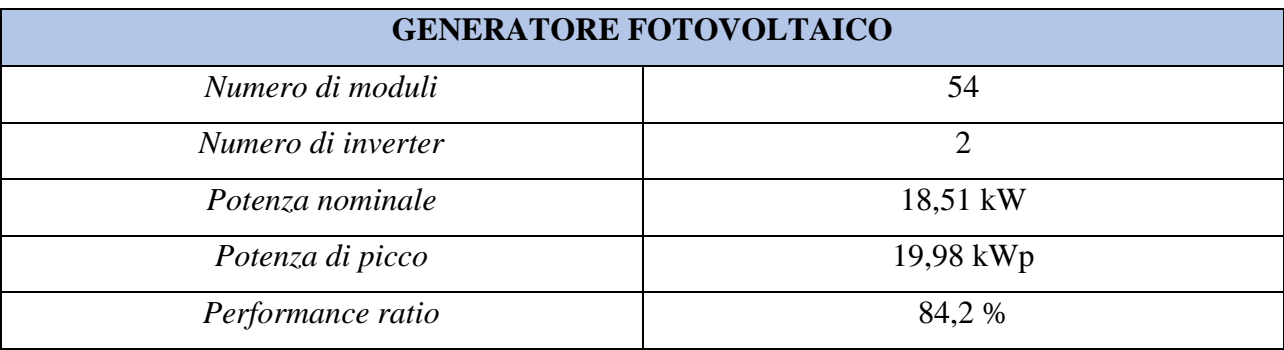

*Tabella 60: Caratteristiche tecniche del generatore fotovoltaico installato nell'edificio oggetto di studio*

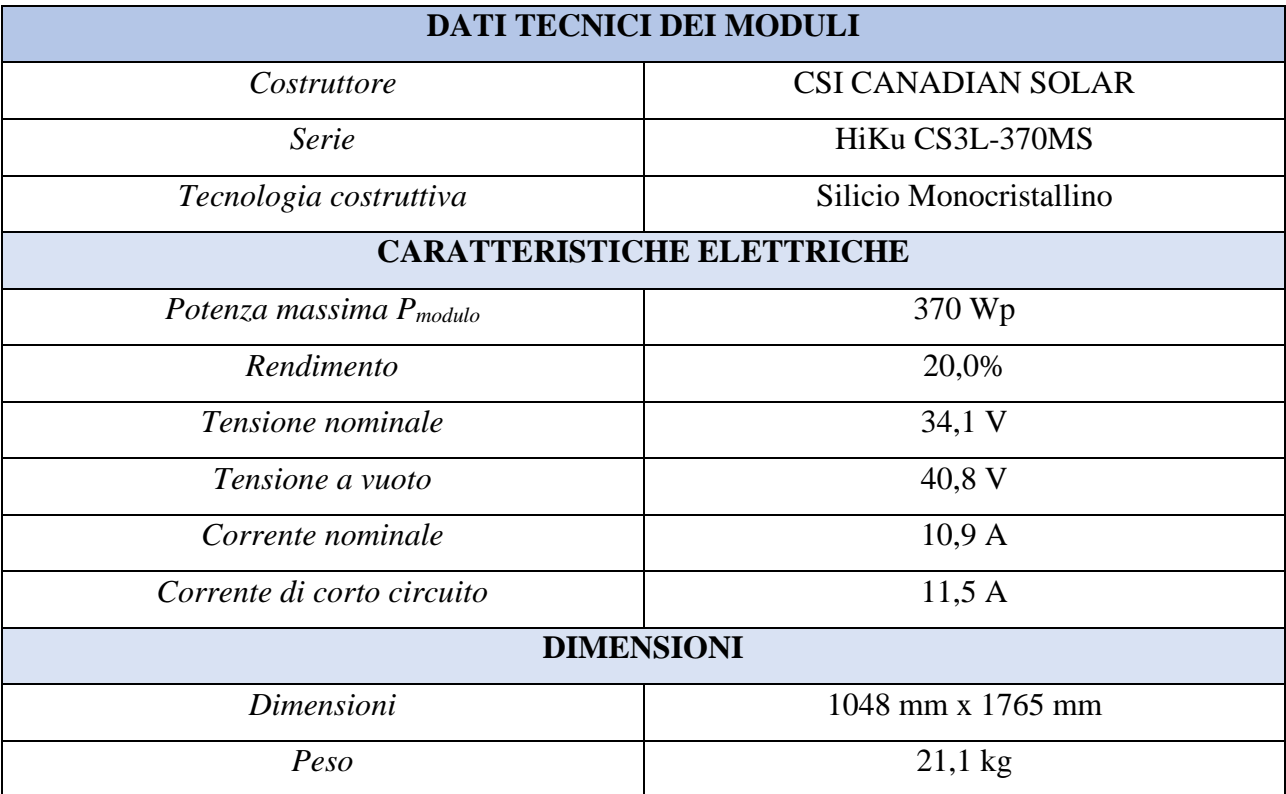

*Tabella 61: Caratteristiche tecniche dei moduli dell'impianto fotovoltaico di nuova installazione*

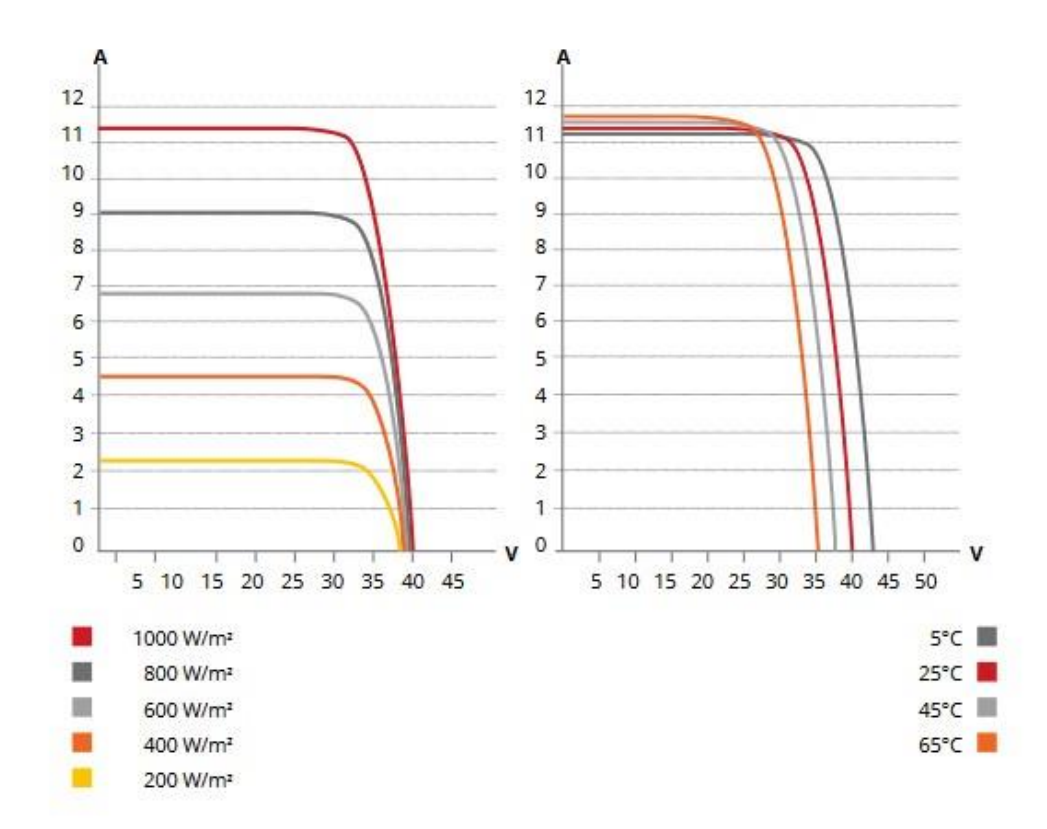

*Figura 40: Diagrammi V-I caratteristici dei moduli di CSI Canadian Solar, modello HiKu CS3L-370MS*

La potenza di picco del generatore è data da:

$$
P_{\text{picco}} = P_{\text{modulo}} \cdot n r_{\text{moduli}} \tag{6.3.1}
$$

$$
P_{\text{picco}} = \frac{370 \cdot 54}{1000} = 19,98 \text{ kWp} \tag{6.3.2}
$$

L'energia totale prodotta dall'impianto alle condizioni STC o Standard Operating Conditions (irraggiamento dei moduli di 1000 W/m<sup>2</sup> a 25°C di temperatura) si calcola come:

$$
E = En \cdot (1 - D) \tag{6.3.3}
$$

Dove En è l'energia in kWh prodotta e riportata in tabella 62 e D sono le perdite di potenza che si ottengono come segue:

- Perdite per ombreggiamento  $= 0.0 %$
- Perdite per aumento di temperatura (dovute alla diminuzione di potenziale elettrico della cella fotovoltaica data dall'incremento di temperatura) = 3,5 %
- Perdite di mismatching (dovute alla non uniformità di rendimento tra le diverse stringhe componenti un gruppo di conversione) = 5,0 %
- Perdite in corrente continua  $= 1.5 \%$
- Altre perdite dovute a sporcizia, tolleranze ect. = 5,0%
- Perdite per conversione (dovute all'efficienza dell'inverter e alle perdite nel trasformatore) = 1,9 %

Le perdite totali di potenza D sono quindi il 15,8% di quelle totali.

Nella tabella che segue sono riportati in funzione dell'esposizione considerata, il numero di moduli installati, la radiazione solare in kWh/m<sup>2</sup> e l'energia totale prodotta in kWh all'anno.

| <b>Esposizione</b> | Numero moduli | <b>Radiazione solare Eirr [kWh/m<sup>2</sup>]</b> | Energia En [kWh] |
|--------------------|---------------|---------------------------------------------------|------------------|
| Est                |               | 1350,65                                           | 12493,55         |
| Ovest              | 29            | 1225,85                                           | 13153,34         |

*Tabella 62: Valori in funzione dell'esposizione del numero dei moduli installati, la radiazione solare in kWh/m<sup>2</sup> e l'energia totale prodotta in kWh*

L'energia En è stata definita come segue.

$$
En = E_{irr} \cdot \eta_{moduli} \cdot n r_{moduli} \cdot S_{modulo} \qquad (6.3.4)
$$

Dove la superficie del modulo S<sub>modulo</sub> è equivalente a 1,849 (1,048  $\times$  1,765) in m<sup>2</sup> e l'efficienza dei moduli η<sub>moduli</sub> è pari al 0,20.

Calcoliamo pertanto l'energia totale prodotta E.

$$
E = (En, est + En, ovest) \cdot (1 - D)
$$
 (6.3.5)

$$
E = (12493, 55 + 13153, 34) \cdot (1 - 0, 158) \tag{6.3.6}
$$

$$
E = 2564689 \cdot 0.842 = 2159468
$$
 kWh (6.3.7)

Vengono riportati in seguito i valori dell'energia fotovoltaica prodotta e quella richiesta dall'impianto termico mensilmente.

| <b>Mese</b>      | Energia richiesta<br>dall'impianto termico in kWh | Energia fotovoltaica prodotta<br>in kWh |
|------------------|---------------------------------------------------|-----------------------------------------|
|                  |                                                   |                                         |
| Gennaio          | 3975                                              | 678,72                                  |
| Febbraio         | 2665                                              | 1070,68                                 |
| Marzo            | 1437                                              | 1614,76                                 |
| Aprile           | 710                                               | 2206,72                                 |
| Maggio           | 608                                               | 2893,76                                 |
| Giugno           | 741                                               | 2850,68                                 |
| Luglio           | 870                                               | 3374,50                                 |
| Agosto           | 700                                               | 2658,94                                 |
| <b>Settembre</b> | 562                                               | 1962,9                                  |
| <b>Ottobre</b>   | 710                                               | 1115,72                                 |
| Novembre         | 1608                                              | 694,35                                  |
| <b>Dicembre</b>  | 3989                                              | 472,95                                  |

*Tabella 63: Energia richiesta dall'impianto in kWh e quella fotovoltaica prodotta in kWh mensilmente*

Dalla tabella, quindi, risulta che il fabbisogno elettrico totale dell'impianto è pari a 18575 kWh/anno, mentre l'energia elettrica da produzione fotovoltaica è pari a 21594,68 kWh/anno. Non sempre l'impianto riesce a sostenere la richiesta da parte dell'edificio; pertanto, l'energia elettrica da rete è pari a 9320,3 kWh/anno, mentre quella prodotta ma non consumata equivale a 12339,98 kWh/anno.

I valori in tabella 63 sono riportati nel grafico che segue.

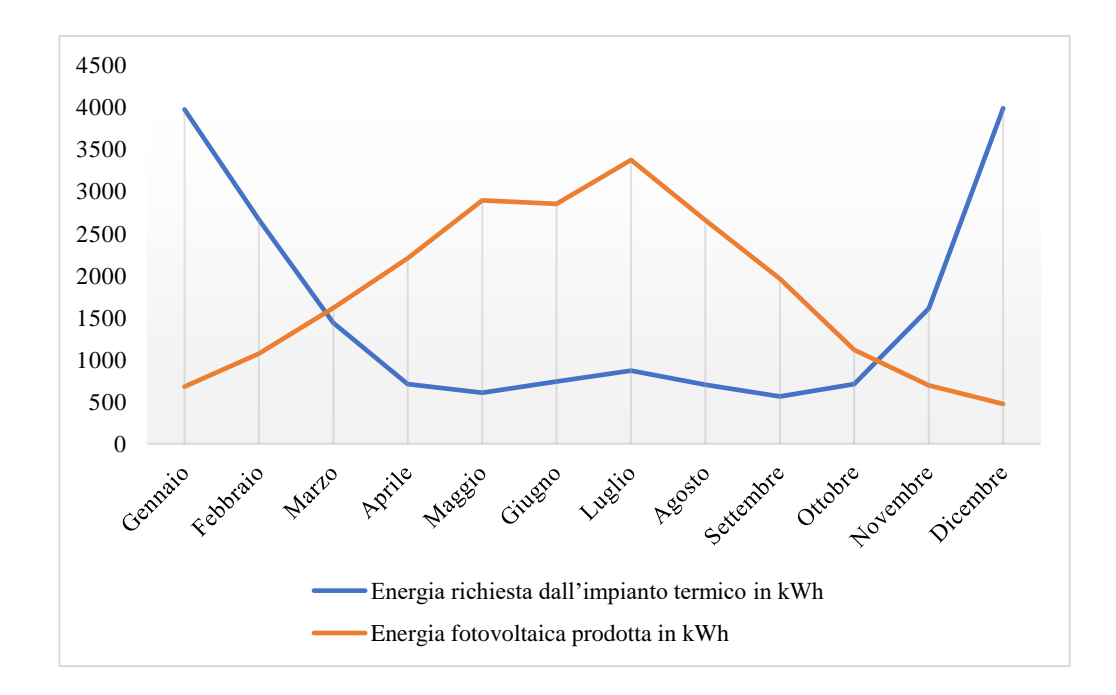

*Figura 41: Confronto mensile di energia richiesta dall'impianto in kWh ed energia fotovoltaica prodotta in kWh.*

L'inverter è un componente molto importante del sistema che costituisce il gruppo di conversione e deve assolvere i seguenti compiti:

- trasformare la corrente continua appena prodotta in corrente alternata con valori compatibili di tensione e frequenza rispetto alla rete elettrica;
- consentire al generatore fotovoltaico di funzionare istantaneamente con la migliore performance inseguendo il punto MPPT, ovvero quello di massima potenza;
- monitorare l'intero sistema per evitare problemi e guasti.

Per la scelta dell'inverter occorre tenere conto del fatto che il suo rendimento non è costante ma subisce modifiche in funzione della potenza a cui lavora. Questa potenza è a sua volta funzione delle condizioni ambientali e dell'irraggiamento solare. Sono riportate nelle tabelle che seguono le caratteristiche degli inverter scelti per questo nuovo impianto.

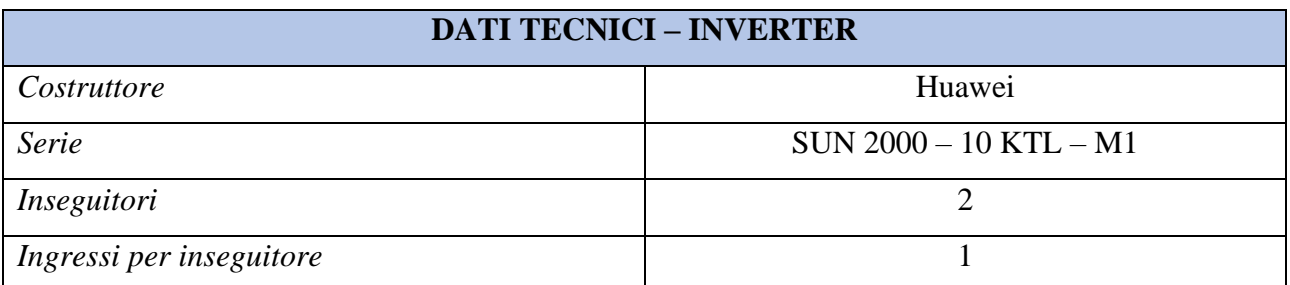

| <b>CARATTERISTICHE ELETTRICHE</b> |                 |  |  |
|-----------------------------------|-----------------|--|--|
| Potenza nominale                  | $10 \text{ kW}$ |  |  |
| Potenza massima                   | $10,2$ kW       |  |  |
| Potenza massima per inseguitore   | $7.5$ kW        |  |  |
| Tensione nominale                 | 600 V           |  |  |
| Tensione massima                  | 1100 V          |  |  |
| Tensione minima per inseguitore   | 140 V           |  |  |
| Tensione massima per inseguitore  | 980 V           |  |  |
| Tensione nominale di uscita       | $400$ Vac       |  |  |
| Corrente nominale                 | 22A             |  |  |
| Corrente massima                  | 22A             |  |  |
| Corrente massima per inseguitore  | 11A             |  |  |
| Rendimento                        | 0,98            |  |  |

*Tabella 64: Caratteristiche tecniche degli inverter di nuova installazione*

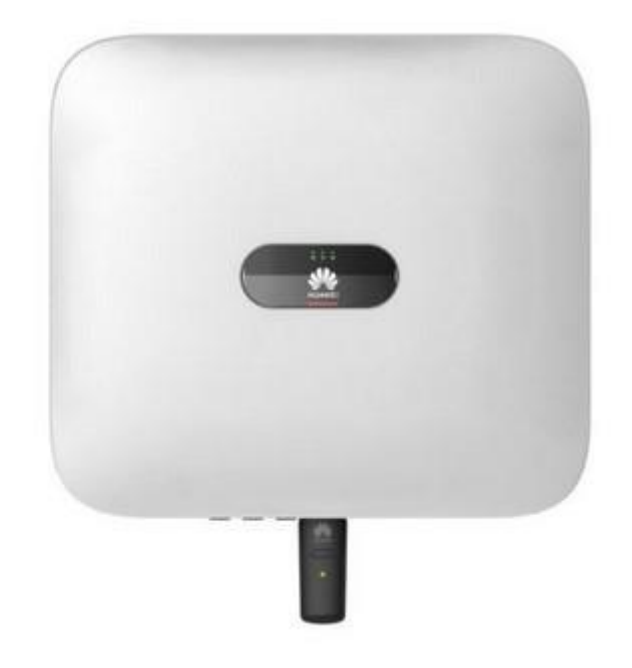

*Figura 42: Inverter Huawei SUN 2000 – 10 KTL – M1*

In seguito, invece sono riportate le caratteristiche tecniche del sistema di accumulo installato.

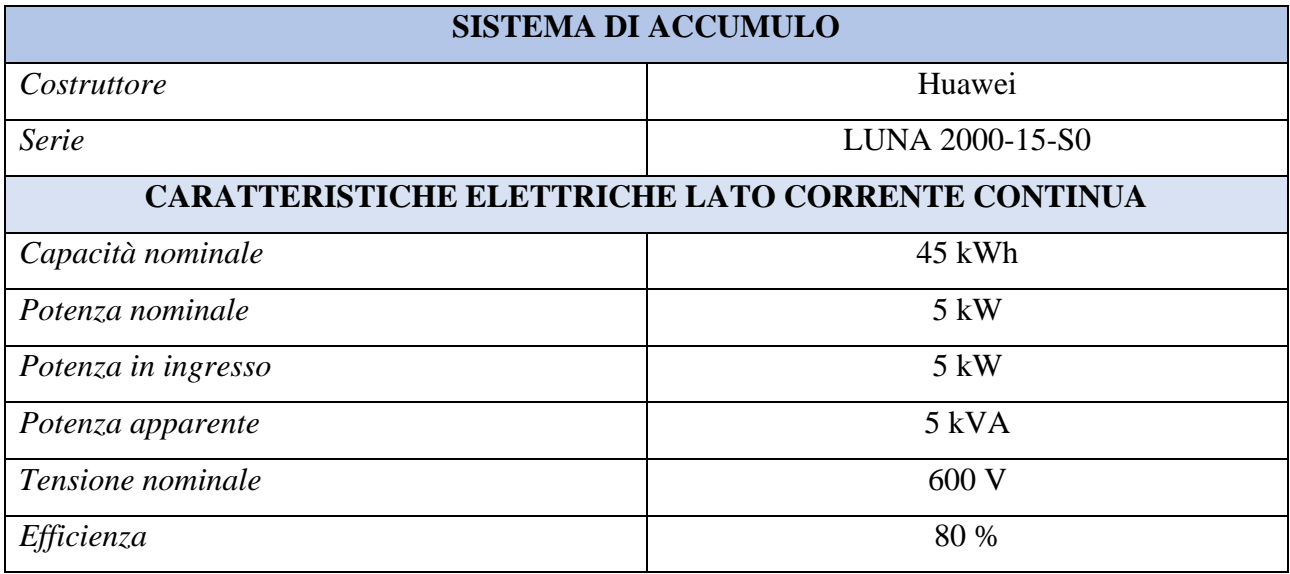

*Tabella 65: Caratteristiche tecniche del sistema di accumulo di nuova installazione*

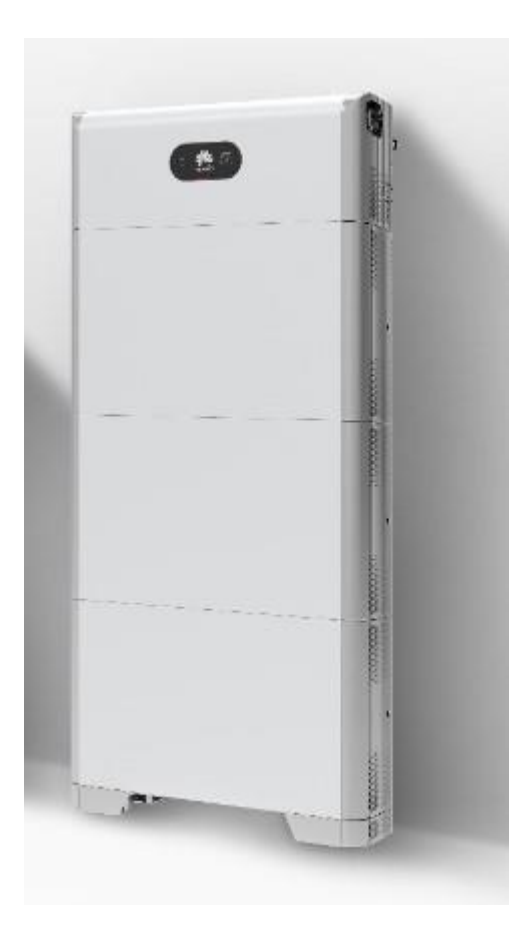

*Figura 43: Sistema di accumulo Huawei LUNA 2000-15-S0*

### **6.4 Fabbisogni energetici e consumi di energia primaria post-intervento**

Nella tabella che segue sono riportati i valori post-intervento del fabbisogno termico per i diversi servizi, e il consumo di energia primaria annuo per quanto riguarda la quota non rinnovabile **E**<sub>p,nren</sub>, rinnovabile **Ep,ren** e totale **Ep,tot**.

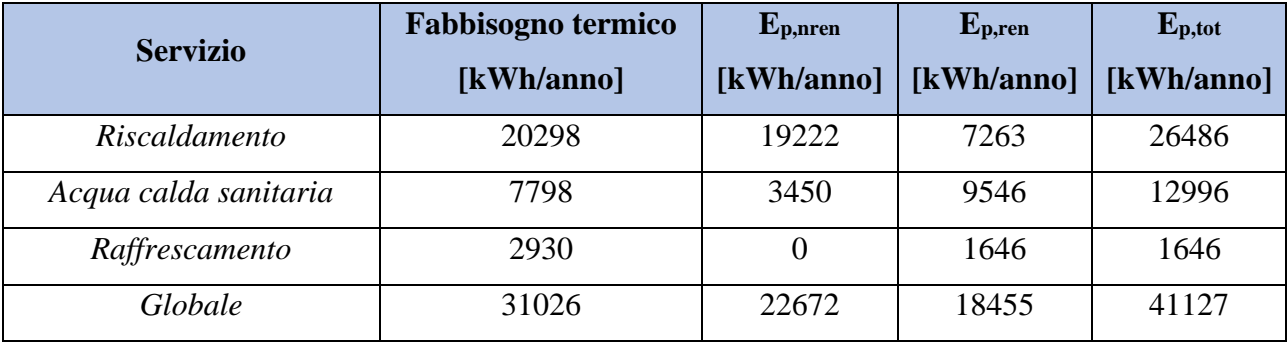

*Tabella 66: Fabbisogno termico in kWh/anno e il consumo di energia primaria in kWh/anno per ogni servizio post-intervento*

Come per l'analisi pre-intervento, la quota parte relativa al servizio di raffrescamento è stata inserita in tabella come parametro indicativo, ma essendo un impianto esistente ci concentreremo sui servizi di riscaldamento e produzione acqua calda sanitaria.

Otteniamo come segue i rendimenti complessivi medi stagionali:

$$
\eta_H = \frac{fabbisogno termico riscaldamento}{\text{consumo totale di energia primaria totale riscaldamento}} = \frac{20298}{26486} = 0,7663 \quad (6.4.1)
$$
\n
$$
\eta_W = \frac{fabbisogno termico \, ACS}{\text{consumo totale di energia primaria totale \, ACS}} = \frac{7798}{12996} = 0,60 \quad (6.4.2)
$$

Dai calcoli appena eseguiti, i rendimenti complessivi medi stagionali per il riscaldamento e produzione di acqua calda sanitaria risultano essere rispettivamente pari al 76,63 % e al 60,00 %.

Nella tabella 67 sono riportati gli indici di prestazione energetica in  $kWh/(m^2)$  anno) per la quota parte non rinnovabile EP<sub>nren</sub>, per quella rinnovabile EP<sub>ren</sub> e l'indice di prestazione energetica totale EPtot che si ottengono a seguito degli interventi di riqualificazione energetica.

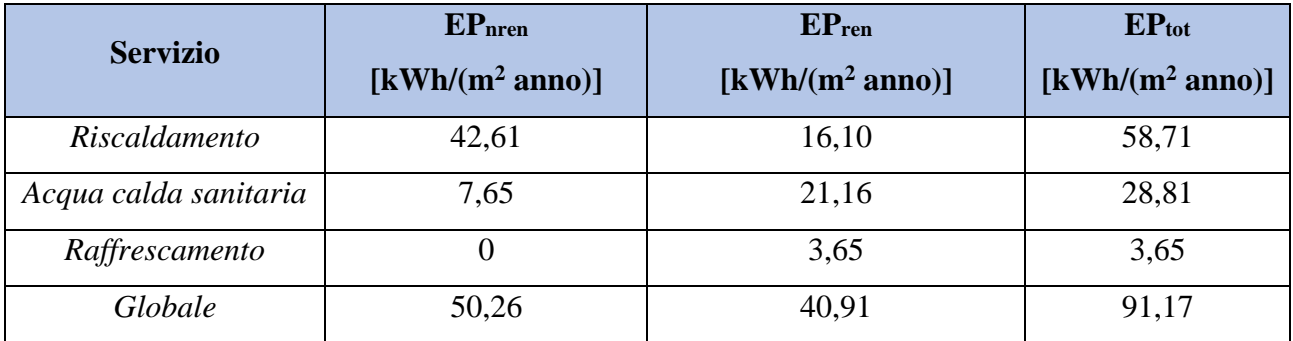

*Tabella 67: Indici di prestazione energetica in kWh/m<sup>2</sup>anno per ogni servizio post-intervento*

In tabella 68 sono invece riportati i vettori energetici con relativo consumo ed emissioni di  $CO<sup>2</sup>$ misurate in kg/anno.

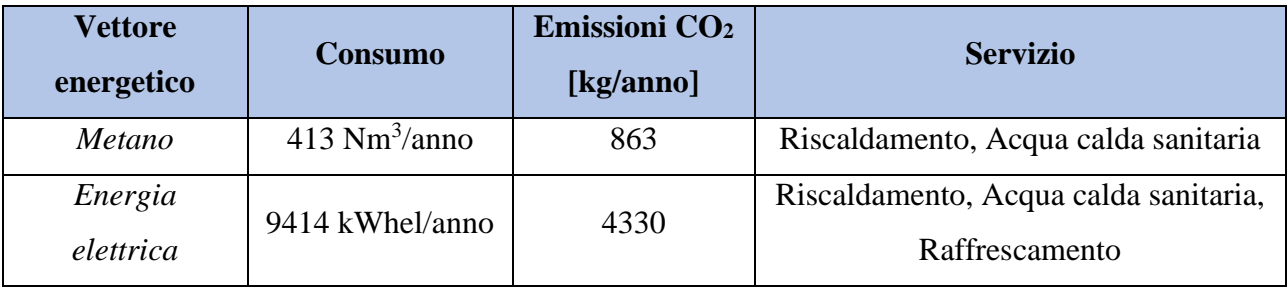

*Tabella 68: Consumo annuo ed emissioni di CO<sup>2</sup> per ogni vettore energetico post-intervento*

## **6.5 Classe energetica dell'edificio post-intervento**

I calcoli dei capitoli precedenti si sono resi necessari per la determinazione della classe energetica dell'edificio e dei singoli appartamenti. Nella figura 44 è riportata la classe energetica dell'edificio che si ottiene a seguito dell'esecuzione degli interventi proposti nel capitolo 5, quella che poi risulterà nell'Attestato di Prestazione Energetica Convenzionale. L'edificio post-intervento risulterà essere in classe energetica A4, con un indice di prestazione energetica globale non rinnovabile pari a 50,26 kWh/m<sup>2</sup>anno. Il comportamento energetico del fabbricato risulta essere, al netto degli impianti termici presenti, eccellente sia inverno che durante l'estate. Da questi risultati è possibile constatare il superamento di otto classi energetiche a seguito degli interventi di efficientamento energetico proposti.

#### PRESTAZIONE ENERGETICA GLOBALE E DEL FABBRICATO

La sezione riporta l'indice di prestazione energetica globale non rinnovabile in funzione del fabbricato e dei servizi energetici presenti, nonché la prestazione energetica del fabbricato, al netto del rendimento degli impianti presenti.

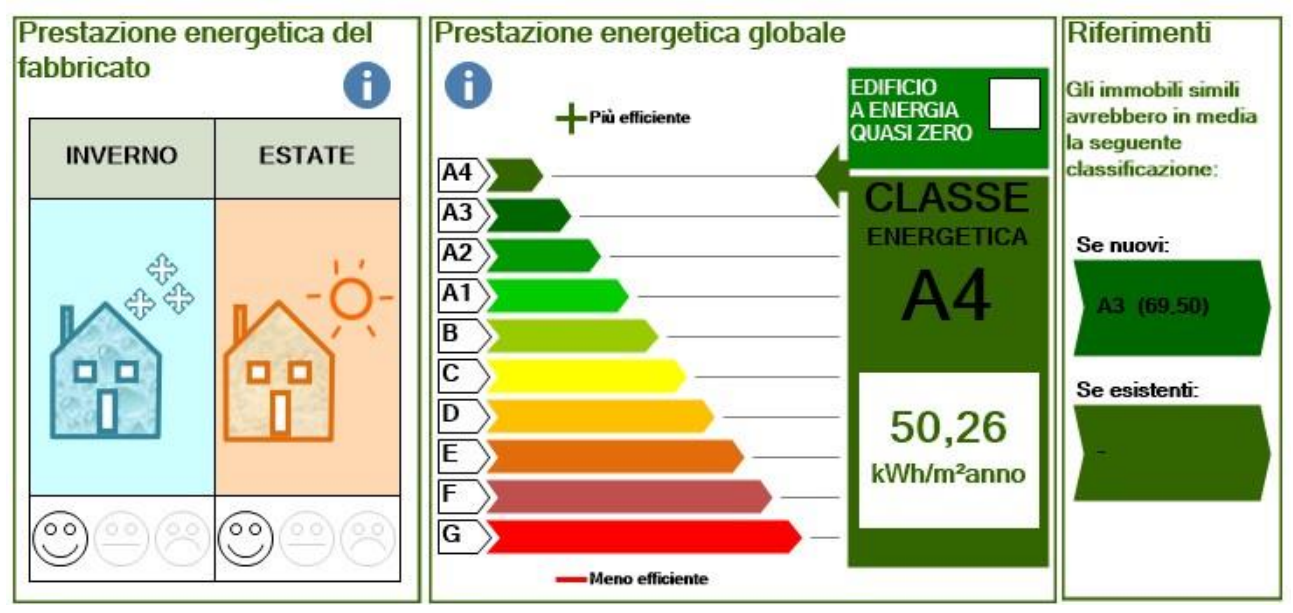

*Figura 44: Classe energetica dell'edificio post-intervento*

Vengono riportati in seguito alcuni valori rilevanti nell'analisi energetica e strutturale dell'edificio.

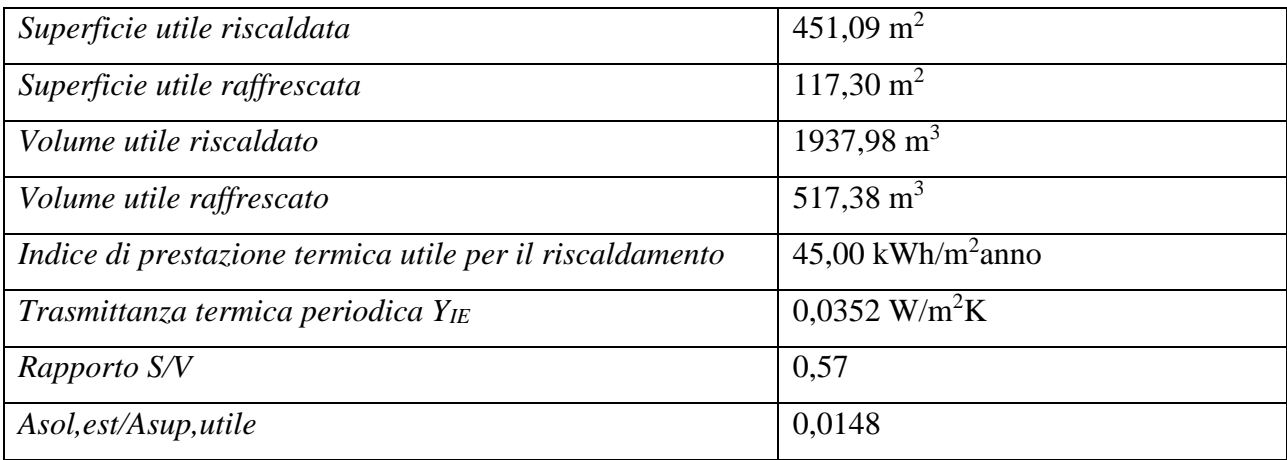

*Tabella 69: Valori rilevanti nell'analisi energetica e strutturale post-intervento*

Nella tabella che segue sono riportate invece le classi energetiche di ogni appartamento con specificati anche la superficie netta, il volume lordo e l'indice di prestazione energetica non rinnovabile EP<sub>gl,nren</sub> in kWh/m<sup>2</sup>anno. Come già specificato, le classi energetiche presenti in tabella non sono riportate nell'Attestato di Prestazione Energetica Convenzionale (relativo solo

all'edificio) ma nell'Attestato di Prestazione Energetica che dovrà essere presentato a fine lavori al catasto della Regione di appartenenza.

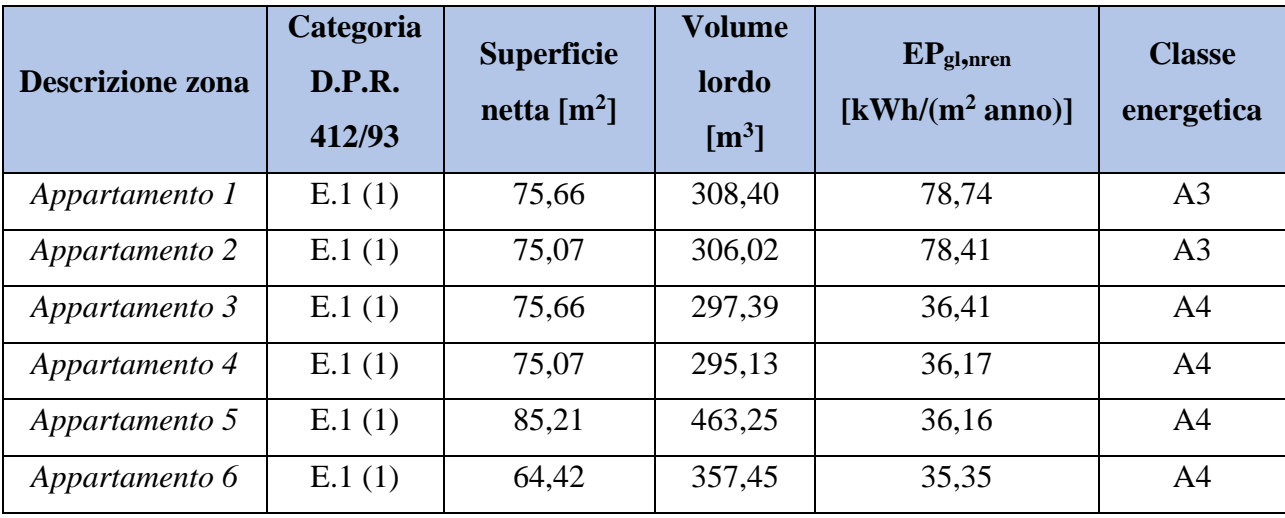

*Tabella 70: Classe energetica di ogni zona termica componente l'edificio e il relativo indice di prestazione energetica globale non rinnovabile in kWh/m<sup>2</sup>anno post-intervento*

#### **6.6 Confronto edificio ante e post-intervento**

A seguito dell'analisi post-intervento è possibile andare a confrontare i risultati con quelli della situazione ante-intervento. Innanzitutto, è possibile comparare le due classi energetiche tratte dall'Attestato di Prestazione Energetica Convenzionale, ovvero quello relativo all'edificio e non alla singola zona termica. L'edificio ante-interventi si trova in classe energetica F con un indice di prestazione energetica globale pari a 265,89 kWh/m<sup>2</sup>anno; mentre l'edificio post-interventi si trova in classe energetica A4 con un indice di prestazione energetica globale pari a 50,26 kWh/m<sup>2</sup>anno. La situazione dal punto di vista comportamentale dell'edificio cambia rotta a seguito degli interventi di efficientamento energetico, infatti, risulta essere ottima in entrambe le stagioni (estiva ed invernale). Nella condizione iniziale invece, date le elevate dispersioni, le prestazioni dell'edificio risultavano pessime.

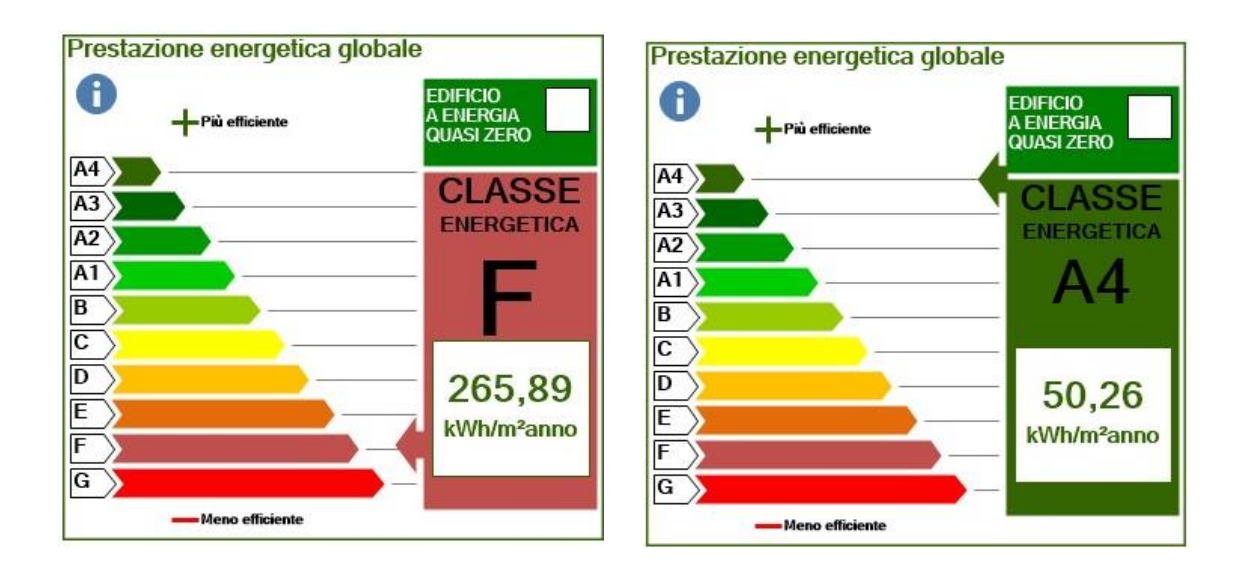

*Figura 45: Classe energetica ante e post-intervento a confronto*

Per descrivere al meglio i cambiamenti ottenuti grazie agli interventi di efficientamento energetico, nei grafici (figura 46 e figura 47) che seguono sono riportati i valori di dispersioni totali per zona termica e quelli totali per categoria in W. Le barre rosse rappresentano la condizione ante-intervento mentre quelle blu simboleggiano la situazione post-intervento.

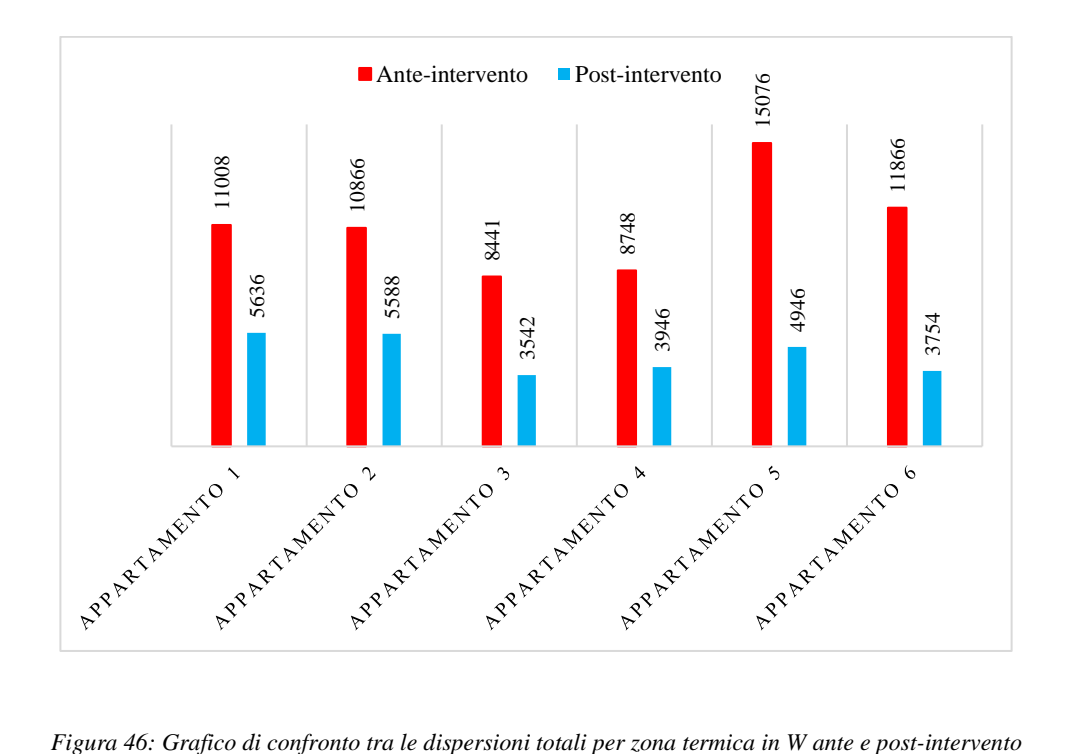
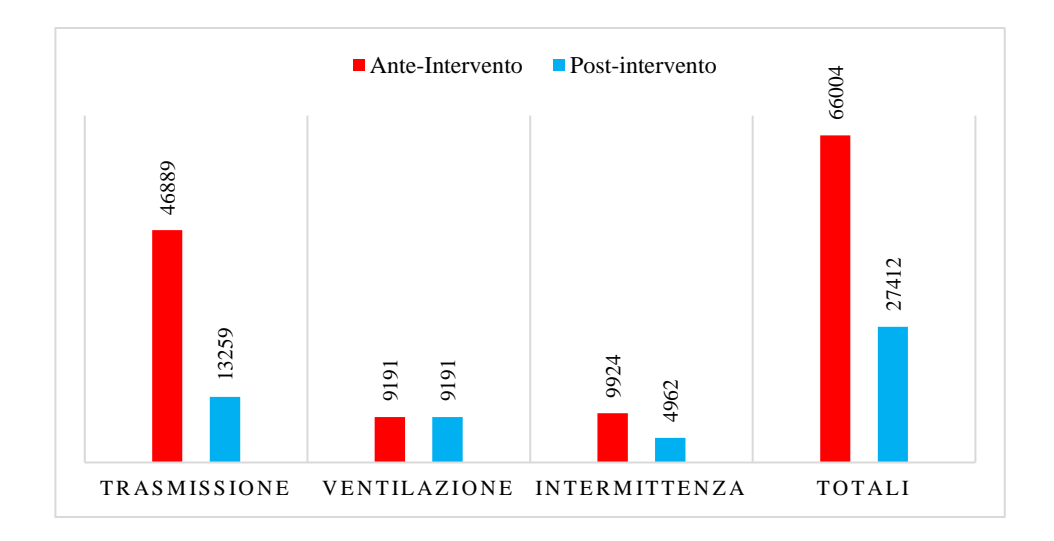

*Figura 47: Grafico di confronto tra le dispersioni termiche totali per categoria in W ante e post-intervento*

Dal grafico in figura 47 si ottiene una riduzione importante per quanto riguarda le dispersioni termiche dell'edificio, infatti, quelle per trasmissione passano da 46,89 kW a 13,25 kW postintervento; quelle per ventilazione rimangono invariate dato che le dimensioni dei locali non subiscono modifiche, mentre quelle per intermittenza calano visto che diminuisce anche il fattore di ripresa. È notevole, pertanto, la diminuzione delle dispersioni termiche totali dell'edificio che passano da 66,00 kW a 27,42 kW. La riduzione verificatasi in ambito di trasmissione di calore attraverso l'involucro edilizio è dovuta al fatto che oggetto degli interventi di riqualificazione sono state le pareti verticali, la copertura e gli infissi. L'isolamento delle strutture e la sostituzione degli infissi con serramenti nuovi caratterizzati da alte prestazioni energetiche hanno portato come conseguenza un minore scambio termico durante l'anno tra interno ed esterno dell'edificio. Il fattore di ripresa invece a seguito degli interventi diminuisce perché l'isolamento dell'edificio comporta, come già anticipato, una minore dispersione di calore durante l'inverno che porta il fabbricato a necessitare di meno potenza per ritornare alle condizioni preimpostate interne a seguito dello spegnimento dell'impianto. **Example 1228 1229**<br> **Example 1229**<br> **Examples 1229**<br> **Examples 122**<br> **Examples 123**<br> **Examples 123**<br> **Examples 123**<br> **Examples 123**<br> **Examples 123**<br> **Examples 123**<br> **Examples 123**<br> **Examples 123**<br> **Examples 123**<br> **Exampl** 

Questo calcolo ci ha permesso quindi di conoscere le dispersioni totali dell'edificio sulle quali si baserà il dimensionamento del nuovo impianto termico al servizio dell'edificio per riscaldamento e produzione di acqua calda sanitaria.

Nella figura 48 sono riportati i fabbisogni termici in kWh/anno per ogni servizio. La riduzione di

diminuzione da 74386 kWh/anno a 20298 kWh/anno; mentre se ci si concentra sul fabbisogno termico globale, questo subisce una riduzione notevole da 99125 kWh/anno a 31026 kWh/anno.

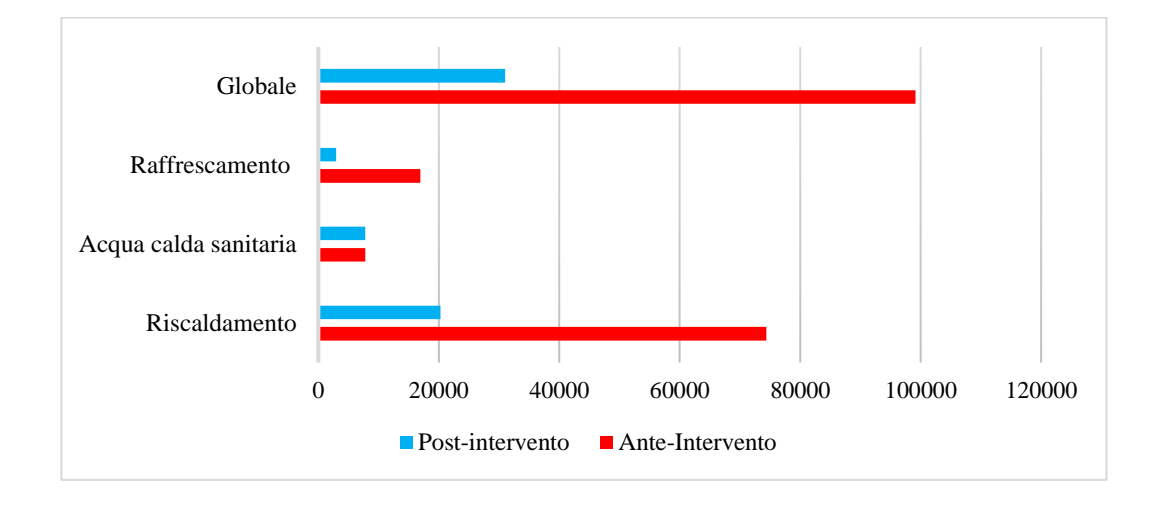

*Figura 48: Grafico di confronto tra i fabbisogni termici in kWh/anno ante e post-intervento per ogni servizio*

La differenza invece che si ottiene post-intervento per il consumo di energia primaria, misurata in kWh/anno, viene riportata nei grafici seguenti. La figura 49 riporta il confronto tra consumo di energia primaria non rinnovabile ante e quello post-intervento, la figura 50 rappresenta invece il confronto tra il consumo di energia primaria rinnovabile ante e quello post-intervento e infine la figura 51 riporta i dati relativi al consumo di energia primaria totale. È significativo l'aumento di consumo di energia primaria rinnovabile e diminuzione di quella non rinnovabile a seguito degli interventi di efficientamento energetico.

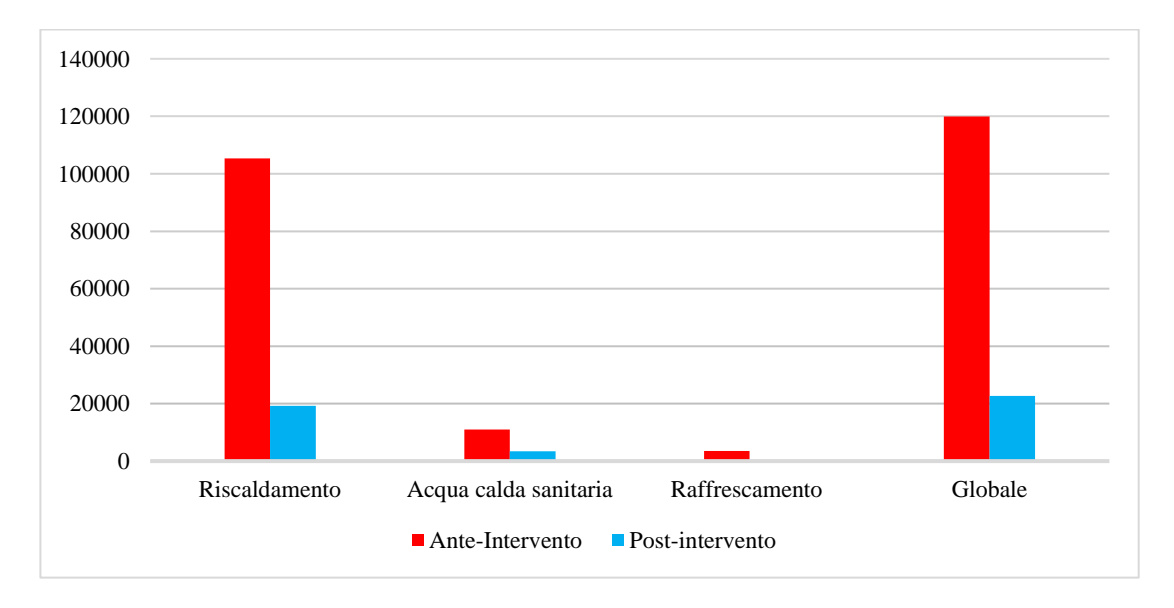

*Figura 49: Grafico di confronto tra il consumo di energia primaria non rinnovabile in kWh/anno ante e post-intervento*

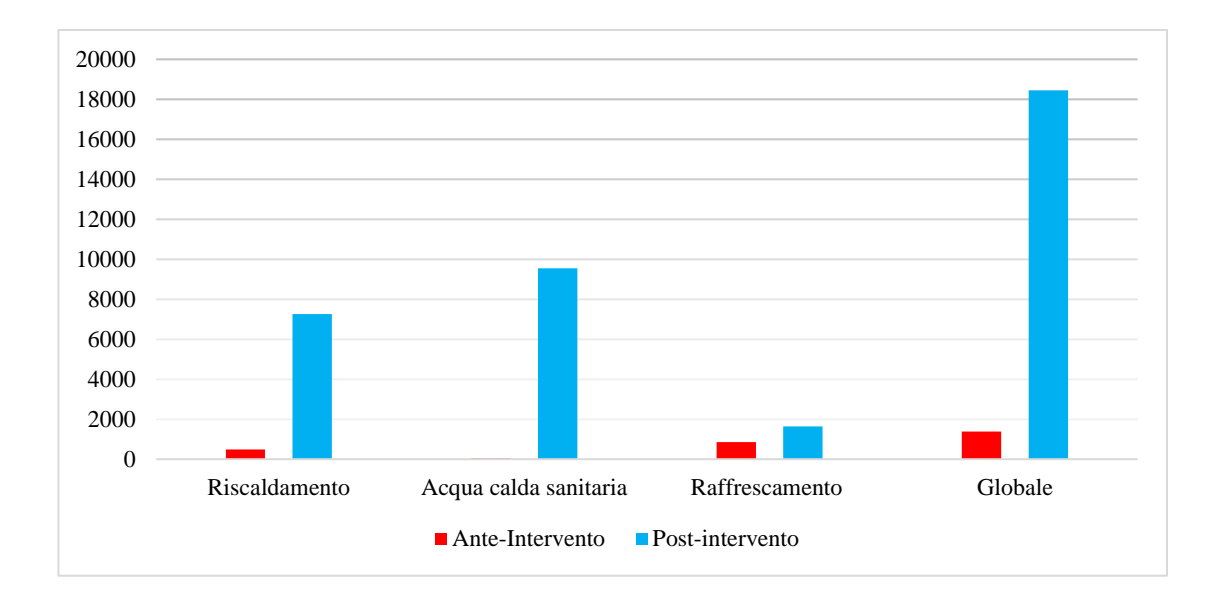

*Figura 50: Grafico di confronto tra il consumo di energia primaria rinnovabile in kWh/anno ante e post-intervento*

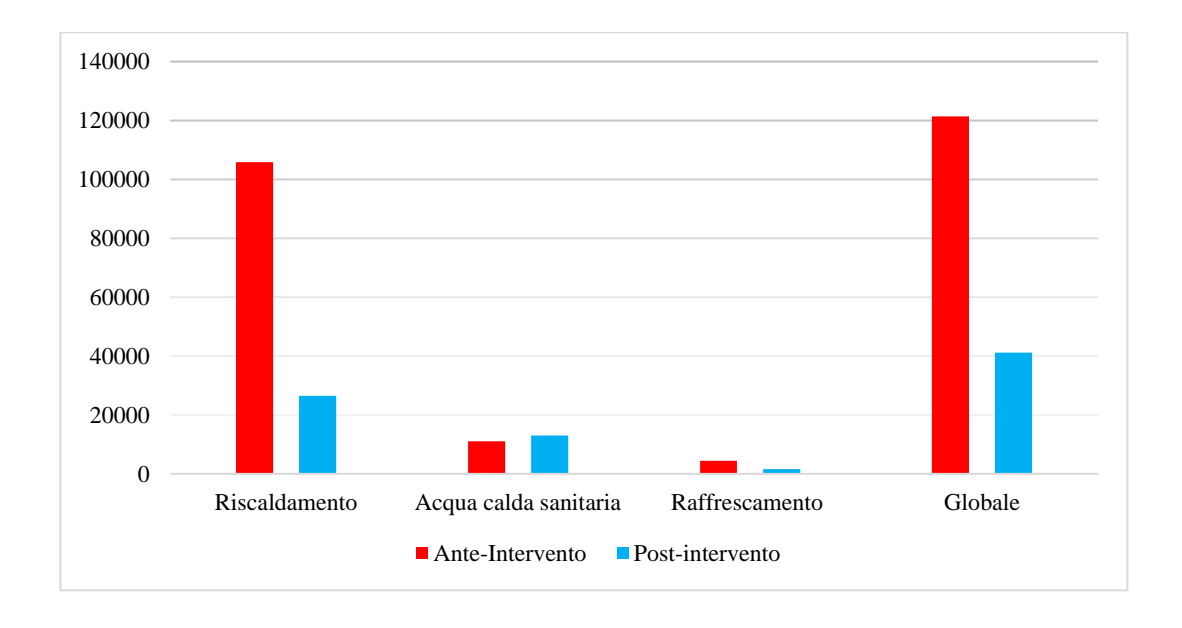

*Figura 51: Grafico di confronto tra il consumo di energia primaria totale in kWh/anno ante e post-intervento*

L'utilizzo elevato di fonti energetiche rinnovabili si ritrova anche nei risultati dei grafici che seguono relativi all'indice di prestazione energetica rinnovabile e non rinnovabile. Il parametro di particolare importanza però risulta essere quello di prestazione energetica globale non rinnovabile perché utilizzato nella classificazione energetica degli edifici. Questo indice, infatti, come si può notare dalla figura 52, risulta diminuire notevolmente a seguito degli interventi di efficientamento energetico.

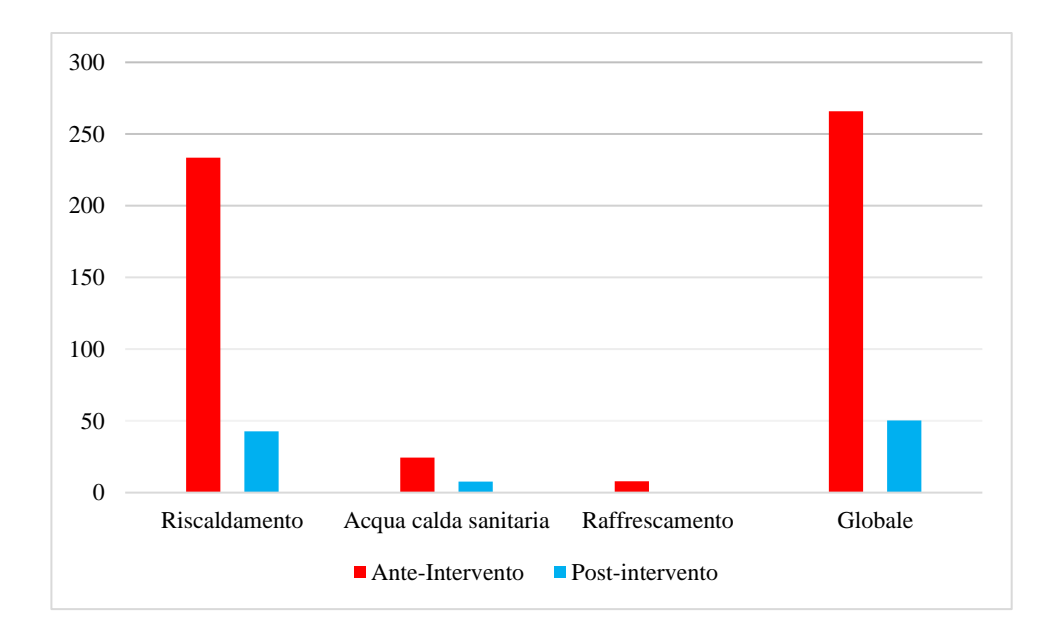

*Figura 52: Grafico di confronto tra l'indice di prestazione energetica non rinnovabile in kWh/m<sup>2</sup>anno ante e post-intervento*

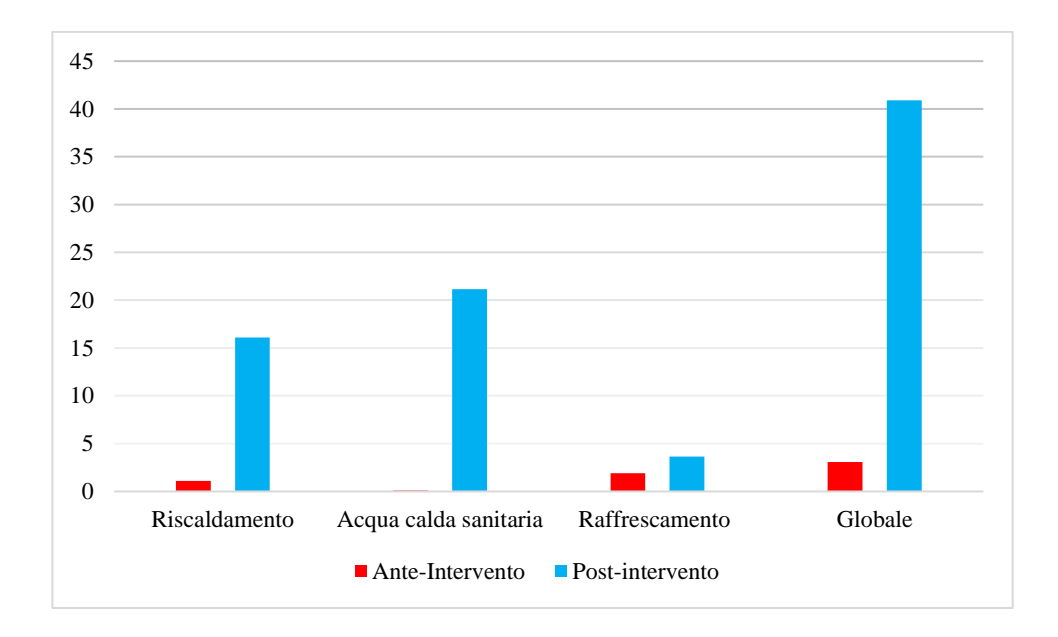

*Figura 53: Grafico di confronto tra l'indice di prestazione energetica rinnovabile in kWh/m<sup>2</sup>anno ante e post-intervento*

Il consumo di metano risulta inoltre di particolare importanza visto che a seguito degli interventi il consumo di metano risulterebbe pari a 413 Nm<sup>3</sup>/anno, mentre nella situazione ante intervento il consumo di questo vettore energetico risultava pari a 10939 Nm<sup>3</sup>/anno. Stando ai costi attuali di gas metano, pari a 1,20 €/Nm<sup>3</sup>, il risparmio che si ottiene a seguito degli interventi risulta uguale a 12631,2 €/anno. Il consumo di energia elettrica invece risulta aumentare di 6458 kWhel/anno, infatti ante-intervento era pari a 2956 kWhel/anno mentre successivamente agli interventi questo

risulta essere pari a 9414 kWhel/anno. La differenza di consumo per quanto riguarda l'energia elettrica, se moltiplicato per il costo unitario attuale dell'energia elettrica pari a 0,276 €/kWhel, equivale a 1782,41 €/anno. Si evince da questi calcoli che il risparmio del condominio a seguito degli interventi è pari a 10848,79 €/anno.

## **6.7 Verifiche di legge**

Gli interventi di efficientamento energetico eseguiti sul fabbricato oggetto di studio fanno rientrare l'intervento nella categoria di "Ristrutturazione importante (di primo livello) superiore al 50% della superficie disperdente con rifacimento dell'impianto termico" e questo permette anche di identificare le verifiche di legge alle quali ci si deve sottoporre in casi del genere. Le verifiche seguono il DGR 20.07.2015 n. 967, con i valori dati dalla Fase II attivata dal 1° gennaio 2017 per gli edifici pubblici e dal 1° gennaio 2019 per tutti gli altri edifici.

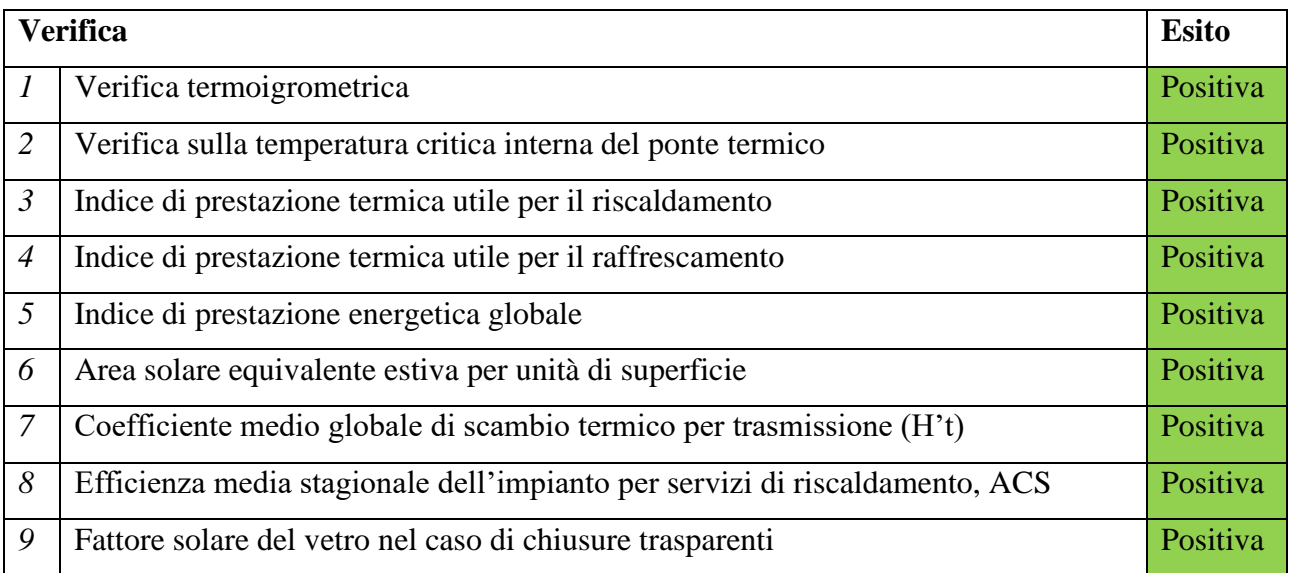

*Tabella 71: Verifiche di legge da soddisfare nel caso di "Ristrutturazione importante di primo livello" ed esito della valutazione nel caso specifico oggetto di studio*

La verifica termoigrometrica è stata effettuata sulle strutture oggetto di intervento, quindi la parete esterna, la parete della loggia, il pavimento sul portico e la copertura civile inclinata. Per tutti gli elementi di involucro citati è stata verificata l'impossibilità dell'insorgenza di condensa superficiale e interstiziale. Allo stesso modo, la seconda verifica, ovvero quella sulla temperatura critica interna

del ponte termico, ha verificato se fosse possibile o meno la formazione di muffe nei ponti termici riportati nel programma di simulazione.

Per ottenere l'esito di verifica positivo per quanto riguarda gli indici di prestazione termica utile e energetica globale, occorre che il valore di questi calcolato sia inferiore al valore ammissibile. Il valore ammissibile per gli indici di prestazione termica utile per il riscaldamento e raffrescamento fa riferimento a quello riportato nel DGR n. 967, allegato 2, sezione B, punto B.2, mentre il valore ammissibile per l'indice di prestazione energetica globale si riprende dal DGR n. 967/2015 – allegato 2, punto B.7.1. Nella tabella che segue sono riportati i risultati ottenuti dalla verifica del condominio oggetto di studio.

| <b>Verifica</b>                                           | <b>Valore ammissibile</b> | Valore calcolato | u.d.m.    |
|-----------------------------------------------------------|---------------------------|------------------|-----------|
| Indice di prestazione termica utile<br>per riscaldamento  | 81,33                     | 45,00            | $kWh/m^2$ |
| Indice di prestazione termica utile<br>per raffrescamento | 27,15                     | 26,56            | $kWh/m^2$ |
| Indice di prestazione energetica<br>globale               | 166,05                    | 91,17            | $kWh/m^2$ |

*Tabella 72: Risultati delle verifiche sugli indici di prestazione termica utile per il riscaldamento, per il raffrescamento e sull'indice di prestazione energetica globale*

L'area solare equivalente estiva per unità di superficie, invece, viene verificata per ogni appartamento e non per l'intero edificio, e il valore ammissibile è pari a 0,030. Anche in questo caso, per fare in modo che l'esito della verifica sia positivo occorrerà che il valore calcolato sia inferiore a quello ammissibile. Viene riportato in tabella 73 i dettagli della verifica numero 6.

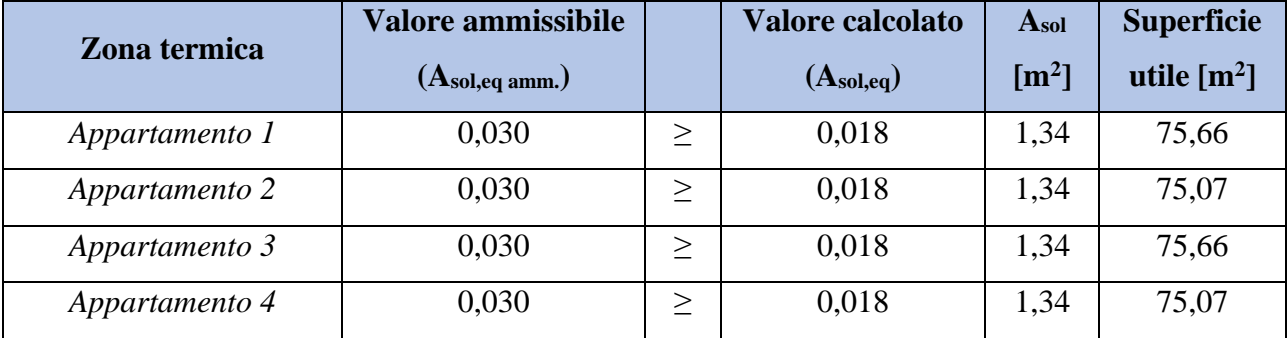

| Appartamento 5        | 0,030     | 0,019 | 1,58             | 05.71<br>0J, 4I |
|-----------------------|-----------|-------|------------------|-----------------|
| <i>Appartamento 6</i> | $0,\!030$ | 0,019 | $\cap$<br>ب کہ 1 | 64,42           |

*Tabella 73: Risultati della verifica effettuata sul valore dell'area solare equivalente estiva per unità di superficie*

Nella tabella che segue invece sono riportati i valori del coefficiente medio globale di scambio termico per trasmissione H't oggetto di studio per la settima verifica. In modo tale da ottenere l'esito positivo, occorre che il valore reale sia inferiore o uguale al valore massimo ammissibile misurato in  $W/m^2K$ .

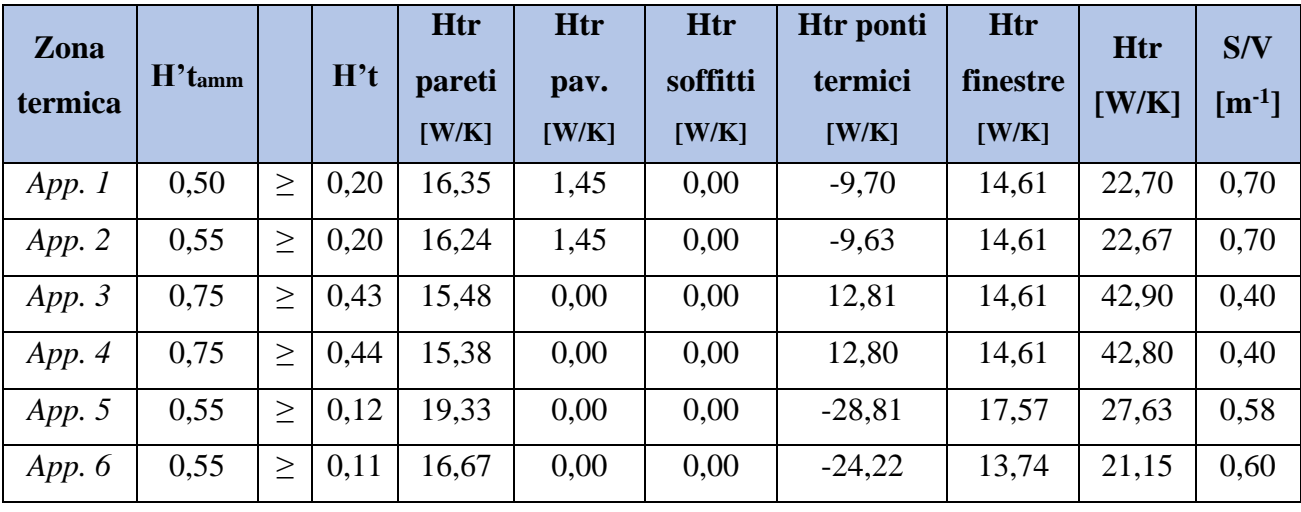

*Tabella 74: Risultati della verifica sul coefficiente medio globale di scambio termico per trasmissione H't misurato in W/m<sup>2</sup>K.*

L'efficienza media stagionale dell'impianto viene verificata solo per i nuovi impianti, ovvero quelli relativi al riscaldamento e produzione di acqua calda sanitaria. Nella tabella che segue sono riportati i risultati della verifica.

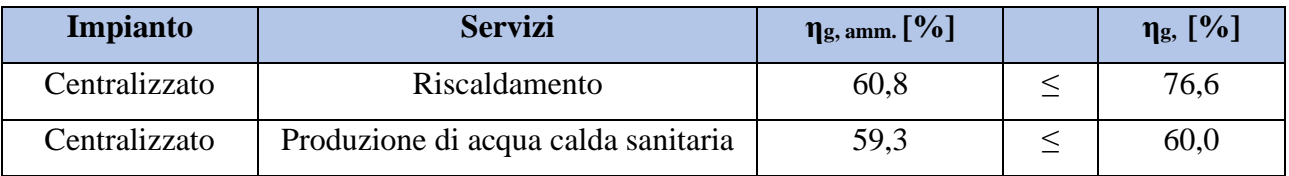

*Tabella 75: Risultati della verifica sull'efficienza media stagionale dell'impianto per il servizio di riscaldamento e di produzione di acqua calda sanitaria*

L'ultima verifica da effettuare è quella relativa al fattore solare del vetro nel caso di chiusure trasparenti. Questo dovrà essere inferiore ad un valore massimo ammissibile.

| Infisso (larghezza per altezza) | $Ggl,n$ amm. |        | G <sub>gl</sub> |
|---------------------------------|--------------|--------|-----------------|
| $110 \times 155$                | 0,600        | $\geq$ | 0,550           |
| 85 x 155                        | 0,600        | $\geq$ | 0,550           |
| 110 x 240                       | 0,600        | $\geq$ | 0,550           |
| 400 x 240                       | 0,600        | $\geq$ | 0,550           |
| 65 x 240                        | 0,600        | $\geq$ | 0,550           |
| 65 x 155                        | 0,600        | $\geq$ | 0,550           |

*Tabella 76: Risultati della verifica relativa al fattore solare del vetro in caso di chiusure trasparenti*

# **CAPITOLO 7. Dimensionamento dei componenti d'impianto**

## **7.1 Canna fumaria**

Il progetto riguardante la canna fumaria prevede la demolizione e smaltimento del raccordo fumario esistente e rifacimento del sistema di evacuazione dei fumi e canna fumaria. Il sistema viene ricostruito in mono parete ed è costituito da un tratto di innesto orizzontale in centrale termica ed un tratto verticale posto sul lato esterno dell'edificio che si estende fino all'altezza di un metro oltre la copertura dell'edificio. Il sistema di evacuazione dei fumi è in materiale plastico PPS, pertanto resistente ai fenomeni corrosivi dati dalle condense acide, ma non allo scorrimento dei fumi e con le caratteristiche tali da raggiungere in tempi brevi il punto di rugiada (valore di temperatura che innesca il fenomeno di condensazione). La canna fumaria, ovvero il tratto verticale, è lungo 16 metri e di diametro 100 mm. Sono stati installati anche lo scarico condensa, il cappello cinese e le fascette antintemperie e di sicurezza per il corretto funzionamento.

## **7.2 Pompe di circolazione e scambiatore di calore**

L'impianto oggetto di intervento di riqualificazione si suddivide in due circuiti: primario e secondario. Questi due circuiti sono disaccoppiati tramite uno scambiatore di calore a piastre saldobrasato di marca Elbi e modello SSB B14 dimensionato opportunamente per permettere lo scambio di potenza termica pari a quella delle tecnologie facenti parte l'impianto termico. La potenza dello scambiatore è di 51 kW e con 14 piastre. La portata risulta essere di 2,25 m<sup>3</sup>/h, con perdite di carico invece pari a 34 kPa in un circuito primario a 70/50°C. La temperatura massima di esercizio equivale a 200°C mentre la pressione massima risulta essere di 30 bar. Il materiale di costruzione delle piastre interne è acciaio Inox 304 mentre quello delle piastre di testa e coda è acciaio inox 316L.

Vengono riportate in tabella le caratteristiche fisiche dello scambiatore scelto.

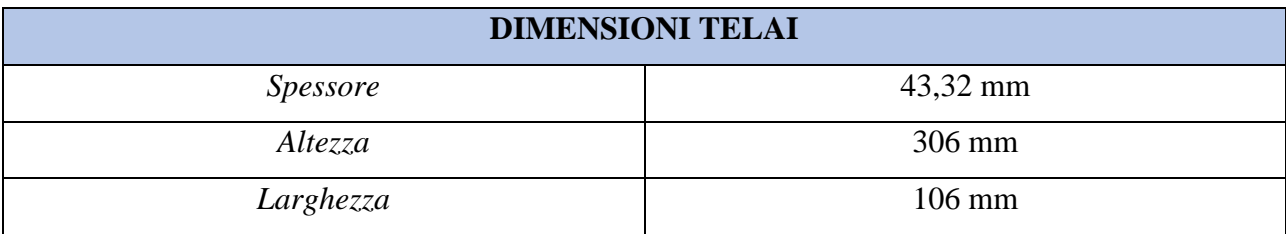

*Tabella 77: Dimensioni dello scambiatore di calore a piastre installato nell'edificio oggetto di studio*

In seguito, viene esplicitato il dimensionamento delle pompe dei due circuiti necessarie per permettere la circolazione del fluido.

#### **7.2.1 Pompa del circuito primario**

Il circuito primario in questo impianto risulta essere complesso per la presenza dei due generatori e di differenti tratti di tubazioni separate. In questo capitolo è stato riportato il dimensionamento della pompa del circuito primario lato caldaia a condensazione. Per progettare una pompa di circolazione nel migliore dei modi, occorre determinare due parametri fondamentali: la prevalenza della pompa e la portata volumetrica. Infatti, sono questi due parametri quelli che vengono evidenziati nei cataloghi di circolatori e che quindi costituiscono la base del dimensionamento della pompa di circolazione di un circuito.

Iniziamo con il dimensionamento della prevalenza del circuito primario. Per determinare questo parametro si devono stimare le perdite di carico totali del circuito considerato. La stima può essere effettuata con il metodo a perdita di carico lineare costante per unità di lunghezza. Con questo metodo si fissa a 20 millimetri di colonna d'acqua per metro la perdita di carico per unità di lunghezza; quindi, avvicinandosi più precisamente possibile alla lunghezza delle tubazioni di questo circuito, si può determinare il valore delle perdite di carico distribuite. Quest'ultime se sommate alle perdite di carico concentrate ci permettono di ottenere le perdite di carico totali. Non essendo a conoscenza di tutte le accidentalità del percorso, si stima il valore delle perdite di carico concentrate maggiorando del 25% quelle distribuite.

Calcoliamo ora le perdite di carico distribuite come segue:

$$
\Delta Pd = L_{\rm t} \cdot \Delta P_{\rm lin, cost} \qquad (7.2.1)
$$

Dove:

- $\Delta P d$  è la perdita di carico distribuita in m.c.a.;
- $-L_t$  è la lunghezza delle tubazioni del circuito primario pari a 10 metri;
- $\Delta P_{\text{lin.} \text{cost}}$  è la perdita di carico lineare per unità di lunghezza pari a 0,02 m.c.a./m.

Pertanto, le perdite di carico distribuite risultano essere:

$$
\Delta Pd = 10 \cdot 0.02 = 0.2 \text{ m.c.a.}
$$
 (7.2.2)

Come anticipato, andiamo a stimare le perdite di carico concentrate riprendendo il valore delle perdite di carico distribuite appena calcolato e maggiorandolo del 25%.

$$
\Delta P c = \Delta P d \cdot 1,25 \tag{7.2.3}
$$
  

$$
\Delta P c = 0,2 \cdot 1,25 = 0,25 \text{ m.c.a.} \tag{7.2.4}
$$

La somma delle perdite di carico distribuite e lineari risulta quindi essere pari a:

$$
\Delta P_{\text{d+c}} = \Delta P d + \Delta P c \qquad (7.2.5)
$$
  

$$
\Delta P_{\text{d+c}} = 0.2 + 0.25 = 0.45 \text{ m.c.a.} \qquad (7.2.6)
$$

Le perdite di carico da associarsi alla caldaia  $\Delta P_{\text{caldia}}$  sono pari a 2 m.c.a. mentre quelle relative allo scambiatore  $\Delta P_{\text{scamb.}}$  sono pari a 3,4 m.c.a., pertanto occorre aggiungere alle  $\Delta P_{\text{d+c}}$  questi valori appena identificati, in questo modo si può determinare la prevalenza H<sub>tot</sub> della pompa del circuito primario.

$$
\Delta P_{\text{tot}} = \Delta P_{\text{d+c}} + \Delta P_{\text{caldia}} + \Delta P_{\text{scamb.}} \quad (7.2.7)
$$
  
H<sub>tot</sub> = 0,45 + 2 + 3,4 = 5,85 m.c.a. (7.2.8)

In seguito, viene riportato il calcolo per determinare la portata volumetrica in m<sup>3</sup>/h, iniziando con un bilancio termico in modo tale da individuare la portata d'acqua in kg/s.

$$
Q = \dot{m} \cdot c_p \cdot \Delta T \qquad (7.2.9)
$$

Dalla quale si ricava la portata d'acqua  $\dot{m}$  in kg/s.

$$
\dot{m} = \frac{Q}{c_p \cdot \Delta T} \tag{7.2.10}
$$

Dove:

- Q è la potenza termica utile della caldaia a condensazione installata pari a 45 kW;
- $c_p$  è la capacità termica specifica dell'acqua pari a 4,186 kJ/(kgK);
- ∆ è il salto termico del circuito primario ipotizzato pari a 20°C.

La portata d'acqua quindi risulta essere:

$$
\dot{m} = \frac{45}{4,186 \cdot 20} = 0,537 \, kg/s \qquad (7.2.11)
$$

Dalla quale possiamo ricavare la portata volumetrica  $\dot{V}$  calcolata in m<sup>3</sup>/h.

$$
\dot{V} = \frac{\dot{m} \cdot 3600}{\rho_a} \tag{7.2.12}
$$

Dove  $\rho_a$  è la densità dell'acqua equivalente a 1000 kg/m $^3$ .

La portata volumetrica in circolazione in questo circuito risulta essere pertanto pari a:

$$
\dot{V} = \frac{0.537 \cdot 3600}{1000} = 1,933 \text{ m}^3/\text{h}
$$
 (7.2.13)

La pompa di circolazione scelta per il circuito primario lato caldaia a condensazione è di marca DAB, modello Evoplus 60-180 M ed è un circolatore elettronico a rotore bagnato. È monoblocco e comprende una parte idraulica in ghisa e un motore elettrico sincrono a rotore bagnato. La versione singola, come quella utilizzata in questo impianto, presenta una serie di gusci di coibentazione in modo tale da ridurre al minimo la dispersione di calore e la formazione di condensa sul corpo pompa. Le specifiche tecniche sono riportate nella tabella che segue.

| POMPA DI CIRCOLAZIONE CIRCUITO PRIMARIO |                            |  |  |  |
|-----------------------------------------|----------------------------|--|--|--|
| <b>Marca</b>                            | <b>DAB</b>                 |  |  |  |
| Modello                                 | Evoplus 60-180 M           |  |  |  |
| Attacco                                 | <b>DN 32</b>               |  |  |  |
| Portata volumetrica                     | $2.4 \text{ m}^3/\text{h}$ |  |  |  |
| Prevalenza                              | $6,1$ m.c.a                |  |  |  |
| Potenza elettrica assorbita massima     | 100 W                      |  |  |  |

*Tabella 78: Caratteristiche tecniche della pompa di circolazione DAB, modello Evoplus 60-180 M*

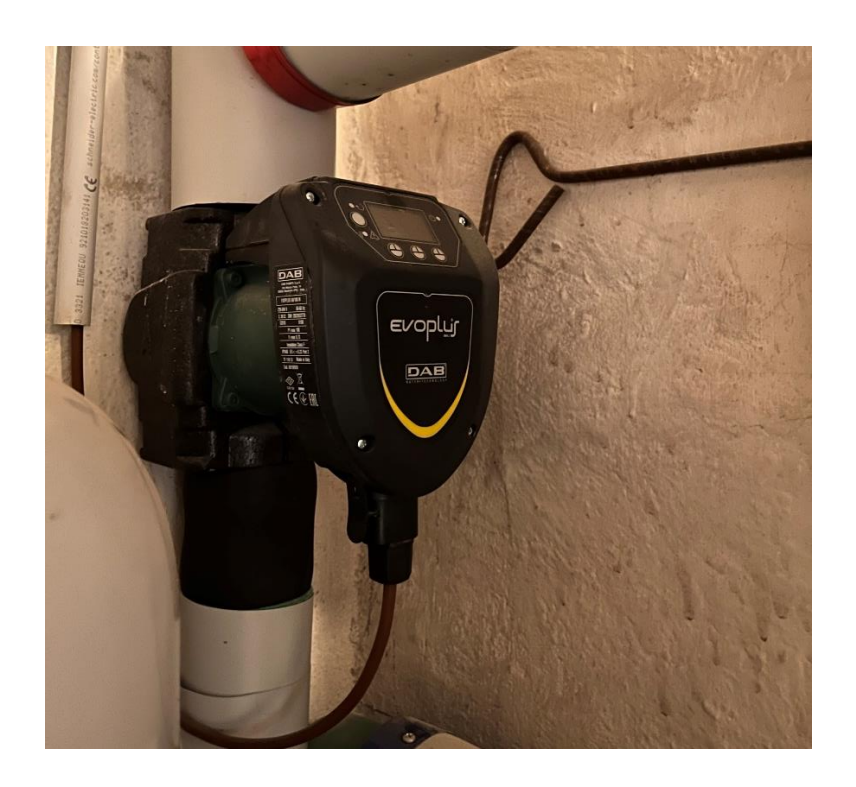

*Figura 54: Pompa di circolazione installata sul circuito primario*

## **7.2.2 Pompa del circuito secondario**

Il dimensionamento della pompa di circolazione del circuito secondario segue il procedimento usato per la pompa del circuito primario, a parte qualche semplificazione non essendo note le lunghezze effettive di tubazione. Non essendo note le lunghezze, si è basato il dimensionamento sulla prevalenza della pompa esistente e alla presenza dello scambiatore. Pertanto, si è ipotizzato la prevalenza pari a 7 m.c.a.

In seguito, viene riportato il calcolo per determinare la portata volumetrica in m<sup>3</sup>/h, iniziando con un bilancio termico in modo tale da individuare la portata d'acqua in kg/s.

$$
Q = \dot{m} \cdot c_p \cdot \Delta T \tag{7.2.14}
$$

Dalla quale si ricava la portata d'acqua  $\dot{m}$  in kg/s.

$$
\dot{m} = \frac{Q}{c_p \cdot \Delta T} \tag{7.2.15}
$$

Dove:

- Q è la potenza termica utile dell'impianto complessivo risulta essere pari a 67,2 kW;
- $-c_p$  è la capacità termica specifica dell'acqua pari a 4,186 kJ/(kgK);
- $\Delta T$  è il salto termico del circuito secondario ipotizzato pari a 10 °C.

La portata d'acqua quindi risulta essere:

$$
\dot{m} = \frac{67.2}{4,186 \cdot 10} = 1,60 \, kg/s \qquad (7.2.16)
$$

Dalla quale possiamo ricavare la portata volumetrica  $\dot{V}$  calcolata in m<sup>3</sup>/h.

$$
\dot{V} = \frac{\dot{m} \cdot 3600}{\rho_a} \tag{7.2.17}
$$

Dove  $\rho_a$  è la densità dell'acqua equivalente a 1000 kg/m<sup>3</sup>.

La portata volumetrica in circolazione in questo circuito risulta essere pertanto pari a:

$$
\dot{V} = \frac{1,60 \cdot 3600}{1000} = 5,76 \text{ m}^3/\text{h} \tag{7.2.18}
$$

La pompa di circolazione scelta per il circuito secondario è di marca Grundfos, modello Magna 3 25-120 ed è una pompa a rotore bagnato. Il corpo della pompa è in ghisa, il rotore è ricoperto di fibra di carbonio, la piastra del cuscinetto è in acciaio inossidabile così come il rivestimento del rotore. La pompa in questione si compone di un motore sincrono a 4 poli a magneti permanente

cosa che la caratterizza per una maggiore efficienza rispetto a quelli a motore asincrono. Le specifiche tecniche sono riportate nella tabella che segue.

| POMPA DI CIRCOLAZIONE CIRCUITO SECONDARIO |                 |  |  |  |
|-------------------------------------------|-----------------|--|--|--|
| <i>Marca</i>                              | Grundfos        |  |  |  |
| Modello                                   | Magna 3 25-120  |  |  |  |
| Attacco                                   | <b>DN 25</b>    |  |  |  |
| Portata volumetrica                       | 6,0 $\rm m^3/h$ |  |  |  |
| Prevalenza                                | $7$ m.c.a       |  |  |  |
| Potenza elettrica assorbita massima       | 193 W           |  |  |  |

*Tabella 79: Caratteristiche tecniche della pompa di circolazione Grundfos, modello Magna 3 25-120*

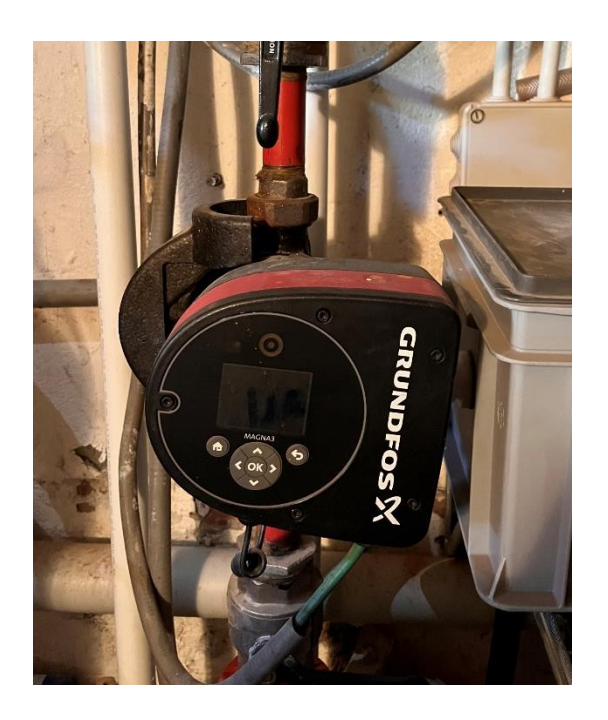

*Figura 55: Pompa di circolazione installata sul circuito secondario*

## **7.3 Vaso di espansione**

L'impianto termico oggetto di studio prevede l'installazione di cinque vasi di espansione chiusi con membrana. Questi sono stati opportunamente dimensionati in modo tale da permettere la dilatazione del fluido termovettore dato da un incremento della temperatura secondo la Raccolta R Edizione 2009. Un vaso di espansione chiuso, come già accennato contiene un gas che permette la

dilatazione dell'acqua dell'impianto andandosi a contrarre. Quindi con l'aumento della pressione del gas nel vaso, in questo caso azoto, aumenta anche la pressione dell'impianto.

Viene descritto in seguito il procedimento generale per poi definire opportunamente il dimensionamento di ciascun vaso di espansione.

Il volume nominale del vaso Vvaso in litri si trova con la formula:

$$
V_{\text{vaso}} \ge \frac{V_E}{1 - \frac{P_1}{P_2}} \qquad (7.3.1)
$$

Dove:

- V<sup>E</sup> è il volume di espansione in litri;
- $-P_1$  è la pressione assoluta in bar alla quale è precaricato il cuscino di gas;
- P<sup>2</sup> è la pressione assoluta di taratura della valvola di sicurezza in bar ridotta di una quantità che corrisponde al dislivello di quota che esiste tra il vaso di espansione e la valvola di sicurezza.

Il volume di espansione  $V<sub>E</sub>$  si calcola come segue.

$$
V_E = V_{\text{tot}} \cdot n/100 \tag{7.3.2}
$$

Dove:

- $-$  V<sub>tot</sub> è il volume totale dell'impianto in litri;
- $n = 0.31 + 3.9 \cdot 10^{-4} \cdot t_m^2$

Il parametro  $t_m$  corrisponde alla massima temperatura ammissibile di intervento dei dispositivi di sicurezza in °C.

La pressione assoluta P<sub>1</sub>, ovvero quella iniziale, si determina come segue.

$$
P_1 = P_{atm} + P_i + P_{arb} \t(7.3.3)
$$

Dove:

- P<sub>atm</sub> è la pressione assoluta atmosferica equivalente a 1 bar;

160

- P<sup>i</sup> è la pressione idrostatica nel punto di installazione del vaso in bar;
- Parb è la pressione maggiorativa scelta dal progettista, non inferiore a 0,15 bar.

La pressione assoluta atmosferica si ottiene sommando la pressione atmosferica con la pressione relativa. Mentre la pressione idrostatica è una pressione relativa praticata in un punto specifico dalla colonna di fluido sovrastante.

La pressione idrostatica  $P_i$  si può definire come:

$$
P_i = \frac{h - h_{\text{vaso}}}{10} \tag{7.3.4}
$$

Con h che equivale alla quota del punto più alto della parte di impianto oggetto di studio in metri e hvaso la quota del punto di installazione del pelo libero del vaso.

Per concludere, la pressione assoluta di taratura P<sub>2</sub> si può ottenere sommando la pressione della valvola di sicurezza P<sub>VS</sub> al valore di pressione P<sub>S</sub> dato dal dislivello tra il punto di installazione del vaso e la valvola di sicurezza.

$$
P_2 = P_{VS} + P_S \tag{7.3.5}
$$

#### **7.3.1 Vaso di espansione del circuito primario, riscaldamento**

I vasi di espansione del circuito primario per il servizio di riscaldamento sono tre: uno associato alla caldaia a condensazione, uno per la pompa di calore e uno per il serbatoio di accumulo inerziale. Tutti e tre sono vasi di espansione chiusi a membrana e si dimensionano come appena descritto. In seguito, quindi, sono stati riportati i calcoli e le scelte di capacità di ogni vaso.

#### *Vaso di espansione – circuito primario – caldaia a condensazione*

Il dimensionamento segue il procedimento appena riportato. Consideriamo una temperatura massima t<sub>m</sub> alla quale agiscono i sistemi di sicurezza pari a 90°C, in modo tale da definire il parametro n.

$$
n = 0,31 + 3,9 \cdot 10^{-4} \cdot t_m^2 \qquad (7.3.6)
$$
  
n = 0,31 + 3,9 \cdot 10^{-4} \cdot 90^2 = 3,469 \qquad (7.3.7)

Il volume di acqua totale dell'impianto  $V_{TOT}$  è pari a 394 litri; pertanto, è possibile determinare il volume di espansione VE.

$$
V_{E} = V_{tot} \cdot n/100 \qquad (7.3.8)
$$
  

$$
V_{E} = 394 \cdot 3,469/100 = 13,66 \text{ litri} \qquad (7.3.9)
$$

Calcoliamo adesso le pressioni P1 e P2, rispettivamente la pressione assoluta iniziale di precarica del gas e la pressione assoluta finale come segue.

Consideriamo:

- la pressione atmosferica assoluta pari a 1 bar;
- l'altezza h del punto più alto dell'impianto pari a 2 metri;
- l'altezza del pelo libero del vaso pari a 1,47 metri;
- la pressione aggiuntiva a scelta del progettista P<sub>arb</sub> pari a 0,20 bar.

Con queste considerazioni, si può calcolare la pressione idrostatica nel punto di installazione P<sup>i</sup> e la pressione assoluta iniziale P1.

$$
P_i = \frac{h - h_{\text{passo}}}{10} \qquad (7.3.10)
$$
  

$$
P_i = \frac{2 - 1.47}{10} = 0.053 \text{ bar} \qquad (7.3.11)
$$

$$
P_1 = P_{atm} + P_i + P_{arb}
$$
 (7.3.12)  

$$
P_1 = 1 + 0,053 + 0,20 = 1,253 \text{ bar}
$$
 (7.3.13)

La pressione assoluta finale  $P_2$  si è calcolata come segue in questo caso specifico.

$$
P_2 = P_{VS} + P_S \t(7.3.14)
$$
  
P<sub>2</sub> = 3 + 0,046 = 3,046 bar \t(7.3.15)

La determinazione dei parametri appena citati ci permette di individuare il volume minimo del vaso di espansione da installare.

$$
V_{\text{vaso}} \ge \frac{V_E}{1 - \frac{P_1}{P_2}} \qquad (7.3.16)
$$
  

$$
\frac{V_E}{1 - \frac{P_1}{P_2}} = \frac{13,66}{1 - \frac{1,253}{3,046}} = \frac{13,66}{0,588} = 23,23 \text{ litri} \qquad (7.3.17)
$$

Allora il volume nominale del vaso dovrà essere maggiore o uguale di 23,23 litri.

In questo caso è stato scelto un vaso di espansione chiuso a membrana di marca Varem, modello Intervarem, di volume pari a 24 litri riportato in figura 56.

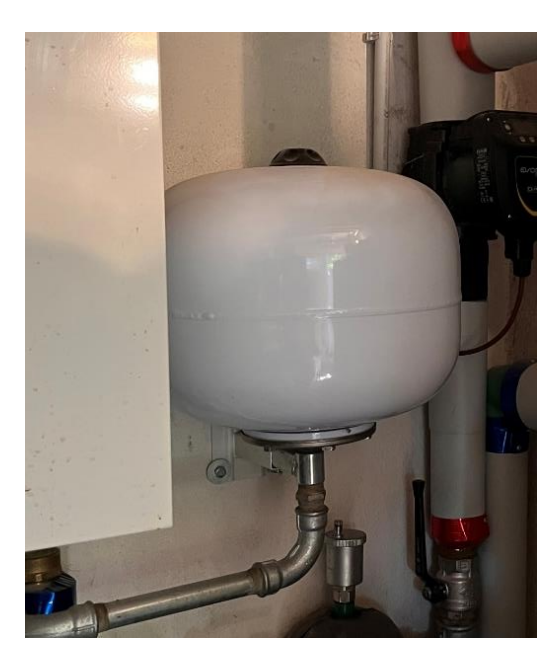

*Figura 56: Vaso di espansione installato sul circuito primario (lato caldaia a condensazione)*

#### *Vaso di espansione – circuito primario – pompa di calore*

Il vaso di espansione per il lato pompa di calore verrà anche esso dimensionato come vaso di espansione chiuso con diaframma. Anche in questo caso si considera una temperatura massima t<sub>m</sub> alla quale agiscono i sistemi di sicurezza pari a 90°C, in modo tale da definire il parametro n.

$$
n = 0,31 + 3,9 \cdot 10^{-4} \cdot t_m^2 \qquad (7.3.18)
$$
  
n = 0,31 + 3,9 \cdot 10^{-4} \cdot 90^2 = 3,469 \qquad (7.3.19)  
163

Il volume di acqua totale dell'impianto  $V_{TOT}$  è pari a 413 litri; pertanto, è possibile determinare il volume di espansione VE.

$$
V_{E} = V_{tot} \cdot n/100 \qquad (7.3.20)
$$
  

$$
V_{E} = 400 \cdot 3,469/100 = 13,87 \text{ litri} \qquad (7.3.21)
$$

Calcoliamo adesso le pressioni P1 e P2, rispettivamente la pressione assoluta iniziale di precarica del gas e la pressione assoluta finale come segue.

#### Consideriamo:

- la pressione atmosferica assoluta pari a 1 bar;
- l'altezza h del punto più alto dell'impianto pari a 2,2 metri;
- l'altezza del pelo libero del vaso pari a 1,80 metri;
- la pressione aggiuntiva a scelta del progettista P<sub>arb</sub> pari a 0,20 bar.

Con queste considerazioni, si può calcolare la pressione idrostatica nel punto di installazione P<sub>i</sub> e la pressione assoluta iniziale P1.

$$
P_i = \frac{h - h_{\text{pass}}}{10} \qquad (7.3.22)
$$
  

$$
P_i = \frac{2.2 - 1.80}{10} = 0.04 \text{ bar} \qquad (7.3.23)
$$

$$
P_1 = P_{atm} + P_i + P_{arb}
$$
 (7.3.24)  

$$
P_1 = 1 + 0.04 + 0.20 = 1.24 \text{ bar}
$$
 (7.3.25)

La pressione assoluta finale  $P_2$  si è calcolata come segue in questo caso specifico.

$$
P_2 = P_{VS} + P_S \t(7.3.26)
$$
  
P<sub>2</sub> = 3 bar \t(7.3.27)

La pressione assoluta finale risulta essere pari alla pressione della valvola di sicurezza perché Ps si può considerare trascurabile.

La determinazione dei parametri appena citati ci permette di individuare il volume minimo del vaso di espansione da installare.

$$
V_{\text{vaso}} \ge \frac{V_E}{1 - \frac{P_1}{P_2}}
$$
 (7.3.28)  

$$
\frac{V_E}{1 - \frac{P_1}{P_2}} = \frac{13.87}{1 - \frac{1.24}{3}} = \frac{13.87}{0.58} = 23.92 \text{ litri}
$$
 (7.3.29)

Allora il volume nominale del vaso dovrà essere maggiore o uguale di 23,92 litri.

Anche nel circuito della pompa di calore è stato scelto un vaso di espansione chiuso a membrana di marca Varem, modello Intervarem, di volume pari a 24 litri.

## *Vaso di espansione – circuito primario – serbatoio di accumulo inerziale*

Il vaso di espansione del circuito primario associato al serbatoio di accumulo inerziale per l'acqua tecnia è stato dimensionato in maniera differente rispetto al metodo usato per gli altri vasi di espansione, ovvero con la formula che segue:

$$
V_{\text{vaso}} = \frac{c \cdot e}{1 - \frac{P_i}{P_f}}
$$
 (7.3.30)

Con:

- V<sub>vaso</sub>, il volume nominale minimo del vaso in litri;
- $\cdot$   $\cdot$   $\cdot$   $\cdot$   $\cdot$   $\cdot$  a capacità complessiva di acqua nell'accumulo in litri;
- $-e$ , il coefficiente di espansione (funzione della differenza di temperatura tra quella di ingresso dell'acqua nell'impianto e quella massima di regime dell'acqua nel serbatoio);
- $P_i$ , la pressione assoluta di precarica del vaso di espansione in bar.
- $P_f$ , la pressione assoluta di esercizio massima dell'impianto in bar.

Il coefficiente di espansione si ricava dalla tabella seguente.

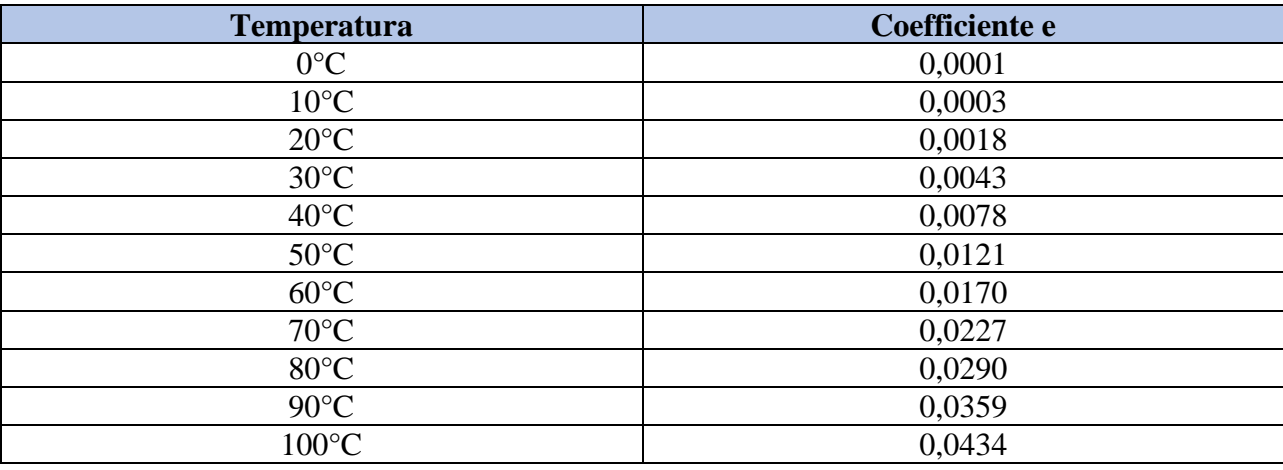

*Tabella 80: Coefficiente di espansione in funzione della temperatura in °C*

In questo caso specifico:

- $-C = 277$  litri;
- $-e = 0.0287;$
- $P_i = 1.5$  bar;
- $P_f = 3$  bar.

Allora risulta:

$$
V_{\text{vaso}} = \frac{277 \cdot 0.0287}{1 - \frac{1.5}{3}} = 15,89 \text{ litri}
$$
 (7.3.31)

Si è scelto di installare per maggiore sicurezza un vaso di espansione di marca Varem, modello Maxivarem LR di capacità 35 litri.

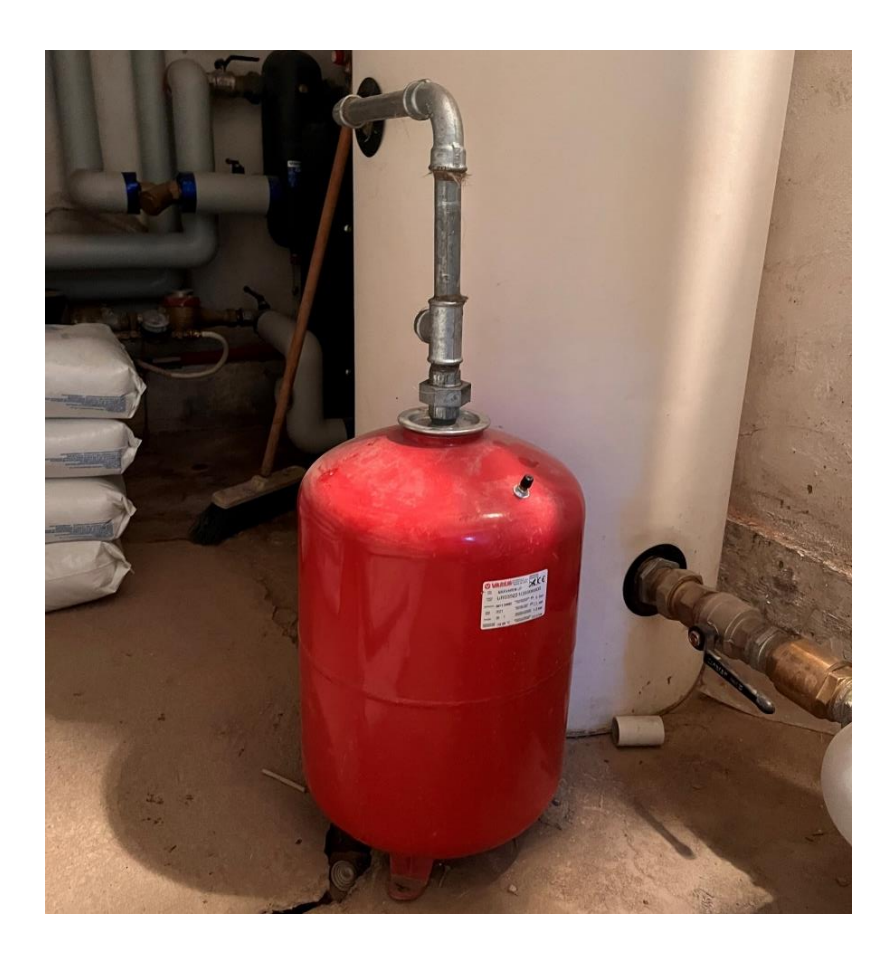

*Figura 57: Vaso di espansione installato sul circuito primario (lato serbatoio di accumulo inerziale)*

## **7.3.2 Vaso di espansione del circuito primario, ACS**

Il vaso di espansione del circuito primario associato al bollitore per la produzione di acqua calda sanitaria è stato dimensionato in maniera differente rispetto al metodo usato per gli altri vasi di espansione, ovvero seguendo il Focus Tecnico di Caleffi per il Dimensionamento degli impianti

idrosanitari. In questo modo si trascura l'espansione che si verifica nelle reti di distribuzione e di ricircolo. Il volume del vaso di espansione minimo si calcola come segue.

$$
V_{\text{vaso}} = \frac{V_{\text{bollitore}} \cdot (e_B - e_0)}{1 - \frac{P_a}{P_e}} \tag{7.3.32}
$$

Con:

- Vvaso, il volume nominale minimo del vaso in litri;
- $V_{\text{bollitore}}$ , il volume del bollitore in litri;
- $-e_B$ , il coefficiente di espansione dell'acqua alla temperatura di accumulo;
- $e_0$ , il coefficiente di espansione dell'acqua alla temperatura dell'acqua fredda di alimentazione;
- $P_a$ , la pressione assoluta di alimentazione del bollitore in bar.<br>-  $P_a$ , la pressione assoluta di esercizio massima dell'impianto in
- $P_e$ , la pressione assoluta di esercizio massima dell'impianto in bar.

I coefficienti di espansione si ricavano dalla tabella 80 riportata nel capitolo 7.3.1

La pressione assoluta di alimentazione del bollitore si ottiene sommando la pressione atmosferica pari a 1 bar alla pressione di taratura del riduttore di pressione o a quella massima di alimentazione della rete.

La pressione assoluta di esercizio massima dell'impianto P<sub>e</sub> si calcola con la formula seguente.

$$
P_e = 0.9 \text{ Pvs} + 1 \tag{7.3.33}
$$

Con PVS la pressione di scarico della valvola di sicurezza considerata maggiore di 5 bar.

In questo caso specifico:

- $V_{\text{bollitore}} = 318$  litri;
- $e_R = 0.0170$ ;
- $-e_0 = 0,0003;$
- $P_a = 4$  bar;
- $P_{VS} = 6$  bar;
- $-P_e = 0.9 \cdot 6 + 1 = 6.4$  bar.

Allora risulta:

$$
V_{\text{vaso}} = \frac{318 \cdot (0.0170 - 0.0003)}{1 - \frac{4}{6.4}} = 14,16 \tag{7.3.34}
$$

Si è scelto di installare per maggiore sicurezza un vaso di espansione di marca Varem, modello Intervarem di capacità 24 litri.

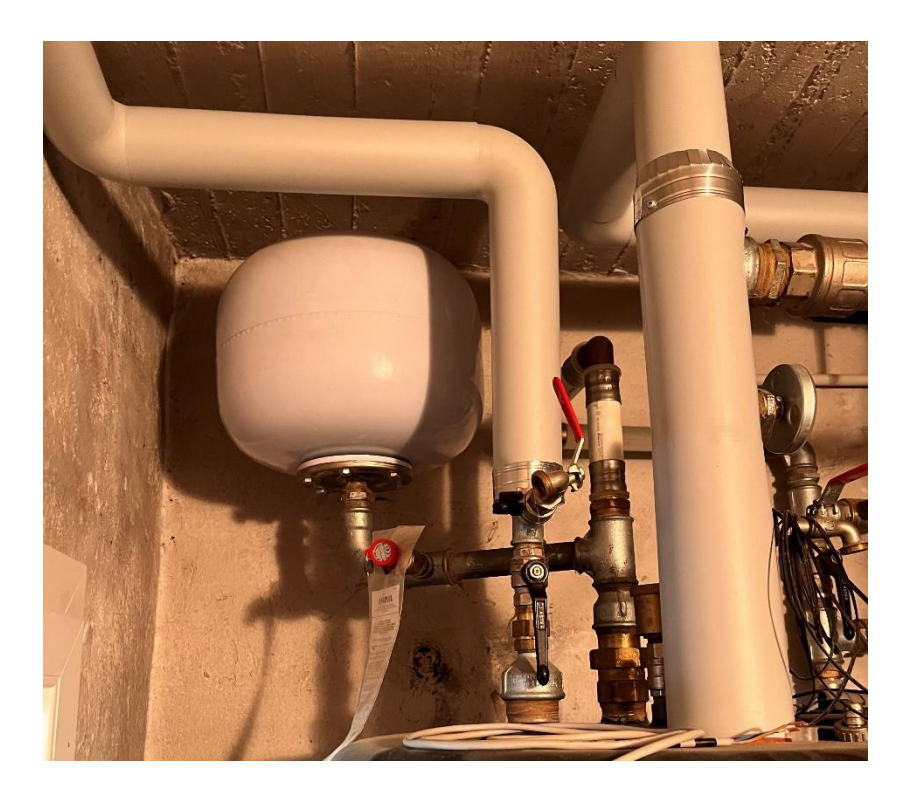

*Figura 58: Vaso di espansione installato sul circuito primario (lato boiler per la produzione di acqua calda sanitaria)*

## **7.3.3 Vaso di espansione del circuito secondario**

Il dimensionamento segue il procedimento utilizzato per il vaso di espansione del circuito primario per i due generatori di calore. Consideriamo una temperatura massima t<sub>m</sub> alla quale agiscono i sistemi di sicurezza pari a 90°C, in modo tale da definire il parametro n.

$$
n = 0,31 + 3,9 \cdot 10^{-4} \cdot t_m^2 \qquad (7.3.35)
$$
  
n = 0,31 + 3,9 \cdot 10^{-4} \cdot 90^2 = 3,469 \qquad (7.3.36)

Il volume di acqua totale dell'impianto  $V_{TOT}$  in questo caso si deve ipotizzare non avendo certezza delle tubazioni presenti. Secondo il Manuale del Termotecnico si può calcolare il contenuto di acqua dell'impianto V<sub>tot</sub> come:

$$
V_{\text{tot}} = P/100 \tag{7.3.37}
$$

Con P la potenza nominale dell'impianto in kcal/h.

In questo modo si può determinare il volume di espansione VE.

$$
V_{E} = V_{tot} \cdot n/100 \qquad (7.3.38)
$$

$$
V_{E} = 386.9 \cdot 3,469/100 = 13,42 \text{ litri} \qquad (7.3.39)
$$

Calcoliamo adesso le pressioni P1 e P2, rispettivamente la pressione assoluta iniziale di precarica del gas e la pressione assoluta finale come segue.

Consideriamo:

- la pressione atmosferica assoluta pari a 1 bar;
- l'altezza h del punto più alto dell'impianto pari a 11 metri;
- l'altezza del pelo libero del vaso pari a 1 metro;
- la pressione aggiuntiva a scelta del progettista P<sub>arb</sub> pari a 0,20 bar.

Con queste considerazioni, si può calcolare la pressione idrostatica nel punto di installazione P<sub>i</sub> e la pressione assoluta iniziale P1.

$$
P_i = \frac{h - h_{\text{paso}}}{10} \qquad (7.3.40)
$$
  

$$
P_i = \frac{11 - 1}{10} = 1 \text{ bar} \qquad (7.3.41)
$$

$$
P_1 = P_{atm} + P_i + P_{arb}
$$
 (7.3.42)  

$$
P_1 = 1 + 1 + 0,20 = 2,2 bar
$$
 (7.3.43)

La pressione assoluta finale  $P_2$  si è calcolata come segue in questo caso specifico.

$$
P_2 = P_{VS} + P_S \t(7.3.44)
$$
  
P<sub>2</sub> = 3 + 0,04 = 3,04 bar \t(7.3.45)

La determinazione dei parametri appena citati ci permette di individuare il volume minimo del vaso di espansione da installare.

$$
V_{\text{vaso}} \ge \frac{v_E}{1 - \frac{P_1}{P_2}}
$$
 (7.3.46)  
169

$$
\frac{V_E}{1 - \frac{P_1}{P_2}} = \frac{13,42}{1 - \frac{2,2}{3,04}} = \frac{13,42}{0,27} = 49,70 \text{ litri}
$$
 (7.3.47)

Allora il volume nominale del vaso dovrà essere maggiore o uguale di 49,70 litri.

In questo caso è stato scelto un vaso di espansione chiuso a membrana di marca Varem, modello Maxivarem LR di volume pari a 50 litri.

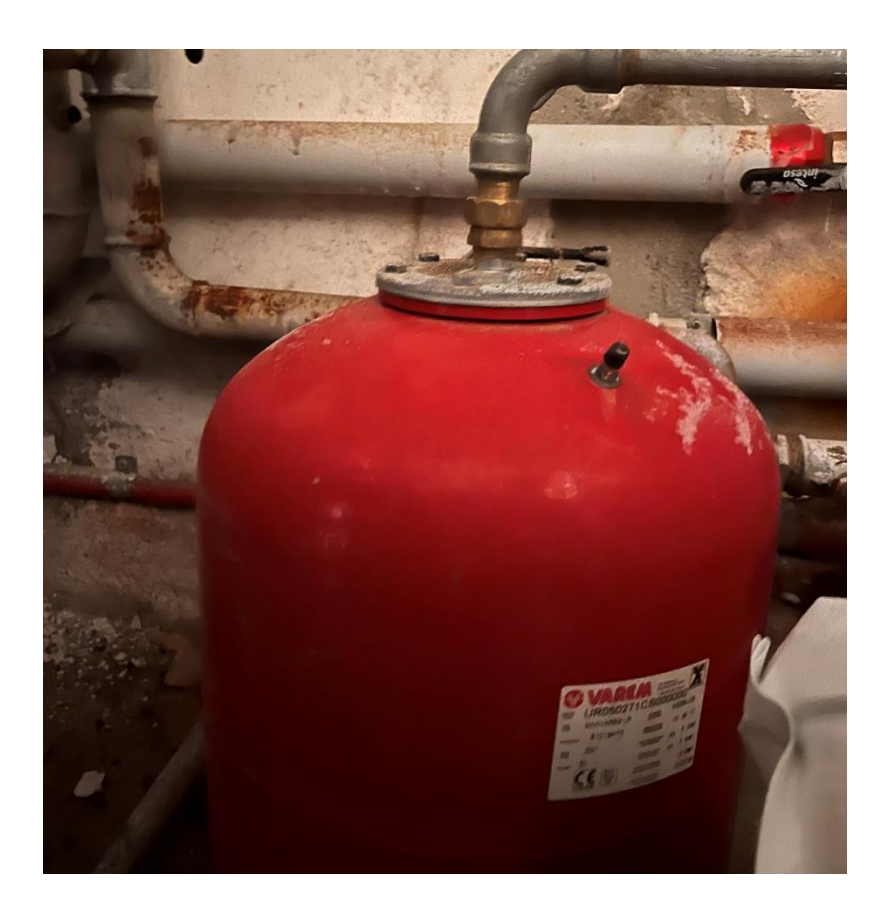

*Figura 59: Vaso di espansione installato sul circuito secondario*

## **7.4 Linea di alimentazione e trattamento acqua**

L'impianto qui descritto si compone anche di una nuova linea di alimentazione e un nuovo sistema di trattamento dell'acqua. Sulla linea, di diametro ½", sono stati installati due contatori (uno sul tubo di mandata e uno su quello di ritorno) e due gruppi di riempimento con manometro (uno sul tubo di mandata e uno su quello del ritorno). Il sistema di trattamento dell'acqua si compone di un addolcitore automatico bi-blocco, una pompa dosatrice di polifosfati, una pompa dosatrice biocida e un filtro di sicurezza autopulente.

L'addolcitore automatico bi-blocco è completo di valvola antiallagamento, di ritegno, antivacuum e valvola miscelatrice doppia. La tecnologia appena descritta è di marca GEL, modello Decal 60 ed è stato costruito utilizzando materiali che seguono le direttive del D.M. 174/04 e in conformità al D.M. Salute 25/2021. Il modello Decal è un addolcitore a doppio corpo a scambio ionico, composto da una testata con valvola idropneumatica in materiale plastico e timer elettronico e una bombola in materiale plastico ricoperta di fibra di vetro. Viene corredato di un timer elettronico-volumetrico VT 1000 AD che segnala lo svuotamento del compartimento sale, la quantità di acqua distribuibile tra le rigenerazioni e la quantità di acqua addolcita consumata dall'ultimo ciclo. L'addolcitore installato è quello riportato in figura 60.

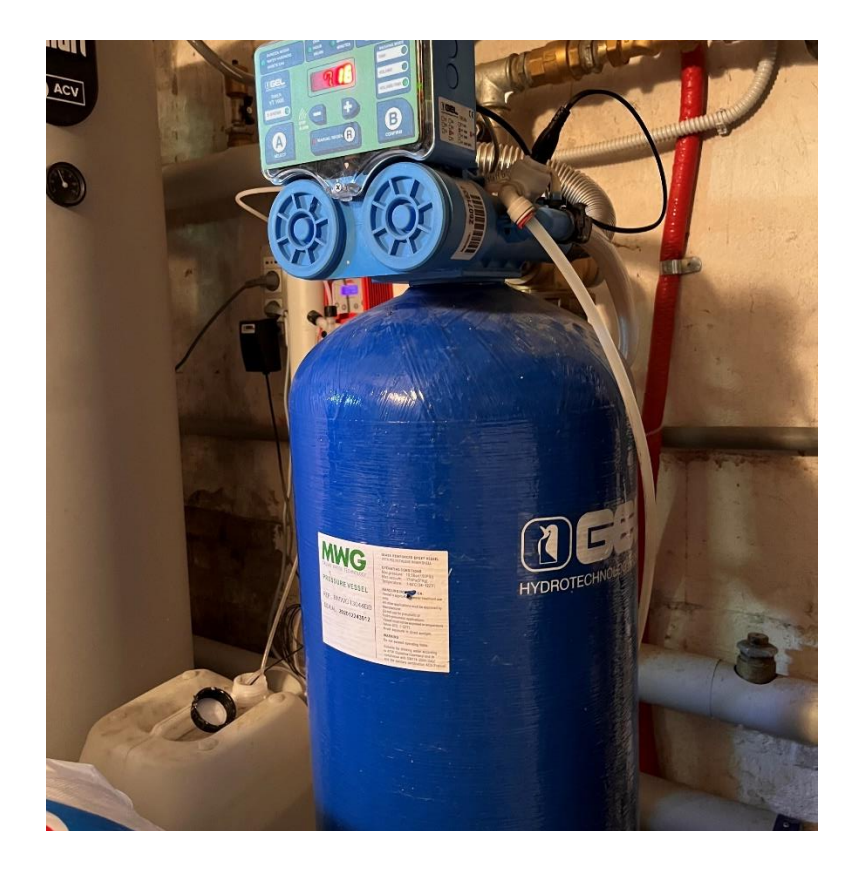

*Figura 60: Addolcitore di marca GEL, modello Decal 60 installato nella centrale termica dell'edificio oggetto di studio*

Si riportano nella tabella seguente i dati tecnici dell'addolcitore installato.

| <b>ADDOLCITORE</b>                            |                      |  |  |  |  |
|-----------------------------------------------|----------------------|--|--|--|--|
| <b>Marca</b>                                  | <b>GEL</b>           |  |  |  |  |
| Modello                                       | Decal 60             |  |  |  |  |
| <b>Timer</b>                                  | <b>VT 1000 AD</b>    |  |  |  |  |
| Attacco diametro in mm                        | $1'''$ $\frac{1}{4}$ |  |  |  |  |
| Portata di esercizio in $m^3/h$               | 3                    |  |  |  |  |
| Pressione di esercizio in bar                 | $2 - 6$              |  |  |  |  |
| Volume resine in litri                        | 60                   |  |  |  |  |
| Consumo sale a rigenerazione in kg            | 9                    |  |  |  |  |
| Durata rigenerazione in minuti                | 33                   |  |  |  |  |
| Diametro in cm                                | 33                   |  |  |  |  |
| Altezza in cm                                 | 134                  |  |  |  |  |
| Altezza del tino in cm                        | 75                   |  |  |  |  |
| Temperatura minima dell'acqua in $^{\circ}C$  | 5                    |  |  |  |  |
| Temperatura massima dell'acqua in $^{\circ}C$ | 40                   |  |  |  |  |
| Temperatura minima ambiente in ${}^{\circ}C$  | 5                    |  |  |  |  |
| Temperatura massima ambiente in ${}^{\circ}C$ | 50                   |  |  |  |  |

*Tabella 81: Caratteristiche tecniche dell'addolcitore GEL, modello Decal 60*

La pompa dosatrice di polifosfati è una pompa dosatrice proporzionale con regolazione elettronica digitale di marca GEL e conforme alle normative vigenti sul trattamento acqua per uso umano. Il sistema dosatore di polifosfati si compone della pompa appena descritta, di un serbatoio di dosaggio in polietilene da 100 litri, un contatore lancia impulsi da 2 e polifosfato liquido. La pompa dosaggio di biocida, ovvero perossido di idrogeno per il trattamento antilegionella, è una pompa dosatrice a microprocessore con display per la regolazione della frequenza e della corsa del pistone di marca GEL. Infine, il filtro di sicurezza autopulente è di marca GEL, modello Depura Cyclon 3000 OT.

La figura 61 riporta il test dell'acqua effettuato a seguito dell'installazione dell'impianto da parte della ditta manutentrice. Essendo un nuovo impianto e costituito da tutte le tecnologie necessarie al corretto trattamento dell'acqua dell'impianto, tutti i valori oggetto di analisi risultano essere nella norma.

| Tipologia di impianto        |                           |                         |                              |                           |                                                                                          |                                 |                               |                     |
|------------------------------|---------------------------|-------------------------|------------------------------|---------------------------|------------------------------------------------------------------------------------------|---------------------------------|-------------------------------|---------------------|
| Solo riscaldamento<br>$\Box$ |                           | $\checkmark$            | Riscaldamento e acs          |                           | $\begin{array}{c} \begin{array}{c} \begin{array}{c} \end{array} \end{array} \end{array}$ | Solo A.F.S.                     |                               |                     |
| Acqua di rete                |                           | Conducibiltà            |                              | Aspetto                   |                                                                                          | Odore                           |                               |                     |
|                              |                           |                         | $\checkmark$                 |                           | Limpido                                                                                  | $\checkmark$                    | Accettabile                   |                     |
|                              | 22                        | $\circ$ F               |                              | $20^{\circ} \mu$ S/cm     | $\Box$                                                                                   | Torbido                         | $\Box$                        | Non accettabile     |
|                              |                           |                         |                              |                           | $\Box$                                                                                   | Scuro                           |                               |                     |
|                              |                           |                         |                              |                           |                                                                                          |                                 | <b>ACQUA FREDDA SANITARIA</b> |                     |
| <b>RISCALDAMENTO</b>         |                           |                         | <b>ACQUA CALDA SANITARIA</b> |                           |                                                                                          | Potabile                        |                               |                     |
|                              |                           |                         |                              |                           |                                                                                          | $\checkmark$<br>Carico impianto |                               |                     |
| <b>TERMINE</b>               | H <sub>2</sub> O in esame | Valore di parametro     | <b>TERMINE</b>               | H <sub>2</sub> O in esame | Valore di parametro                                                                      | <b>TERMINE</b>                  | H <sub>2</sub> O in esame     | Valore di parametro |
| Aspetto                      |                           | Limpida                 | Aspetto                      | Limpido                   | Limpida                                                                                  | Aspetto                         | Limpido                       | Limpida             |
| Odore                        |                           | accettabile             | Odore                        | <b>Accettabile</b>        | Inodore                                                                                  | Odore                           | <b>Accettabile</b>            | Inodore             |
| pH a 25°C                    |                           | >7                      | Durezza °f                   | 12                        | Durezza < $15°f$                                                                         | Durezza °f                      | 12                            | Durezza < $15°f$    |
| Conducibilità 20°µS/cm       |                           | < 50%<br>acqua di rete  | Polifosfati PPM P2O5         | 3,75                      | $\leq$<br>Ppm P2O5                                                                       | Polifosfati PPM P2O5            | 3,75                          | <5<br>Ppm P2O5      |
| Ferro mg/l Fe                |                           | < 0.5<br>mg/l Fe        |                              |                           |                                                                                          |                                 |                               |                     |
|                              | <b>CONDIZIONANTI</b>      | <b>BIOCIDA</b>          |                              |                           |                                                                                          |                                 |                               |                     |
| <b>TERMINE</b>               | H <sub>2</sub> O in esame | Valore di parametro     | <b>TERMINE</b>               | H <sub>2</sub> O in esame | Valore di parametro                                                                      |                                 |                               |                     |
| Perossido mg/l H2O2          |                           | $\geq$ 150<br>mg/l MoO4 | Perossido mg/l H2O2          | 15                        | 10+20 mg/l H2O2                                                                          |                                 |                               |                     |
| Poliammine mg/l              |                           | 20+40 mg/l              | Cloro libero mg/l Cl2        | I                         | 1+3 mg/l Cl2                                                                             |                                 |                               |                     |

*Figura 61: Test dell'acqua eseguito in maggio 2022 sull'impianto termico di nuova installazione*

## **7.5 Linea gas metano**

L'impianto esistente era già alimentato a gas metano, pertanto la linea gas metano è stata ridimensionata secondo la UNI 11528 considerando la potenza della nuova caldaia a condensazione installata.

Le linee del gas sono dimensionate affinché la perdita di carico sia contenuta nel tratto contatoreapparecchio, questo significa una perdita di carico massima ammissibile di 1 mbar come imposto da norma UNI 7129; pertanto, la caduta di pressione totale  $\Delta p_{tot}$  dovrà essere inferiore a questo valore. Un'elevata perdita di carico totale potrebbe comportare una bassa pressione alla tecnologia presente con la possibilità, ad esempio, di uno spegnimento non previsto durante i momenti di alta richiesta. Presupponendo il percorso del flusso del gas dalla centrale termica al contatore, si dividono tratti di tubo fuori terra in acciaio e in polietilene interrati, ciascuno associato con un

diametro e una lunghezza. In questo caso specifico è stata solo adeguata la linea gas alla nuova potenza della caldaia ed è quindi stata sostituita solo la tubazione fuori terra.

Conoscendo la potenza nominale  $P_{\text{nom}}$  dell'apparecchiatura installata, che nel caso della caldaia è di 45 kW, e conoscendo il potere calorifico inferiore del gas metano Hs, si può calcolare la portata volumetrica Qv del gas all'interno della nuova linea in m $3/s$  con la formula che segue.

$$
Qv = \frac{P_{nom}}{Hs} = \frac{45}{38162} = 0,0011 \ m^3/s \qquad (7.5.1)
$$

Dove:

- Qv è la portata volumetrica di gas metano nella linea in  $m^3/s$ ;
- P<sub>nom</sub> è la potenza nominale della caldaia a condensazione installata in kW;
- Hs è il potere calorifico superiore del gas metano in  $kJ/m<sup>3</sup>$ .

Dopo aver calcolato la portata volumetrica di gas metano nel condotto occorre stabilire il percorso della linea gas e individuare la lunghezza totale della tubazione. La lunghezza di ogni sezione è stata aumentata tenendo conto delle accidentalità presenti nel percorso (curva a 90°, raccordo a T, raccordo a croce, raccordo a gomito e rubinetto), che danno origine a perdite di carico concentrate, per determinare la lunghezza virtuale di ciascun segmento di tubo.

In modo tale da poter dimensionare correttamente la tubazione di adduzione occorre determinare la perdita di pressione lungo il tratto j-esimo della linea con la formula seguente:

$$
\Delta p_j = \lambda_j \cdot \rho \cdot \frac{L_j \cdot v_j^2}{2 \cdot D_j} \tag{7.5.2}
$$

Dove:

- $\Delta p_i$  è la perdita di carico del tratto j-esimo della tubazione in mbar;
- $\lambda_i$  è il coefficiente di attrito del tratto j-esimo;
- $\rho$  è la densità del gas metano, equivalente a 0,654 kg/m<sup>3</sup>;
- $L j$  è la lunghezza del tratto j-esimo di tubazione in m considerata maggiorata data la presenza di pezzi speciali;
- $v_i$  è la velocità del gas nel tratto j-esimo della tubazione in m/s;
- D<sub>i</sub> è il diametro interno del tratto j-esimo di tubazione.

Il diametro interno si ipotizza inizialmente utilizzando le tabelle presenti nella UNI CIG 7129 predisposte per ogni tipo di materiale utilizzato. In questo caso, avendo una tubazione in acciaio è stata utilizzata la tabella seguente.

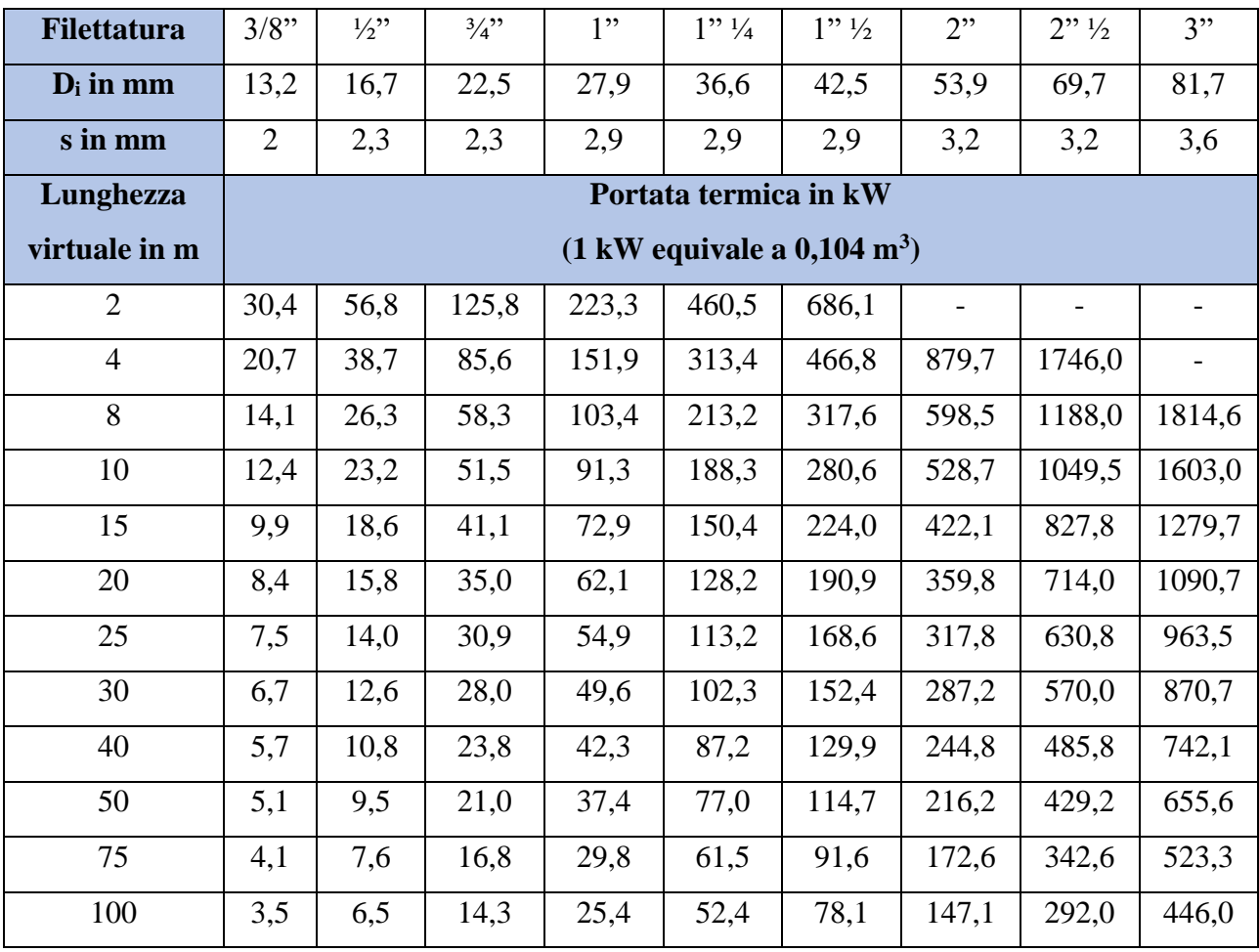

*Tabella 82: Portata termica consentita per i tubi in acciaio e portatori di gas metano tratta da UNI CIG 7129 edizione del 2008*

Con la tabella sovrastante, considerando la lunghezza complessiva del tubo si sceglie la riga giusta della prima colonna. Scorrendo lungo la riga si sceglie la casella con la portata termica poco superiore alla nostra richiesta (Qv). Dalla portata termica prescelta scorrendo nella colonna corrispondente, nella seconda riga si trova il diametro interno della tubazione in mm da poter utilizzare come primo tentativo.

La velocità del tratto j-esimo  $v_i$  si ottiene come segue:

$$
v_j = \frac{4 \cdot Q_{v,j}}{\pi \cdot D_j^2}
$$
 (7.5.3)

Dove  $Q_{v,j}$  rappresenta la portata volumetrica del tratto j-esimo della tubazione in m $^{3}/\mathrm{s}.$ 

Il coefficiente di attrito  $\lambda_j$ , invece, è funzione del numero di Reynold e della scabrezza relativa. Il numero di Reynolds (Re) descrive il tipo di moto all'interno di un condotto; infatti, se questo è minore di 2300 il moto è laminare; se compreso tra 2300 e 10000 è in regime di transizione, mentre se supera 10000 è un moto in regime turbolento. Questo parametro si calcola con la formula seguente:

$$
\text{Re} = \frac{v \cdot D \cdot \rho}{\mu} \tag{7.5.4}
$$

Dove:

- v è la velocità del fluido in m/s;
- D è il diametro interno del condotto in m;
- $\rho$  è la densità del fluido in kg/m<sup>3</sup>;
- $\mu$  è la viscosità dinamica del fluido in Pa ⋅ s.

La scabrezza relativa, invece, indica se il condotto è liscio o meno e si determina come il rapporto tra la scabrezza assoluta o rugosità ε e il diametro interno del condotto D in mm.

Dopo aver calcolato per ogni tratto di tubazione le perdite di carico lineari  $\Delta p_j,$  in modo tale da dimensionare opportunatamente la linea gas, occorre determinare la caduta di pressione totale  $\Delta p_{tot}$ . Questa si ottiene andando a sommare tutte le perdite di carico lineari proprie di ogni tratto di tubazione.

$$
\Delta p_{tot} = \sum_j \Delta p_j \tag{7.5.5}
$$

Come già anticipato, è necessario controllare che la caduta di pressione totale  $\Delta p_{tot}$  sia inferiore al valore massimo consentito pari a 1 mbar. Il processo di dimensionamento dovrà essere ripetuto in caso di verifica negativa utilizzando diametri maggiori per ogni tratto j-esimo di tubazione.

Scelto il diametro giusto per i tratti della tubazione, occorre definire gli spessori giusti della tubazione affinché siano superiori a quelli imposti dalla norma UNI 9165 e, come nel nostro caso avendo tubazioni in acciaio, occorre definire se queste devono essere con o senza saldatura e a seguito della scelta tenere conto delle caratteristiche e dimensioni come da norma UNI 8863. Nella tabella riassuntiva che segue tratta dal libro "La progettazione di centrali termiche a metano e GPL" troviamo le caratteristiche appena trattate.

| <b>Filettatura</b>          |            | Diametro esterno |                 | Massa lineare in kg/m |                |                                   |                |  |  |
|-----------------------------|------------|------------------|-----------------|-----------------------|----------------|-----------------------------------|----------------|--|--|
| <b>Diametro</b><br>nominale | <b>Max</b> | <b>Min</b>       | <b>Spessore</b> | Senza filettatura     |                | <b>Filettati</b> con<br>manicotto |                |  |  |
| <b>Pollici</b>              | mm         | mm               | mm              | <b>Grezzi</b>         | <b>Zincati</b> | <b>Grezzi</b>                     | <b>Zincati</b> |  |  |
| 3/8                         | 17,5       | 16,7             | 2,3             | 0,836                 | 0,876          | 0,845                             | 0,882          |  |  |
| 1/2                         | 21,8       | 21,0             | 3,6             | 1,21                  | 1,26           | 1,22                              | 1,27           |  |  |
| 3/4                         | 27,3       | 26,5             | 2,6             | 1,56                  | 1,62           | 1,57                              | 1,63           |  |  |
| 1"                          | 34,2       | 33,3             | 3,2             | 2,41                  | 2,49           | 2,43                              | 2,51           |  |  |
| $1''''$ $\frac{1}{4}$       | 42,9       | 42,0             | 3,2             | 3,10                  | 3,20           | 3,13                              | 3,23           |  |  |
| $1''\frac{1}{2}$            | 48,8       | 47,9             | 3,2             | 3,56                  | 3,67           | 3,60                              | 3,71           |  |  |
| 2"                          | 60,8       | 59,7             | 3,6             | 5,03                  | 5,17           | 5,10                              | 5,24           |  |  |
| $2"\frac{1}{2}$             | 76,6       | 75,3             | 3,6             | 6,42                  | 6,60           | 6,54                              | 6,72           |  |  |
| 3"                          | 89,5       | 88,0             | 4,0             | 8,36                  | 8,57           | 8,53                              | 8,74           |  |  |
| 4"                          | 115,0      | 113,1            | 4,5             | 12,20                 | 12,48          | 12,50                             | 12,80          |  |  |
| 5"                          | 150,8      | 138,5            | 5,0             | 16,60                 | 16,94          | 17,10                             | 17,30          |  |  |
| 6"                          | 166,5      | 163,9            | 5,0             | 19,80                 | 20,20          | 20,40                             | 20,80          |  |  |

*Tabella 83: Tabella riassuntiva tratta dal libro "La progettazione di centrali termiche a metano e GPL" che definisce in funzione del diametro nominale il diametro esterno massimo e minimo, lo spessore in mm e la massa lineare in kg/m in funzione della presenza o meno di filettatura.*

Nel caso oggetto di studio sono stati installati 10 metri di tubo in acciaio senza saldatura a norma UNI EN 10255, zincato a caldo a norma EN 10240-A1 ed al Decreto Ministeriale Ministero della Salute 6/4/2004 n. 174 filettato e con manicotto, di cui 5 metri di diametro nominale 1" e di spessore 2,9 mm e 5 metri di diametro nominale 1" ½ e di spessore 4,0 mm.

A seguito del posizionamento delle tubazioni è stata eseguita la prova di tenuta. Questa prova deve essere effettuata prima di collegare l'impianto al contatore. La prova va eseguita con il seguente procedimento.

- 1. Si bloccato momentaneamente tutti i raccordi di collegamento agli apparecchi e al contatore;
- 2. Si immette nell'impianto aria o altro gas inerte fino ad una pressione pari a 1 bar se impianti di 6° specie; pari a 0,1 bar (tubazioni non interrate) o 1 bar (tubazioni interrate) per gli impianti di 7° specie.
- 3. Dopo un lasso di tempo obbligatorio in modo tale che si stabilizzi la pressione, si esegue una prima lettura della pressione, tramite un manometro ad acqua con sensibilità minima di 0,1 mbar.
- 4. La prova dura 24 ore se tubazioni interrate di 6° specie, 4 ore se tubazioni non interrate di 6° specie o 30 minuto per tubazioni di 7° specie. Alla fine della prova di tenuta non devono esserci cadute di pressione rispetto all'inizio.
- 5. In caso di perdite, occorre ricercarle ed eliminarle.
- 6. La prova si considera soddisfatta se non si verificano perdite di pressione.

La classificazione degli impianti è definita dal Decreto Ministeriale del 24 novembre 1984. Si definiscono impianti di 6° specie quelli con "*condotte per pressione massima di esercizio superiore a 0,04 bar ed inferiore o uguale a 0,5 bar*"; mentre gli impianti di 7° specie sono quelli con "*condotte per pressione massima di esercizio inferiore od uguale a 0,04 bar*".

# **7.6 Bollitore**

L'impianto termico appena descritto funge allo scopo di riscaldamento e di produzione di acqua calda sanitaria. Pertanto, è stato necessario installare anche un bollitore per acqua calda sanitaria. Questo componente di impianto è un serbatoio di accumulo creato appositamente per mantenere al suo interno grandi quantità di acqua ad una certa temperatura impostata. In questo caso specifico è stato scelto di installare un bollitore modulare verticale ad intercapedine, con un serbatoio in acciaio inox AISI 316 di marca ACV, modello SMART 320 con capacità 318 litri. Le specifiche tecniche vengono riportate nella tabella che segue.

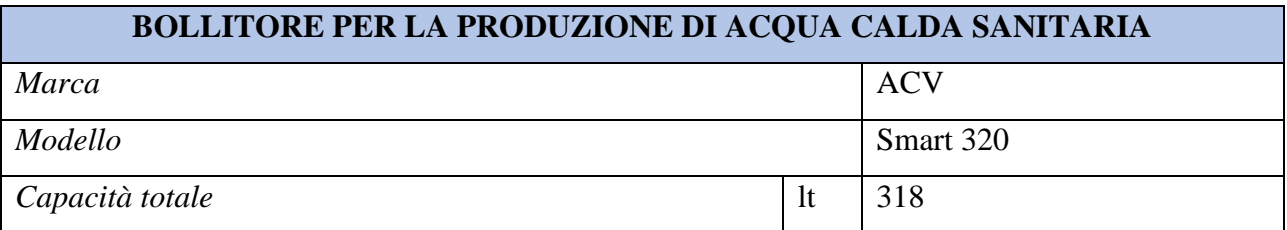

| Superficie di scambio termico tank sanitario | m <sup>2</sup>  | 2,65 |
|----------------------------------------------|-----------------|------|
| Massima potenza scambiabile (EN 12897)       | kW              | 60   |
| Temperatura massima di esercizio             | $\rm ^{\circ}C$ | 90   |
| Pressione massima di esercizio (sanitario)   | bar             | 8,6  |
| Altezza                                      | mm              | 1593 |
| Diametro esterno                             | mm              | 660  |

*Tabella 84: Caratteristiche tecniche del bollitore ACV, modello Smart 320*

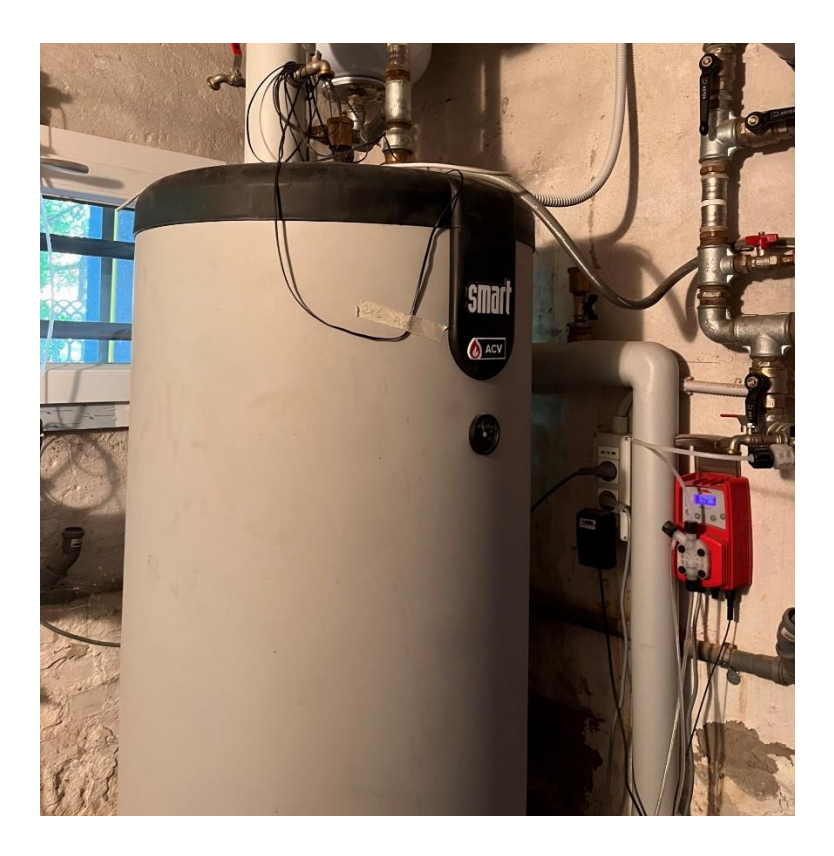

*Figura 62: Bollitore per la produzione di acqua calda sanitaria installato nella centrale termica*

# **7.7 Centrale termica**

La centrale termica è il luogo dove vengono collocati il generatore di calore e tutti gli ausiliari fondamentali per il funzionamento dell'impianto. Essendo presente gas metano, gas molto infiammabile, sussiste il pericolo di esplosioni e incendi. Per questo motivo il locale adibito a centrale termica dovrà sottostare ai requisiti imposti dal DM. Del 12 aprile 1996.

In questo caso specifico, essendo la caldaia con potenza compresa tra i 35 e 115 kW, si dovranno rispettare le direttive del DM appena citato ma l'impianto non è considerato soggetto al controllo dei Vigili del Fuoco.

Il locale della centrale termica oggetto di studio è seminterrato e risulta interrato di 0,7 metri sotto il piano di riferimento rientrando nella norma che prevedeva un massimo di 5 metri dal piano di riferimento. Essendo un locale seminterrato occorre che almeno una porzione di parete, almeno il 15% del perimetro, deve confinare con lo spazio scoperto in modo tale da evitare l'accumulo di gas. La centrale oggetto di intervento presenta due lati esposti all'esterno, andando a portare la percentuale di perimetro scoperto pari al 50%.

L'accumulo di gas appena accennato si può infatti verificare visto che il metano risulta essere molto più leggero dell'aria e quindi tende solitamente ad accumularsi nella parte alta del locale. Per questo motivo, le aperture devono essere poste a filo soffitto. Le superfici di areazione minime sono state imposte da normativa e sono in funzione della portata termica Q [kW] del generatore di calore. In questo caso (locale seminterrato) la superficie S deve rispettare la seguente disequazione.

 $S \ge Q \ge 15$  (7.7.1)

Essendo Q pari a 45 kW, la superficie di areazione dovrà essere maggiore o uguale a 675 cm<sup>2</sup>. In questo caso la superficie di areazione è uguale a  $1015 \text{ cm}^2$ .

La centrale termica è posta, in questo caso specifico, all'interno di un altro fabbricato, ovvero il condominio, ed è per questa ragione che il locale dovrà dimostrare alcune caratteristiche essenziali di reazione e resistenza al fuoco. Avendo potenza termica inferiore ai 116 kW, la resistenza al fuoco dovrà essere superiore di REI 60. La resistenza al fuoco è considerata una delle misure antincendio con maggiore rilievo e il valore 60 indica i sessanta minuti di resistenza di quelle determinate strutture.

Ultimo aspetto da tenere in considerazione nella progettazione di una centrale termica è l'altezza del locale, infatti, questo varia in funzione della potenza termica del generatore di calore installato. In questo caso la caldaia ha potenza inferiore ai 116 kW, e per questo motivo l'altezza minima risulta essere di 2 metri. La centrale termica oggetto di intervento presenta un'altezza di 2,52 metri.
#### **7.8 Dimensionamento radiatori**

Per calcolare il numero degli elementi per i nuovi radiatori da installare occorre andare prima a determinare le dispersioni di calore del locale, date sia per trasmissione che per ventilazione (Ptot). A seguito della determinazione di questo valore proprio di ogni locale considerato, tramite le tabelle fornite dall'azienda scelta, diverse per tipologia, colonne e altezza del radiatore, si individua la potenza nominale P<sub>nom</sub> che emette il singolo elemento. La P<sub>nom</sub> presente all'interno dei cataloghi si ottiene considerando le condizioni di prova imposte dalla norma UNI EN 442 che definisce la potenza emessa dal singolo elemento come quella ottenuta con un salto termico di 50 K (differenza fra la temperatura media del corpo scaldante e la temperatura ambiente).

Nel caso in cui il salto termico sia effettivamente 50 K, il numero di elementi per ogni radiatore, N, si individua nel modo seguente:

$$
N = \frac{P_{tot}}{P_{nom}} \tag{7.8.1}
$$

Nel caso in cui, come nell'edificio preso in oggetto, il salto termico sia differente da quello preso come riferimento da normativa, allora la potenza nominale del radiatore al salto termico considerato si calcola nel modo che segue:

$$
P = P_{nom} \cdot \left[\frac{t_{mr} - t_a}{50}\right]^n \tag{7.8.2}
$$

Dove:

- t<sub>mr</sub> è la temperatura media radiante;
- $-t_a$  è la temperatura ambiente pari a 24 °C per i bagni e pari a 20 °C per tutti gli altri ambienti;
- n è l'esponente fornito da parte dei costruttori degli elementi terminali.

La temperatura media radiante si determina come segue:

$$
t_{mr} = \frac{t_m + t_r}{2} = \frac{t_m + (t_m - \Delta T)}{2} = t_m - \frac{\Delta T}{2}
$$
 (7.8.3)

Dove:

- $t_m$  è la temperatura di mandata in  ${}^{\circ}C$
- $t_r$  è la temperatura di ritorno in  ${}^{\circ}C$
- ∆ è la differenza di temperatura tra mandata e ritorno in K.

E con quanto appena descritto, si ottiene il numero degli elementi N con la seguente formula:

$$
N = \frac{P \cdot \text{tot}}{P} \tag{7.8.4}
$$

Nelle tabelle che seguono sono riportati i valori relativi ai nuovi radiatori installati nell'edificio oggetto di studio. In questo caso la temperatura media radiante è stata considerata pari a 35°C. I radiatori scelti sono della marca Irsap modello Tesi.

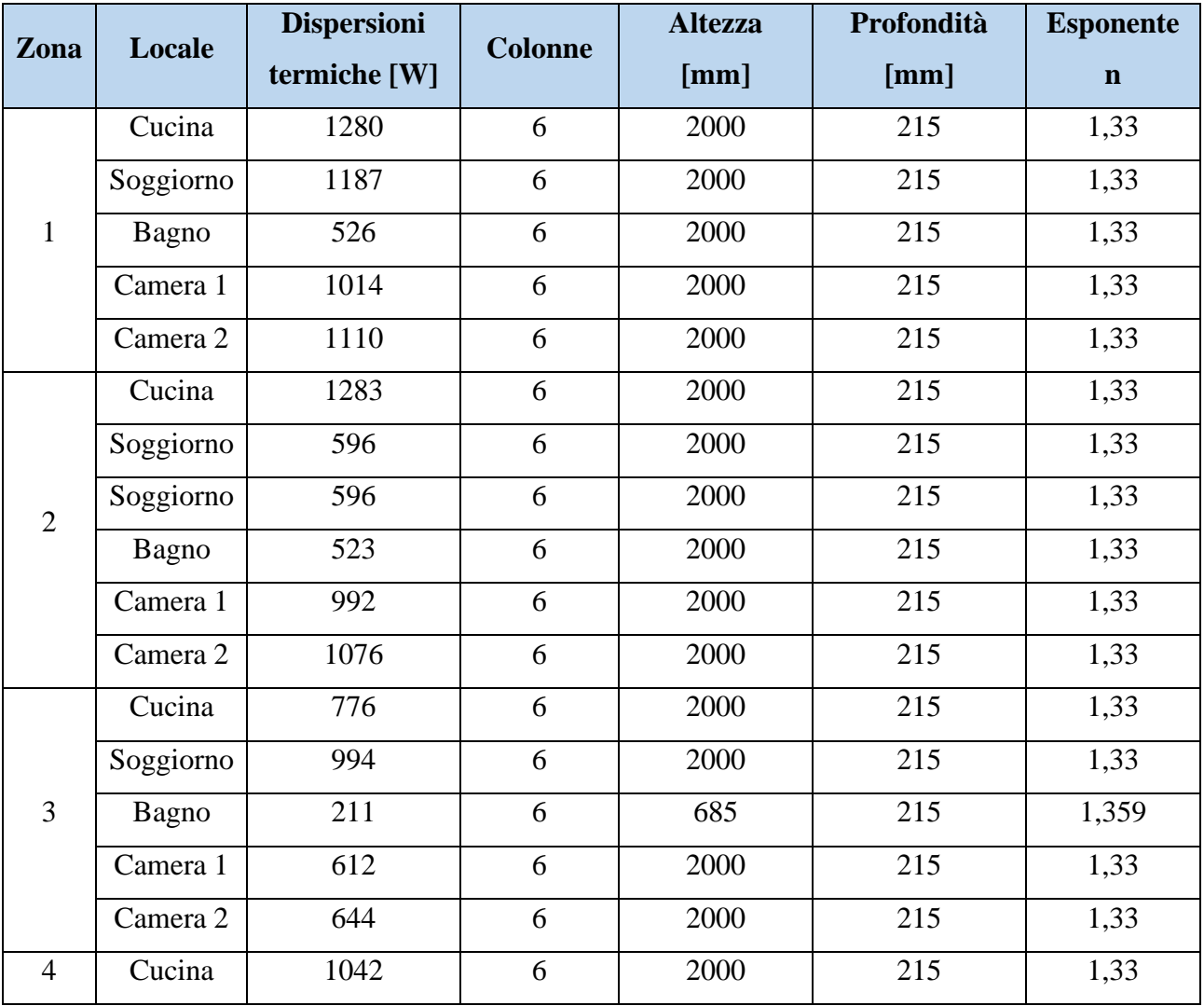

|   | Soggiorno    | 995   | 6 | 2000 | 215 | 1,33  |
|---|--------------|-------|---|------|-----|-------|
|   | Bagno        | 386   | 6 | 2000 | 215 | 1,33  |
|   | Camera 1     | 599   | 6 | 2000 | 215 | 1,33  |
|   | Camera 2     | 618   | 6 | 2000 | 215 | 1,33  |
| 5 | Cucina       | 1281  | 6 | 2000 | 215 | 1,33  |
|   | Soggiorno    | 822   | 6 | 2000 | 215 | 1,33  |
|   | <b>Bagno</b> | 440   | 6 | 2000 | 215 | 1,33  |
|   | Camera       | 476   | 6 | 1000 | 215 | 1,388 |
|   | Bagno        | 414   | 6 | 2000 | 215 | 1,33  |
|   | Studio       | 278   | 6 | 685  | 215 | 1,359 |
|   | Camera       | 663   | 6 | 2000 | 215 | 1,33  |
| 6 | Cucina       | 1284  | 6 | 2000 | 215 | 1,33  |
|   | Soggiorno    | 416,5 | 6 | 2000 | 215 | 1,33  |
|   | Soggiorno    | 416,5 | 6 | 2000 | 215 | 1,33  |
|   | Bagno        | 444   | 6 | 2000 | 215 | 1,33  |
|   | Camera       | 433   | 6 | 685  | 215 | 1,359 |
|   | Camera       | 308   | 6 | 685  | 215 | 1,359 |

*Tabella 85: Dati utili per il dimensionamento dei nuovi terminali*

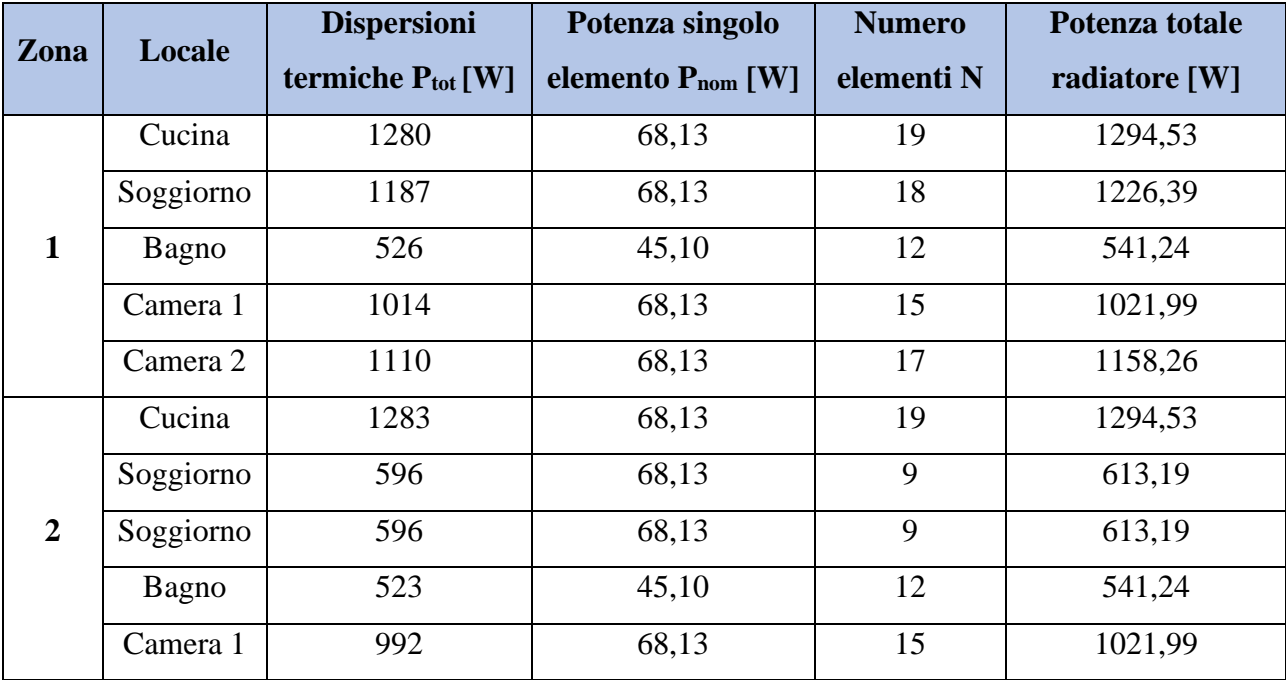

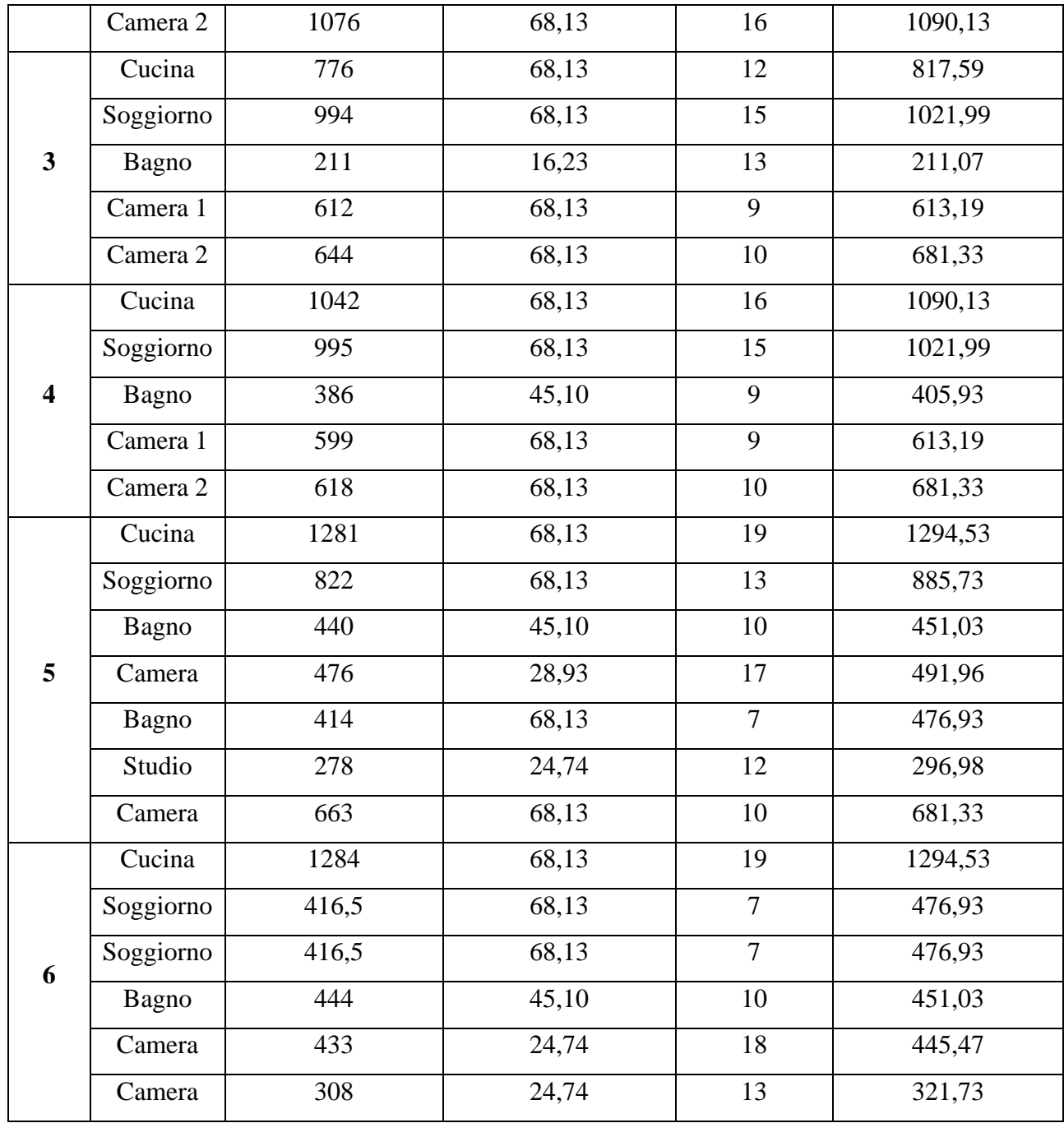

*Tabella 86: Valori riassuntivi del dimensionamento dei nuovi terminali*

# **CAPITOLO 8. Analisi Economica**

### **8.1 Riqualificazione centrale termica e installazione impianto fotovoltaico**

Il computo metrico estimativo riguardante gli interventi di rifacimento della centrale termica è stato realizzato utilizzando i prezziari DEI del 2020 relativi agli Impianti Tecnologici e al Recupero Ristrutturazione Manutenzione. Il computo metrico permette di eseguire un'analisi economica accurata degli interventi ed è un passaggio fondamentale nella pratica Bonus 110%. L'ENEA, con una nota di chiarimento, ha definito che è possibile utilizzare nel computo metrico estimativo:

- Prezziario regionale;
- Prezziario DEI.

In caso di voci non presenti è possibile creare un nuovo prezzo, anche aiutandosi con l'allegato I del D.M 06/08/2020.

In questo caso sono stati sia utilizzati i prezziari DEI che sono stati creati nuovi prezzi. In seguito, viene riportato il computo metrico estimativo relativo agli interventi di rifacimento della centrale termica in forma contratta.

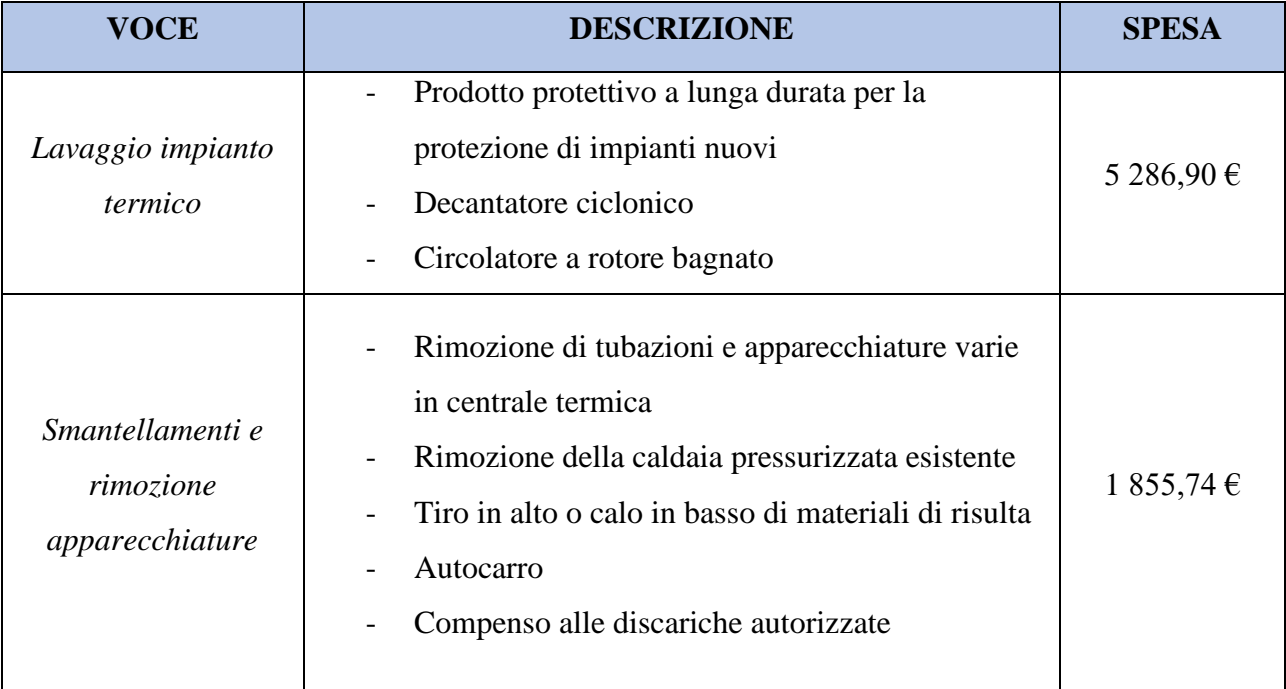

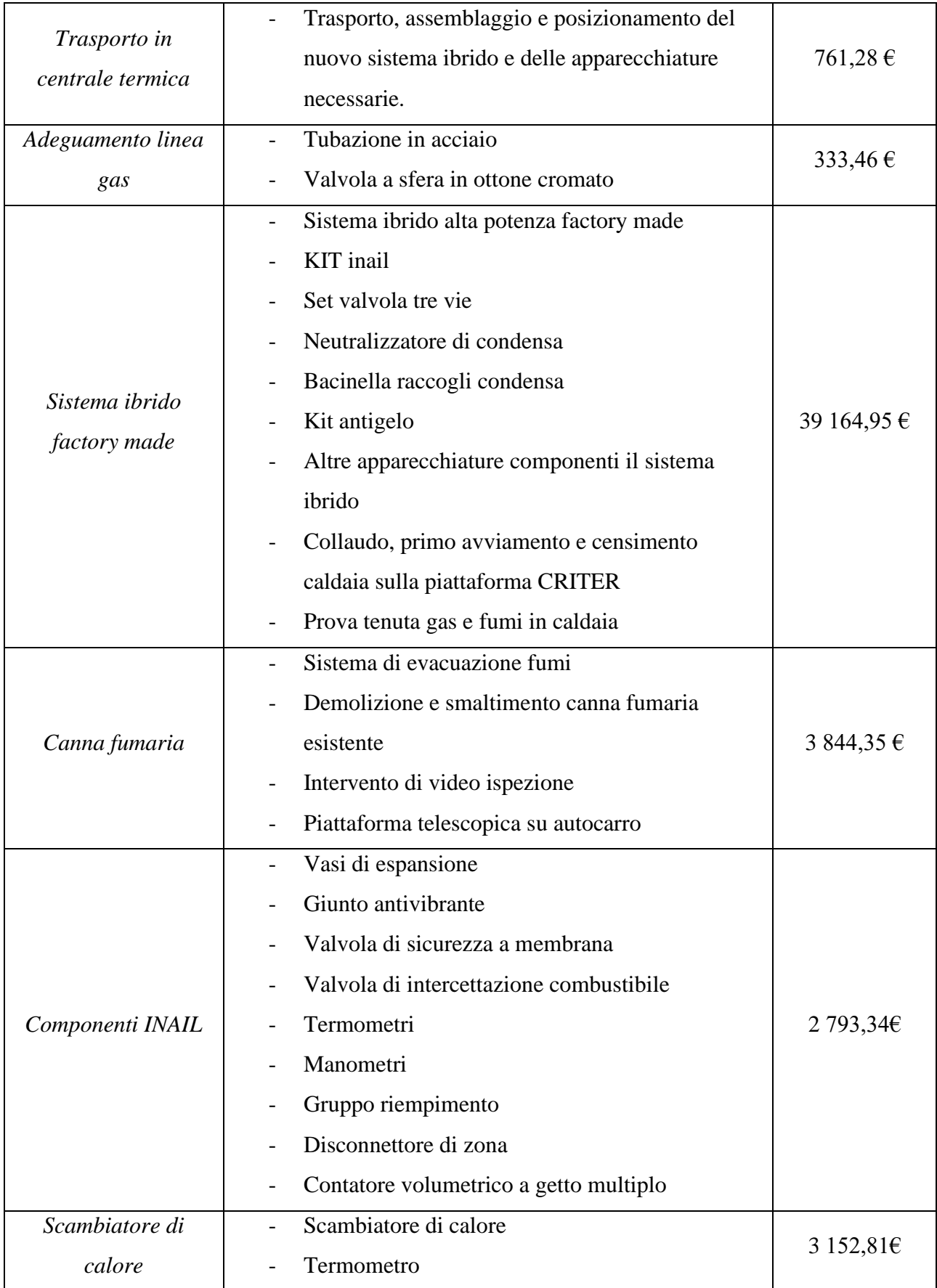

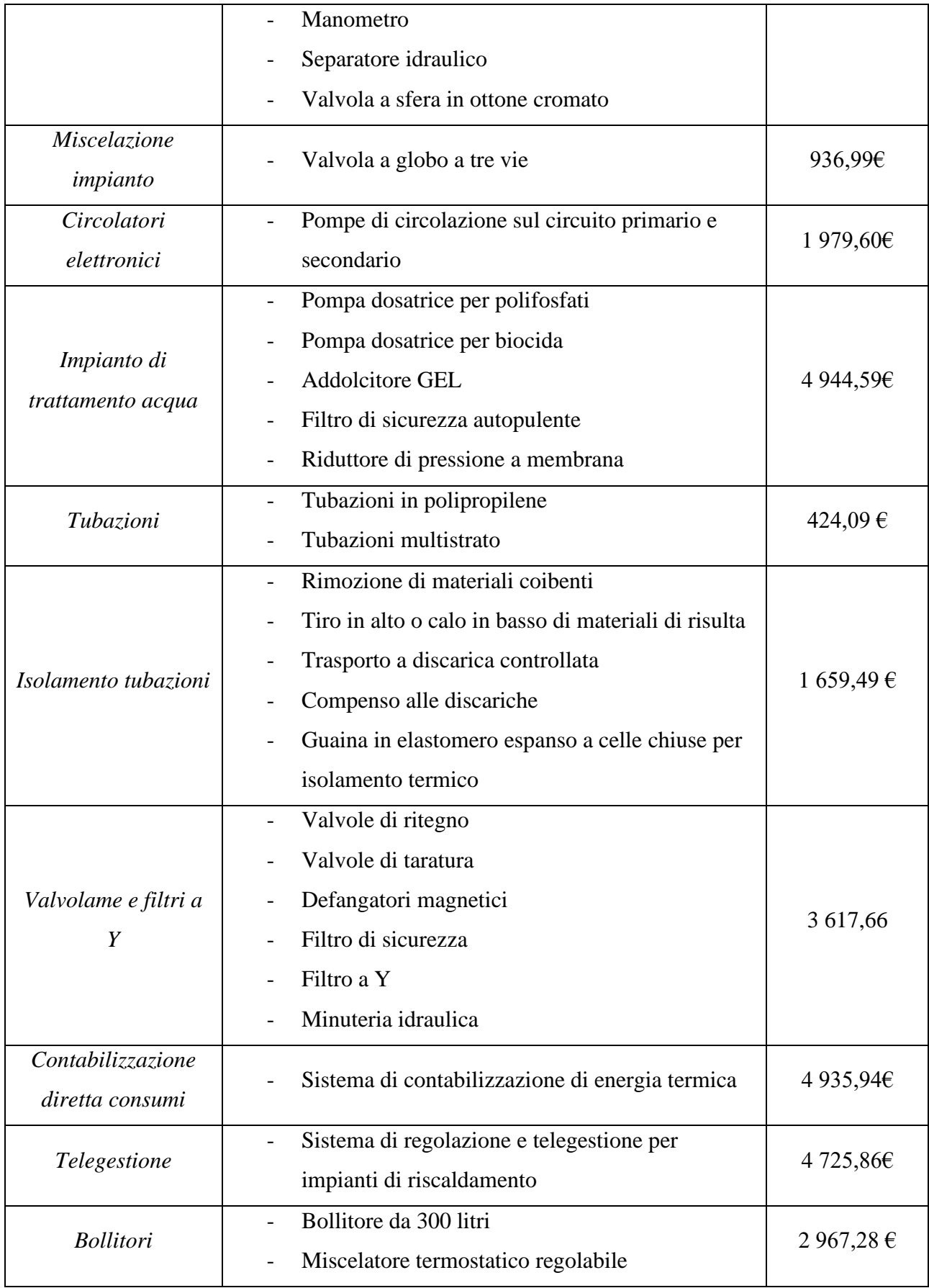

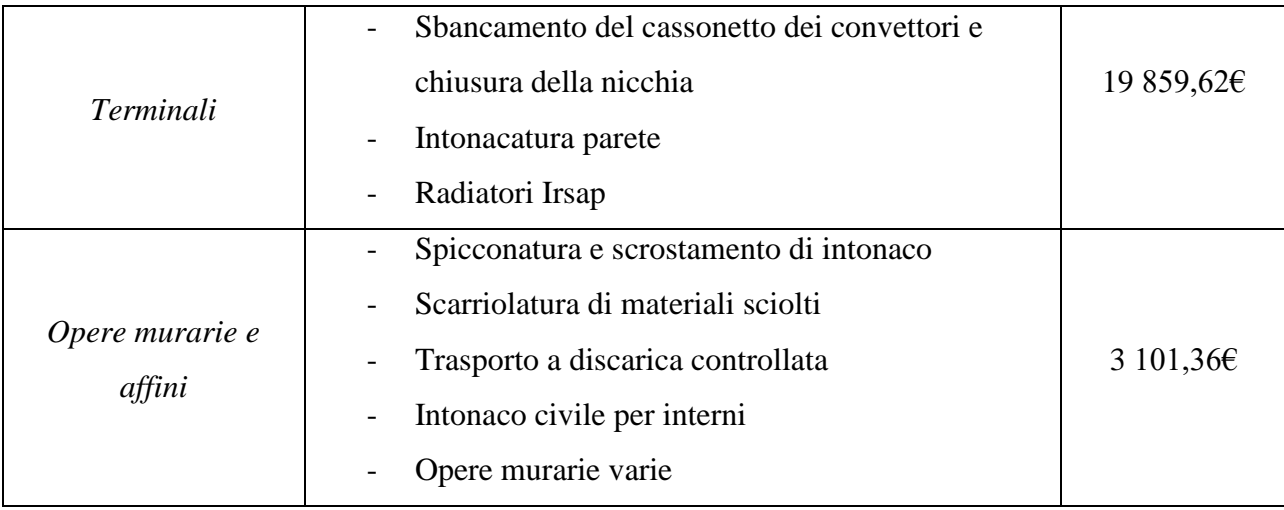

*Tabella 87: Computo metrico riassuntivo relativi al rifacimento dell'impianto termico nell'edificio oggetto di studio*

Il totale quindi dell'intervento di rifacimento dell'impianto termico ammonta a 106 345,31 €.

L'edificio si compone di 6 unità residenziali e 6 unità pertinenziali, pertanto, la spesa massima ammissibile è pari a:

Spesa massima =  $8 \cdot 20000 + 4 \cdot 15000 = 160000 + 60000 = 220000 \text{ } \in$ 

La spesa massima ammissibile però considera l'IVA, mentre il totale riportato sopra non è comprensivo di IVA. Il totale IVA inclusa sarà pertanto:

Totale intervento di rifacimento della centrale termica = 106 345,31 ∙ 1,1 = 116 979,84 €

È possibile quindi notare che il totale dell'intervento appena proposto risulta essere molto al di sotto della spesa massima e quindi agevolabile con la pratica di detrazione fiscale Bonus 110%. La detrazione sarà:

Detrazione = 116979,84 ∙ 1,1 = 128 677,82 €

La detrazione qui calcolata verrà poi restituita in quattro rate annuali di uguale valore essendo una spesa effettuata nel 2022.

Per quanto riguarda invece valore dell'intervento di installazione del nuovo impianto fotovoltaico, come computo è stato considerato il preventivo dell'azienda installatrice pari a 320 00,00 € IVA esclusa per l'impianto fotovoltaico e 320 00,00 € IVA esclusa per i sistemi di accumulo. Aggiungendo l'IVA il totale dell'intervento risulta:

Impianto fotovoltaico Totale IVA inclusa = 35 200,00  $\epsilon$ Sistemi di accumulo Totale IVA inclusa = 35 200,00  $\epsilon$ Totale complessivo IVA inclusa = 70 400,00  $\epsilon$ 

L'ammontare massimo complessivo di spesa risulta essere per ciascuno dei due interventi pari a 48000,00 €, ma occorre tenere conto del limite di spesa pari a 2400,00 €/kW di potenza installata per quanto riguarda il fotovoltaico e pari a 1000,00 €/kWh di capacità di accumulo per quanto riguarda le batterie.

La detrazione per questo intervento sarà:

Detrazione = 70 400,00 ⋅ 1,1 = 77 440,00 €

Anche in questo caso, così come per l'intervento di rifacimento impianto, essendo spese effettuate nell'anno 2022, la detrazione verrà restituita in quattro quote annuali di pari valore.

### **8.2 Interventi di efficientamento energetico sull'involucro edilizio**

Dopo aver esplicitato le spese effettuate in ambito impiantistico, occorre concentrarsi sugli interventi di riqualificazione sull'involucro edilizio. Viene quindi riportato nella tabella che segue il computo metrico estimativo della parte edile del progetto.

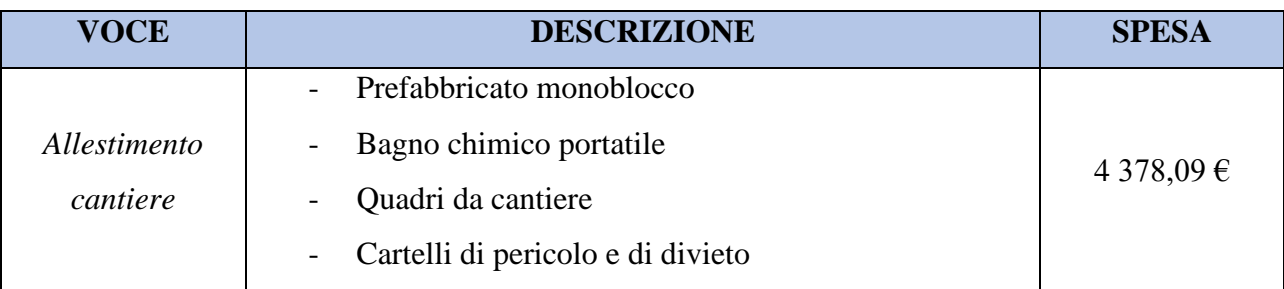

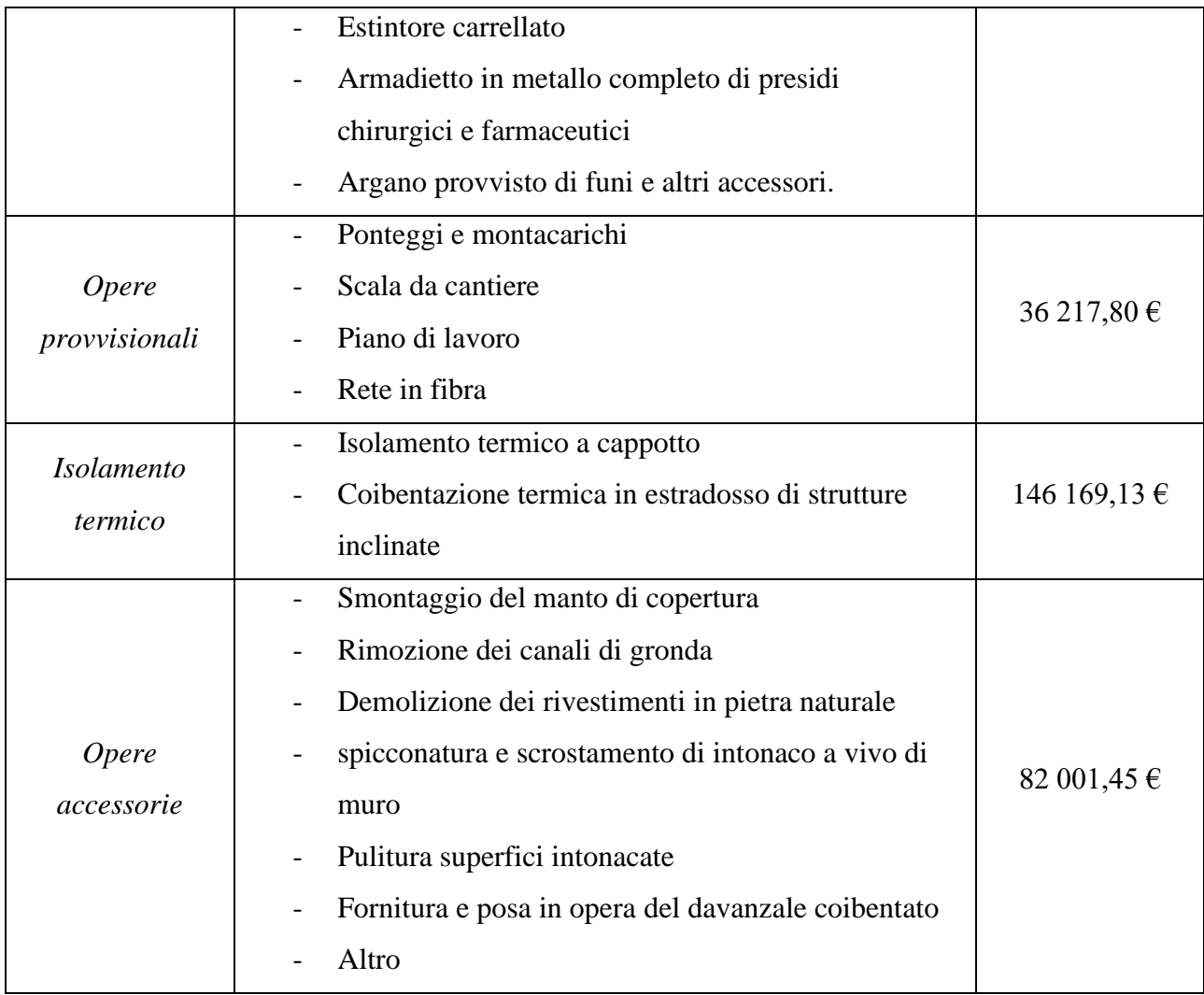

*Tabella 88: Computo metrico riassuntivo relativi alla riqualificazione dell'involucro edilizio nell'edificio oggetto di studio*

Il complessivo di spesa quindi dell'intervento di efficientamento energetico per quello che riguarda l'involucro edilizio ammonta a 268 766,47 €.

L'edificio, come già accennato, si compone di 6 unità residenziali e 6 unità pertitenziali, pertanto, la spesa massima ammissibile per questo tipo di intervento è pari a:

Spesa massima =  $8 \cdot 40\,000 + 4 \cdot 30\,000 = 320\,000 + 120\,000 = 440\,000 \text{ } \in$ 

Il totale sopra riportato non è comprensivo di IVA, per questo motivo calcoliamo la spesa complessiva IVA inclusa.

Totale spesa intervento sull'involucro edilizio trainante = 268 766,47 ∙ 1,1 = 295 643,11 €

La spesa massima supera di gran lunga il totale della spesa effettuata per questo intervento trainante. Calcoliamo ora la detrazione che sarà restituita nei prossimi 4 anni in rate uguale annuali.

Detrazione = 295643,11 ∙ 1,1 = 325207,42 €

Per quanto riguarda invece valore dell'intervento di sostituzione degli infissi esistenti con nuovi serramenti è stato considerato, così come per l'impianto fotovoltaico, il preventivo dell'azienda installatrice. Il totale dell'intervento è pari a 72096,28 € IVA esclusa. Andando a considerare l'IVA, la spesa effettuata è uguale a 79305,91 €.

L'ammontare massimo complessivo di spesa agevolabile risulta essere pari a 327273,00 €.

La detrazione per questo intervento sarà:

Detrazione = 79305,91 ∙ 1,1 = 87236,50 €

Anche in questo caso essendo spese effettuate nell'anno 2022, la detrazione verrà restituita in quattro quote annuali di pari valore.

#### **8.3 Quadro economico complessivo**

Per concludere il lato economico di questa pratica di Bonus 110% è possibile andare a ottenere il totale di spese sostenute per questi interventi di riqualificazione energetica. La spesa complessiva si ottiene andando a sommare il costo totale della riqualificazione della centrale termica e l'installazione dell'impianto fotovoltaico e il costo totale degli interventi di efficientamento energetico sull'involucro edilizio.

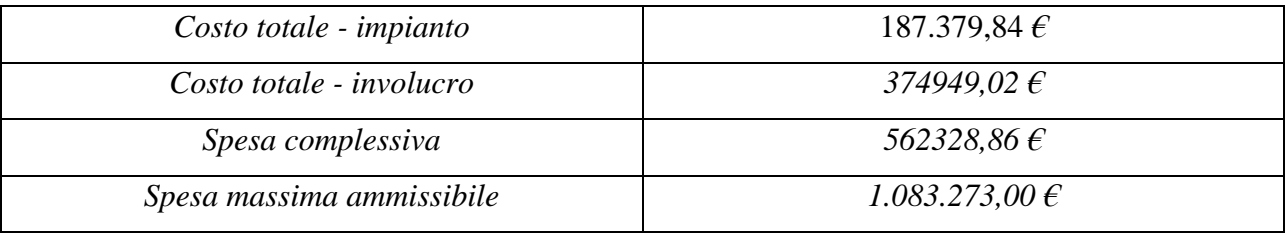

*Tabella 89: Quadro economico complessivo*

La spesa massima ammissibile appena riportata si ottiene tramite la somma delle spese massime ammissibili calcolate nei capitoli precedenti.

La somma della spesa complessiva sostenuta risulta essere inferiore alla spesa massima ammessa per questi interventi, pertanto è possibile detrarre al 110%. La detrazione viene calcolata come segue.

Detrazione al 110% = Spesa complessiva ∙ 1,1 Detrazione al 110% = 562328,86 ∙ 1,11 = 618561,74 €

Le rate di rientro della spesa saranno pari a 154640,43 € all'anno per quattro anni.

# **Conclusioni**

Il progetto di tesi appena presentato riprende tutti i passaggi fondamentali di un lavoro in ambito di efficientamento energetico; infatti, partendo da una fase preliminare di studio dello stato di fatto dell'edificio e delle normative alla base della pratica di detrazione fiscale Bonus 110% si è passati ad una fase di progettazione fino alla realizzazione degli interventi proposti.

L'obiettivo principale di questo studio è quello di migliorare l'efficienza energetica dell'edificio preso come riferimento, andando ad eseguire interventi agevolati dalla pratica di detrazione fiscale Bonus 110%. Con l'attuazione di queste opere, perciò, si vuole andare a determinare una svolta nell'utilizzo delle fonti energetiche e quindi un'ottimizzazione nell'uso di esse ottenendo un minor consumo di energia senza ridurre il confort abitativo.

L'edificio oggetto di studio è ubicato nel comune di Castel Maggiore, in provincia di Bologna, e allo stato di fatto presentava murature e solai non coibentati e infissi ormai datati, così come l'impianto termico. Questo, infatti, presentava una caldaia tradizionale con termoconvettori come terminali all'interno delle varie abitazioni. Nel complesso, le dispersioni termiche erano decisamente elevate, pari a 66004 W, così come il fabbisogno termico globale e il consumo di energia primaria equivalenti a 99125 kWh/anno e 121329 kWh/anno rispettivamente. In fase di progettazione è stato dunque scelto di intervenire sia sull'involucro edilizio sia sull'impianto termico. In ambito Superbonus 110% quindi sono stati eseguiti come interventi trainanti la coibentazione delle pareti verticali e della copertura e il rifacimento dell'impianto termico centralizzato al servizio dell'intero edificio per riscaldamento e produzione di acqua calda sanitaria. Questa pratica di detrazione fiscale permette anche alcuni interventi considerati trainati, realizzabili solo ed esclusivamente (a parte casi eccezionali non oggetto di studio) in concomitanza con quelli trainanti. In questo caso specifico, gli interventi trainati riguardano la sostituzione degli infissi in tutti gli appartamenti costituenti il condominio e l'installazione di un nuovo impianto solare fotovoltaico.

Gli interventi che coinvolgono l'involucro edilizio hanno permesso una riduzione drastica delle dispersioni termiche dell'edificio da 66004 W a 27412 W. A questo calo di dispersioni di calore ha fatto seguito un miglioramento notevole del comfort all'interno dei diversi appartamenti e una richiesta minore di energia da parte dell'impianto termico. Il nuovo generatore di calore per riscaldamento e produzione di acqua calda sanitaria scelto per questo caso specifico è un sistema ibrido composto da pompa di calore da 22,2 kW e una caldaia a condensazione da 45 kW. L'impianto termico complessivo è stato progettato e realizzato a regola d'arte con l'installazione di un sistema di trattamento acqua, la coibentazione delle tubazioni, e tutti i componenti necessari al suo funzionamento ottimale.

Con la realizzazione degli interventi sopra proposti, il fabbisogno termico si è ridotto da 99125 kWh/anno a 31026 kWh/anno così come il consumo di energia primaria che è passato da 121329 kWh/anno a 41127 kWh/anno. Ponendo l'attenzione sul tipo di energia primaria utilizzata, la situazione allo stato di fatto prevedeva un utilizzo elevato di energia primaria non rinnovabile, quantità calata drasticamente nella situazione post-interventi dove l'energia primaria utilizzata risulta essere in gran numero rinnovabile.

Nello stato di fatto l'edificio apparteneva alla classe energetica F con un indice di prestazione energetica globale non rinnovabile pari a 265,89 kWh/m<sup>2</sup>anno. L'attuazione degli interventi di isolamento termico delle strutture opache, la sostituzione degli infissi, il rifacimento dell'impianto di riscaldamento e produzione di acqua calda sanitaria e l'installazione di un nuovo impianto fotovoltaico ha permesso il raggiungimento della classe energetica A4 con un indice di prestazione energetica globale non rinnovabile pari a 50,26 kWh/m<sup>2</sup>anno. Questo risultato realizza pienamente gli obiettivi del progetto di efficientamento energetico e permette di rientrare ampiamente nei requisiti imposti dalla pratica Bonus 110%.

Questo lavoro di tesi mi ha permesso di comprendere integralmente l'iter burocratico e progettuale di una pratica di efficientamento energetico in ambito Superbonus 110% e di implementare le mie capacità e conoscenze ottenute durante il mio percorso universitario.

## **Ringraziamenti**

#### *Qual è il miglior modo per concludere un capitolo di vita così significativo?*

Questi anni sono stati pieni di gioie, successi, incertezze e tanto altro. È stato come andare sulle montagne russe, un secondo è la cosa più emozionante di tutte e quello dopo prometti a te stessa di non salirci mai più. In questi anni mi sono sfidata, sia a livello professionale che personale. Ho preso consapevolezza delle mie capacità, ho affrontato momenti di puro sconforto, ho vissuto una delle esperienze più importanti della mia vita nonostante le mille difficoltà e ho portato a termine tutti gli esami, anche quelli più impegnativi, mentre mi buttavo a capofitto nel mondo del lavoro. Posso indubbiamente ringraziare me stessa perché sono arrivata fino a qua con le mie forze e con la mia grinta, ma per quanto uno voglia, l'Università non si fa da soli. È stato bello in questi anni condividere i successi con le persone a me più care, è stato più facile ripartire dopo un momento di abbattimento con loro accanto. È stato più divertente potermi confrontare con i miei compagni di corso e scherzare durante le infinite ore di lezione.

L'Università non si fa da soli, ed è per questo che sento il bisogno di ringraziare tutte le persone che in questi anni mi sono state accanto, nonostante tutto.

Vorrei ringraziare prima di tutti il Prof. Ing. Enzo Zanchini, l'Ing. Stefania Falcioni e l'Ing. Matteo Dongellini per la loro immensa disponibilità e professionalità.

Senza alcun tipo di dubbio, la mia più profonda gratitudine va a tutta la mia famiglia.

*A mio padre Alessandro*, per l'esempio e punto di riferimento che è sempre stato, per i caffè prima di ogni giornata importante, per avermi spronato a dare sempre il massimo e a non fermarmi mai. La stima che provo nei suoi confronti non è misurabile e so che se sono arrivata fino a qui senza mollare una buona parte del merito è sua.

*A mia madre Laura*, per essere la mia migliore amica dal giorno zero, per tutte le risate e le discussioni che durano cinque secondi. Poche persone sanno cosa abbiamo e stiamo affrontando, e poche persone quindi sanno quanto la ammiro per la donna che è, per il

coraggio che ha avuto negli ultimi anni. Non riesco a pensare ad una mamma diversa da lei, sempre pronta a starmi vicino con la sua leggerezza e a credere in me.

*Ai miei genitori,* per la famiglia che hanno creato e per tutti gli insegnamenti che cercherò di portarmi dietro per tutta la vita.

*A mio fratello Filippo*, perché non posso pensare ad una vita senza di lui. Non ho idea della persona che sarei potuta diventare senza averlo accanto, senza i nostri litigi e senza le estati passate insieme. Non penso avrei potuto superare il 2017 senza averlo avuto in casa, perché grazie alla quotidianità che siamo riusciti a mantenere, abbiamo portato il nostro anno al termine come se niente fosse. Siamo a poli opposti, due persone completamente diverse, ma mi auguro ci saremo sempre l'uno per l'altro.

*A mio fratello Leonardo*, per la forza e coraggio che ha dimostrato fin dalla nascita e per la gioia che inconsciamente porta nella mia vita ogni singolo giorno.

*Ai miei zii Gianfranco e Michela,* che ci sono sempre stati anche solo per un dolcetto o una parola di conforto e che mi hanno sempre supportata.

*A Paola*, zia adottiva che mi ha accompagnato in punta di piedi in questo percorso,

interessandosi ai miei traguardi e sostenendomi nei momenti più difficili.

*A mia zia Antonella*, che con il passare degli anni accetta il fatto che io sia un orso e che per qualsiasi cosa è sempre stata pronta ad aiutarmi.

So che la loro casa è un porto sicuro quanto la mia, non è una cosa che è mai passata inosservata e sono grata di averli nella mia vita.

*Ai miei nonni*, un bacio a tutti.

Ma non sarei qui, se non fosse anche per i miei amici che mi sono stati accanto durante questo viaggio infinito.

*Grazie a Giulia, Daniela, Beatrice e Francesca Z.*, per esserci da sempre. *Grazie a Eleonora e Lucia* perché anche se lontane so di poter contare su di loro. *Grazie a Stanza, Leonardo, Enrico e Matteo,* grandi amici e compagni di università. *Grazie a Martina*, persona splendida trovata per caso.

*Grazie a Guglielmo,* perché come vuole bene lui nessuno e lo ricambio completamente. *Grazie a Riccardo,* perché, nonostante tutto, se non mi tiro io le pacche sulle spalle, lo fa lui. Sempre pronto a parlare, a risolvere, e a farmi calmare. Una persona importante, che mi tengo stretta.

*Grazie a Giovanni M.,* per essere il mio medico personale e non avermi mai sbattuto giù il telefono in questo periodo terribile.

*Grazie, poi, agli amici che mi porterò sempre nel cuore, che hanno condiviso con me i sei mesi più intensi della mia vita: Ivan, Martino, Andrea G., Eleonora, Giovanni, Andrea P., Valentina, Giacomo.* L'Erasmus in Svezia è stato senza alcun dubbio un'esperienza irripetibile e piena di emozioni. Ogni secondo passato insieme lo custodisco gelosamente.

Grazie anche a tutti quelli che mi hanno accompagnata in questi anni: *Alberto, Giovanni N. Ivan C. Luigi, Luca M., Lorenzo Z., Lara, Francesca F., Elena, Pietro C., Andrea C. e tanti altri.*

### **Bibliografia e sitografia**

- Grammaldo J. P., Mazziotti F., *Superbonus Manuale operativo dall'incarico professionale alle asseverazioni*, Milano, DEI s.r.l. TIPOGRAFIA DEL GENIO CIVILE, 2021;
- Contini S., *Superbonus 110% La guida passo passo per ristrutturare la tua casa con il massimo del risparmio,* Torino, 2021, Seconda Edizione;
- Scalici T., *Progettazione di impianti di riscaldamento con obbligo di denuncia Inail,* Trento, Hoepli, 2018;
- Campioli A., Lavagna M., *Tecniche e architettura,* CittàStudi, 2013;
- Rossi N., *Manuale del Termotecnico,* Trento, Hoepli, 2014, Quarta edizione;
- Caffarelli A., de Simone G., Pignatelli A., Tsolakoglu K., *Sistemi fotovoltaici: progettazione, gestione, manutenzione impiantistica,* Rimini, Maggioli Editore, 2021, Quinta edizione;
- Taraschi N., Martinetto M., *Le canne fumarie,* Grafill, 2017, Seconda edizione;
- Taddei A., *La progettazione di centrali termiche a metano e GPL,* Rimini, Maggioli Editore, 2017, Terza edizione;
- Morini G.L., *Appunti del corso di Impianti Tecnici AA 2018/2019*, Università di Bologna;
- Decreto-Legge 19 maggio 2020, n. 34 "Misure urgenti in materia di salute, sostegno al lavoro e all'economia, nonché di politiche sociali connesse all'emergenza epidemiologica da COVID-19";
- UNI 11528:2014 Impianti a gas di portata termica maggiore di 35 kW Progettazione, installazione e messa in servizio;
- UNI EN ISO 7730:2006 Ergonomia degli ambienti termici Determinazione analitica e interpretazione del benessere termico mediante il calcolo degli indici PMV e PPD e dei criteri di benessere termico locale;
- ASHRAE American Society of Heating Ventilation and Air conditioning Engineers;
- Decreto Ministeriale del 11 Gennaio 2017;
- Criteri Ambientali Minimi;
- Legge 3 Agosto 2013, n. 90;
- Decreto Legge 4 giugno 2013, n. 63;
- Direttiva Europea 212/27/CE;
- Decreto-legge 22 Giugno 2012 n. 83;
- Decreto Crescita del 2019;
- UNI EN ISO 13370:2018 Prestazione termica degli edifici Trasferimento di calore attraverso il terreno – Metodi di calcolo;
- UNI EN 13119:2007 Facciate continue Terminologie;
- UNI EN ISO 10211:2018 Ponti termici in edilizia Flussi termici e temperature superficiali – Calcoli dettagliati;
- UNI EN ISO 14683- Ponti termici in edilizia;
- UNI TS 11300-1:2014 Prestazioni energetiche degli edifici Parte 1: Determinazione del fabbisogno di energia termica dell'edificio per la climatizzazione estiva ed invernale;
- UNI TS 11300-2:2014 Prestazioni energetiche degli edifici Parte 2: Determinazione del fabbisogno di energia primaria e dei rendimenti per la climatizzazione invernale, per la produzione di acqua calda sanitaria, per la ventilazione e per l'illuminazione in edifici non residenziali;
- UNI TS 11300-4 Prestazioni energetiche degli edifici Parte 4: Utilizzo di energia rinnovabili e di altri metodi di generazione per la climatizzazione invernale e per la produzione di acqua calda sanitaria
- UNI EN 14825:2018 Condizionatori d'aria, refrigeratori di liquido e pompe di calore, con compressore elettrico, per il riscaldamento e il raffrescamento degli ambienti – Metodi di prova e valutazione a carico parziale e calcolo del rendimento stagionale
- DM del 26/06/2015 Adeguamento linee guida nazionali per la certificazione energetica degli edifici;
- Decreto Requisiti Minimi del 26/06/2015 Applicazione delle metodologie di calcolo delle prestazioni energetiche e definizione delle prescrizioni e dei requisiti minimi degli edifici;
- Decreto Requisiti del 6 agosto 2020 Requisiti tecnici per l'accesso alle detrazioni fiscali per la riqualificazione energetica degli edifici – cd. Ecobonus;
- DGR 20.07.2015 n. 967 Approvazione dell'atto di coordinamento tecnico regionale per la definizione dei requisiti minimi di prestazione energetica degli edifici;
- Il dimensionamento degli impianti idrosanitari (Focus tecnico), Caleffi;
- UNI 7129 Impianti a gas per uso domestico alimentati da rete di distribuzione Progettazione, installazione e manutenzione;
- UNI 9165:2020 Infrastrutture del gas Condotte con pressione massima di esercizio minore o uguale a 5 bar – Progettazione, costruzione, collaudo, conduzione, manutenzione e risanamento;
- Decreto Ministeriale del 24 novembre 1984 Norme di sicurezza antincendio per il trasporto, la distribuzione, l'accumulo e l'utilizzazione del gas naturale con densità non superiore a 0,8;
- DM del 12 Aprile 1996 Approvazione della regola tecnica di prevenzione incendi per la progettazione, la costruzione e l'esercizio degli impianti termici alimentati da combustibili gassosi;
- UNI EN 442-1:2015 Radiatori e convettori;
- DPR 26 agosto 1993 n. 412 Regolamento recante norme per la progettazione, l'installazione, l'esercizio e la manutenzione degli impianti termici degli edifici ai fini del contenimento dei consumi di energia, in attuazione dell'art. 4, comma 4, della legge 9 gennaio 1991, n. 10;
- D.lgs 4 luglio 2014, n. 102 Attuazione della direttiva 2012/27/UE sull'efficienza energetica, che modifica le direttive 2009/125/CE e 2010/30/UE e abroga le direttive 2004/8/CE e 2006/32/CE;
- Art. 16 del Decreto Ministeriale del 01/12/1975;
- UNI 8065 del 1989 "Trattamento dell'acqua negli impianti termici ad uso civile";
- UNI 8065 del 2019 "Trattamento dell'acqua negli impianti di climatizzazione invernale ed estiva per la produzione di acqua calda sanitaria e negli impianti termici";
- UNI EN 12831-1:2018 Prestazione energetica degli edifici Metodo per il carico termico di progetto – Parte 1: Carico termico per il riscaldamento degli ambienti;
- UNI 10349-1:2016 Riscaldamento e raffrescamento degli edifici Dati climatici Parte 1: Medie mensili per la valutazione della prestazione termo-energetica dell'edificio e metodi per ripartire l'irradianza solare nella frazione diretta e diffusa e per calcolare l'irradianza solare su di una superficie inclinata;
- Idraulica, numero 14 (Dicembre 2011), Novara, Caleffi.
- Abaco dei Ponti Termici
- Raccolta R Edizione 2009 Manuale Caleffi;
- Prezzi informativi dell'edilizia Impianti Tecnologici;
- Prezzi informativi dell'edilizia Recupero Ristrutturazione Manutenzione;
- www.gse.it
- www.agenziaentrate.gov.it
- www.teknoring.com
- www.complementiclimatici.it
- biblus.acca.it
- www.edilclima.it
- www.nextville.it
- www.cercageometra.it
- www.ideegreen.it
- www.infobuildenergia.it
- www.ingegnereitaliano.it